**JULIO ANDRÉS ESTUPIÑAN MENESES** www.9fisicaolaya.com

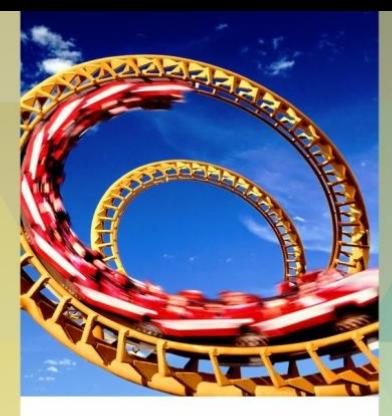

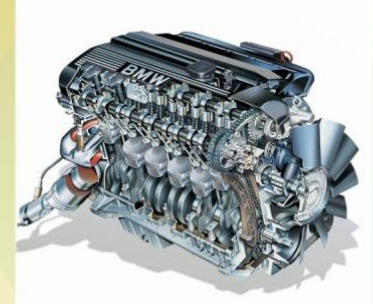

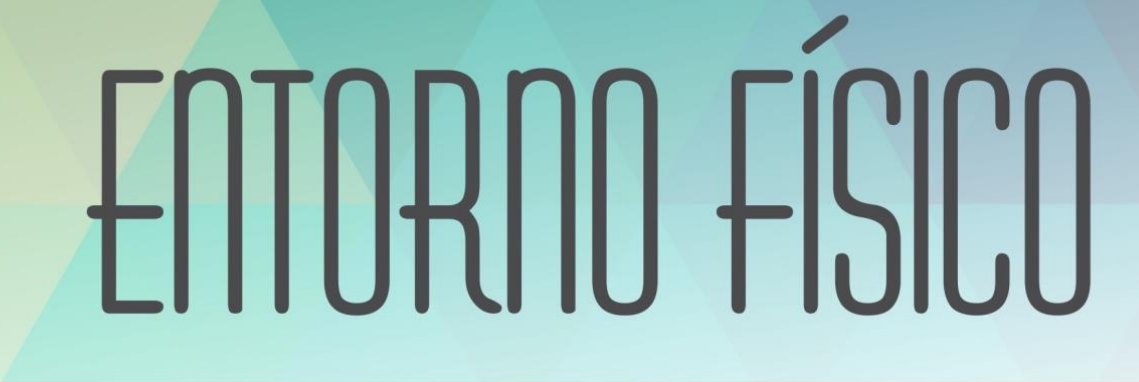

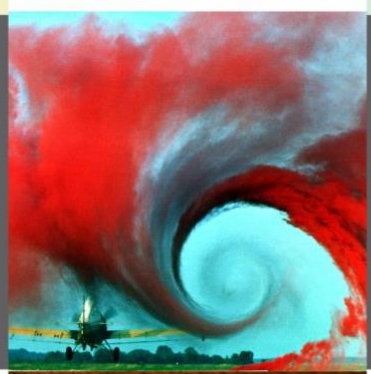

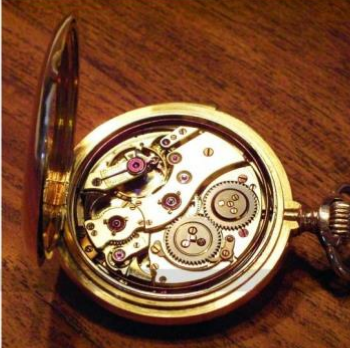

 $\blacksquare$ www.colegionrigueolayaherrera.edu.colegioenriqueolayaherrera.edu.colegioenriqueolayaherrera.edu.colegioenriqueolayaherrera.edu.colegioenriqueolayaherrera.edu.colegioenriqueolayaherrera.edu.colegioenriqueolayaherrera

Colegio Enrique Olaya Herrera, IED

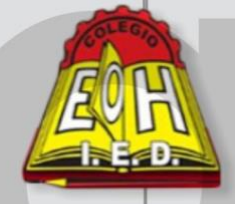

Proyecto Editorial Medio Pan y Un libro

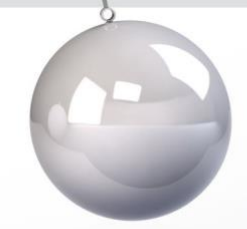

## **ENTORNO FÍSICO 10**

# **Proyecto Editorial Medio Pan y Un libro**

## **Colegio Enrique Olaya Herrera I.E.D.**

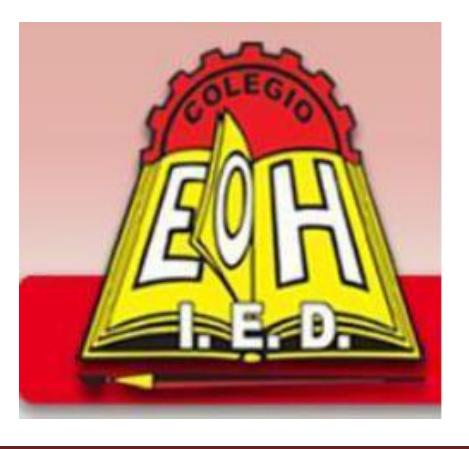

www.colegioenriqueolayaherrera.edu.co

## **ENTORNO FÍSICO 10**

## **JULIO ANDRES ESTUPIÑAN MENESES**

Trabajo auspiciado por el Colegio Enrique Olaya Herrera, IED

**Rector:** Edgar Riveros Leal

**Líder de Proyecto (2014):** Claudio Ramírez Angarita

**Autor:** Julio Estupiñan

*Entorno Físico 10°* Derechos Reservados, Copyright © 2014, por Colegio Enrique Olaya Herrera, IED. Derechos Reservados, Copyright © 2015, por Proyecto Editorial Medio Pan y Un Libro – Club de Ciencias Naturales Julio Estupiñan. Correo electrónico: 9fisicaolaya@gmail.com. Página: [www.9fisicaolaya.com](http://www.9fisicaolaya.com/)

*Revisión técnica:* Luz Mery Lara

*Colaboradore(a) s:* Oscar Alexander Ballén Cifuentes

*Revisión externa:* Eduardo Chávez

*Coordinación técnica y temática*: Julio Estupiñan

*Diseño de cubierta e ilustración*: Julio Estupiñan

*Ilustraciones internas referenciadas* **ISBN: 978-958-99794-4-0** Tiraje de la edición: 200 ejemplares

Prohibida la reproducción total o parcial de esta obra por cualquier medio electrónico o mecánico sin el permiso escrito por parte del propietario del Copyright. Diagramación e impresión. Bogotá D.C., Colombia, enero 2015 estudiantesescritores@hotmail.com

#### **ADVERTENCIA**

Este trabajo corresponde al derecho de expresión de los respectivos autor (es), es responsabilidad individual y no compromete el pensamiento institucional del Colegio Enrique Olaya Herrera, IED, ni del Proyecto Editorial Medio Pan y Un Libro o el Círculo de Estudiantes Escritores Pan y Libro. Cada autora o autor asume la responsabilidad por los derechos de autor y conexos contenidos en el trabajo general, así como su eventual información sensible publicada en el mismo, y usos del mismo. Comité Editorial 2014-2015.

[estudiantesescritores@hotmail.com](mailto:estudiantesescritores@hotmail.com)

### **CONTENIDO**

Introducción

Presentación

CAPÍTULO UNO: Diseñando una Estructura

UNIDAD 1 ¿Cómo lograr el equilibrio?

UNIDAD 2 ¿Cómo representar una Fuerza?

UNIDAD 3 ¿Quién ganará esta competencia?

UNIDAD 4 ¡Dame un punto de apoyo y moveré el mundo!

UNIDAD 5 ¡Deseo que te quedes quieto!

PROYECTO 1 Diseñando una Celosía

CAPÍTULO DOS: Diseñando un mecanismo de Movimiento

UNIDAD 1 ¡E pur si muove!

UNIDAD 2 ¿Puedo conocer la velocidad mediante la trayectoria del movimiento de un objeto?

UNIDAD 3 ¡Gira y gira sin parar!

PROYECTO 2 Diseñando un mecanismo de rotación

CAPÍTULO TRES: Diseñando un mecanismo hidráulico

UNIDAD 1 ¿Cuál es la gran fuerza de los líquidos?

PROYECTO 3 Diseñando un brazo mecánico – hidráulico

CAPÍTULO CUATRO: Conociendo un motor de combustión

UNIDAD 1 ¿Cómo funciona un motor de combustión?

PROYECTO 2 Diseñando un mecanismo de rotación

#### **PRESENTACION**

El texto es producto de las guías implementadas durante el año lectivo con los estudiantes del colegio Enrique Olaya Herrera, dichos talleres han sido aplicados y mejorados para llegar al libro que se presenta.

El texto cumple con los lineamientos curriculares establecido por el Ministerio de Educación Nacional para la asignatura de Física correspondiente a décimo grado de educación Media.

Es una propuesta interesante en un lenguaje asequible con un enfoque práctico, destacando los aspectos históricos del desarrollo de la ciencia y un buen desarrollo conceptual.

Además contiene sugerencias bibliográficas y talleres en línea para la ampliación de los aprendizajes propuestos. Se podría aplicar en la institución en las dos jornadas con asesoría del autor.

#### **LUZ MERY LARA**

Docente de Física grado decimo J.M. y revisora técnica

*"La Ciencia es el libro abierto de la naturaleza" Albert Einstein*

Escribir un libro de texto hoy, cuando la tecnología nos acosa es ya una labor loable que debe tener una recompensa, sino, en el ámbito económico, si, en el de las ideas elevadas y desinteresadas.

El pequeño libro, grande por sus méritos, que el lector tiene en sus manos y se apresta a recorrer no solo con los ojos sino con el gusto intelectual es fruto de observaciones y meditaciones rigurosas. Va dirigido a los jóvenes en primera medida y también a quienes tienen inquietudes intelectuales de conocer el mundo que nos rodea y sus consecuencias en la explicación de fenómenos que los antiguos no acertaban a describir y explicar, dándole la categoría de "mitos".

Los griegos clásicos, padres de las ideas y de las concepciones occidentales no podrían explicarlos así como hoy en día un niño con su parco vocabulario puede maravillarnos con una explicación elemental.

Bertrand Russel, el connotado filósofo – matemático inglés decía que el mito es la "verdad encubierta" que hoy develamos y que le asignamos el nombre de "ciencia". Ciencia es lo que contiene este pequeño libro con sus descripciones y sus preguntas apasionantes.

De su lectura puede salir la actitud expectante de un observador que quiere penetrar en los secretos de los fenómenos, o si acaso; de un indagador que permite llegar a ellos a través de la reflexión paciente y cuidadosa.

A su autor el ingeniero-profesor Julio Estupiñan que se ha atrevido a desafiar a los "Dioses de la Tecnología" con estas lecciones, nuestra voz de aliento y nuestra certidumbre que su labor no ha sido vana.

La semilla ya está regada, solo basta que madure y dé sus frutos.

El filósofo chino Confucio decía a sus discípulos que "educar era sembrar para la eternidad" y esta sentencia es la hoy a explicado el autor con el esfuerzo de su pluma y de su inteligencia.

#### **EDUARDO CHAVEZ**

Lic. en Matemática y Física. Universidad Nacional De Colombia.

*Agradecimiento*

*A Dios, a mis padres y a mi familia todo el amor brindado. A mis profesores que llenaron de luz mis ideas. A mis compañeros de trabajo su colaboración y apoyo. A mis estudiantes todo el conocimiento que me han dado.*

#### **INTRODUCCION**

El presente texto nace de la preocupación existente en el campo de la Física de encontrar aplicaciones reales que de una manera directa se involucren con el quehacer y el entorno de los estudiantes y el empleo de las representaciones semióticas para ingresar a través del medio visual a las imágenes que abstraen el mundo real y producen en la mente del estudiante modificaciones en las ideas previas que traen a la escuela. Las explicaciones teóricas y las fórmulas matemáticas nacen de las circunstancias reales, de la observación del mundo que nos rodea mediada por el intelecto, el razonamiento y los métodos que la ciencia ha creado; sin embargo deben volver nuevamente al entorno para ser comprendidos. Basado en esta premisa el texto consta de una parte impresa y de una parte virtual-interactiva que le complementa a través de la página: [www.9fisicaolaya.com](http://www.9fisicaolaya.com/) diseñada para que el estudiante pueda socializar, experimentar, diseñar y profundizar los temas tratados en el texto impreso.

El texto impreso pretende orientar las temáticas básicas que en física de grado décimo son obligatorias de acuerdo a la ley, mediante cuatro proyectos basados en circunstancias del mundo real donde el estudiante pueda aplicarlas.

Constantemente vivimos rodeados de construcciones: la vivienda de nuestros estudiantes, el colegio, las edificaciones de la ciudad, e inclusive algunos elementos de nuestro entorno (sillas, mesas, utensilios de uso doméstico, etc.) han sido diseñados para permanecer estáticos. La estática es un concepto tan evidente en estos elementos que por su propia esencia se ha perdido en la conciencia nuestra durante el quehacer diario. Hacer evidente este concepto y todas las implicaciones físicas que contiene es el objetivo del primer proyecto. La estructura básica de estas construcciones estáticas es la celosía, estructura metálica, o esqueleto; un elemento que nos permite abordar los conceptos de equilibrio, fuerzas, resistencia, estática con toda la estructura teórica que los soporta. Es por ello que el primer proyecto se basa en el diseño de una celosía.

Sin embargo la visualización más impactante del mundo que nos rodea es la de aquellos objetos que se encuentran en movimiento: desde las manecillas del reloj, el balón de futbol, el papel que le arrojo al compañero, hasta los vehículos: trenes, autos, bicicletas, motocicletas, aviones, patines y patinetas e incluso nuestro propio cuerpo requiere de movilidad. No es desconocido que el hombre ha basado el diseño de gran parte de sus elementos móviles en el uso de motores cuyo principal movimiento es el de rotación a través de un eje, la búsqueda de cómo se calcula un mecanismo de rotación implica el conocimiento de conceptos de desplazamiento, trayectoria, velocidad, aceleración, fuerza, dinámica, trabajo, potencia y energía. Este es el segundo proyecto.

El tercer proyecto además de contener los conceptos de los proyectos anteriores para su diseño involucra los mecanismos resultantes de la hidráulica para generar el movimiento. En este nivel de conocimiento descubrimos un mundo real lleno de maquinarias cuyo movimiento esta generado por mecanismos hidráulicos y neumáticos, desde los neumáticos y los frenos hidráulicos de los automóviles, las grúas y elevadores de carga con sus pistones, las inmensas hidroeléctricas aprovechando la caída del agua; hasta las simples tuberías del acueducto, una jeringa y nuestro sistema circulatorio entre otros. De esta forma desarrollar un mecanismo de brazo hidráulico sustentado en una estructura de celosías que incluya rotación a través de un mecanismo de motor eléctrico, lleva al estudiante a reconocer la integración de los conceptos físicos y su complejidad en un mecanismo que te invita a estudiar conceptos de empuje, presión, continuidad, densidad y viscosidad de los fluidos entre otros.

El proyecto reina del texto es el más complejo pues además de reunir a todos los anteriores, requiere de una aplicación directa: el motor de combustión interna. La curiosidad que despierta el motor de combustión interna y el proceso de cómo transforma el combustible en energía es básica en este grado donde el quehacer diario de nuestra existencia está limitado por la movilidad y todos los problemas que esta conlleva. Este último proyecto tiene como objetivo que el estudiante pueda comprender el funcionamiento de un motor de combustión interna, reconocer en el motor de un auto sus partes y sus sistemas trabajando integralmente, e intentar hacer pequeñas reparaciones reconociendo las principales dificultades que se presentan. Para ello debe desarrollar conceptos claros acerca de la transformación de la energía calórica en mecánica, procesos termodinámicos, gases y ciclos en el motor de combustión interna, además de conocimientos acerca del funcionamiento del motor de combustión interna y su mecánica, los sistemas que componen un auto. Este último proyecto desarrolla gran parte de sus temáticas en la parte virtual del libro a través de la página: www.9fisicaolaya.com.

El texto impreso en general usa un lenguaje simple y gráfico complementado con lo interactivo del texto virtual, se encuentra enriquecido con representaciones semióticas (gráficas, imágenes, planos, fotos, infografías, etc) que remiten al estudiante a la red internet constantemente para que verifique y experimente los contenidos, presenta biografías de los personajes que desarrollan las temáticas expuestas en un intento de humanizar los contenidos, además de lecturas complementarias que recrean algunos temas contextualizando la ciencia con la tecnología, la sociedad y el ambiente. El texto presenta secciones de pensamiento y análisis que buscan la reflexión y obtención de conclusiones por parte del estudiante. Se complementa con una evaluación y una autoevaluación que busca hacer consciente al estudiante de su proceso de aprendizaje. Cada unidad cuenta además con un glosario básico.

El autor finalmente espera que mediante la aplicación real de la física se promueva la capacidad de visualizar nuestro entorno como un mundo físicamente existente y moldeable de una manera ética y constructiva, que podamos reconocer en nuestras construcciones desde las más simples a las más complejas el efecto de la física en ellas. De esta manera espero que el razonamiento físico pueda expandirse a problemas de construcción de viviendas inteligentes, de diseños de utensilios del diario vivir ergonómicos, de diseño de mecanismos robóticos, de búsqueda de soluciones en movilidad dentro de la ciudad, de reducción de la contaminación, de diseño de mecanismos de protección del medio ambiente, y de infinidad de ideas que nos lleven a un progreso social de la mano del cuidado de nuestro entorno.

#### **JULIO ANDRES ESTUPIÑAN**

Autor

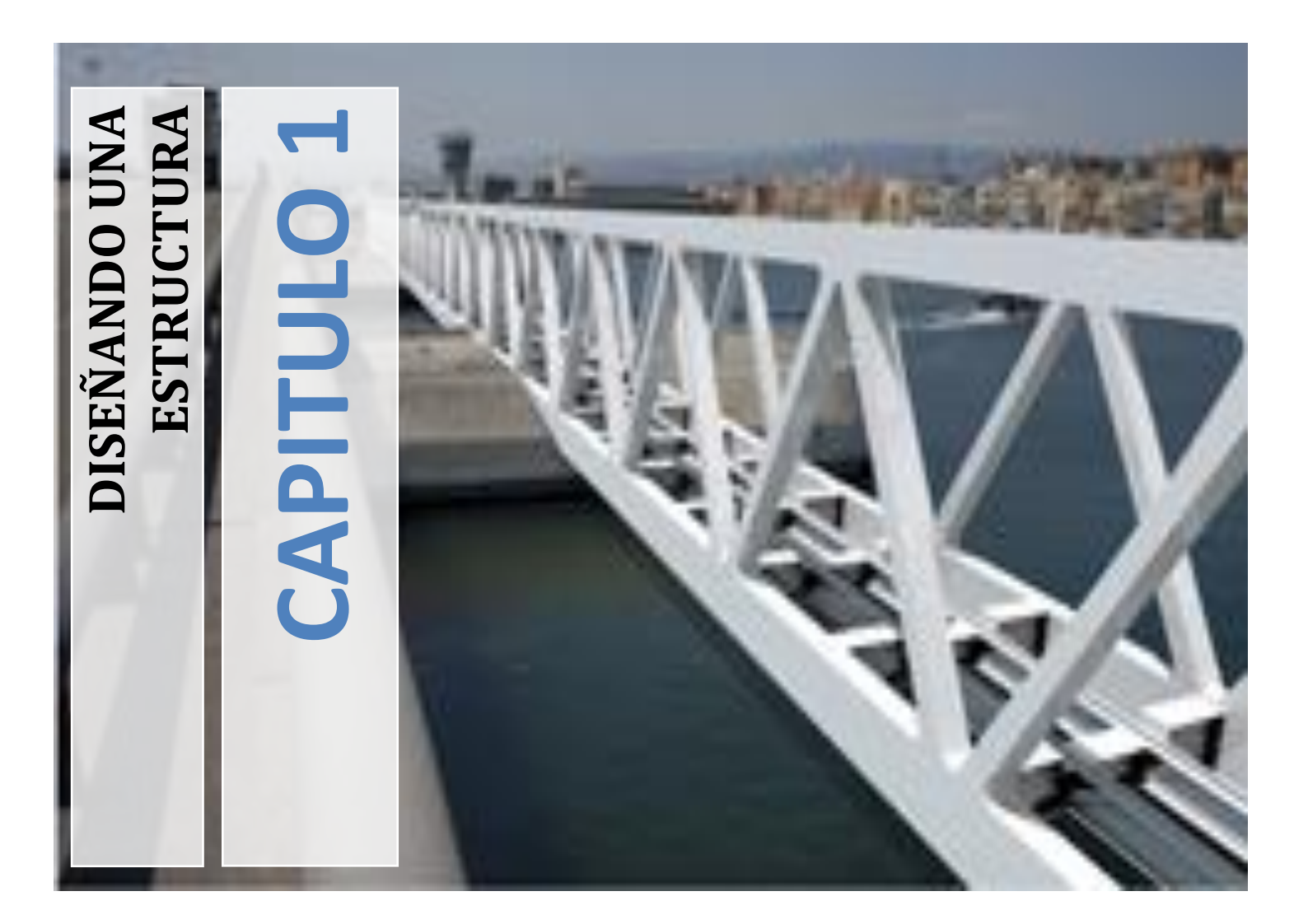

*La mayor parte de los elementos que nos rodean permanecen inmóviles (aparentemente) y sin embargo no notamos esta circunstancia…nadie piensa en por qué se quedan quietos. Sólo queremos que la silla donde nos sentamos esté quieta y no caigamos de ella, que el cuadro quede fijo a la pared, que la cama donde duermo no se mueva a pesar de que salte en ella; que nuestra casa, el puente o las edificaciones no colapsen a pesar de que se produzca un terremoto. Lograr esto en el mundo real es trabajo del campo de la física llamado ESTÁTICA.* 

*Veremos en este capítulo cómo diversos factores afectan la quietud de los objetos que nos rodean; no en vano en un avión o en un barco, la carga se distribuye en toda la nave, pues si se acumula en un solo lugar aumenta la posibilidad de volcarse. Nadie construye una pirámide al revés a menos que la punta sea más resistente que la base, cuando hacemos un castillo de cartas la unión adecuada de las cartas inferiores hace que se pueda soportar el peso de otras cartas en la parte superior. Las anteriores situaciones representan conceptos que veremos en este capítulo y se enmarcan en el desarrollo de ESTRUCTURAS que soportan el diseño de los elementos que deben permanecer estáticos, saber dónde hacer las uniones, saber cuál es la posición adecuada, saber dónde concentrar* la resistencia entre otras circunstancias son quehaceres del diseño físico de la estática.

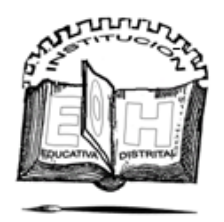

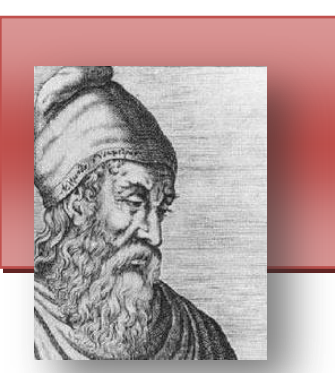

### UNIDAD

**Arquímedes de Siracusa** (*Nace*. [287](http://es.wikipedia.org/wiki/287_a._C.) a. C. – *Muere.* [212](http://es.wikipedia.org/wiki/212_a._C.) a. C.) Fue un [matemático griego,](http://es.wikipedia.org/wiki/Matem%C3%A1tica_hel%C3%A9nica) [físico,](http://es.wikipedia.org/wiki/F%C3%ADsico) [ingeniero,](http://es.wikipedia.org/wiki/Ingeniero) [inventor](http://es.wikipedia.org/wiki/Inventor) y [astrónomo.](http://es.wikipedia.org/wiki/Astr%C3%B3nomo) Aunque se conocen pocos detalles de su vida, es considerado uno de los [científicos](http://es.wikipedia.org/wiki/Cient%C3%ADfico) más importantes de la [antigüedad clásica.](http://es.wikipedia.org/wiki/Antig%C3%BCedad_cl%C3%A1sica) Entre sus avances en [física](http://es.wikipedia.org/wiki/F%C3%ADsica) se encuentran sus fundamentos en [hidrostática,](http://es.wikipedia.org/wiki/Hidrost%C3%A1tica) [estática](http://es.wikipedia.org/wiki/Est%C3%A1tica_(mec%C3%A1nica)) y la explicación del principio de la [palanca.](http://es.wikipedia.org/wiki/Palanca)

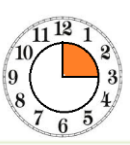

### ¿Cómo lograr el equilibrio?

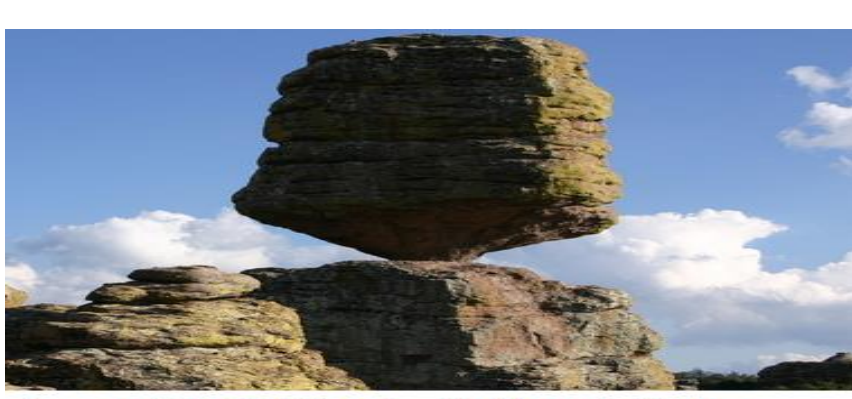

imagen: http://christianeducationblog.yolasite.com

Vemos en la naturaleza sorprendentes fenómenos del equilibrio, más aún el ser humano realiza proezas de equilibrio con las que incluso nos divertimos. Pero nos preguntamos ¿Cómo sucede esto?

La respuesta es simple, todo se logra ubicando en línea los CENTROS DE GRAVEDAD de los cuerpos, de tal manera que la fuerza de su peso sea contrarrestada por una fuerza igual en magnitud, pero de sentido contrario.

¿Y dónde queda el centro de gravedad de los cuerpos? Por intuición podemos descubrir el centro de gravedad de cualquier cuerpo mediante ensayo y error, hasta que el cuerpo entre en equilibrio; sin embargo hay métodos más exactos para calcular dicho valor.

www.9fisicaolaya.com

#### *COSAS PARA PENSAR:*

*"Se considera a ARQUÍMEDES como el primer hombre en tratar de discernir matemáticamente acerca del concepto de Centro de Gravedad"*

*"El equilibrio es también un concepto trascendental que manejan las religiones orientales, el símbolo a veces usado es el YING-YANG"*

#### *LOGROS*

*Al terminar esta unidad debes:*

*1. Reconocer la importancia del centro de gravedad en el EQUILIBRIO de un cuerpo*

*2. Reconocer que la posición de las FUERZAS sobre un cuerpo influyen en su estado de EQUILIBRIO.*

*3. Calcular el centro de gravedad de una figura PLANA BÁSICA y COMPUESTA.*

*4. Calcular el centro de gravedad de cualquier figura plana experimentalmente.*

*Elabora un triángulo y* 

*traza líneas desde la mitad de cada lado hacia el ángulo opuesto. Donde se crucen es el punto de equilibrio.*

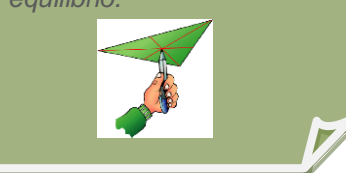

www.colegioenriqueolayaherrera.edu.co

#### UNIDAD 1. ¿Cómo lograr el equilibrio?

*EJEMPLO 1*

*Calcular el centro de gravedad de la siguiente figura: FIGURA:*

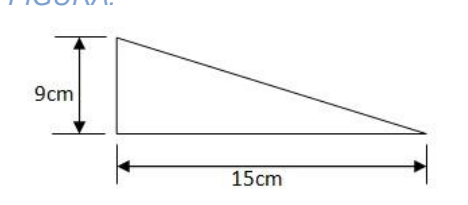

*PASO 1: Comparamos la figura con la Tabla 1 y observamos que:* 

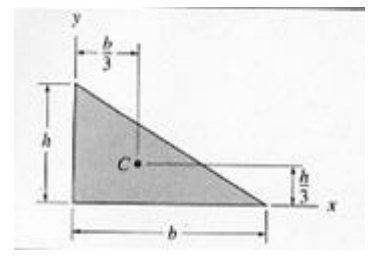

*PASO 2: Reemplazamos nuestros datos en las ecuaciones y obtenemos la solución:* 

$$
h = 9cm ; b = 15 cm
$$
  

$$
\bar{x} = \frac{b}{3} = \frac{15cm}{3} = 5cm
$$
  

$$
\bar{y} = \frac{h}{3} = \frac{9cm}{3} = 3cm
$$

*PASO 3 : Ubicamos en la gráfica los valores:* 

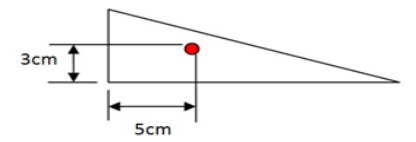

### Cálculo del centro de gravedad de una figura geométrica básica

Para calcular el centro de gravedad de una figura básica debes acudir a la tabla 1 anexa a este documento y fijarte cual de las figuras vas a calcular, luego sigues los pasos indicados en el ejemplo 1.

ANALIZA Y REFLEXIONA:

**LOS CENTROS DE GRAVEDAD PARA ESTE TIPO DE FIGURAS TIENEN QUE VER CON LA DISTRIBUCIÓN DE LAS ÁREAS.**

### Cálculo del centro de gravedad de una figura geométrica compuesta

Para calcular el centro de gravedad de una figura compuesta, inicialmente debes aprender a ABSTRAER un número determinado de figuras básicas de ella.

*¡EXPERIMENTA!*

*El caso más simple de composición de figuras se encuentra en el juego de TANGRAM, donde una figura GEOMÉTRICA COMPUESTA, se puede descomponer en sus 7 FIGURAS BÁSICAS. ¡Elabora tu TANGRAM a partir de un cuadrado y construye la figura del chino!*

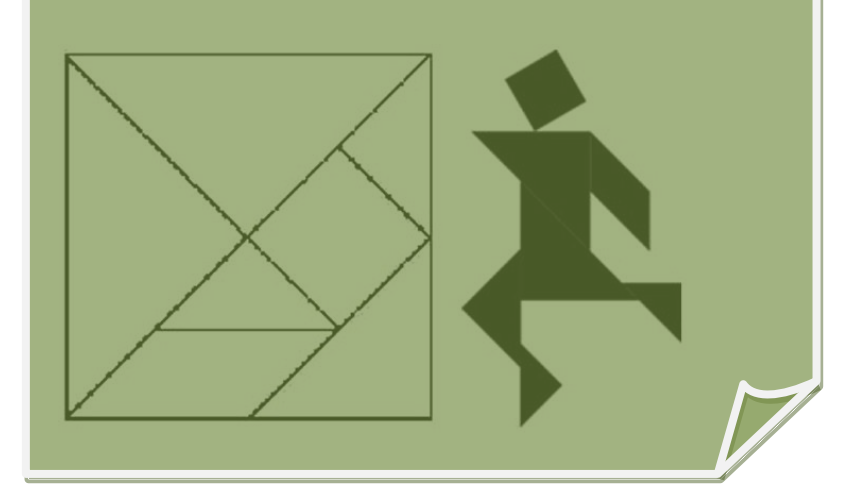

#### UNIDAD 1. ¿Cómo lograr el equilibrio?

*EJEMPLO 2*

Una vez comprendido el trabajo de descomponer una figura, podemos adentrarnos al cálculo.

Para ello consideraremos la SUMATORIA DEL PRODUCTO DE LAS ÁREAS POR SU RESPECTIVO CENTRO DE GRAVEDAD.

#### REFLEXIONA Y ANALIZA:

**SI LOGRO DISTRIBUIR SIMÉTRICAMENTE LOS ESPACIOS (ÁREAS) DE UNA FIGURA, ENTONCES EN EL PUNTO MEDIO ESTARÁ EL CENTRO DE GRAVEDAD**

Matemáticamente se expresa así:

$$
\bar{X}_T A_T = \sum_{i=1}^n \bar{X}_i A_i
$$

$$
\bar{Y}_T A_T = \sum_{i=1}^n \bar{Y}_i A_i
$$

En el ejemplo 2 vemos los pasos a seguir en este caso. Primero calculamos las áreas y centros de gravedad por separado de cada área básica, luego en el paso 2 unimos nuestros hallazgos. De esta figura retomamos los valores y los ingresamos en las ecuaciones anteriores.

Los resultados obtenidos serían:

$$
\bar{X}_T A_T = \sum_{i=1}^2 \bar{X}_i A_i = (8)(100.5) + 8(128)
$$
  

$$
\bar{X}_T (100.5 + 128) = (8)(100.5) + 8(128)
$$
  

$$
\bar{X}_T (228.5) = 804 + 1024
$$
  

$$
\bar{X}_T = \frac{1828}{228.5} = 8 \text{ cm}
$$

*Calcular el centro de gravedad de la siguiente figura:* 

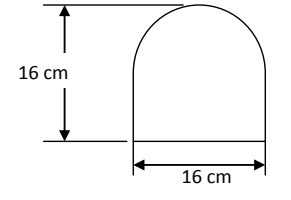

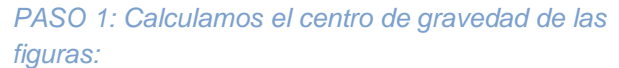

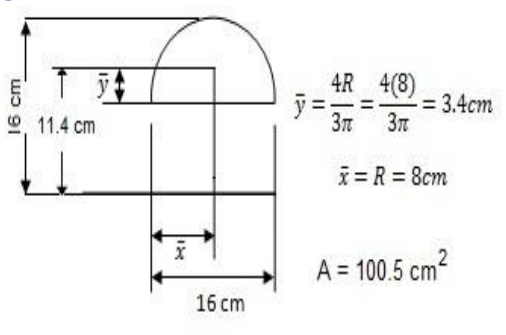

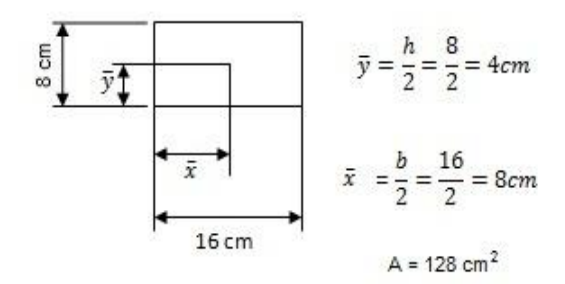

*PASO 2: Colocamos los resultados en la figura inicial:* 

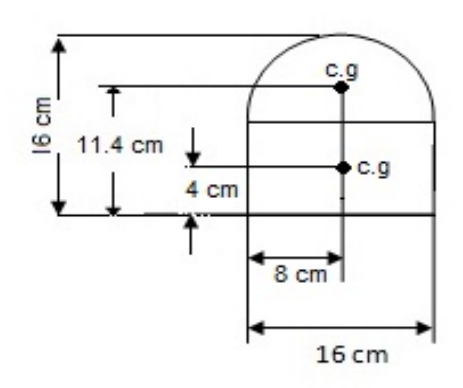

UNIDAD 1. ¿Cómo lograr el equilibrio?

$$
\bar{Y}_T A_T = \sum_{i=1} \bar{Y}_i A_i = (11.4)(100.5) + (4)(128)
$$
  

$$
\bar{Y}_T (100.5 + 128) = (11.4)(100.5) + (4)(128)
$$
  

$$
\bar{Y}_T (228.5) = 1145.7 + 512
$$
  

$$
\bar{Y}_T = \frac{1657.7}{228.5} = 7.2 cm
$$

2

Entonces como se puede ver en el PASO 3 los resultados serían**:**

 $\bar{Y}_T = 7.2 \text{ cm}$  $\bar{X}_T = 8$  cm

#### TABLA 1. CENTROS DE GRAVEDAD DE ALGUNAS FIGURAS GEOMÉTRICAS

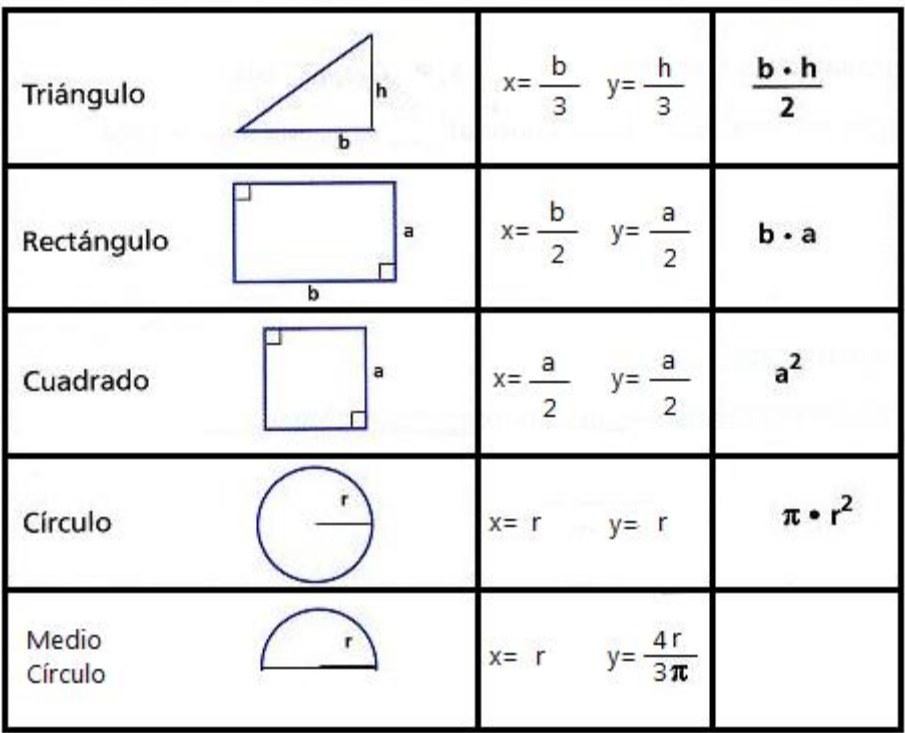

### EVALUACIÓN

- 1. Diseña una figura geométrica compuesta y coloca las medidas que tú quieras, calcula su centro de gravedad, elabora en cartulina esta figura y ubica los resultados. Trata de hacer equilibrio en dicho punto. Escribe tus conclusiones.
- 2. Consulta el concepto de sumatoria y explica con tus palabras ¿en qué consiste?
- 3. En una hoja de papel milimetrado y con las medidas exactas dibuja la figura del EJEMPLO 2, ubica los centros de gravedad de cada figura y por último el centro de gravedad. Total calculado. Establece una relación entre los tres centros de gravedad y escribe tus conclusiones.
- 4. Realiza el laboratorio propuesto en clase y presenta el informe.
- 5. Calcula el centro de gravedad de la figura que diseñaste en clase.
- 6. Acorde a la lectura : Arquímedes y la corona de oro
	- a. ¿Crees que hay lógica en la solución de Arquímedes? ¿Por qué? Explique con sus palabras.
	- b. ¿Cómo resolverías este problema?
	- c. ¿Qué relación existe entre esta lectura y el tema de los centros de gravedad?
- 7. Realiza los talleres propuestos en: [www.9fisicaolaya.com](http://www.9fisicaolaya.com/)

### AUTOEVALUACIÓN

Revisa los logros de la guía y califica cómo los alcanzaste:

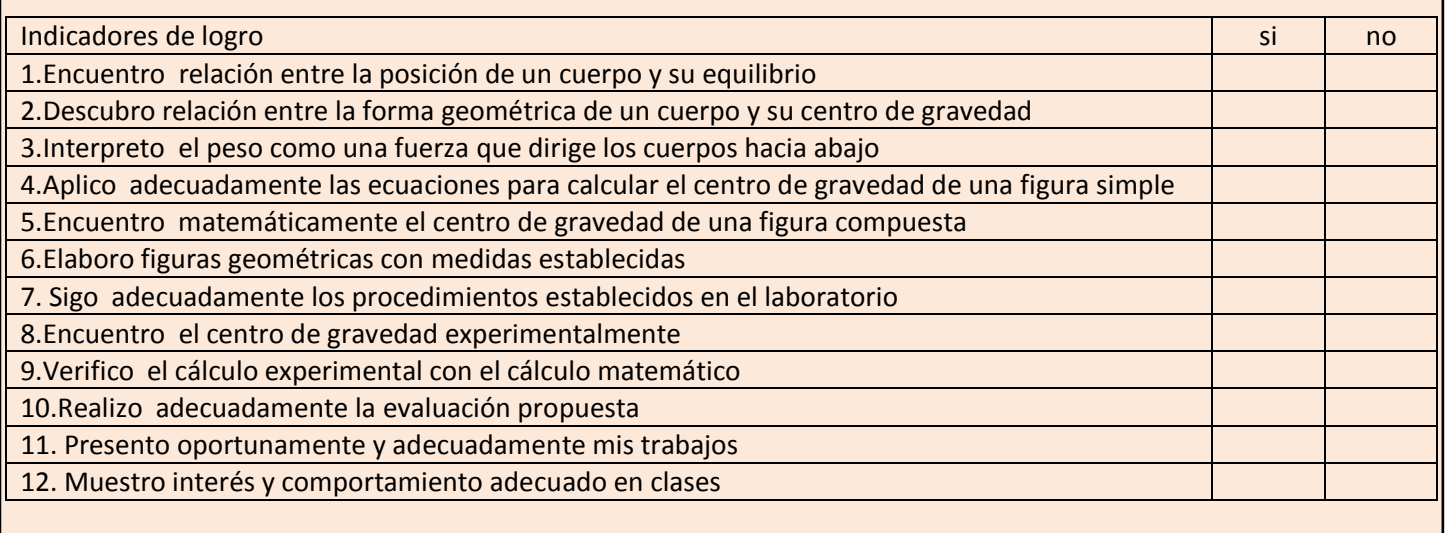

CONCEPTOS CLAVES :

- EQUILIBRIO: Estado de un cuerpo cuando fuerzas encontradas que obran en él se compensan destruyéndose mutuamente.
- FUERZA: Capacidad para soportar un peso o resistir un empuje.
- TANGRAM: El Tangram es un juego chino muy antiguo llamado Chi Chiao Pan, que significa tabla de la sabiduría. El juego consiste en usar todas las piezas para construir diferentes formas

SITIOS EN LÍNEA:

[http://es.wikipedia.org/wiki/Centro\\_de\\_gravedad](http://es.wikipedia.org/wiki/Centro_de_gravedad)

<http://www.aq.upm.es/Departamentos/Estructuras/e96-290/doc/he-f-areas.pdf>

#### TABLA 2 DENSIDAD DE LOS ELEMENTOS DE LA TABLA PERIODICA

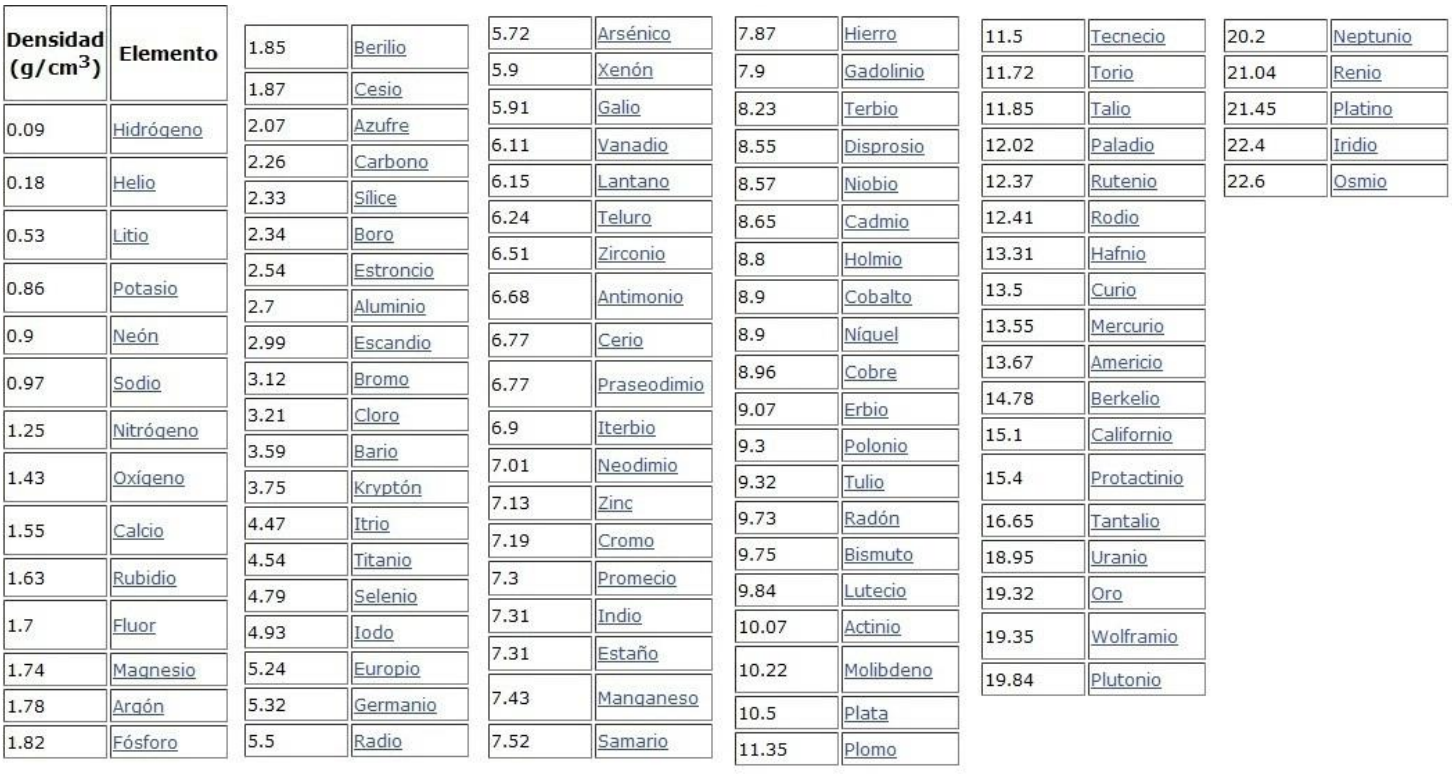

#### ARQUIMEDES

### LECTURA DE LA UNIDAD 1:

#### ARQUÍMEDES Y LA CORONA DE ORO

En el siglo III a.C., en la ciudad de Siracusa gobernaba el rey Hierón II. Este rey encargó la elaboración de una nueva corona de oro a un orfebre, a quien dio un lingote de oro puro para realizarla. Cuando el orfebre terminó el trabajo y entregó la corona, al rey comenzó a asaltarle una duda. El orfebre pudo haber sustituido parte del oro por una cantidad de cobre de forma que el peso de la corona fuese el mismo que el del lingote. El rey encargó a Arquímedes, famoso sabio y matemático de la época, que estudiase el caso.

El problema era complejo y Arquímedes estuvo un tiempo pensándolo. Un día, estando en los baños, se dio cuenta que, al introducirse en una bañera rebosante de agua, ésta se vertía al suelo. Ese hecho le dio la clave para resolver el problema, lleno de alegría, salió a la calle desnudo gritando: «¡Eureka!», que en griego significa: «¡Lo encontré!» o «¡Lo resolví!». Arquímedes descubrió que si un cuerpo se sumerge en un líquido, desplaza un volumen igual al propio. Aplicando este principio, Arquímedes comprobó que el agua que se vertía al sumergir la corona en un cubo de agua no era la misma que al introducir un lingote de oro idéntico al que el rey le dio al orfebre. Eso quería decir que no toda la corona era de oro, ya que si hubiese sido de oro, el volumen de agua desalojado habría sido igual al del lingote, independientemente de la forma de la corona.

El oro es más denso que el cobre. Por tanto, el volumen utilizado para elaborar la corona de oro debe ser menor al que se necesita si se sustituye parte de ese oro por cobre.

#### ADAPTADO DE:

[http://concurso.cnice.mec.es/cnice2005/93\\_iniciacion\\_interactiva\\_](http://concurso.cnice.mec.es/cnice2005/93_iniciacion_interactiva_materia/curso/materiales/intro.htm) [materia/curso/materiales/intro.htm](http://concurso.cnice.mec.es/cnice2005/93_iniciacion_interactiva_materia/curso/materiales/intro.htm)

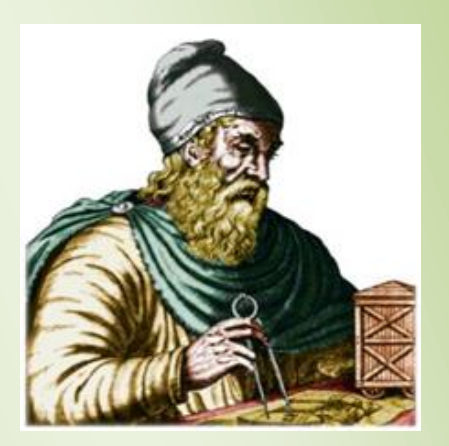

Grabado con imagen de Arquímedes (www.portalplanetasedna.com.ar/)

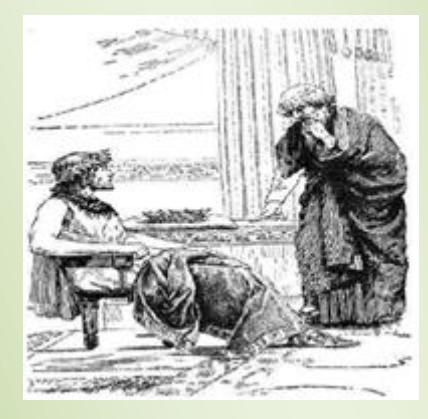

Hierón II pregunta a Arquímedes sobre la Corona (http://salonhogar.net)

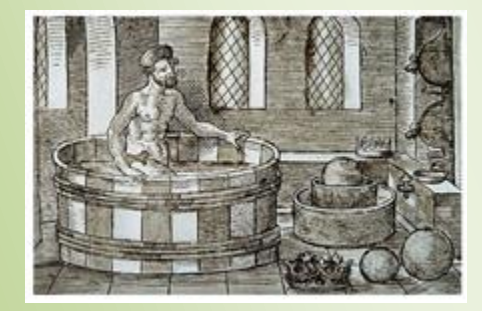

Eureka! Arquímedes encuentra la solución al problema de la corona. (http://tecnoparquelineal.blogspot.com)

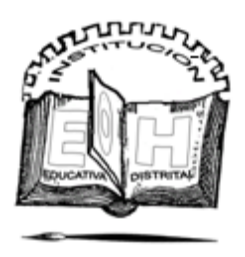

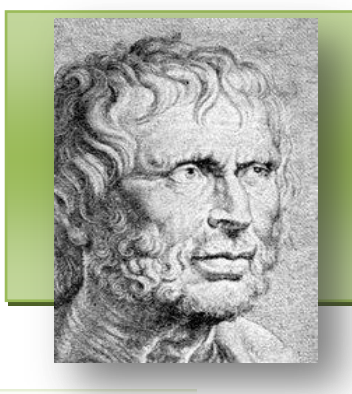

**Aristóteles** (Nace 384 a. C. – Muere 322 a. C.) fue un [filósofo,](http://es.wikipedia.org/wiki/Fil%C3%B3sofo) [lógico](http://es.wikipedia.org/wiki/L%C3%B3gico) y [científico](http://es.wikipedia.org/wiki/Cient%C3%ADfico) de la [Antigua Grecia.](http://es.wikipedia.org/wiki/Antigua_Grecia) Planteó un sistema [geocéntrico,](http://es.wikipedia.org/wiki/Teor%C3%ADa_geoc%C3%A9ntrica) según el cual la [Tierra](http://es.wikipedia.org/wiki/La_Tierra) se encontraba inmóvil en el centro mientras a su alrededor giraba el Sol con otros planetas. La teoría aristotélica de que el [movimiento](http://es.wikipedia.org/wiki/Movimiento_(f%C3%ADsica)) lineal siempre se lleva a cabo a través de un medio de resistencia es, en realidad, válida para todos los movimientos terrestres observables.

#### *LOGROS:*

*Quien comprende bien esta unidad:*

*1. Reconoce el concepto de Fuerza*

*2. Reconoce las fuerzas de acción y reacción que se presentan en su entorno*

*3. Reconoce el concepto físico de Vector*

*4. Representa mediante vectores diferentes tipos de fuerza*

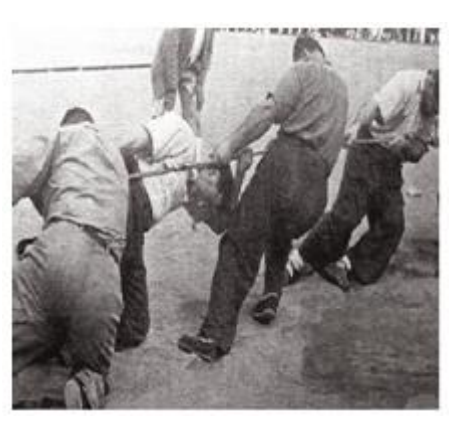

http://spartasports.ning.com

### ¿Cómo representar una fuerza?

Sabemos que ejercemos una fuerza cuando por ejemplo tenemos que levantar una caja y sentimos que nuestros músculos se tensionan; decimos luego que la caja estaba pesada pues tuvimos que hacer bastante fuerza. ¿Pero en realidad cuánta fuerza (en números) hicimos?

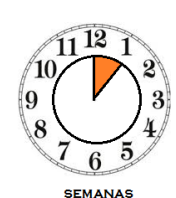

http://titandelasfalto.blogspot.com

nttp://titandelasfalto.blogspot.com

Interpretar el concepto moderno de fuerza fue una tarea de Isaac Newton.

Según el Diccionario de la Real Academia de la Lengua Española hay 16 definiciones de fuerza, nosotros sólo nos acogeremos a una de ellas:

FUERZA: *f. Mec. Causa capaz de modificar el estado de reposo o de movimiento de un cuerpo o de deformarlo.*

### Las fuerzas en mecánica

"Ante una acción, siempre hay una Reacción". Partiendo de este enunciado simple de una de las leyes de Newton toda acción que se genere hacia un objeto produce en él algún tipo de reacción, por ejemplo en esta gráfica al lado tres sujetos halando una piedra enorme.

#### ANALIZA Y REFLEXIONA:

**Los sujetos tiran del cable una piedra. Esto hace que el cable se tensione. En el interior del cable las fibras halan unas al contrario de las otras, pero con la misma intensidad para evitar una ruptura interna, que se ocasionaría si la tensión supera la resistencia interna que existe entre las fibras del material en el que está elaborado el cable.**

"Nadie sabe lo que tiene, hasta que lo pierde" REFRAN POPULAR

www.colegioenriqueolayaherrera.edu.co

La tensión en el cable intenta producir un movimiento en la piedra.

La piedra parece agarrase del suelo para no ser movida. Esta acción se produce por el peso de la piedra y por el tipo de superficie sobre la cual se apoya.

Si la superficie estuviese recubierta de aceite, sería más fácil mover la piedra y se deslizaría sin tanto esfuerzo.

7. lo anterior quiere decir que la rugosidad de la superficie influye en la mayor o menor facilidad de deslizamiento de un objeto, a menor rozamiento o friccion mejor se desliza y un mayor peso haría que el agarre entre las dos superficies fuera más fuerte.

#### *¡EXPERIMENTA!*

*Coloca un cuaderno sobre una mesa y presiona suavemente en uno de sus lados, como verás el cuaderno no se moverá inicialmente. Aumenta la presión lentamente y observa que llega un punto en el cual el cuaderno comienza a moverse. Estos dos instantes son llamados: ESTÁTICO (antes de moverse) y DINÁMICO (después de moverse).*

#### Ante una acción hay una reac Ante una acción hay una reacción

Es tanto como decir que toda causa tiene una consecuencia, de esta manera Newton enuncia la TERCERA LEY que lleva su nombre y que nos expone de manera explícita la existencia de una fuerza opuesta a toda aquella que apliquemos.

Como se observa en la figura, (**W**) el PESO (acción) produce una fuerza opuesta en el piso llamada (**N**) NORMAL (reacción).

Una fuerza (F) de EMPUJE (acción) sobre objeto apoyado a una superficie genera una fuerza opuesta llamada fuerza (Fr) de FRICCIÓN (reacción).

La TENSIÓN (T) en el cable que genera el motor que lo enrolla, se compensa con la TENSIÓN (T) que produce el PESO en el recipiente.

Igualmente sucede con la FLEXIÓN (F), LA TORSIÓN (M) LA COMPRESIÓN(C) y LAS FUERZAS ELÁSTICAS (Fe) , entre otras.

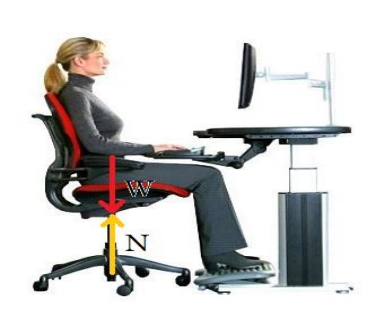

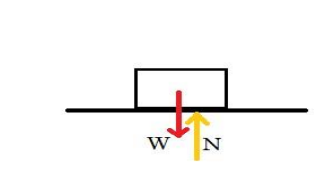

Esquemáticamente:

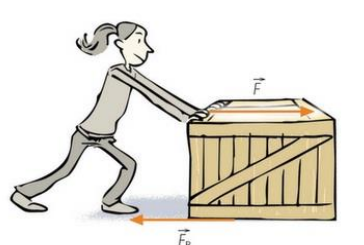

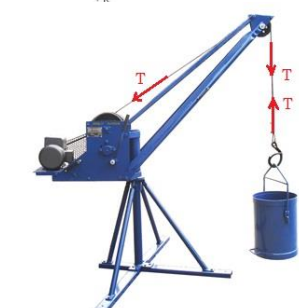

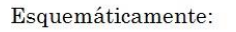

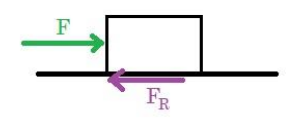

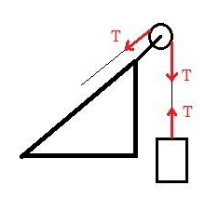

Esquemáticamente

#### UNIDAD 2. ¿Cómo representar una Fuerza?

*EJEMPLO 1*

*Graficar el vector 60N, 45°, S-E*

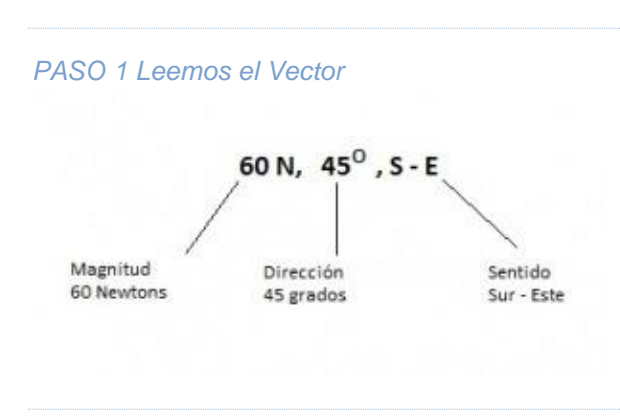

*PASO 2: Dibujamos su magnitud teniendo en cuenta la escala:* 

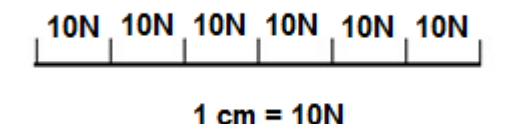

Los vectores como representación de las fuerzas

Si te has fijado cada vez que he dibujado una fuerza, le he colocado una flecha.

Encontrar un sistema o una forma de representar una magnitud derivada como es el caso de las fuerzas fue un trabajo desarrollado por varios científicos y en diversas áreas del conocimiento, teniéndose como iniciador de esta propuesta al matemático LEONHARD EULER. Las fuerzas se ven afectadas por cuatro características principales:

- 1. El lugar donde se producen, es decir su POSICIÓN
- 2. 2. EL tamaño que tienen, es decir su MAGNITUD.

3. 3. El lugar hacia donde avanzan o producen su efecto, es decir su SENTIDO.

4. La DIRECCIÓN hacia donde se dirigen.

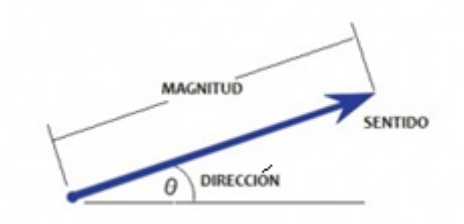

*PASO 3: Ubicamos el Vector en el Sentido S-E.*

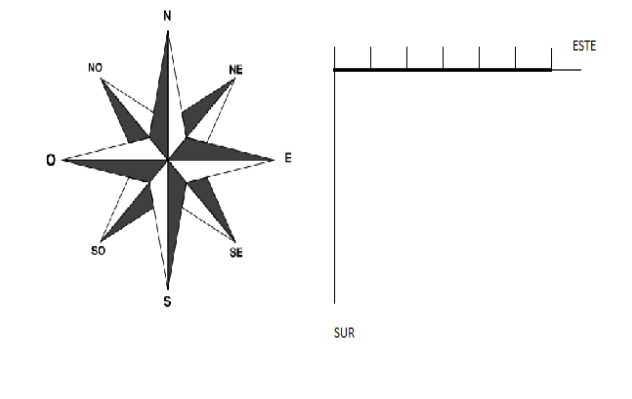

### ¿Cómo dibujar un vector?

Para aprender a representar un vector debemos saber leerlo inicialmente. Se escribe primero de izquierda a derecha su MAGNITUD, luego su DIRECCIÓN y por último se ubica el SENTIDO.

En el ejemplo 1 se observa un caso particular.

MAGNITUD: Debo tomar el número y ubicarlo en la escala representativa adecuada. En nuestro ejemplo no se pueden dibujar los NEWTONS por obvias razones, pero sí puedo representar 60 Newtons por 60 cm; es decir, cada Newton será representado por una línea de 1 cm. Pero 60 cm no caben en nuestro cuaderno… entonces debemos aplicar una ESCALA adecuada al tamaño de nuestro espacio de trabajo. ¡Entonces reducir sería lo adecuado! Si 1 cm equivale a 10 Newtons, nuestra Magnitud sería de apenas 6 cm ¿correcto?

#### UNIDAD 2. ¿Cómo representar una Fuerza?

*PASO 4: Ubico la dirección girando 45° el Vector*

Luego de tener la magnitud representada, buscamos el sentido para colocar la dirección con nuestro transportador. En nuestro ejemplo:

SENTIDO: La inclinación de nuestra Magnitud es de 45°, pero ¿hacia dónde? SUR – ESTE, entonces debo recordar las coordenadas Cardinales y ubicarme en el espacio SUR – ESTE.

DIRECCIÓN: Una vez ubicado en el Sentido del Vector, mido el ángulo que representa la dirección o inclinación del vector sobre el eje X.

Al cumplir con estas tres características he dibujado mi vector.

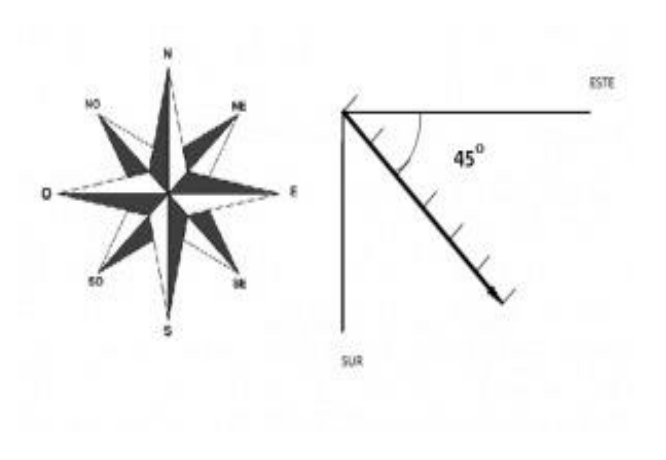

#### *NOTA INTERESANTE.*

*LOS VECTORES además de representarse en el plano cartesiano, también pueden representarse en diversos planos (POLAR, CILÍNDRICO, ESFÉRICO, ETC). En tus clases de TRIGONOMETRÍA puedes investigar acerca de estos otros planos representativos.*

*Te hablaré del plano de COORDENADAS POLARES, que nos permite ubicar fácilmente puntos de objetos que poseen giro o rotación.*

*El sistema consiste en dar dos puntos coordenados: EL RADIO o distancia desde el centro del plano y EL ÁNGULO. Es decir P(R, θ)*

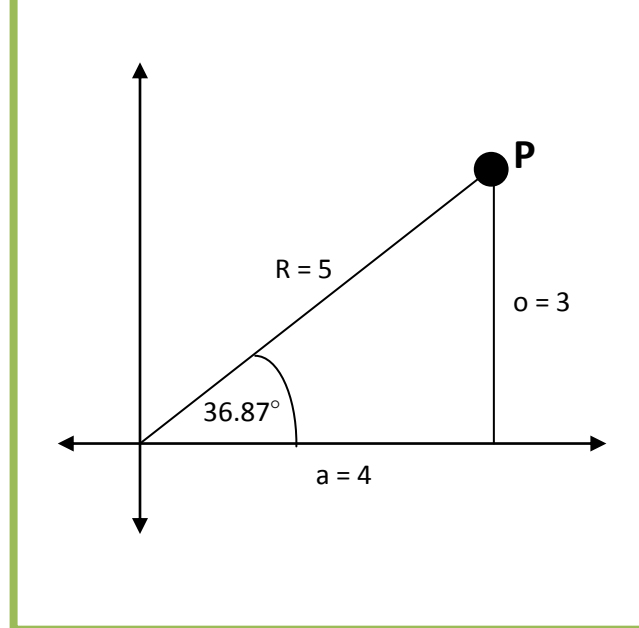

El punto P en coordenadas cartesianas sería:

**P (4, 3)**

El punto P en coordenadas Polares sería:

**P (5, 36.87°)**

#### LECTURA DE LA UNIDAD 2:

#### LA MANZANA DE NEWTON

"Isaac Newton nació en las primeras horas del 25 de diciembre de 1642 (4 de enero de 1643, según el calendario gregoriano), en la pequeña aldea de Woolsthorpe, en el Lincolnshire. Su padre, un pequeño terrateniente, acababa de fallecer a comienzos de octubre, tras haber contraído matrimonio en abril del mismo año con Hannah Ayscough, procedente de una familia en otro tiempo acomodada. Cuando el pequeño Isaac acababa de cumplir tres años, su madre contrajo de nuevo matrimonio, en esta ocasión con el reverendo Barnabas Smith, rector de North Witham, lo que tuvo como consecuencia un hecho que influiría decisivamente en el desarrollo del carácter de Newton: Hannah se trasladó a la casa de su nuevo marido y su hijo quedó en Woolsthorpe al cuidado de su abuela materna.

Cuando Newton contaba doce años, su madre, otra vez viuda, regresó a Woolsthorpe, trayendo consigo una sustanciosa herencia que le había legado su segundo marido, además de tres hermanastros para Isaac, dos niñas y un niño.

Un año más tarde Newton fue inscrito en la King's School de la cercana población de Grantham. Hay testimonios de que durante este tiempo, pasó alojado en la casa del farmacéutico y desarrolló grandes habilidades en mecánica, que ejercitó en la construcción de diversos mecanismos (el más citado es un reloj de agua) y juguetes (las famosas cometas, a cuya cola ataba linternas que por las noches asustaban a sus convecinos). También se produjo un importante cambio en su carácter: su inicial indiferencia por los estudios, surgida probablemente de la timidez y el retraimiento, se transformó en feroz espíritu competitivo que le llevó a ser el primero de la clase, a raíz de una pelea con un compañero de la que salió vencedor.

Fue un muchacho «sobrio, silencioso, meditativo», que prefirió construir utensilios, para que las niñas jugaran con sus muñecas, a compartir las diversiones de los demás muchachos, según el testimonio de una de sus compañeras femeninas infantiles.

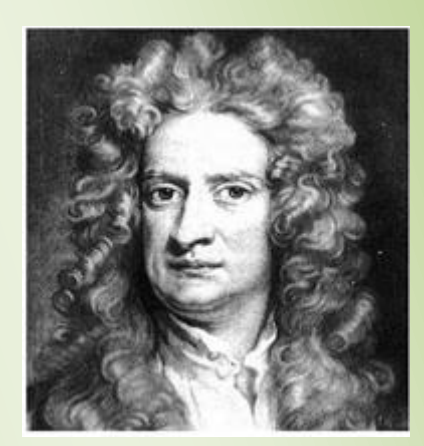

Grabado con imagen de Newton (www.odiseacosmica.com)

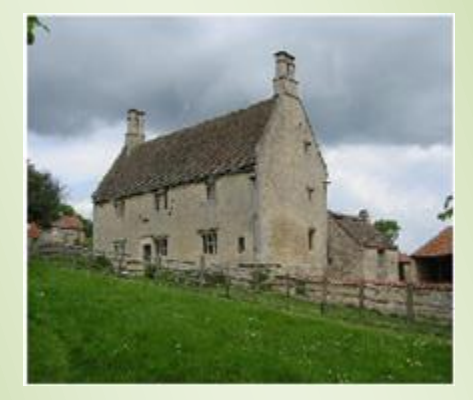

Casa donde nació Isaac Newton (http://astronomos.net23.net)

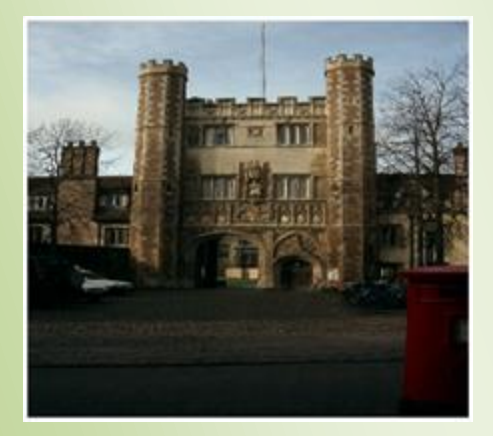

Trinity College donde estudió Isaac Newton (www.knowledgerushcom)

#### ISAAC NEWTON

Cumplidos los dieciséis años, su madre lo hizo regresar a casa para que empezara a ocuparse de los asuntos de la heredad. Sin embargo, el joven Isaac no se mostró en absoluto interesado por asumir sus responsabilidades como terrateniente; su madre, aconsejada por el maestro de Newton y por su propio hermano, accedió a que regresara a la escuela para preparar su ingreso en la universidad.

Éste se produjo en junio de 1661, cuando Newton fue admitido en el Trinity College de Cambridge, y se matriculó como fámulo, ganando su manutención a cambio de servicios domésticos, pese a que su situación económica no parece que lo exigiera así. Allí empezó a recibir una educación convencional en los principios de la filosofía aristotélica

Newton describió los años de 1665 y 1666 como su «época más fecunda de invención», durante la cual «pensaba en las matemáticas y en la filosofía mucho más que en ningún otro tiempo desde entonces».

El método de fluxiones, la teoría de los colores y las primeras ideas sobre la atracción gravitatoria, relacionadas con la permanencia de la Luna en su órbita en torno a la Tierra, fueron los logros que Newton mencionó como fechados en esos años"

Adaptado de:

<http://www.biografiasyvidas.com/monografia/newton/>

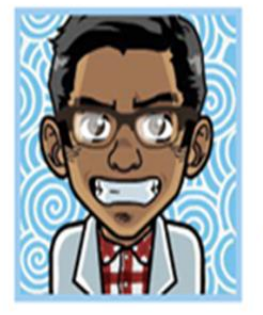

Si quieres saber más ingresa a: www.9fisicaolaya.com

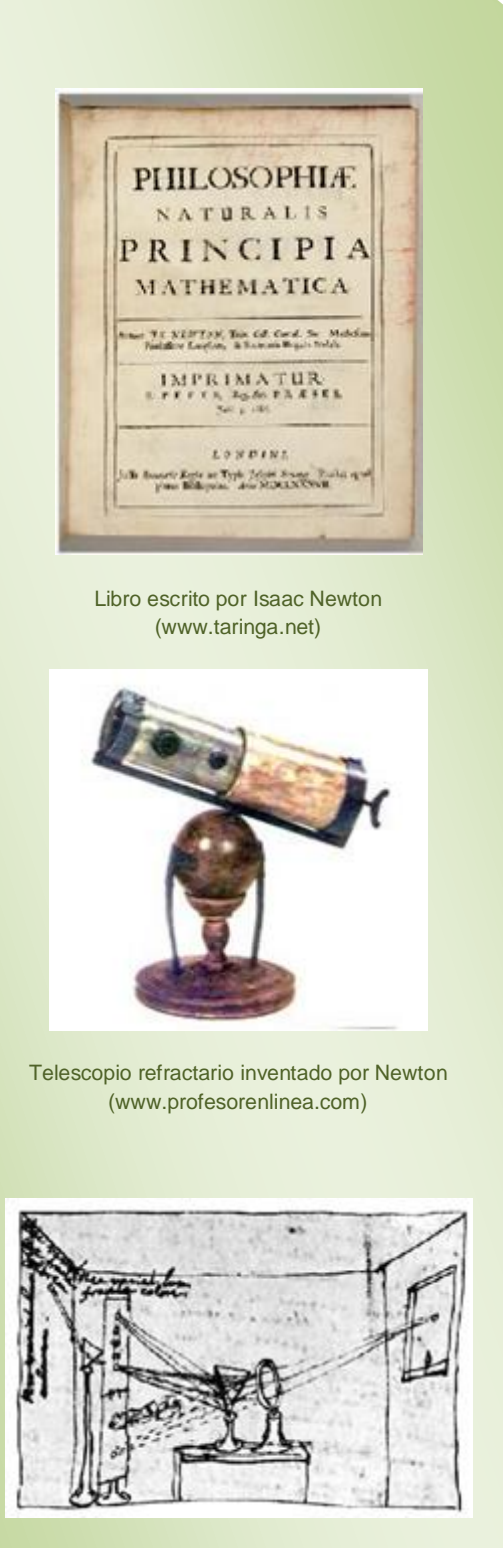

Dibujo realizado por Newton para estudiar su teoría de la luz (www.cienciaxxi.com)

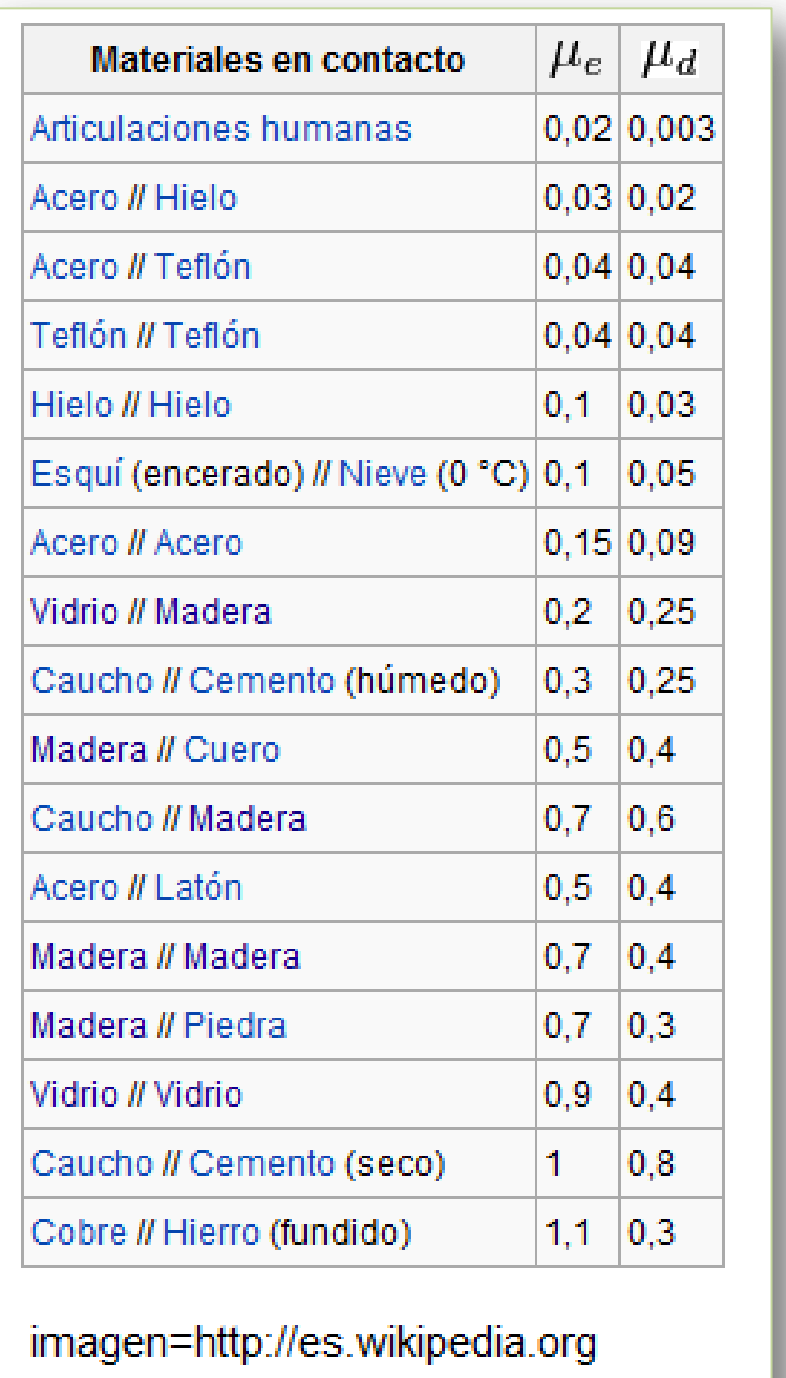

Tabla 3 coeficientes de fricción estático y dinámico de algunas sustancias

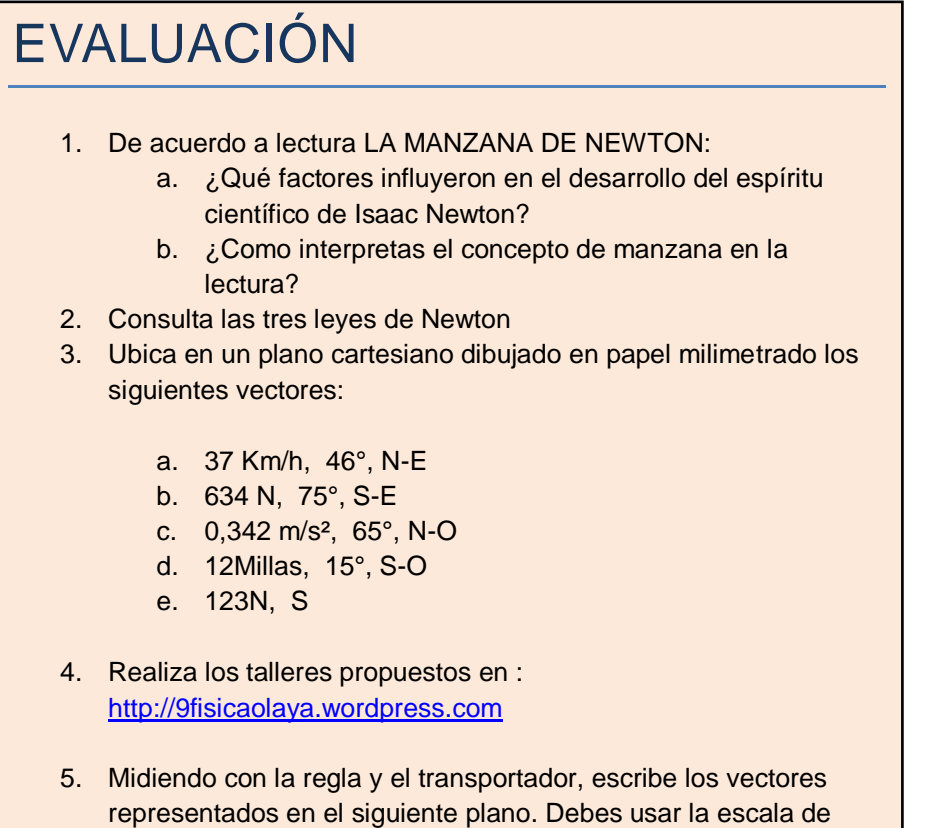

1cm es 12 N

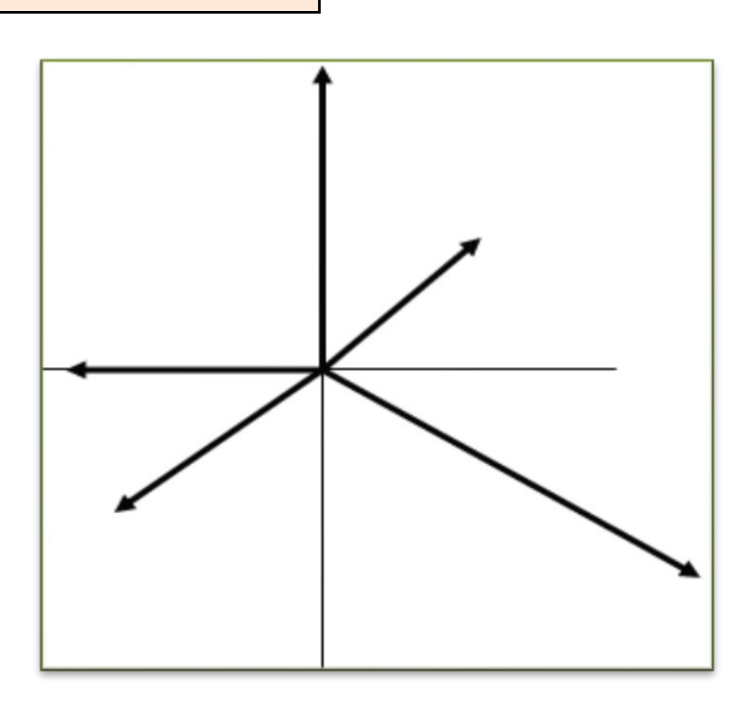

### AUTOEVALUACIÓN

Revisa los logros de la unidad y califica cómo los alcanzaste:

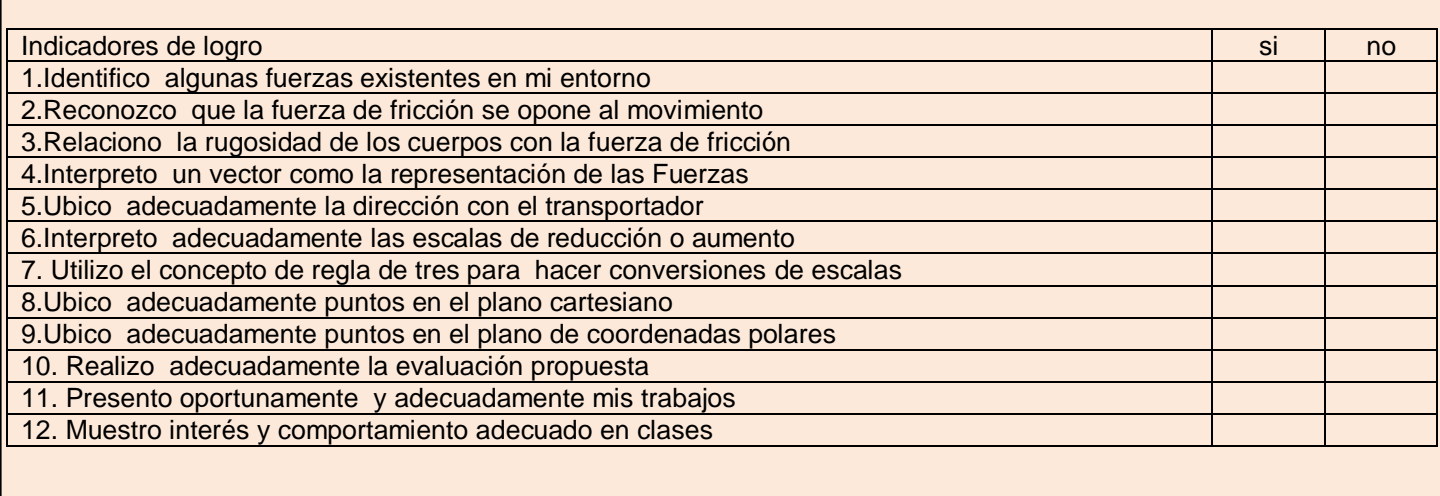

#### CONCEPTOS CLAVES:

- ESCALA: Línea recta dividida en partes iguales que representan metros, kilómetros, leguas, etc., y sirve de medida para dibujar proporcionadamente en un mapa o plano las distancias y dimensiones de un terreno, edificio, máquina u otro objeto, y para averiguar sobre el plano las medidas reales de lo dibujado.
- SOBRIO: Templado, moderado.
- HEREDAD: Porción de terreno cultivado perteneciente a un mismo dueño, en especial la que es legada tradicionalmente a una familia.
- FECUNDA: Que crea abundantes obras o produce buenos resultados

SITIO EN LÍNEA:

<http://raulcaroy.iespana.es/FISICA/04%20vectores.pdf>

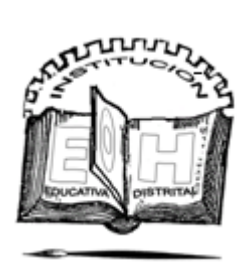

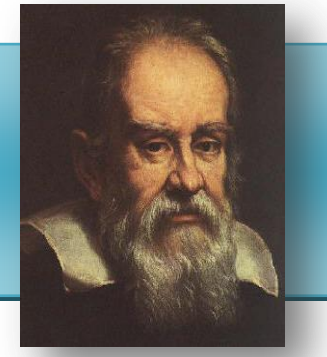

#### $\Box$  $\mathbf{v}$

**Galileo Galilei** (Nace [Pisa,](http://es.wikipedia.org/wiki/Pisa) [15 de febrero](http://es.wikipedia.org/wiki/15_de_febrero) de [1564](http://es.wikipedia.org/wiki/1564) – Muere [Florencia,](http://es.wikipedia.org/wiki/Florencia) [8 de](http://es.wikipedia.org/wiki/8_de_enero)  [enero](http://es.wikipedia.org/wiki/8_de_enero) de [1642\),](http://es.wikipedia.org/wiki/1642) fue un [astrónomo,](http://es.wikipedia.org/wiki/Astr%C3%B3nomo) [filósofo,](http://es.wikipedia.org/wiki/Fil%C3%B3sofo) [matemático](http://es.wikipedia.org/wiki/Matem%C3%A1tico) y [físico](http://es.wikipedia.org/wiki/F%C3%ADsico) [italiano](http://es.wikipedia.org/wiki/Italianos) que estuvo relacionado estrechamente con la [revolución científica.](http://es.wikipedia.org/wiki/Revoluci%C3%B3n_cient%C3%ADfica) Sus logros incluyen la mejora del [telescopio,](http://es.wikipedia.org/wiki/Telescopio) gran variedad de observaciones astronómicas y la [primera ley del](http://es.wikipedia.org/wiki/Leyes_de_Newton#Las_leyes)  [movimiento](http://es.wikipedia.org/wiki/Leyes_de_Newton#Las_leyes) .

### ¿Quién ganará en esta competencia?

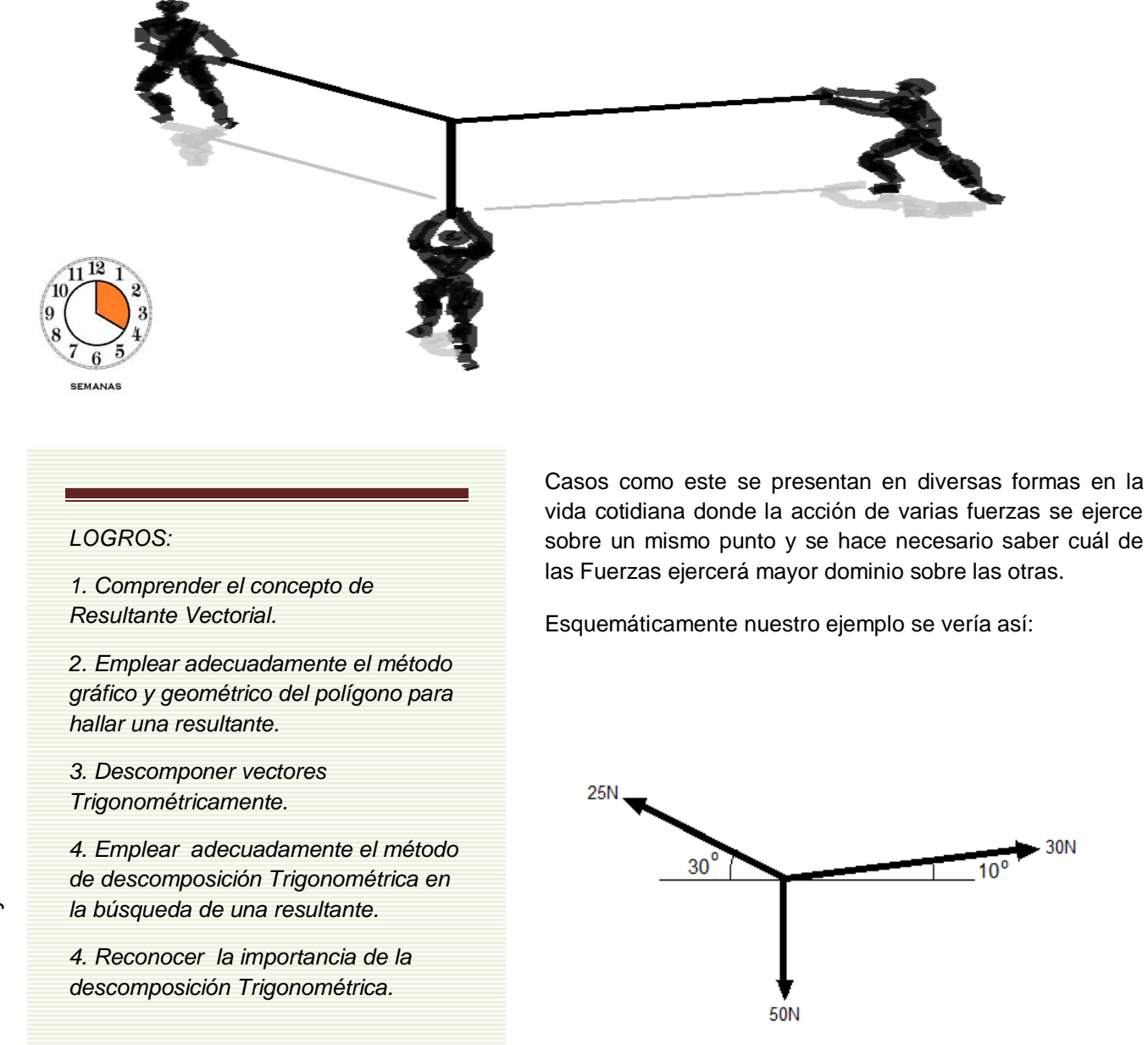

#### UNIDAD 3. ¿Quién ganará esta competencia?

Como se puede apreciar ESQUEMATICAMENTE las líneas de acción de las Fuerzas de los personajes se representan con Vectores. Por lo tanto deben tener su Magnitud, Dirección y Sentido.

Este ESQUEMA se llama: DIAGRAMA DEL CUERPO LIBRE y simplifica el estudio del comportamiento físico de los hechos reales.

¿Pero ahora cómo sabemos hacia qué lado se moverá la cuerda?

Para resolver este enigma, debemos introducirnos al tema de los MÉTODOS DE SUMA VECTORIAL.

### 1.Método gráfico y geométrico del polígono

Como su nombre lo indica el método requiere de la construcción de un polígono para hallar la resultante vectorial. Para ello separa cada vector y únelos detrás del otro (cabeza con cola, de cada flecha) conservando sus respectivas magnitudes, direcciones y sentidos.

El vector Resultante se halla gráficamente, uniendo el origen del primer vector (cola) con el final del último vector en la secuencia (cabeza), esta línea resultante será un vector cuya magnitud y dirección se medirán directamente del papel, y cuyo sentido estará orientado en su posición.

Como se puede suponer, para aplicar este método requerimos de instrumentos de geometría y papel milimetrado para tener mayor precisión.

En el ejemplo 1 se suman dos vectores siguiendo este método.

En nuestro caso, inicialmente tomamos una escala para dibujar nuestros vectores, 1cm = 10 N. Le daremos un nombre a cada uno de ellos para facilitar la comprensión:

 $A = 25N$ , 30°, NO  $B = 30N$ , 10°, NE  $C = 50N$ , S

#### *EJEMPLO 1*

*Sumar los vectores*

$$
\vec{A} = 7N, 45^{\circ}, S - E
$$
  

$$
\vec{B} = 5N, 60^{\circ}, N - E
$$

#### *PASO 1 Graficamos los vectores en un mismo plano, uno tras el otro*

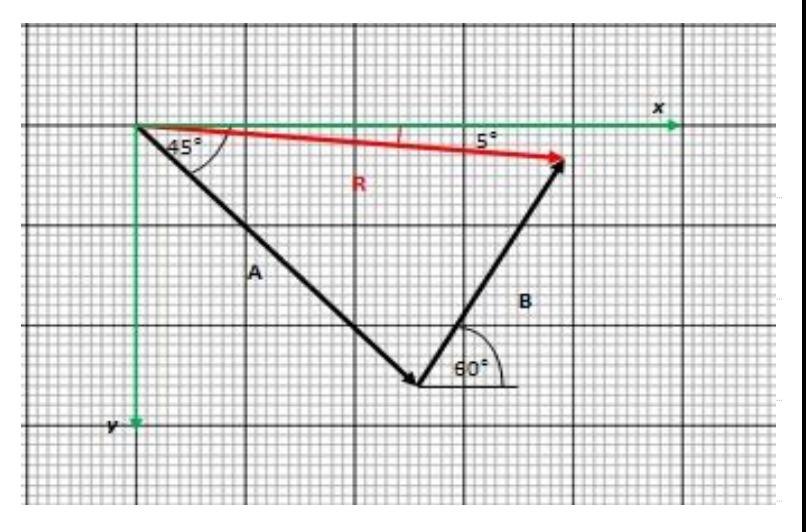

*PASO 2: Dibujamos el vector resultante y tomamos las medidas directamente del papel milimetrado teniendo en cuenta la escala.*

*NOTA: Para el dibujo se empleó una escala de 1cm = 2N.*

$$
\vec{R}=7.8N, 5^\circ, S-E
$$

#### UNIDAD 3. ¿Quién ganará esta competencia?

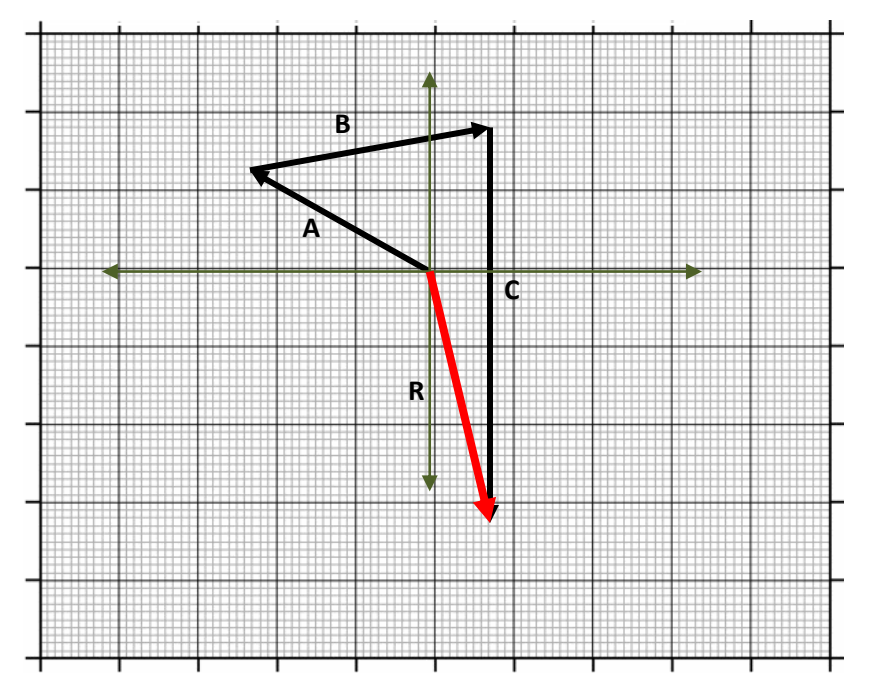

En la gráfica del lado observamos la secuencia de los vectores, el orden de la misma no es obligatorio.

El vector Resultante sería:

$$
R = 33N, 77^{\circ}, S-E
$$

La magnitud se obtiene multiplicando el tamaño en cm medidos del papel milimetrado por la escala.

La dirección se mide directamente del dibujo con el transportador de grados.

El sentido se ve en la posición que toma el vector y hacia donde indica.

**EL SIGUIENTE MÉTODO REQUIERE CONOCER PREVIAMENTE OTROS CONCEPTOS.**

### Concepto de descomposición vectorial

Supongamos que apoyamos una escalera contra una pared y proyectamos su sombra sobre el piso y la pared simultáneamente. Hagamos analogía con los vectores:

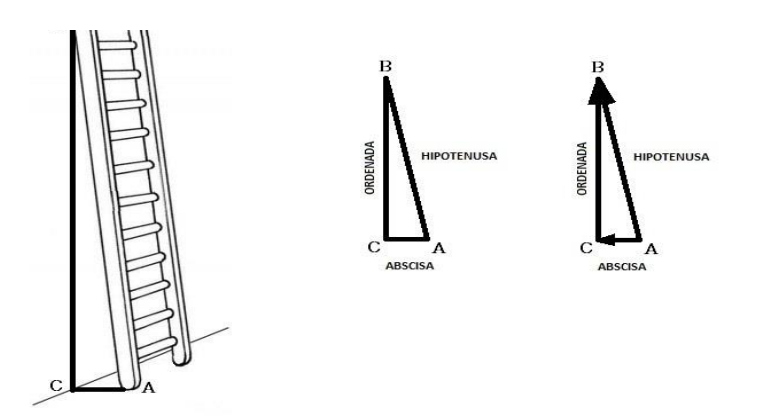

Formamos un triángulo; el lado más largo que llamamos HIPOTENUSA (AB) lo compone la escalera, una sombra en el piso que llamamos ABSCISA (AC) y una sombra en la pared que llamamos ORDENADA (CB). Si observamos podemos ir de A hasta B por la HIPOTENUSA o podemos tomar el camino de A hasta C por la ABSCISA y luego ir de C hasta B por la ORDENADA. Si hacemos una analogía con un vector, entonces un vector se puede descomponer en dos vectores uno en sentido horizontal (X) y otro en sentido Vertical (Y)

Si tomamos la Representación que habíamos hecho antes, del vector: 60N, 45°, S-E ; en el Plano Cartesiano se percibiría, la ABSCISA (horizontal), que se puede trasladar hasta el eje X, y la ORDENADA (vertical), de esta manera hemos realizado la descomposición gráfica de un Vector.

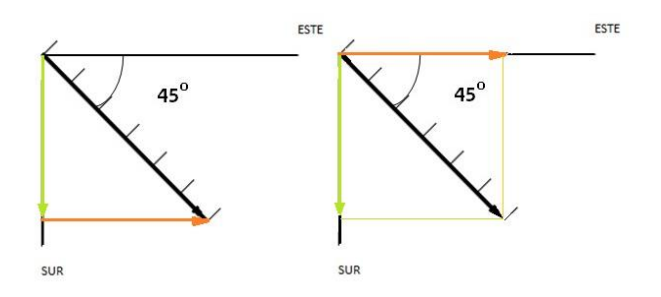

Reflexiona y Analiza:

Para trabajar vectores con el método del polígono requieres de precisión y exactitud en las medidas

El empleo de escalas es necesario debido al tamaño de algunas magnitudes. En este método es necesario el uso de instrumentos de medición geométrica como reglas, transportador y papel milimetrado.

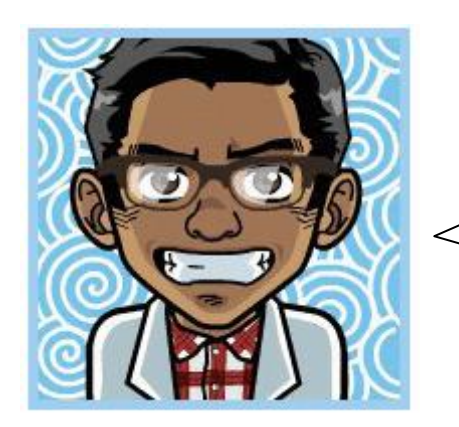

La ventaja más grande que tenemos cuando trabajamos con triángulos rectángulos como los que se forman entre la ORDENADA, la ABSCISA y la HIPOTENUSA es el hecho de que los podemos relacionar con la GEOMETRÍA DEL TRIÁNGULO DE PITÁGORAS y con la TRIGONOMETRÍA.

### Concepto pitagórico del triángulo rectángulo

Como bien sabemos después de encontrar un Triángulo Rectángulo, existe la posibilidad de aplicar el Teorema de Pitágoras, (¡Aún hoy se aplican las teorías de este filósofo!). Es decir que si conocemos el valor de dos lados de un triángulo rectángulo podemos hallar el otro lado, aplicando el teorema de Pitágoras: **"La suma de los cuadrados de las longitudes de los catetos de un triángulo rectángulo es igual al cuadrado de la longitud de la hipotenusa**"

$$
h^2 = o^2 + a^2
$$

Los lados se pueden calcular mediante el despeje de la anterior ecuación:

$$
h\!=\!\sqrt{o^2+a^2}\ \ \, o\!=\!\sqrt{h^2-a^2}\ \ \, a\!=\!\sqrt{h^2-\sigma^2}
$$

SABIAS QUE:

PITÁGORAS fue el primer hombre en usar la palabra KOSMOS (cosmos) para referirse al UNIVERSO.

PITÁGORAS creía que los hombres reencarnaban cada 216 años.

PITÁGORAS pensaba que los NÚMEROS eran el origén de todo.

En la época de PITÁGORAS los números se representaban con puntos.

Gráficamente podemos ver la relación anterior en el triangulo rectángulo de la siguiente figura:

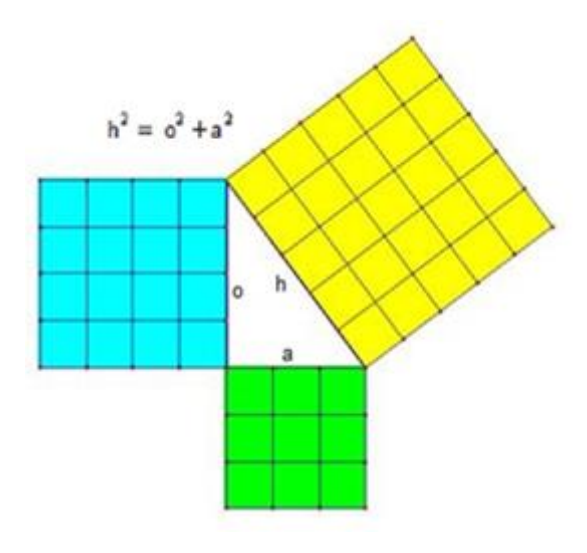

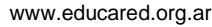

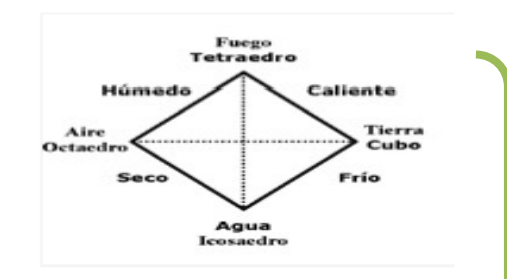

concepción pitagórica de los elementos y las figuras geométricas

imagen=http://cicleaudicio ns.wordpress.com

#### *EJEMPLO 1*

*Determinar el valor del cateto opuesto de un triángulo rectángulo sabiendo que su hipotenusa mide 5 cm. de longitud y el otro cateto mide 3 cm. Tomando los datos como h = 5cm y a = 3 cm calcularemos el otro cateto c despejándolo de la expresión de Pitágoras*

*PASO 1 reemplazamos en la ecuación de Pitágoras los datos:* 

$$
o = \sqrt{h^2 - a^2} = \sqrt{(5cm)^2 - (3cm)^2}
$$

$$
=\sqrt{(25-9) \text{ cm}^2} = \sqrt{16 \text{ cm}^2} = 4 \text{ cm}
$$

*EJEMPLO 2* 

*Determinar el valor del vector abscisa sabiendo que su vector hipotenusa mide 30 Newtons de longitud y el vector ordenado mide 18 Newtons. Tomando los datos como h = 30 N y o = 18N calcularemos el otro cateto despejándolo de la expresión de Pitágoras y sustituyendo:*

*PASO 1 reemplazamos en la ecuación de Pitágoras los datos:*

$$
a2 = (30N)2 - (18N)2
$$

$$
a2 = 900N2 - 324N2 \rightarrow a2 = 576N2
$$

$$
a = \sqrt[2]{576N2} = 24N
$$

### Concepto trigonométrico del triángulo rectángulo

Lentamente nos vamos dando cuenta que existen muchas formas de calcular las componentes de un vector, en el caso anterior debemos conocer dos lados para hallar el otro. Pero ¿Qué haríamos si solo conocemos un lado y el ángulo (dirección) del vector? ¿Podríamos hallar los otros lados? O ¿Podemos hallar la dirección de un vector conociendo sus lados? Para solucionar este problema varios destacados matemáticos se unieron y hallaron las razones trigonométricas, estas son las tres básicas:

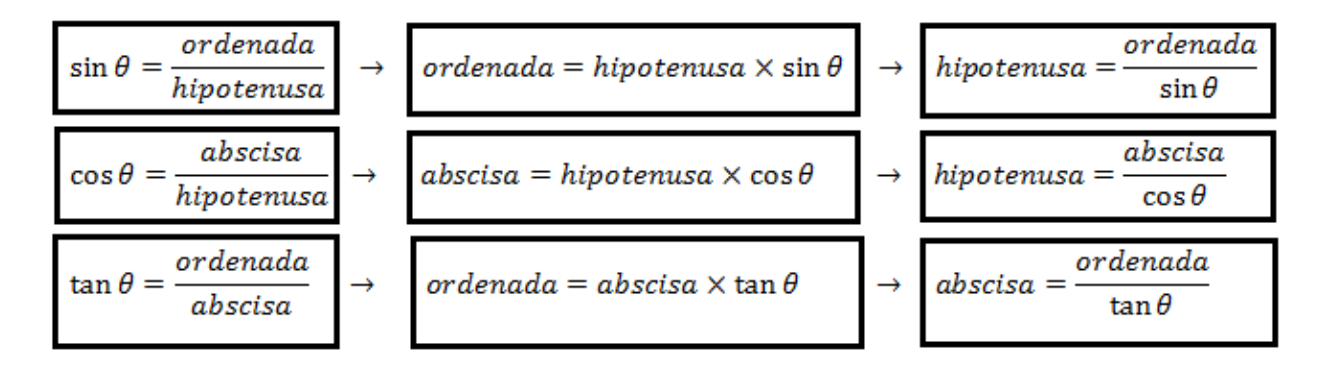

#### UNIDAD 3. ¿Quién ganará esta competencia?

Los valores, sinθ, cosθ y tanθ , se obtienen conociendo el valor del ángulo θ (dirección del vector) y calculándolos mediante una calculadora científica. Por ejemplo: sin  $45^\circ = 0.707$ , cos  $67^\circ$ = 0.390 y tan 34° = 0.674.

Gráficamente aplicando las razones trigonométricas básicas a un triángulo rectángulo como el de Pitágoras, tendríamos la figura:

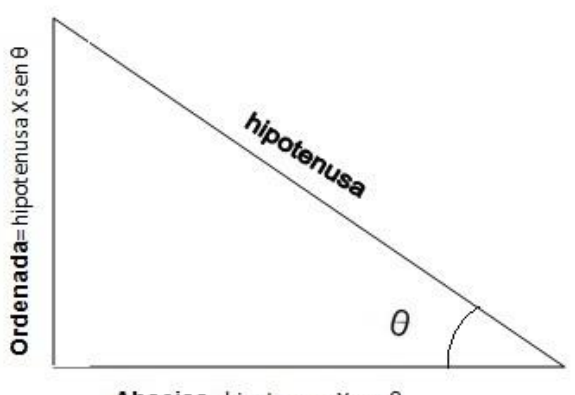

Abscisa=hipotenusa X cos  $\theta$ 

Si establecemos una relación entre la descomposición vectorial y este triángulo, nos encontramos con que un vector además de descomponerse en dos vectores, puede ser calculado mediante razones trigonométricas o mediante el teorema de Pitágoras.

Por analogía la hipotenusa representa la magnitud del vector, y sus catetos (ordenada y abscisa) cada uno de los vectores en que se descompone el vector. Miremos un ejemplo para comprender mejor esta idea.

#### EJEMPLO:

En el centro de Bogotá para ir del punto A al B tenemos dos opciones:

#### 1. Tomando la transversal 13

Podemos ir de A hasta C por la calle 7 y luego tomar de C hasta B por la Carrera 14.

Si el ángulo entre la Transversal 13 y la carrera 14 es de 30 grados y la transversal mide 50 metros ¿Qué distancia recorrería si tomo la segunda opción?

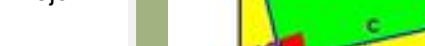

*EXPERIMENTA!*

*Curiosea, con el teorema de Pitágoras ¿de cuantas maneras se puede demostrar?*

*Te dejo algunas imágenes para que consultes:*

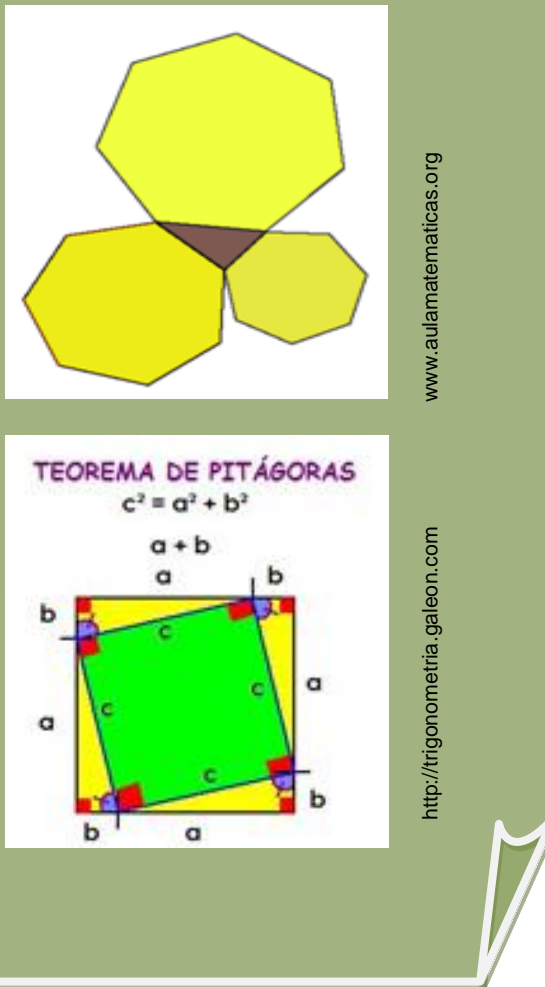

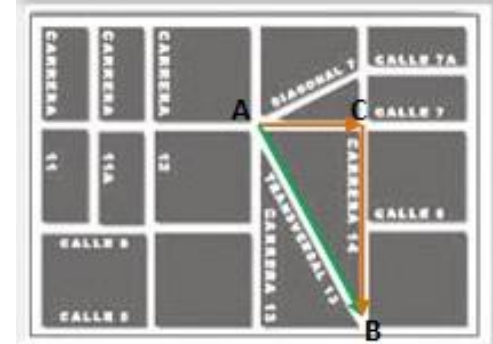

PRIMER PASO: Tomo los datos y los adapto a un triángulo rectángulo

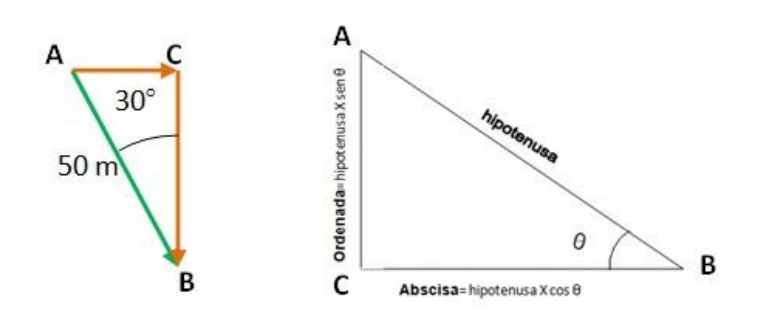

SEGUNDO PASO: Escribo las ecuaciones y hallo las componentes

 $AC = Ordenada = ABsen30^{\circ} = 50sen30^{\circ} = 25m$  $CB = Abscisa = ABCos30^\circ = 50cos30^\circ = 43.3m$ 

TERCER PASO: Para dar solución al problema basta con sumar las componentes, esto quiere decir que si tomo la segunda opción tendría que caminar 68.3 metros.

Miremos además que cumple con el teorema de Pitágoras.

 $AB^2 = AC^2 + CB^2$  $AB^2 = (25)^2 + (43.3)^2 = 2499.89$  $AB = \sqrt[2]{2499.89} = 49.99 \approx 50$ 

Con los conceptos anteriores claros (te recomiendo practicar el método anterior con el ejercicio ¡experimenta!) podemos entender el segundo método de SUMA VECTORIAL.

#### *¡EXPERIMENTA!*

*Escribe en el computador el enlace:*

#### [http://phet.colorado.edu/sims/vector](http://phet.colorado.edu/sims/vector-addition/vector-addition_en.html)[addition/vector-addition\\_en.html](http://phet.colorado.edu/sims/vector-addition/vector-addition_en.html)

*Ingresarás a una página como se ve en la figura en la cual podrás interactuar con los vectores.*

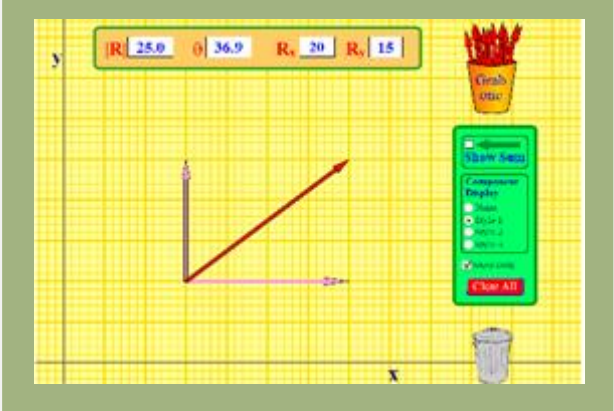

*Podrás seleccionar vectores, ubicarlos en el plano y registrar la información acerca de sus componentes.* 

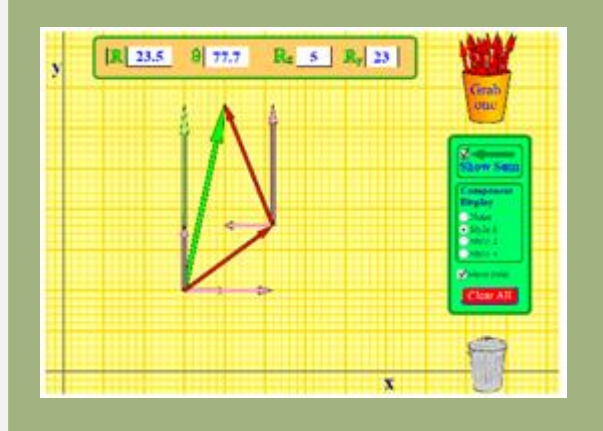

*Igualmente podrás sumarlos y hallar el valor del vector resultante.*

### 2.Método de descomposición trigonométrica

Es un método matemático de representación gráfica de resultados, en el cual los vectores se descomponen en sus componentes trigonométricas sobre los ejes X y Y, luego se hacen sumatorias de componentes en ambas direcciones y con las resultantes de dichas sumatorias se reconstruye el vector Respuesta. Apliquemos este método a los vectores del ejemplo anterior.

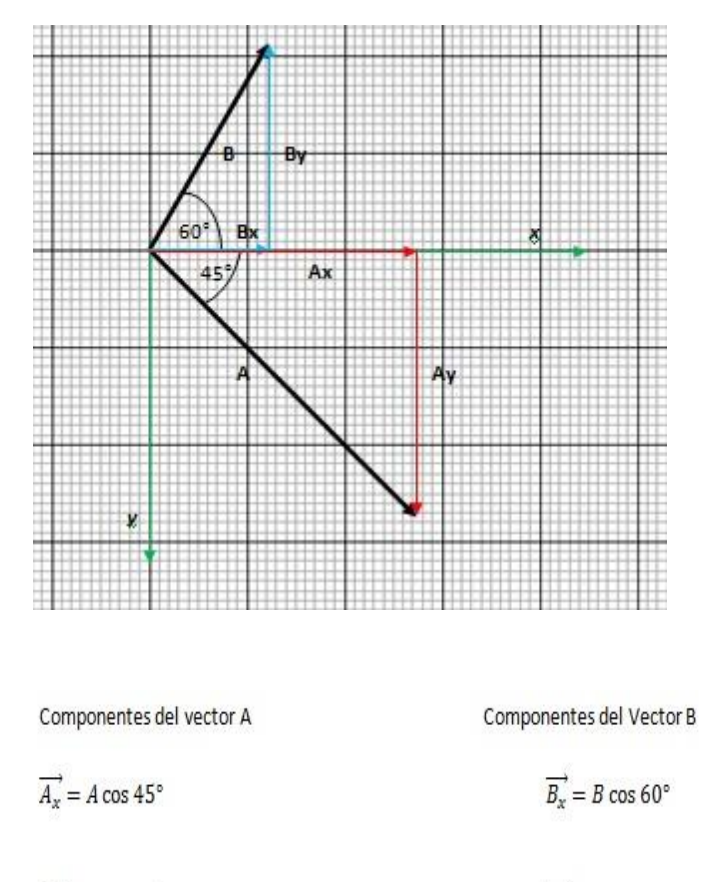

$$
\overrightarrow{A_y} = A \operatorname{sen} 45^\circ
$$

 $\overrightarrow{B_v}$  = B sen 60°

Como se observa en la gráfica, las componentes en el eje x de ambos vectores son positivas, la sumatoria sería:

$$
\sum V_x = A_x + B_x
$$
  
=  $A \cos 45^\circ + B \cos 60^\circ$   
=  $7 \cos 45^\circ + 5 \cos 60^\circ$   
=  $4.95 + 2.5 = 7.45$ 

Mientras que las componentes de los vectores en el eje y son contrarias, la del vector B es positiva y la del vector A es negativa, la sumatoria sería:

$$
\Sigma V_y = B_y - A_y
$$
  
=  $Bsen60^\circ - Asen45^\circ$   
=  $5sen60^\circ - 7sen45^\circ$   
=  $4.33 - 4.95 = -0.62$ 

Estos resultados se pueden graficar en el plano cartesiano:

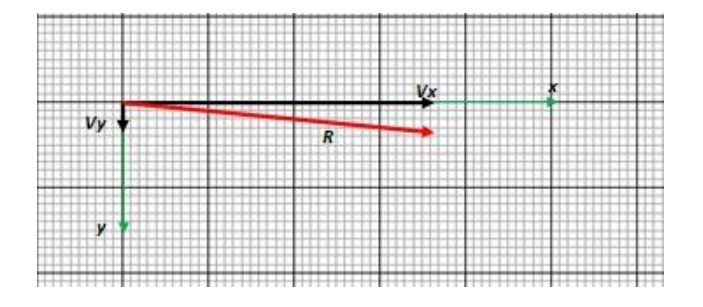

Como se aprecia Vx, Vy son las componentes del vector resultante, eso quiere decir que son los dos lados del triángulo de Pitágoras, por lo tanto:

$$
R^2 = V_x^2 + V_y^2 = (7.45)^2 + (-0.62)^2 = 55.88
$$
De acuerdo a lo anterior R=7.47, luego de aplicar la raíz cuadrada.

$$
\tan \theta = \frac{V_y}{V_x} = \frac{-0.62}{7.45} = -0.0832
$$

$$
\theta = \tan^{-1}(-0.0832) = -4.75^{\circ}
$$

La respuesta en este método sería:

$$
\vec{R} = 7.47N, -4.75^{\circ}, S - E
$$

#### ANALIZA Y REFLEXIONA:

Para trabajar vectores con el método del polígono requieres de precisión y exactitud en las medidas

El empleo de escalas es necesario debido al tamaño de algunas magnitudes

En este método es necesario el uso de instrumentos de medición geométrica como reglas, transportador y papel milimetrado

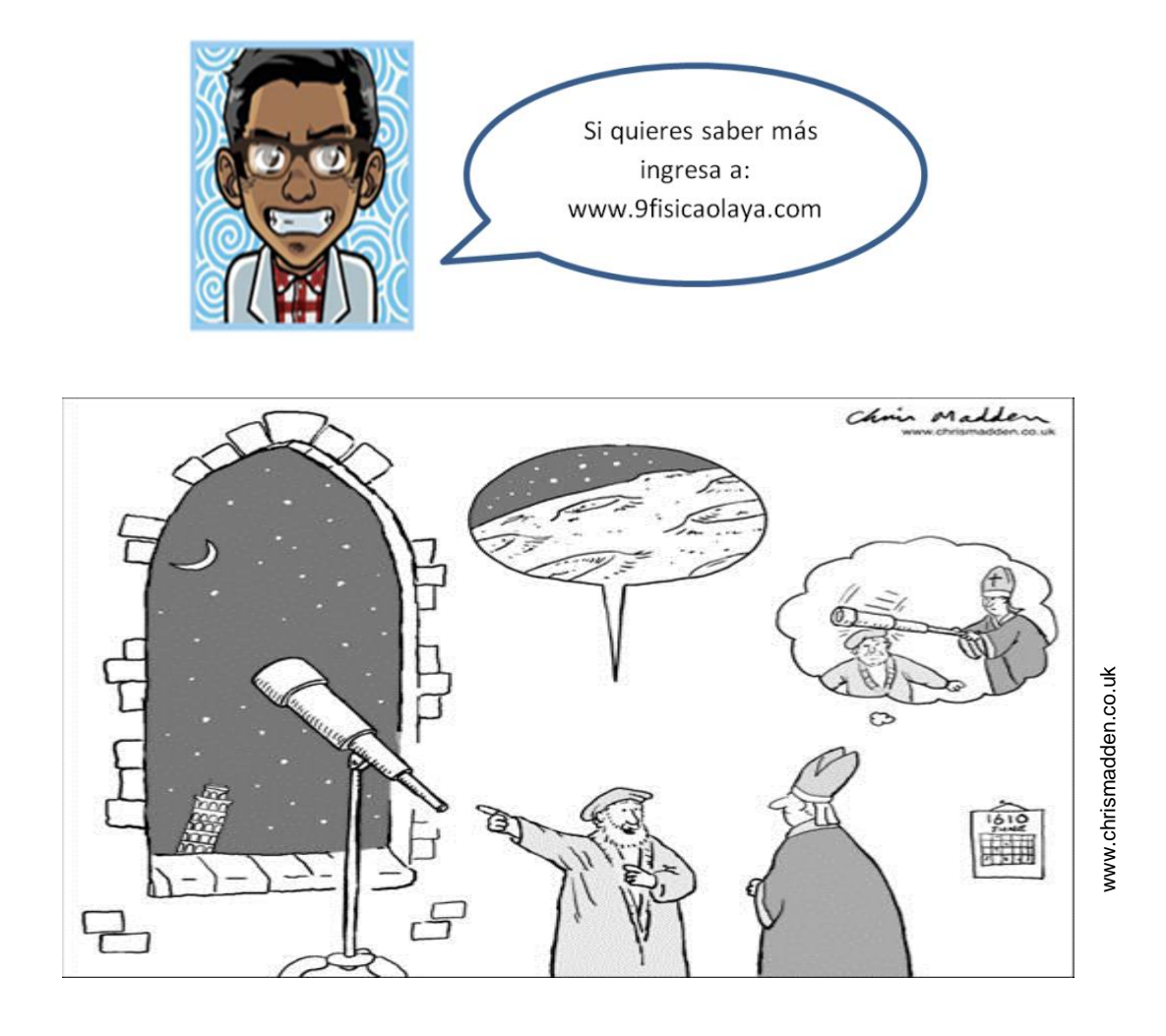

### LECTURA DE LA UNIDAD 3:

### LA TRIGONOMETRÍA Y LOS VECTORES

La trigonometría la inventó Hiparco hacia el año 150 a.C. Pero el primer tratado sistemático se debe a Regiomontanus en el año de 1464 d.C. Su obra TRIANGULIS emplea solamente las funciones seno y coseno.

La trigonometría, como su nombre lo indica, ha tenido por objeto fundamental, el cálculo de todos los elementos de un triángulo (alturas, bisectrices, área, etc.) con ayuda de datos suficientes para determinarlos, algunos de ellos angulares. Así, la introducción de los ángulos en los cálculos relativos al triángulo, completa la geometría que establece solamente relaciones métricas.

Hoy, la trigonometría se utiliza fuera de toda consideración de triángulo y es absolutamente necesaria para entender la física más elemental. La mayoría de sus relaciones pueden ser deducidas del cálculo vectorial.

Las nociones de vectores están implícitamente contenidas en las reglas de descomposición de las fuerzas y de las velocidades, conocidas hacia el fin del siglo XVII. Fue mucho más tarde y gracias al desarrollo de la geometría moderna y de la mecánica, cuando la noción de vector y de operaciones vectoriales se concretaron.

El alemán Grassmann en 1844, por métodos geométricos, introdujo formalmente las bases del cálculo vectorial (suma, producto escalar y vectorial).

El Inglés Hamilton, por cálculos algebraicos llegó a las mismas conclusiones que Grassmann; empleó por primera vez los términos escalar y vectorial.

Hacia finales del siglo XIX, el empleo de los vectores se generalizó a toda la física. Bajo la influencia de los ingleses Hamilton, Stokes, Maxwell, Heaviside y del americano Gibbs (quien utilizó la notación del punto para el producto escalar y del X para el producto vectorial) se amplió el cálculo vectorial, introduciendo nociones más complejas, como los operadores vectoriales GRADIENTE, DIVERGENCIA Y ROTACIONAL.

Tomado de: MICHEL, V. Física fundamental 1. Bogotá: Editorial Norma

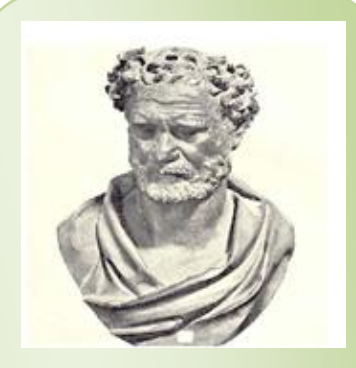

Escultura de Hiparco de Nicea (http://dialogodegigantes.blogspot. com)

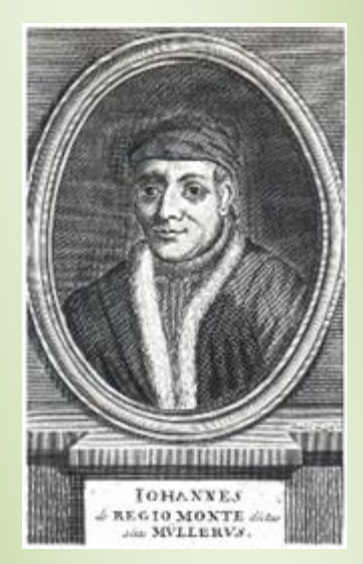

Grabado de Regiomontanus (http://perso.wanadoo.es)

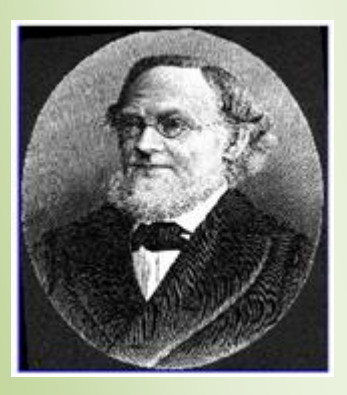

Grabado de Hermann Grassmann (www.esacademic.com)

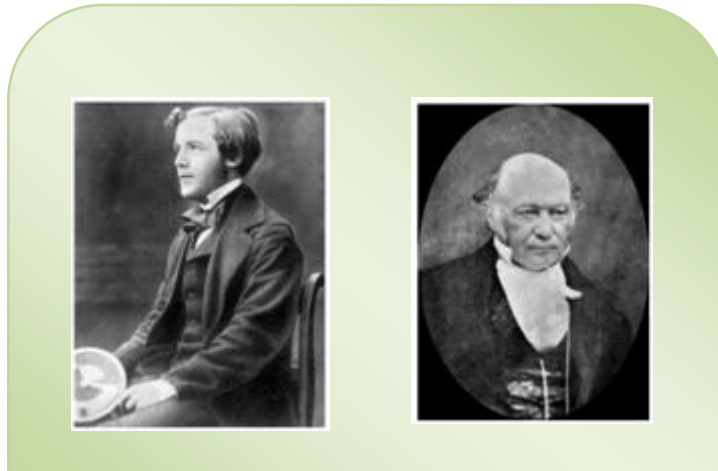

Foto de James Clerk Maxwell Foto de Rowan Hamilton (www.crya.unam.mx) (http:/7en.wikipedia.org)

# EVALUACIÓN

- 1. De la lectura LA TRIGONOMETRÍA Y LOS VECTORES:
	- a. Establece una relación entre la trigonometría y los vectores
	- b. Investiga que es un producto escalar y un producto vectorial
	- c. ¿Por qué crees que la mecánica influyó en el desarrollo de la teoría de los vectores?
	- d. Elabora un glosario de palabras que desconozcas dando su significado.
- 2. Realiza por los dos métodos vistos en la unidad, los siguientes ejercicios de suma vectorial:
	- a. 60N,  $32^\circ$ , S-O + 45 N, 60 $^\circ$ , N-O + 13 N, S
	- b. 123 m/s, 45°, N-E + 3451 m/s , 80° , S-O
- 3. Resuelve los siguientes problemas de vectores:
	- a. Para viajar de Cali a Manizales una avión emplea una velocidad constante de 25 Km/h, luego sale de esta ciudad y va a Cartagena con velocidad constante de 750 m/seg. De Cartagena viaja rumbo a Leticia que se encuentra a 1776 Km en 2 horas y 35 minutos. Finalmente debe regresar a Cali en menos de 47 minutos (emplear métodos gráficos y trigonométrico)
		- i. ¿Cuál es la velocidad promedio del avión, si suponemos todos sus viajes a velocidad constante y en línea recta?
		- ii. ¿Cuánto tiempo demora en regresar nuevamente a Cali?
		- iii. Para reducir el tiempo total a la mitad. ¿A qué velocidad debía viajar entre cada ciudad?
- 4. No olvides ir a la página [www.9fisicaolaya.com](http://www.9fisicaolaya.com/) para hacer el taller correspondiente a este tema.

# AUTOEVALUACIÓN

Revisa los logros de la unidad y califica cómo los alcanzaste:

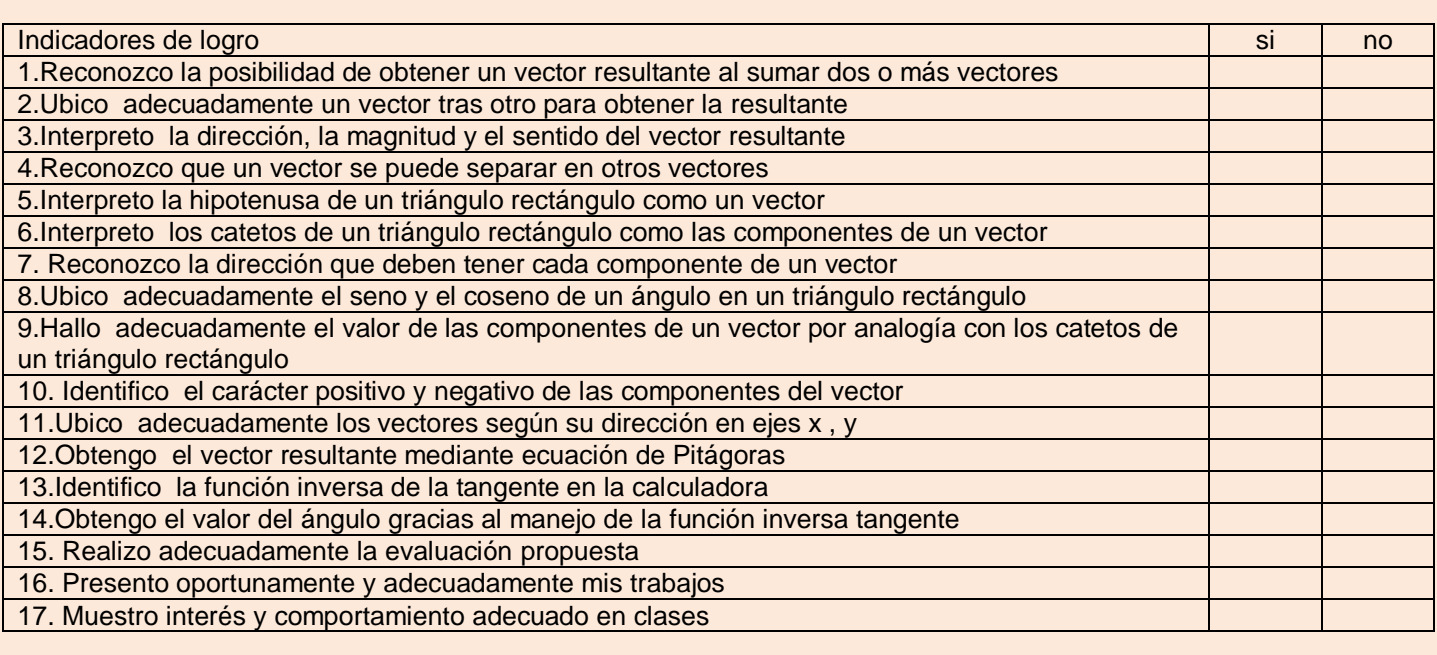

### CONCEPTOS CLAVE:

- ESQUEMA: Representación gráfica o simbólica de cosas materiales o inmateriales.
- POLIGONO: Porción de plano limitada por líneas rectas.
- ABSCISA: Coordenada horizontal en un plano cartesiano rectangular, expresada como la distancia entre un punto y el eje vertical.
- ORDENADA: En el sistema cartesiano, se dice de la coordenada vertical

### SITIOS EN LÍNEA:

[http://issuu.com/cientic/docs/est\\_tica\\_-\\_equilibrio](http://issuu.com/cientic/docs/est_tica_-_equilibrio)

galia.fc.uaslp.mx/~medellin/.../EQUILIBRIODEFUERZAS.doc

[http://www.paginasobrefilosofia.com/html/Bachi2/Presocraticos/Apuntes%20Presocraticos/Pitagoricos/Pitagoras/Pi](http://www.paginasobrefilosofia.com/html/Bachi2/Presocraticos/Apuntes%20Presocraticos/Pitagoricos/Pitagoras/Pitago.html) [tago.html](http://www.paginasobrefilosofia.com/html/Bachi2/Presocraticos/Apuntes%20Presocraticos/Pitagoricos/Pitagoras/Pitago.html)

<http://cicleaudicions.wordpress.com/2009/12/13/poliedros-regulares/>

UNIDAD 3. ¿Quién ganará esta competencia?

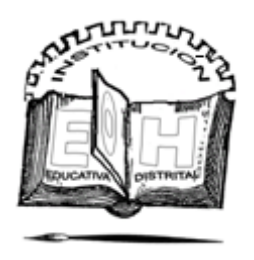

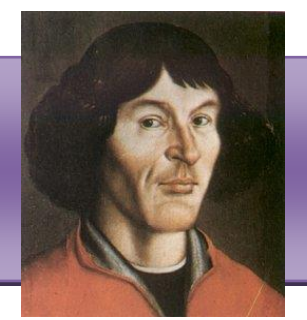

# U NIDAD

**Nicolás Copérnico** (Nace [Toruń,](http://es.wikipedia.org/wiki/Toru%C5%84) [Prusia,](http://es.wikipedia.org/wiki/Prusia_Real) [Polonia,](http://es.wikipedia.org/wiki/Reino_de_Polonia_(1385-1569)) [19 de febrero](http://es.wikipedia.org/wiki/19_de_febrero) de [1473](http://es.wikipedia.org/wiki/1473) – Muere [Frombork,](http://es.wikipedia.org/wiki/Frombork) [Prusia,](http://es.wikipedia.org/wiki/Prusia_Real)[Polonia,](http://es.wikipedia.org/wiki/Reino_de_Polonia_(1385-1569)) [24 de mayo](http://es.wikipedia.org/wiki/24_de_mayo) de [1543\)](http://es.wikipedia.org/wiki/1543) fue el [astrónomo](http://es.wikipedia.org/wiki/Astr%C3%B3nomo) que estudió la [teoría heliocéntrica](http://es.wikipedia.org/wiki/Teor%C3%ADa_helioc%C3%A9ntrica) del [Sistema Solar,](http://es.wikipedia.org/wiki/Sistema_Solar) además de ser una pieza clave en lo que se llamó la [Revolución Científica](http://es.wikipedia.org/wiki/Revoluci%C3%B3n_Cient%C3%ADfica) en la época del [Renacimiento.](http://es.wikipedia.org/wiki/Renacimiento)

# ¡Dame un punto de apoyo y moveré el mundo¡

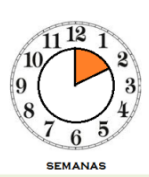

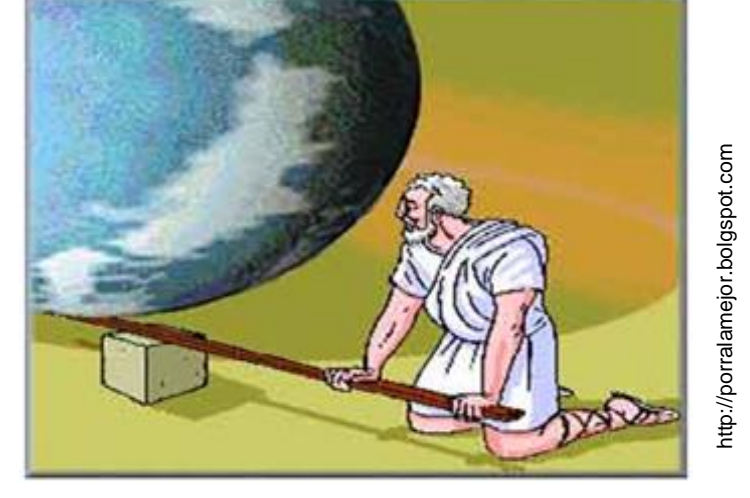

Como vemos en la caricatura, la exageración de Arquímedes solo nos trata de dar a entender que existe una relación entre las fuerzas, dependiendo de la distancia al punto de apoyo.

De acuerdo a la posición del punto de apoyo o FULCRO las podemos clasificar en tres tipos de género:

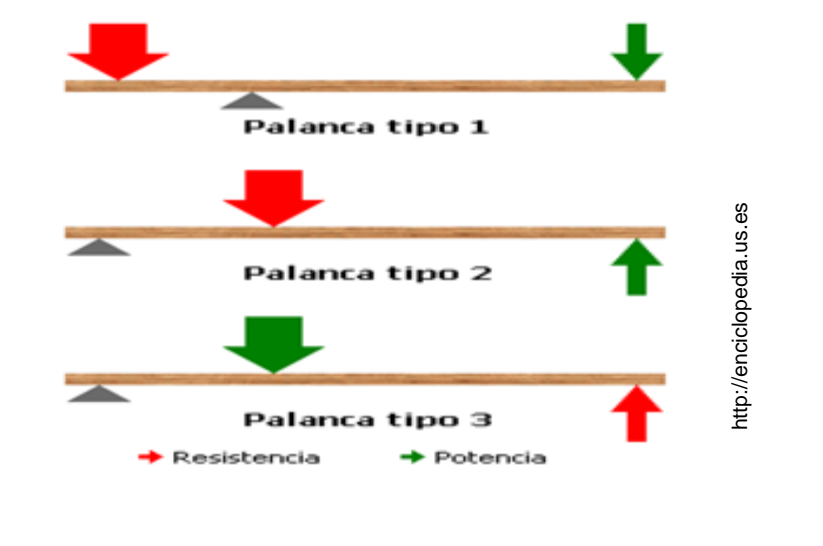

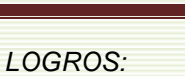

*1. Reconocer que la posición de las FUERZAS sobre un cuerpo influyen en su estado de EQUILIBRIO.*

*2. Calcular las fuerzas necesarias en un mecanismo de balanza o palanca para lograr el EQUILIBRIO*

*3. Interpretar el concepto de TORQUE o MOMENTO TORSOR*

Otra forma de ver el Torque es al apretar una tuerca con una llave

http://mdmetric.com/tech/torqcht2.htm

#### UNIDAD 4. ¡Dame un punto de apoyo y moveré el mundo!

# Equilibrio en una palanca

La condición de equilibrio que ofrece una BALANZA (que es una palanca de primer orden) nos permite establecer relaciones entre las fuerzas y sus distancias:

$$
F_1 \times d_1 = F_2 \times d_2
$$

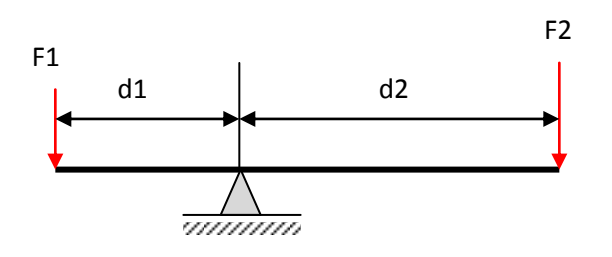

Esta condición de equilibrio que estamos definiendo aquí como una igualdad nos garantiza que la balanza permanezca de forma horizontal, que no realice movimiento alguno, es decir; se encuentre ESTÁTICA.

El concepto de giro se conoce en física como MOMENTOS DE TORSIÓN o TORQUE, si deseamos que un objeto a pesar de las fuerzas que lo afectan NO GIRE; hacemos que la sumatoria de sus momentos de Torsión sea CERO.

Entonces de acuerdo a lo anterior el TORQUE o MOMENTO DE TORSIÓN es el producto de una Fuerza por la distancia, a la cual se desea calcular el giro que esta Fuerza puede ocasionar en un objeto.

La anterior ecuación se aplica también a palancas de segundo y tercer género:

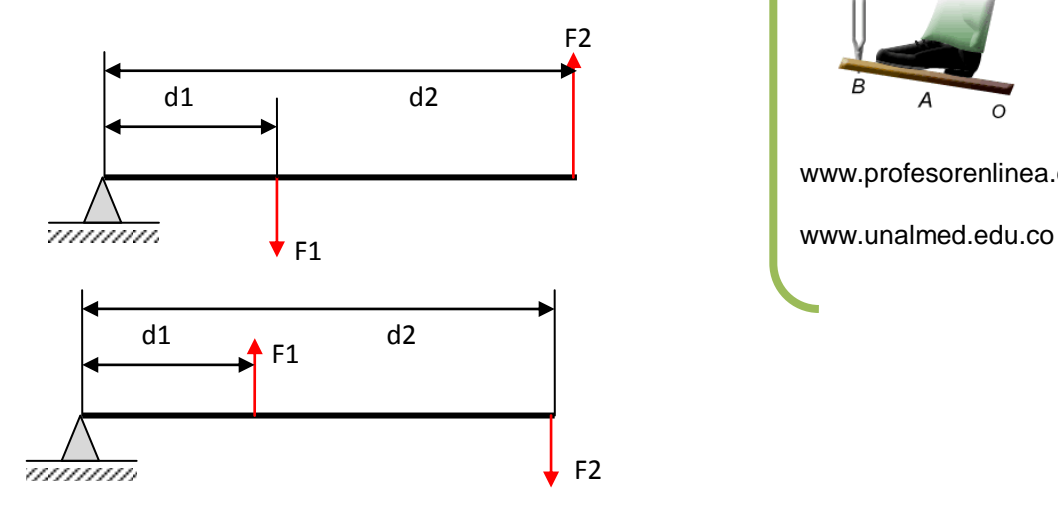

### *COSAS PARA PENSAR: LOS TIPOS DE PALANCA*

*PRIMER GÉNERO: El punto de apoyo está entre la fuerza y la resistencia (peso).*

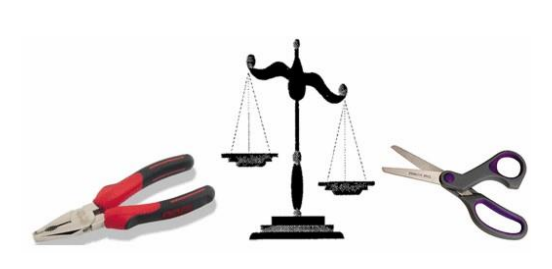

*SEGUNDO GÉNERO: La resistencia está entre el punto de apoyo y la fuerza.*

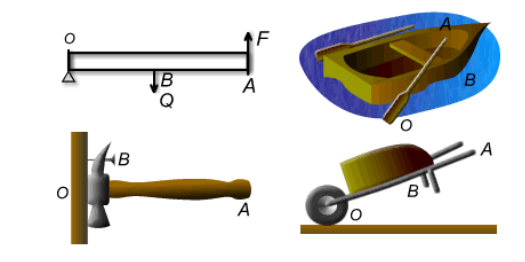

*TERCER GÉNERO: La fuerza está entre la resistencia y el punto de apoyo.*

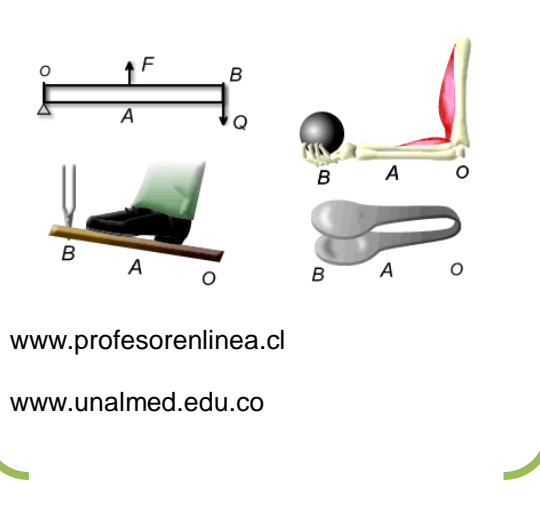

# Torque o momento de torsión

Teniendo en cuenta el equilibrio como condición inicial para mantener la balanza estable y partiendo de la ecuación principal:

$$
F_1 \times d_1 = F_2 \times d_2
$$

Pasando todos los términos al lado izquierdo de la ecuación.

$$
F_1 \times d_1 - F_2 \times d_2 = 0
$$

El concepto de Fxd (Fuerza por distancia) se llamará de aquí en adelante TORQUE O MOMENTO DE TORSIÓN (Mt), entonces:

$$
Mt_1 - Mt_2 = 0
$$

En otras palabras:

$$
\sum Mt=0
$$
 (1)

Condición de equilibrio ESTÁTICO para un mecanismo con posibilidad de giro, como son las palancas, las repisas, las vigas empotradas y en general para cualquier mecanismo que presente indeterminación de cálculo como se verá más adelante en ESTÁTICA.

Como se ve la relación de la Fuerza por la distancia adquiere un valor positivo (F1xd1) debido a su sentido de giro (en la dirección que aumenta un ángulo o sentido matemático), mientras que la fuerza que gira en sentido contrario (F2xd2) se toma negativa; esta es la convención de signos para el cálculo por TORQUE o MOMENTOS DE TORSIÓN. (Recuerda que es una convención y puedes cambiarla si sigues las reglas)

En el ejemplo 1 se observa el caso simple de la palanca de primer género, mientras que en el ejemplo 2 se analiza el mismo caso pero con más condiciones de carga.

El segundo ejemplo también puede ser calculado empleando la ecuación general de TORQUE o MOMENTO DE TORSIÓN (1) de la siguiente manera:

$$
\sum Mt=0
$$

Para el caso presentado a continuación:

$$
Mt_3 + Mt_4 - Mt_1 - Mt_2 = 0
$$

*EJEMPLO 1*

*Calcular la fuerza necesaria para levantar un peso de 30n con una palanca como se muestra en la figura:*

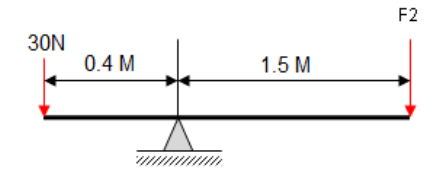

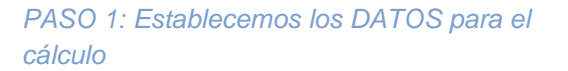

*F1= 30N d1=0.4 m*

*d2=1.5 m*

$$
F2=?
$$

*PASO 2: Reemplazamos los datos en la ecuación y calculamos el valor pedido:*

$$
F_1 \times d_1 = F_2 \times d_2
$$
  
(30*N*) × (0.4*m*) =  $F_2$  × (1.5*m*)  
12*N*. *m* =  $F_2$  × (1.5 *m*)  

$$
\frac{12N.m}{1.5 m} = F_2
$$

 $8 N = F_2$ 

*¡EXPERIMENTA! Trata de lograr este equilibrio, si lo haces eres TENAZ! Necesitas: TENEDORES, CORCHO Y AGUJA.*

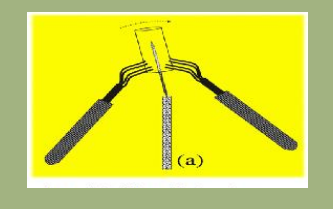

UNIDAD 4. ¡Dame un punto de apoyo y moveré el mundo!

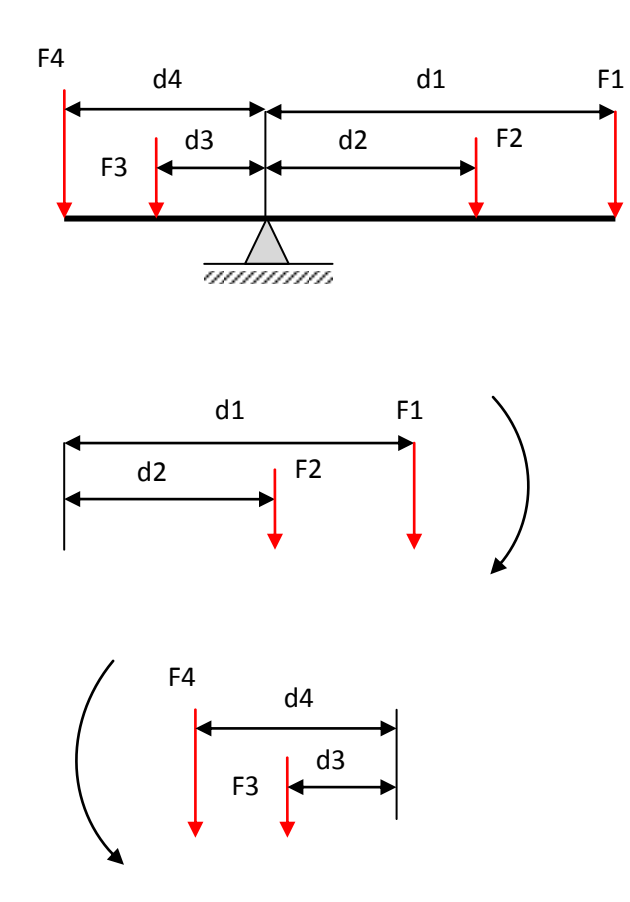

Si miramos la figura del ejemplo 2 comprenderemos el porqué de los signos, las fuerzas F1 y F2 por estar a la derecha del punto de apoyo harían girar en el sentido de las manecillas del reloj la balanza (al contrario del sentido matemático); mientras que las fuerzas situadas a la izquierda del punto de apoyo la harían girar en el sentido positivo.

$$
Mt_1 = F_1 \times d_1 \ (negative)
$$
  
\n
$$
Mt_2 = F_2 \times d_3 \ (negative)
$$
  
\n
$$
Mt_3 = F_3 \times d_3 \ (positive)
$$
  
\n
$$
Mt_4 = F_4 \times d_4 \ (positive)
$$

Igualmente debemos tener en cuenta la distancia que hay desde la Fuerza que se estudia hasta el punto de apoyo y debemos en este caso hacer operaciones para obtener esta distancia:

$$
d_1 = 0.7 + 0.4 = 1.1m \qquad d_4 = 0.3 + 0.2 = 0.5m
$$

#### *EJEMPLO 2 METODO 1*

*¿Que peso (f) debemos colocar en la posición indicada en la figura para que la balanza se equilibre?*

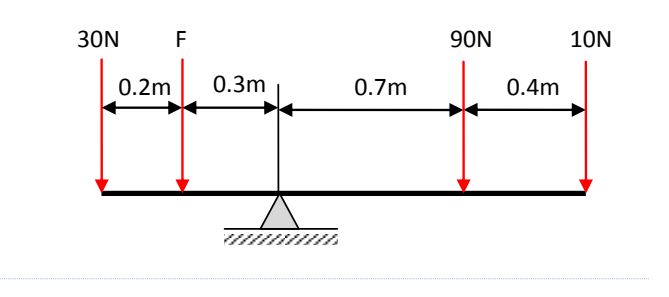

*PASO 1: Establecemos una ecuación para el equilibrio:*

$$
F_4 \times d_4 + F_3 \times d_3 = F_1 \times d_1 + F_2 \times d_2
$$

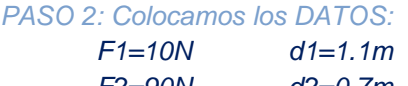

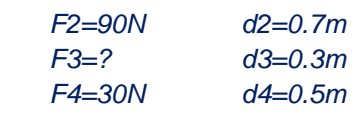

*PASO 3: Reemplazamos los datos en la ecuación y calculamos el valor pedido:*

$$
F_4 \times d_4 + F_3 \times d_3 = F_1 \times d_1 + F_2 \times d_2
$$

 $(30N)(0.5m) + F_3(0.3m) = (10N)(1.1m) + (90N)(0.7m)$ 

$$
15N \cdot m + F_3(0.3m) = 11N \cdot m + 63N \cdot m
$$

$$
15N \cdot m + F_3(0.3m) = 74N \cdot m
$$

$$
F_3(0.3m) = 74N \cdot m - 15N \cdot m
$$

$$
F_3(0.3m) = 59N \cdot m
$$

$$
\frac{59N.m}{0.3 m} = F_3
$$

$$
196.6N = F_3
$$

#### UNIDAD 4. ¡Dame un punto de apoyo y moveré el mundo!

Tomando los datos del problema entonces:

$$
Mt_1 = 10N \times 1.1m = 11N.m
$$
  

$$
Mt_2 = 90N \times 0.7m = 63N.m
$$
  

$$
Mt_3 = F_3 \times 0.3m
$$
  

$$
Mt_4 = 30N \times 0.5m = 15N.m
$$

Reemplazamos en la ecuación de momentos torsores:

$$
Mt_3 + Mt_4 - Mt_1 - Mt_2 = 0
$$
  
\n
$$
F_3 \times 0.3m + 15N.m - 11N.m - 63N.m = 0
$$
  
\n
$$
15N.m - 74N.m + F_3 \times 0.3m = 0
$$
  
\n
$$
-59.m + F_3 \times 0.3m = 0
$$
  
\n
$$
F_3(0.3m) = 59N.m
$$
  
\n
$$
\frac{59N.m}{0.3 m} = F_3
$$
  
\n
$$
196.6N = F_3
$$

Por ambos métodos nos da igual resultado.

#### *COSAS PARA PENSAR:*

*Uno de los objetos usuales donde se aplica el principio de momentos torsores son las repisas, ellas están diseñadas para soportar a cierta distancia determinados pesos:*

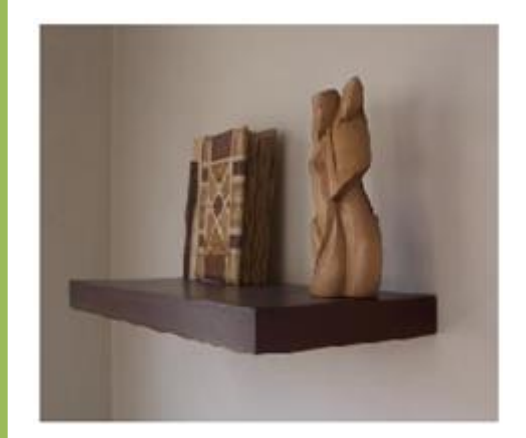

http://santiago.olx.cl

# EVALUACIÓN

- 1. De la lectura ARQUÍMEDES Y LA PALANCA.
	- a. ¿Qué importancia le daba Arquímedes a la Guerra que se liberaba en ese momento?
	- b. ¿Qué inventos había hecho Arquímedes para colaborar con el ejército de su país?
- 2. Consulta el concepto de Momento de torsión ligado a la ESTÁTICA y a la DINÁMICA
- 3. Realiza el taller de Palancas de la página:

www.9fisicaolaya.com

### *LECTURA DE LA UNIDAD4: ARQUÍMEDES Y LA PALANCA (Siracusa 212 a.c.)*

Llevaba varios días a bordo, observando estupefacto como los destellos luminosos provenientes de las murallas de Siracusa incendiaban las velas de varios de los barcos de su flota. **Marcelo**, general de las legiones de Roma y comandante en jefe de la flota que sitiaba la ciudad, estaba ansioso por desembarcar y ocuparla, cumpliendo la misión que le habían encomendado. Siracusa se había aliado con **Cartago** y conquistarla era ahora una necesidad para **Roma**.

El general había oído hablar del anciano de Siracusa, el *"Briareo geómetra"*, y corría el rumor por la flota de que los incendios misteriosos de las velas estaban relacionados con los destellos de las murallas y que éstos, a su vez, eran magia del anciano. Era como si el sol les mirara directamente, como si concentrara su furia en las velas. De las murallas les caían piedras enormes, tan pesadas que el general **Marcelo** no concebía hombre alguno que tuviera tamaña fuerza para lanzarlas tan lejos.

No eran las únicas hazañas conocidas del anciano. Se decía que había sido capaz de arrastrar un barco por la playa, cargado de personas y mercancías, …con la sola fuerza de su brazo y un mecanismo extraño compuesto por una cuerda enrollada en unos cilindros. Su amigo, el **segundo rey Hierón**, asombrado, dictó un bando que declaraba que, a partir de ese día, todo lo que dijera el anciano era verdadero. El anciano le contestó, sentenciando la hazaña, que le bastaba un **punto de apoyo** para ser capaz, igualmente, de mover el mundo entero.

El **general Marcelo** no dudaba que Siracusa iba a ser tomada ese mismo día y por eso había dado orden expresa de que no debían matar al anciano, sino detenerlo y llevarlo a su presencia; ardía en deseos de hablar con él de solo a solo, y tenerlo en su poder, preguntarle cómo dirigía la furia del sol y cómo era capaz de lanzar piedras tan enormes y tan lejos.

A media tarde, los legionarios ya corrían por la ciudad, matando a la gente que se resistía y a alguna que no lo hacía. Las puertas de las casas eran derribadas a patadas y sus habitantes desalojados.

En una de las casas había un anciano sentado junto a una mesita y dibujando en el suelo recubierto de arena, trazando con un palo círculos, cuadrados y rectas. Apenas reparó en el soldado mientras pensaba en el cálculo de las áreas, en las relaciones entre volúmenes de figuras geométricas que llenaban su cabeza

. Al sentir que los pies del soldado le estropeaban las figuras alzó la vista y en un mal latín le dijo:

- ¡ Noli tangere circulos meos ! (No toques mis círculos)

" El soldado, que le había ordenado varias veces que se levantara, enfureció, alzó su espada y de un golpe acabó con la vida de **ARQUÍMEDES**, el anciano de Siracusa, uno de los mejores matemáticos, físicos e ingenieros de la historia, escritor de varios libros, inventor del tornillo sin fin capaz de elevar agua, de la catapulta que lanza piedras, de la polea que arrastra barcos por la arena, de los espejos ustorios (cóncavos) que concentran los rayos del sol y de **LA PALANCA**.

Tomado de un TEXTO DE MIGUEL LABODIA en <http://ipponmatsudojo.es/index.php/arquimedes-la-palanca>

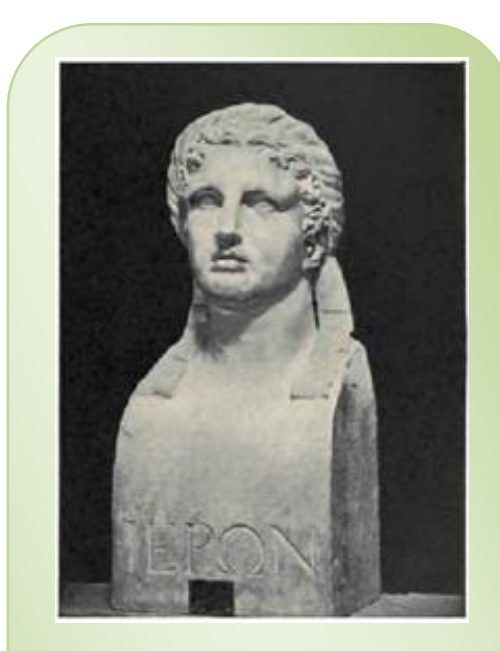

Escultura de Hierón II (www.chestofbooks.com)

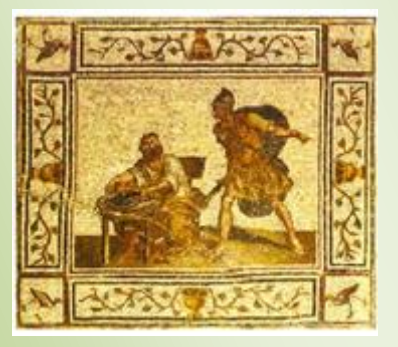

Mosaico que representa la muerte de Arquímedes (http://cartasdealoysius.blogspot.com)

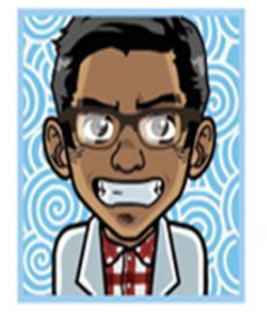

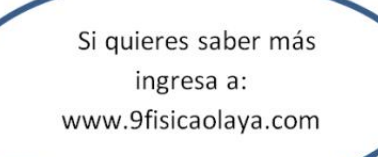

# AUTOEVALUACIÓN

Revisa los logros de la unidad y califica cómo los alcanzaste:

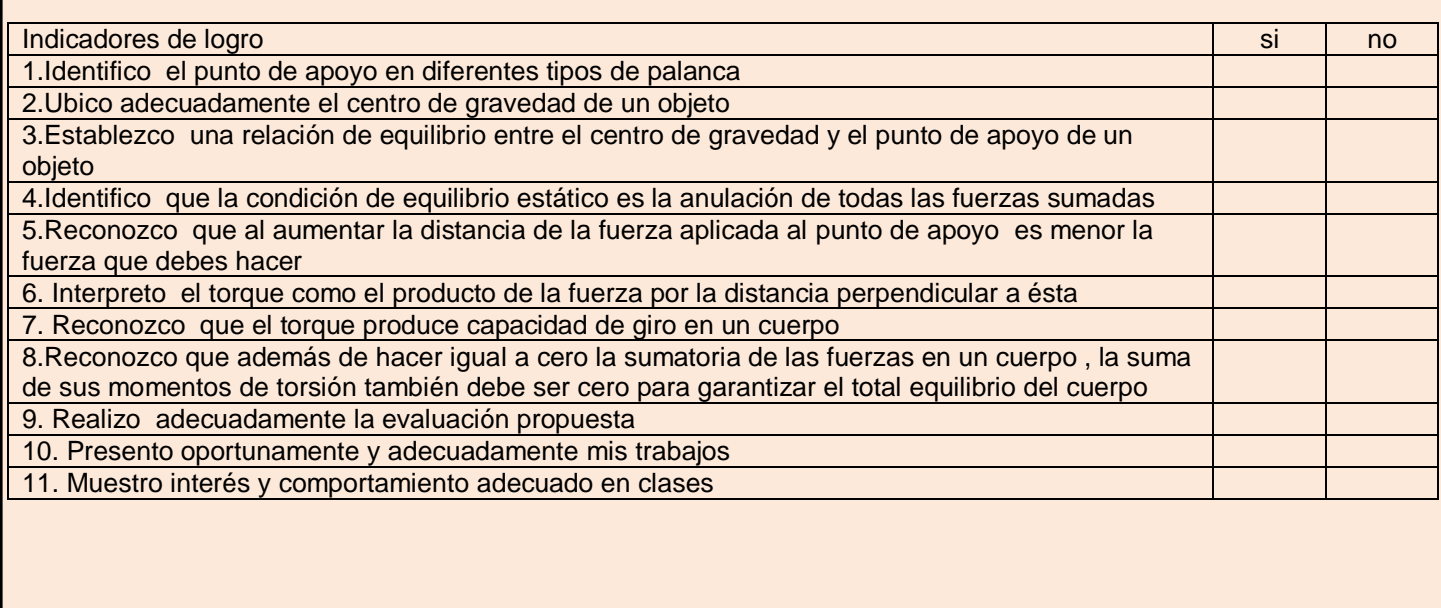

### CONCEPTOS CLAVE:

- FULCRO: Punto de apoyo de la palanca.
- TORQUE: **De par** , también llamado **momento** o **momento de fuerza** es la tendencia de una [fuerza](http://en.wikipedia.org/wiki/Force) para hacer girar un objeto sobre un eje, punto de [apoyo](http://en.wikipedia.org/wiki/Lever) o pivote
- BRIAREO: gigante de cien brazos y cincuenta cabezas, hijo de [Urano](http://es.wikipedia.org/wiki/Urano_(mitolog%C3%ADa)) y [Gea.](http://es.wikipedia.org/wiki/Gea)

### SITIOS EN LÍNEA:

<http://www.ciencia-ahora.cl/Revista23/08PALANCAS.pdf>

[http://casanchi.com/fis/05\\_palancas.pdf](http://casanchi.com/fis/05_palancas.pdf)

<http://www2.udec.cl/~jinzunza/fisica/cap6.pdf>

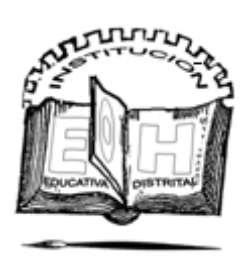

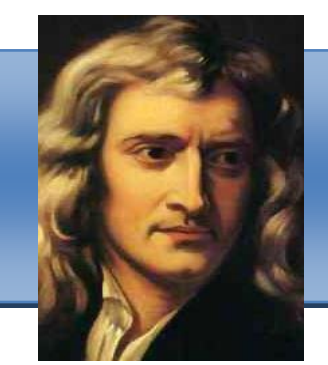

# UNIDAD

**Sir Isaac Newton** (Nace [4 de enero](http://es.wikipedia.org/wiki/4_de_enero) de [1643](http://es.wikipedia.org/wiki/1643) – Muer[e 31 de marzo](http://es.wikipedia.org/wiki/31_de_marzo) de [1727](http://es.wikipedia.org/wiki/1727) ) fue un [físico,](http://es.wikipedia.org/wiki/F%C3%ADsico) [filósofo](http://es.wikipedia.org/wiki/Fil%C3%B3sofo)[,teólogo,](http://es.wikipedia.org/wiki/Te%C3%B3logo) [inventor,](http://es.wikipedia.org/wiki/Inventor) [alquimista](http://es.wikipedia.org/wiki/Alquimista) y [matemático](http://es.wikipedia.org/wiki/Matem%C3%A1ticas) [inglés,](http://es.wikipedia.org/wiki/Inglaterra) autor de los *[Philosophiae naturalis principia mathematica](http://es.wikipedia.org/wiki/Philosophiae_naturalis_principia_mathematica)*, donde describió la [ley de](http://es.wikipedia.org/wiki/Gravedad)  [gravitación universal](http://es.wikipedia.org/wiki/Gravedad) y estableció las bases de la [mecánica clásica](http://es.wikipedia.org/wiki/Mec%C3%A1nica_cl%C3%A1sica) mediante las [leyes](http://es.wikipedia.org/wiki/Leyes_de_Newton) que llevan su nombre

# Deseo que te quedes quieto!

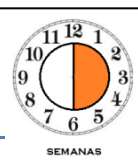

Los objetos del mundo que nos rodea casi siempre tienen una función que podemos agrupar de acuerdo al movimiento, por ejemplo nuestra cama, la mesa del comedor, el televisor ; son algunos objetos que deseamos se queden quietos, pero nuestra bici, el automóvil, un avión son objetos que para prestar una utilidad necesitan estar en movimiento, así sea por un corto espacio de tiempo.

Entonces si yo deseo que mi cama se encuentre en quietud o reposo, debo garantizar el equilibrio de la misma; la física nos permite saber numéricamente cual es la cantidad de fuerza requerida para garantizar dicho equilibrio.

Por obvias razones si empujo una caja que pesa 2N con una fuerza de 60 N y deseo que no se mueva, debo proporcionarle una fuerza igual pero en sentido contrario.

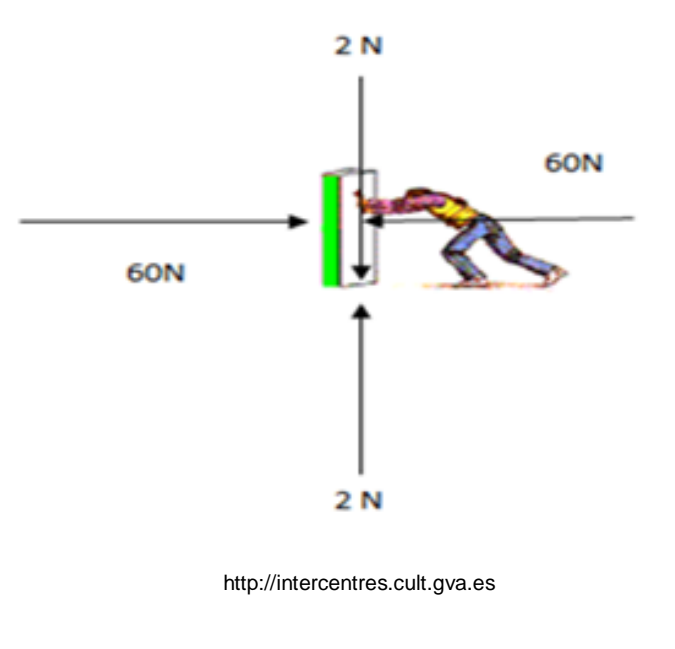

#### *LOGROS*

*Al terminar esta unidad debes:*

*1. Reconocer la importancia de la ley de ACCIÓN-REACCIÓN en la determinación de las fuerzas en un objeto.*

*2. Identificar la sumatoria de fuerzas iguales a cero como el punto de partida del concepto ESTÁTICO.*

*3. Calcular adecuadamente un mecanismo en ESTÁTICA.*

*4. Reconocer los diferentes casos de descomposición vectorial en un objeto.*

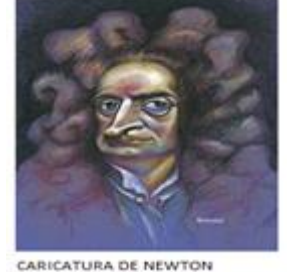

nttp://secundaria108fisica. http://secundaria108fisica. blogspot.com blogspot.com

*TIPOS DE EQUILIBRIO EN UN CUERPO APOYADO*

*EQUILIBRIO ESTABLE:* El cuerpo recupera su posición inicial cuando es desplazado de su lugar.

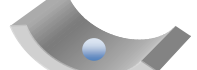

*EQUILIBRIO INDIFERENTE:* El cuerpo al ser desplazado encuentra una posición que le brinda igual estabilidad que antes.

*EQUILIBRIO INESTABLE:* El cuerpo al ser desplazado no puede recuperar su posición inicial.

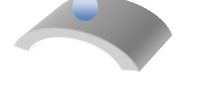

### *TIPOS DE EQUILIBRIO EN UN CUERPO SUSPENDIDO*

*EQUILIBRIO ESTABLE:* Si el centro de gravedad está por debajo del punto de suspensión.

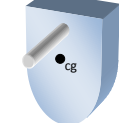

*EQUILIBRIO INDIFERENTE:* El centro de gravedad coincide con el punto de suspensión.

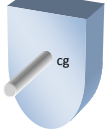

*EQUILIBRIO INESTABLE:* El centro de gravedad está por encima del punto del suspensión

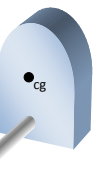

Esto es lo que se conoce como la LEY DE LA INERCIA DE NEWTON. Es decir que cuando yo sume los vectores de fuerzas, su resultado debe ser CERO. Como te puedes imaginar si la caja pesa 2N el suelo debe estar haciendo una fuerza NORMAL de 2N para impedir que la caja se hunda en él.

Entonces para garantizar que un cuerpo permanezca quieto la sumatoria de todas sus fuerzas debe ser igual a cero.

Y cuando decimos todas, son todas: De Tensión, de compresión, de Flexión, de Torsión, etc.

Caso 1: Cuerpo que reposa sobre una superficie horizontal y se le aplica una fuerza horizontal.

(En este ejemplo: La caja pesa 30 Kg, el coeficiente de fricción es de 0,3 (ver tabla unidad 2) ¿Cuál es la fuerza aplicada máxima?)

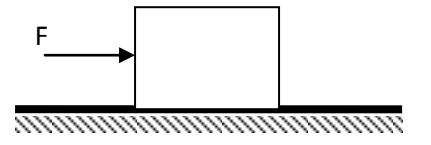

Paso 1: colocamos todas las fuerzas, Recordando que ante una ACCIÓN existe una REACCIÓN (Tercer ley de Newton). La caja PESA (W), el suelo reacciona con la NORMAL (N), la FUERZA (F) empuja la caja, y el piso se opone al movimiento con la FUERZA DE ROZAMIENTO (Fr).

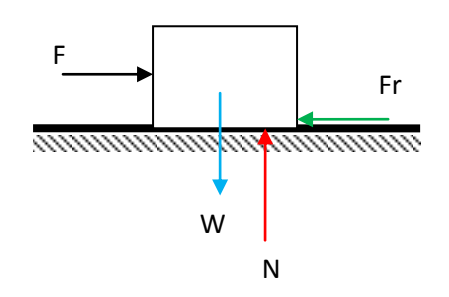

Paso 2: hacemos sumatorias de fuerzas iguales a cero (estática) para cada eje cartesiano.

$$
\sum F_x = 0
$$

$$
F - Fr = 0 \qquad (1)
$$

$$
\sum F_{y}=0
$$

 $N - W = 0$  (2)

Debemos recordar además que:

$$
W = m.g (3) y \quad Fr = \mu N (4)
$$

Paso 3 : sustituimos datos .Con estas ecuaciones y los datos del problema hacemos una sustitución inicial :

En la ecuación (1):  $F - \mu N = 0$ 

$$
F-0.3N=0
$$

En la ecuación (2):  $N - W = 0$ 

$$
N - m \cdot g = 0
$$

$$
N - (30)(10) = 0
$$

$$
N - 300 = 0
$$

 $N = 300$ 

Si sustituimos este valor en la ecuación (1):

$$
F - 0.3(300) = 0
$$

$$
F - 90 = 0
$$

$$
F = 90
$$

La fuerza máxima que se puede aplicar para que la caja se quede quieta es de 90 N, si por algún motivo aplico 90,1 N la caja comenzará a moverse lentamente y en la medida que aumente esta fuerza se moverá más rápido.

### LOS COEFICIENTES DE FRICCIÓN (µ)

Por muy lisa que parece una superficie siempre muestra una rugosidad que al ponerse en contacto con otra superficie igual generan un agarre por contacto, cuando se pretende deslizar un objeto sobre otro, este agarre impide el movimiento instantáneo. Si a esto agregamos el peso que un cuerpo hace sobre el otro existiría entonces una fuerza que se opone al movimiento llamada FRICCIÓN.

La siguiente información ampliará tu visión sobre la fricción:

Foto aumentada con microscopio electrónico de la superficie pulida de un vidrio.

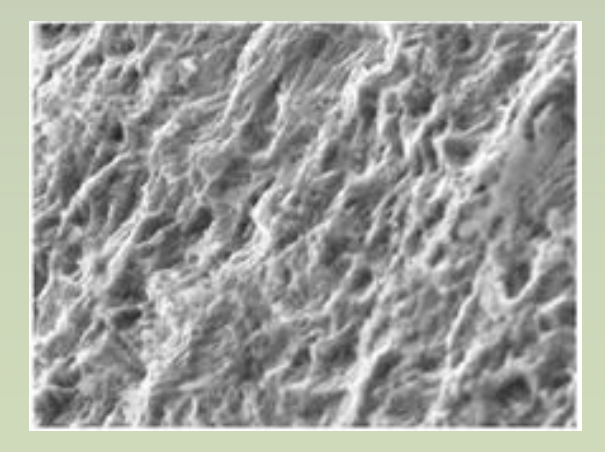

http://scielo.isciii.es

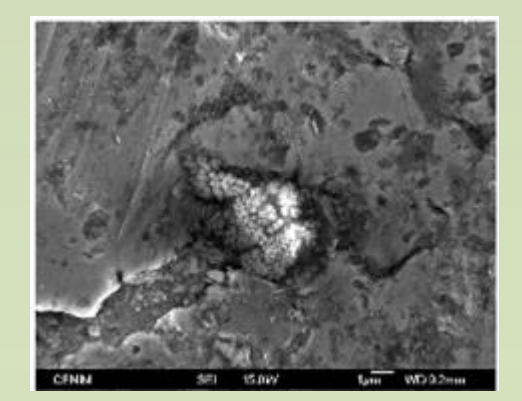

www.fickr.com

Foto que muestra una incrustación de carbono en una lámina de aluminio

# Caso 2: Cuerpo que reposa sobre una superficie horizontal y se le aplica una fuerza inclinada.

(En este ejemplo: La caja pesa 30 Kg, el coeficiente de fricción es de 0,3 ¿Cuál es la fuerza aplicada máxima en esta condición para que la caja no se mueva?

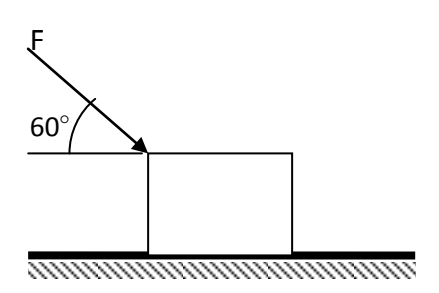

(Fr).

**Paso 1: colocamos todas las fuerzas**, Recordando que ante una ACCIÓN existe una REACCIÓN (Tercer ley de Newton) . La caja PESA (W), el suelo reacciona con la NORMAL (N), la FUERZA (F) empuja la caja y se descompone según triángulo pitagórico en una fuerza vertical (Fy) que contribuye al peso y una fuerza horizontal (Fx) que genera en el piso una fuerza que se opone al movimiento : la FUERZA DE ROZAMIENTO

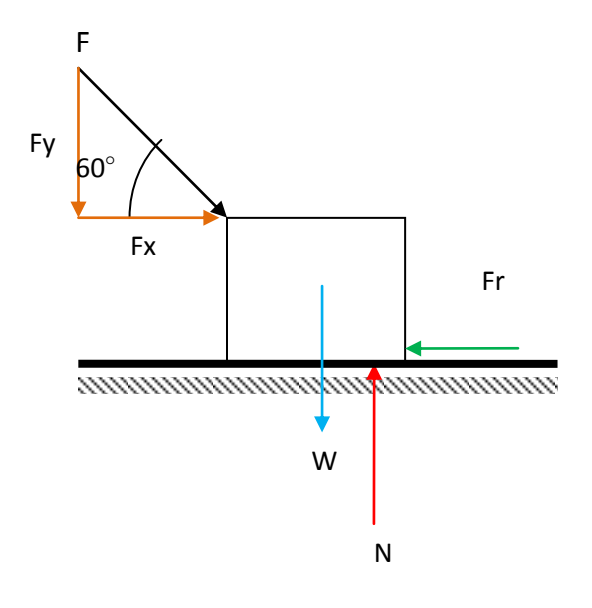

### LAS ESTRUCTURAS METALICAS

Una de las principales aplicaciones del cálculo ESTÁTICO mediante vectores tiene su fundamento en la construcción de estructuras metálicas compuestas de perfiles unidos mediante pernos, remaches o soldadura.

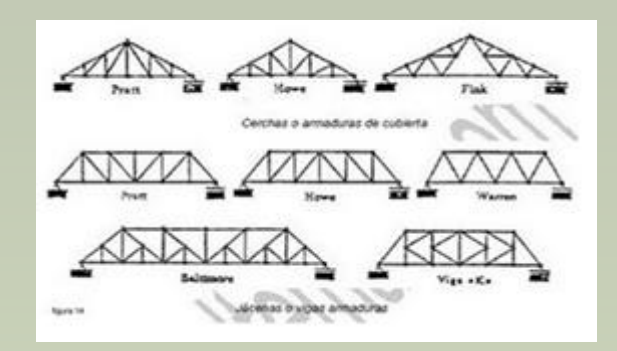

http://artistasdlaconstruccionv.blogspot.com

Esquemas con diferentes formas de elaborar una cercha para una cubierta o para un puente.

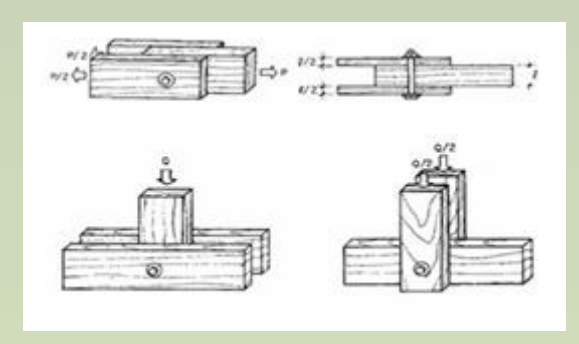

www.monografias.com

Uniones atornilladas en una estructura de madera.

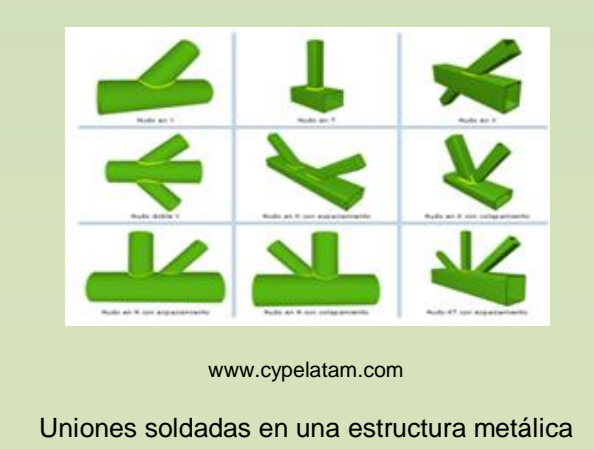

Paso 2: hacemos sumatorias de fuerzas iguales a cero (estática) para cada eje cartesiano.

$$
\sum F_x = 0
$$

 $Fx - Fr = 0$  (1)

$$
\sum F_{y}=0
$$

 $N - W - Fy = 0(2)$ 

Debemos recordar además que:

$$
W = m.g
$$
 (3)  $y = Fr = \mu N (4)$ 

Paso 3: sustituimos datos .Con estas ecuaciones y los datos del problema hacemos una sustitución inicial:

En la ecuación (1):

$$
F_x - \mu N = 0
$$
  

$$
F_x - 0.3N = 0
$$
 (1.1)

En la ecuación (2):

$$
N - W - F_y = 0
$$
  

$$
N - m \cdot g - F_y = 0
$$
  

$$
N - (30)(10) - F_y = 0
$$
  

$$
N - 300 - F_y = 0
$$
  

$$
N - F_y = 300 (2.1)
$$

Debemos recordar que Fx , Fy son componentes trigonométricas es decir:

 $F_x = F \cos 60^\circ$ 

 $F_v = F$  sen 60<sup>°</sup>

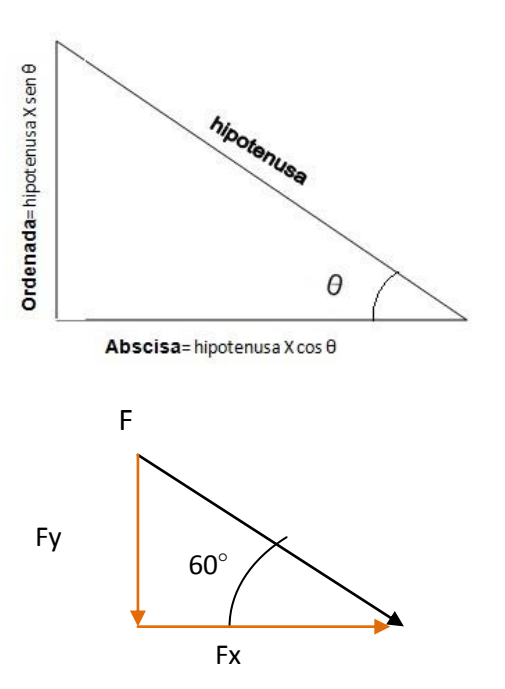

Sustituimos en las ecuaciones (1.1) y (2.1)

 $F \cos 60^\circ - 0.3N = 0$  (1.1)  $N - F$  sen 60<sup>°</sup> = 300 (2.1)

Tenemos dos ecuaciones con dos incógnitas, podemos aplicar cualquier método de resolución (reducción, determinantes, igualación, sustitución o gráfico), emplearemos sustitución en este caso:

Despejamos N de (2.1):

$$
N = 300 + F \operatorname{sen} 60^{\circ}
$$

y sustituimos este valor en (1.1)

$$
F\cos 60^\circ - 0.3(300 + F\sin 60^\circ) = 0
$$

$$
F\cos 60^\circ - 90 - 0.3 F\sin 60^\circ = 0
$$

Sustituimos los valores de Cos  $60^\circ = 0.5$  y Sen  $60^\circ =$ 0.86

$$
0.5F - 90 - 0.3(0.86) F = 0
$$

$$
0.5F - 90 - 0.258 F = 0
$$

$$
0.5F - 0.258 F = 90
$$

$$
0.242 F = 90
$$

$$
F = \frac{90}{0.242} = 371.9 N
$$

La fuerza máxima que se puede aplicar para que la caja se quede quieta es de 371.9 N. El aumento de la fuerza aplicada es enorme, debido a que gran parte de esta fuerza la está asumiendo el piso (en otras palabras ese empuje hacia abajo aumenta el peso de la caja):

$$
F_y = F \operatorname{sen} 60^{\circ}
$$

 $F_v = 371.9$  sen 60<sup>°</sup> = 322.07 N

(El peso de la caja sería de 300 N, más este valor; es decir 622.07 N)

Mientras que solo una parte tiene oposición a la fricción del piso:

 $F_r = F \cos 60^\circ$ 

 $F_x = 371.9 \cos 60^\circ = 185.95 N$ 

De todas formas si por algún motivo aplico 372 N la caja comenzará a moverse lentamente y en la medida que aumente esta fuerza se moverá más rápido.

# Caso 3: Cuerpo que reposa sobre una superficie inclinada y se le aplica una fuerza en dirección del plano.

(En este ejemplo: La caja pesa 30 Kg, el coeficiente de fricción es de 0,3 ¿Cuál es la fuerza aplicada máxima en esta condición?)

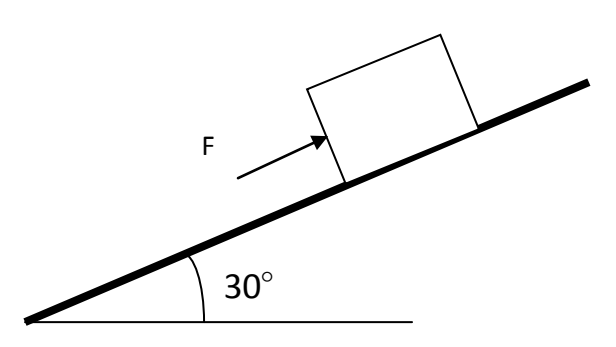

Paso 1 : colocamos todas las fuerzas, Recordando que ante una ACCIÓN existe una REACCIÓN (Tercer ley de Newton) . La caja PESA (W) y en este caso se descompone según triángulo pitagórico en una fuerza vertical (Wy) ante la cual el suelo reacciona con la NORMAL (N), y una fuerza horizontal (Wx) , el empuje de la fuerza aplicada (F) ante la cual, la fuerza de Fricción (Fr) reacciona.

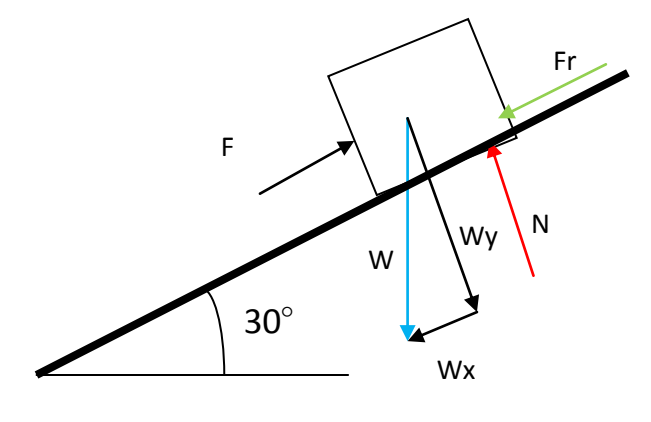

#### ANALIZA Y REFLEXIONA:

Al superar un ángulo de inclinación de 45° existe mayor posibilidad que un cuerpo comience a deslizarse por un plano inclinado.

El peso propio de un cuerpo puede originar la fuerza necesaria para que se produzca movimiento, por ello el plano inclinado es considerado como una máquina simple.

Paso 2: hacemos sumatorias de fuerzas iguales a cero (estática) para cada eje cartesiano.

$$
\sum F_x = 0
$$

 $F - Wx - Fr = 0(1)$ 

$$
\sum F_{y}=0
$$

 $N - Wy = 0$  (2)

Debemos recordar además que:

$$
W = m.g (3) y \quad Fr = \mu N (4)
$$

Paso 3 : sustituimos datos .Con estas ecuaciones y los datos del problema hacemos una sustitución inicial

En la ecuación (1):

$$
F - W_x - \mu N = 0
$$

$$
F - W_x - 0.3N = 0 \quad (1.1)
$$

En la ecuación (2):

$$
N - W_y = 0
$$
 (2)  

$$
N = W_y
$$
 (2.1)

Debemos recordar que Wx, Wy son componentes trigonométricas.

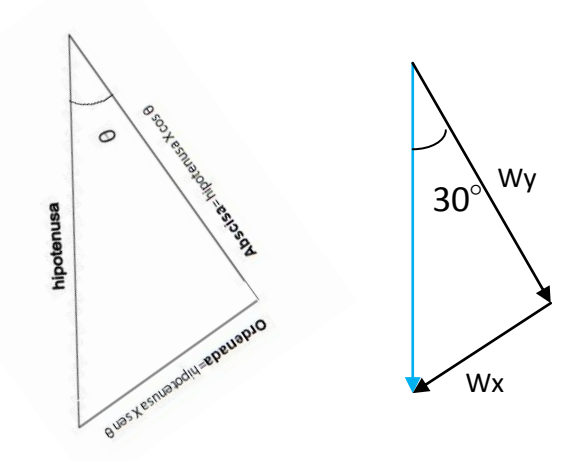

 $W_x = W$  sen 30<sup>°</sup>  $w_v = W \cos 30^\circ$ 

Sustituimos en las ecuaciones (1.1) y (2.1)

$$
F - W \operatorname{sen} 30^{\circ} - 0.3N = 0 \hspace{2mm} (1.1)
$$

$$
N = W \cos 30^{\circ} (2.1)
$$

Tenemos dos ecuaciones con dos incógnitas, podemos aplicar cualquier método de resolución (reducción, determinantes, igualación, sustitución o gráfico), emplearemos sustitución en este caso:

Sustituimos el valor de (2.1) en (1.1)

$$
F - W
$$
sen 30° – 0.3W cos 30° = 0

Recordando que Sen 30°= 0.5 y Cos 30°= 0.86

$$
F - 0.5W - 0.3(0.86)W = 0
$$

$$
F - 0.5W - 0.258W = 0
$$

$$
F - 0.758W = 0
$$

$$
F = 0.758W
$$

#### UNIDAD 5. ¡Deseo que te quedes quieto!

Reemplazamos la ecuación (3):

 $F = 0.758m$ . g

Sustituimos datos:

 $F = 0.758(30)(10) = 227.4 N$ 

La fuerza máxima que se puede aplicar para que la caja se quede quieta es de 227.4N. La disminución de la fuerza aplicada es relativa debido a que gran parte del peso de la caja se reparte entre el piso y una fuerza en dirección contraria al movimiento (este empuje hacia abajo aumenta la fuerza de empuje que debo aplicar)

Interesante sería si yo empujara en la misma dirección de esta componente del peso (Wx), mi fuerza de empuje disminuiría enormemente, es más, la caja hasta podría bajar sola por su propio peso.

### *VENTAJA MECÁNICA EN UN PLANO INCLINADO*

*Al colocar un objeto sobre un plano inclinado el peso del mismo se descompone generando una fuerza en dirección del plano que facilita el descenso del mismo. A mayor sea la inclinación del plano más fácil es el descenso del cuerpo, pudiendo incluso bajar solo por su propio peso.*

*El valor se calcula encontrando la razón entre la distancia de la rampa sobre la altura de la misma.*

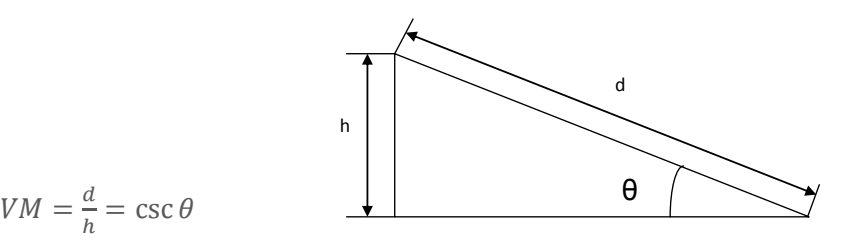

*Si el ángulo es mayor de 45° la ventaja será mayor de 1.*

*LECTURA DE LA UNIDAD 5:*

### LA CONSTRUCCIÓN DE LA TORRE EIFFEL

Inicialmente, [Gustave](http://es.wikipedia.org/wiki/Gustave_Eiffel) Eiffel (ingeniero y especialista en estructuras metálicas) tenía previsto doce meses de trabajo, aunque en realidad se necesitó el doble de tiempo. La fase de construcción comenzó el [28 de](http://es.wikipedia.org/wiki/28_de_enero)  [enero](http://es.wikipedia.org/wiki/28_de_enero) de [1887](http://es.wikipedia.org/wiki/1887) y terminó en [marzo](http://es.wikipedia.org/wiki/Marzo) de [1889,](http://es.wikipedia.org/wiki/1889) antes de la apertura oficial de la Exposición universal.

En el sitio de la obra, el número de trabajadores nunca superó los 250. Esto se debió a que gran parte del trabajo se hacía río arriba, en las fábricas de las empresas Eiffel localizadas en [Levallois-Perret.](http://es.wikipedia.org/wiki/Levallois-Perret) De los 2.500.000 remaches que hay en la torre, sólo 1.050.846 se colocaron en el sitio de la obra, un 42% del total. La inmensa mayoría de los elementos son ensamblados en los talleres de [Levallois-Perret,](http://es.wikipedia.org/wiki/Levallois-Perret) en el suelo, en trozos de cinco metros, con pernos provisionales; y es sólo después, sobre el sitio de la obra, que definitivamente son reemplazados por remaches puestos con calor.

La construcción de las piezas y su ensamblaje no son el fruto del azar. 50 ingenieros realizaron durante dos años 5.300 dibujos del ensamble conjunto o de algunos detalles, y cada una de 18.038 piezas de hierro poseía su propio esquema descriptivo.

En el lugar de la obra, en primera instancia, los trabajadores realizan los enormes zócalos de [hormigón](http://es.wikipedia.org/wiki/Hormig%C3%B3n) que sostendrán los cuatro pilares del edificio. Esto ayuda a minimizar la presión sobre el terreno de todas las piezas, que en conjunto hacen una presión de 4,5 kg[/cm²](http://es.wikipedia.org/wiki/Cm%C2%B2) al nivel de los [cimientos.](http://es.wikipedia.org/wiki/Cimiento)

El montaje de las partes metálicas propiamente dichas, comienza el [1 de](http://es.wikipedia.org/wiki/1_de_julio)  [julio](http://es.wikipedia.org/wiki/1_de_julio) de [1887.](http://es.wikipedia.org/wiki/1887) A los hombres responsables del ensamblaje de este *["Meccano](http://es.wikipedia.org/wiki/Meccano) gigante"* son denominados volantes y son dirigidos por [Jean](http://es.wikipedia.org/w/index.php?title=Jean_Companion&action=edit&redlink=1)  [Companion.](http://es.wikipedia.org/w/index.php?title=Jean_Companion&action=edit&redlink=1) Las piezas son subidas hasta 30 metros de altura con la ayuda de [grúas](http://es.wikipedia.org/wiki/Gr%C3%BAa_(m%C3%A1quina)) de pivotes fijadas a los ascensores. Entre los 30 y 45 metros de altura, 12 andamiajes de madera son construidos. Una vez pasados los 45 metros de altura, hubo que edificar nuevos andamiajes, adaptando las vigas de 70 toneladas que fueron utilizadas para el primer piso. Después siguió la unión de estas enormes vigas con los cuatro bordes al nivel del primer piso

#### CONSTRUCCION DE LA TORRE EIFFEL

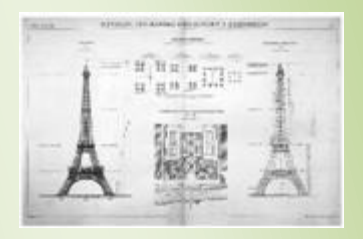

Planos de Construcción (www.igooh.com)

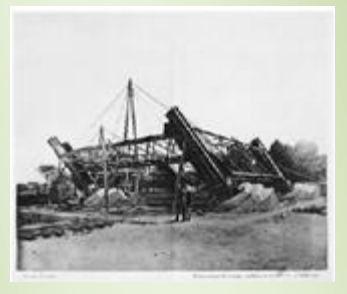

Colocando los cimientos de la Torre. (http:elezeta.net)

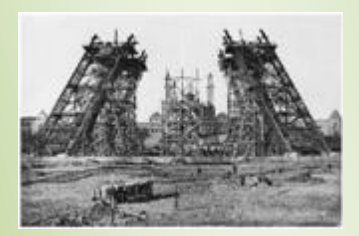

Armando las bases de la Torre (http://balearesport.es)

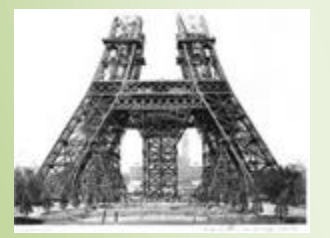

(http://microcochesfotosantiguas.blogspot.com)

Esta unión se realizó sin contratiempos el 7 de [diciembre](http://es.wikipedia.org/wiki/7_de_diciembre) de [1887](http://es.wikipedia.org/wiki/1887) e hizo innecesarios los andamiajes temporales, reemplazados primero por la primera plataforma (a 57 metros de altura), y después, a partir de [agosto](http://es.wikipedia.org/wiki/Agosto) de [1888,](http://es.wikipedia.org/wiki/1888) por la segunda plataforma (a 115 metros).

En [septiembre](http://es.wikipedia.org/wiki/Septiembre) de [1888,](http://es.wikipedia.org/wiki/1888) mientras que la obra ya se encuentra muy avanzada y el segundo piso construido, los trabajadores se declararon en huelga. Discuten por los horarios de trabajo (9 horas en invierno y 12 horas el verano), así como por su salario, el cual consideraban como reducido tomando en consideración los riesgos tomados. [Gustave Eiffel](http://es.wikipedia.org/wiki/Gustave_Eiffel) argumentaba que el riesgo no era diferente si se trabajaba a 200 o a 50 metros de altura; a pesar de que los obreros eran mejor remunerados que el salario medio para los trabajadores de ese sector, les concede un aumento de sueldo, pero se niega a indemnizarles sobre el factor «el riesgo varía según la altura» (lo que era demandado por los obreros). Tres meses más tarde, una nueva huelga estallará, pero esta vez la enfrentará y negará toda negociación.

En [marzo](http://es.wikipedia.org/wiki/Marzo) de [1889,](http://es.wikipedia.org/wiki/1889) el monumento es terminado a tiempo y ningún accidente mortal se registra entre los trabajadores (no obstante, un obrero murió, pero era en domingo, no estaba trabajando y perdió el equilibrio durante una demostración a su prometida). La obra costó 1,5 millones de francos más de lo previsto, y tomó el doble de tiempo en ser construida que lo que inicialmente estuvo prevista en el contrato firmado en [enero](http://es.wikipedia.org/wiki/Enero) de [1887.](http://es.wikipedia.org/wiki/1887)

en: [http://es.wikipedia.org/wiki/Torre\\_Eiffel](http://es.wikipedia.org/wiki/Torre_Eiffel)

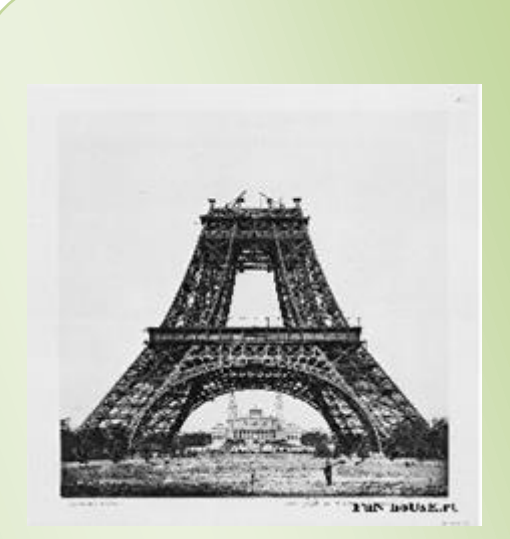

http://new.taringa.net/

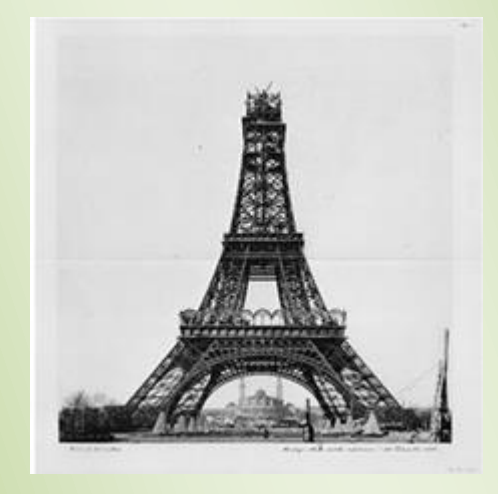

http://cronicasdelaciudadsinnombre.blogspot.com

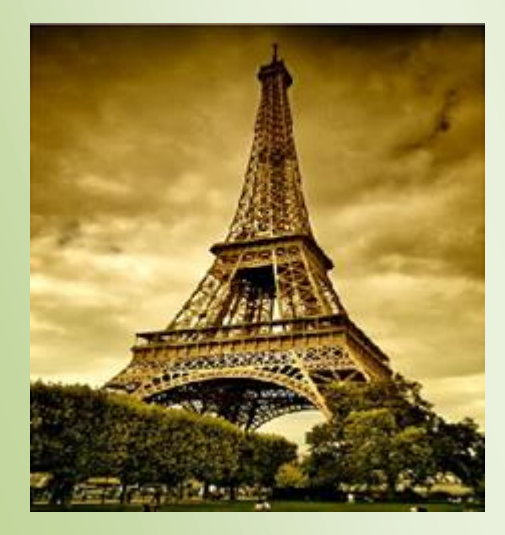

www.taringa.net

### EVALUACIÓN 1. De acuerdo a la lectura LA CONSTRUCCIÓN DE LA TORRE EIFFEL: a. ¿Cómo manejarías tú la situación de huelga de los trabajadores de una construcción tan grande como esta? b. Realiza el diseño (en un plano) para una torre en estructura metálica con el fin de conmemorar el cumpleaños de tu Colegio. Emplea toda tu creatividad 2. Investiga: a. ¿Cuántos tipos de acero existen? b. ¿Qué perfiles de acero se maneja en el diseño de estructuras metálicas? c. Fotografías (mínimo 4) de diseños en estructuras metálicas para construcciones de puentes y edificaciones. (Si son de tu ciudad mejor!) 3. Realiza el taller de ESTÁTICA que se encuentra en : www.9fisicaolaya.com

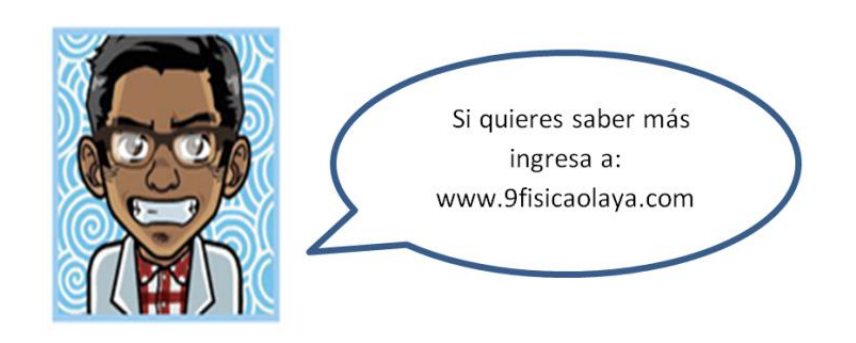

# AUTOEVALUACIÓN

Revisa los logros de la unidad y califica cómo los alcanzaste:

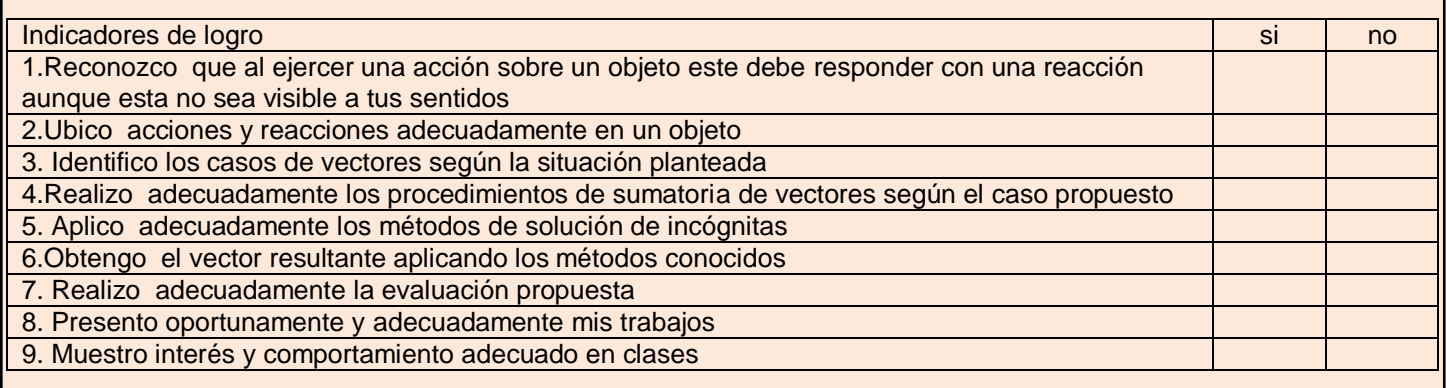

### CONCEPTOS CLAVE:

- INERCIA: Propiedad de los cuerpos de no modificar su estado de reposo o movimiento si no es por la acción de una fuerza
- NORMAL: Se dice de la perpendicular en el punto de contacto al plano o recta tangente a una superficie o línea curva.
- REMACHE: Clavo o clavija de hierro o de otro metal dulce, con cabeza en un extremo, y que después de pasada por los taladros de las piezas que ha de asegurar, se remacha hasta formar otra cabeza en el extremo opuesto.

### SITIOS EN LÍNEA:

*www.fisicanet.com.ar/fisica/f1\_estatica.php*

<http://fisica.laguia2000.com/conceptos-basicos/la-estatica-en-fisica>

<http://fisica.usach.cl/~lhrodrig/fisica1/estatica.pdf>

[http://catarina.udlap.mx/u\\_dl\\_a/tales/documentos/lim/villela\\_e\\_ij/capitulo4.pdf](http://catarina.udlap.mx/u_dl_a/tales/documentos/lim/villela_e_ij/capitulo4.pdf)

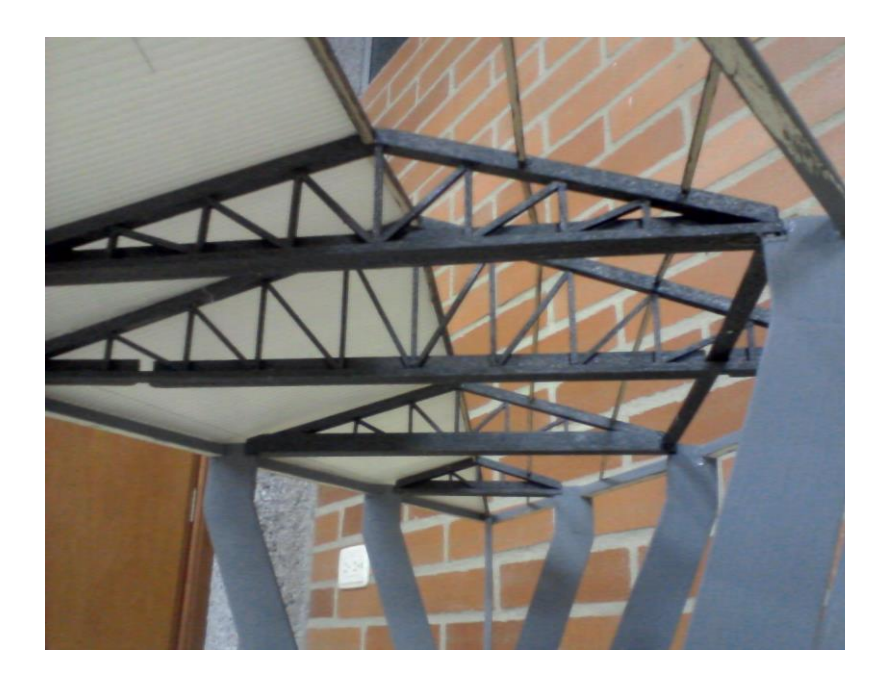

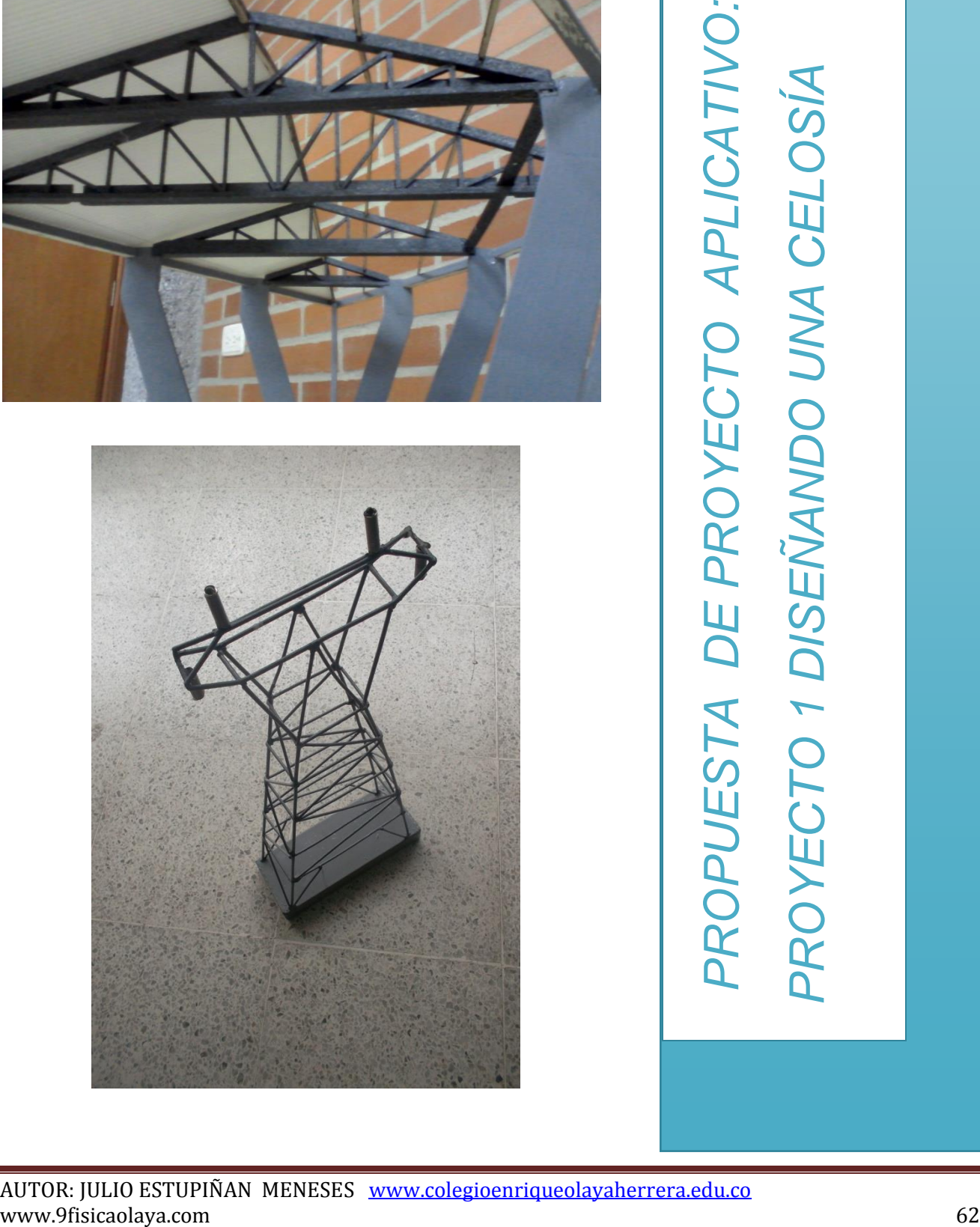

Cuando diseñamos pensando en una maqueta, toda nuestra mente reduce proporcionalmente el mundo que nos rodea tratando de ajustar a escala la realidad.

Esa posibilidad de contener en un pequeño espacio aquello que es muchas veces mayor en tamaño que nosotros nos permite recrear e imaginar generando un grado de abstracción que en un área como las ciencias es requisito indispensable en la formación de nuestros estudiantes.

Los principios básicos de este diseño se ajustan a la aplicación de algunos temas de estudio de la Física:

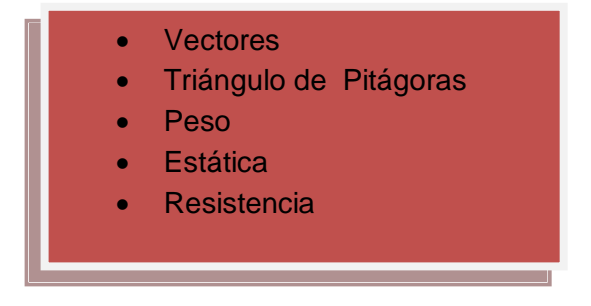

### Imaginando el espacio y la escala

¿De qué tamaño debe ser? Esa es nuestra primera pregunta. Con ello definimos el número de nudos que debe tener nuestra celosía, el largo y el ancho de la misma, es decir DISEÑAMOS GEOMÉTRICAMENTE nuestra celosía.

1. DIMENSIONADO: Diseñaremos como ejemplo una CELOSÍA de 10 cm de longitud y de 2 cm de altura, para soportar 5 Kilogramos. Decidimos repartir esos 5 Kg en 5 nudos, es decir cada nudo soportaría 1 Kg.

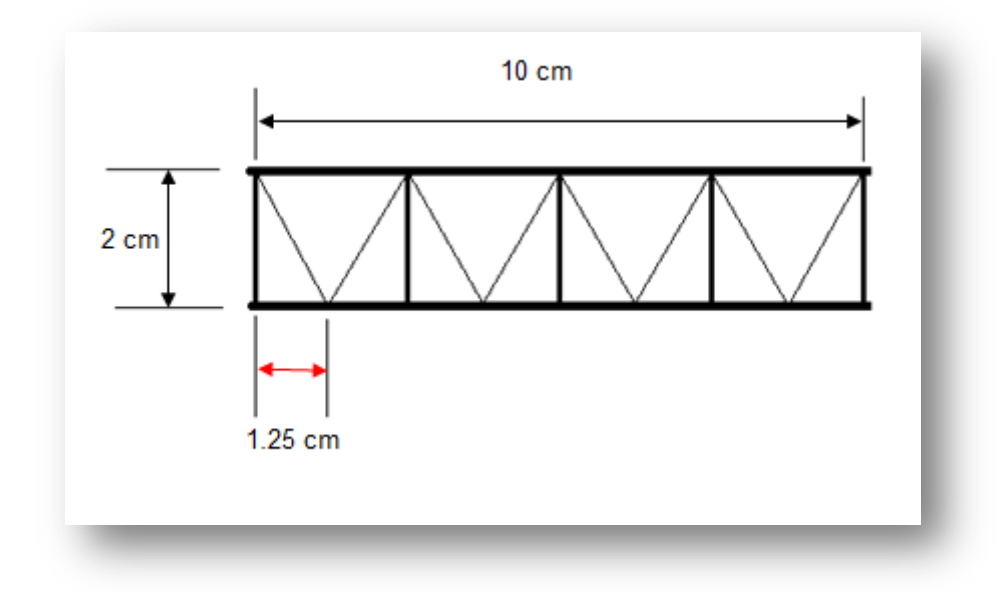

De acuerdo a la gráfica el valor de 1.25 cm lo obtenemos por simple división de la longitud total en el número de espacios que los 5 nudos nos generan.

2. CALCULAMOS LOS ÁNGULOS DE LA CELOSÍA Se forma un triángulo pitagórico:

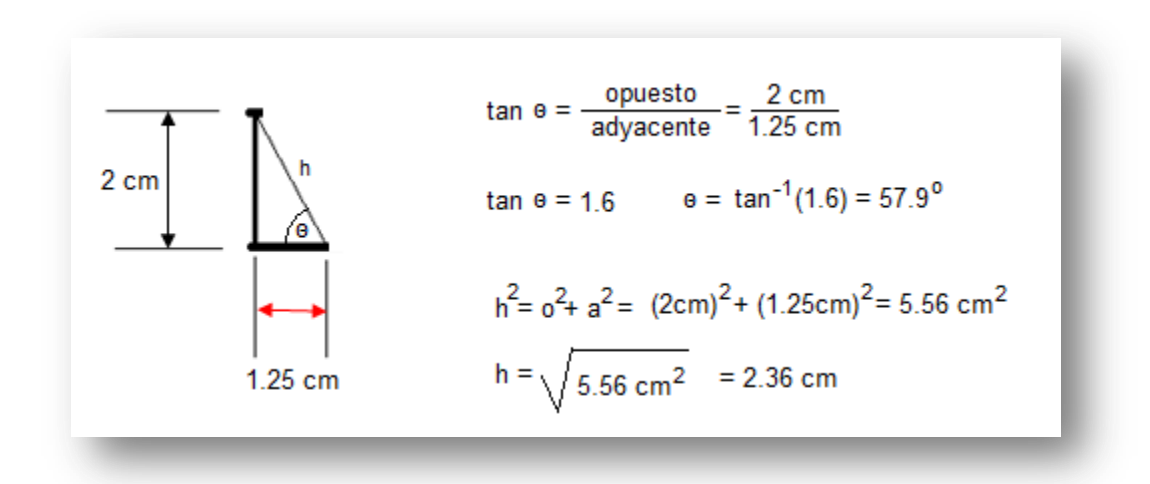

De este triángulo obtenemos el valor del ángulo gracias a las relaciones trigonométricas (tangente) y el valor de la diagonal (hipotenusa) gracias al teorema de PITÁGORAS.

3. CALCULAMOS LOS VECTORES Por ser una figura simétrica, A=D y B=C.

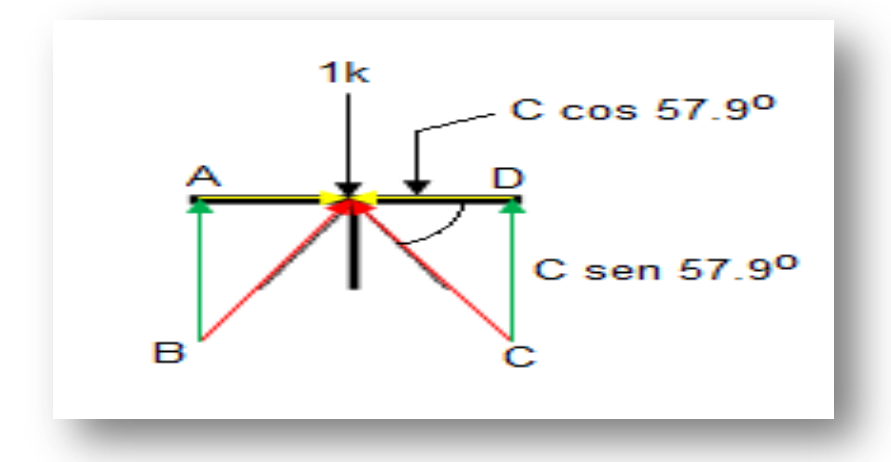

Lo anterior quiere decir que basta con calcular la mitad de la figura y obtenemos el valor de todos los vectores:

$$
\sum V_y = 0
$$
  
\nC sen 57.9<sup>0</sup> + B sen 57.9<sup>0</sup> - 1K = 0  
\nC = B  
\n2C sen 57.9<sup>0</sup> = 1K  
\nC = 
$$
\frac{1K}{2 \text{ sen } 57.9^0} = 0.59 \text{ K}
$$
  
\nD = C cos 57.9<sup>0</sup> = 0.31 K

De esta manera e ignorando el refuerzo vertical, la mayor carga la recibe el palillo o varilla diagonal, por lo tanto si este resiste el peso los demás lo harán.

### 4. CALCULAMOS EL AREA MÍNIMA O GROSOR DE LAS VARILLAS.

Para este cálculo usamos la ecuación de resistencia de materiales que establece una relación entre la fuerza aplicada y el área o sección transversal del palillo o varilla. Esto se hace con el fin de establecer el grosor de los palitos a utilizar.

$$
\sigma = \frac{F}{A}
$$
\n
$$
\sigma_{\text{madera}} = 0.16 \frac{\text{Kg}}{\text{mm}^2}
$$
\n
$$
A = \frac{F}{\sigma} = \frac{0.59 \text{ Kg}}{0.16 \frac{\text{Kg}}{\text{mm}^2}} = 3{,}68 \text{ mm}^2
$$
\n
$$
L = \sqrt{3{,}68 \text{ mm}^2} = 1.91 \text{ mm}
$$

Como se puede observar empleamos la densidad de la madera, pues usaremos palitos de madera, en caso de ser varilla debemos usar la densidad del hierro o del metal a emplear.

Hemos considerado que usaremos palitos cuadrados por esa razón sacamos la raíz cuadrada del área para establecer el tamaño de uno de los lados del palito. Comercialmente se compraría uno de 2 mm que incluiría un exceso de cálculo, es decir mayor capacidad de soportar la carga. Esta aproximación también puede ser considerada para palitos redondos.

- 5. En conclusión hacemos nuestro inventario de palitos necesarios para esta celosía simple. Necesitamos entonces comprar:
	- a. 2 palos de 10 cm
	- b. 5 palos de 2 cm
	- c. 8 palos de 2.36 cm

Todos de un grosor mínimo de 2 mm. Para soportar una carga de 5 Kg.

NOTA: puedes pegar dos celosías simples en una llamada TRIANGULAR y aumentarás la capacidad de resistencia de tu maqueta.

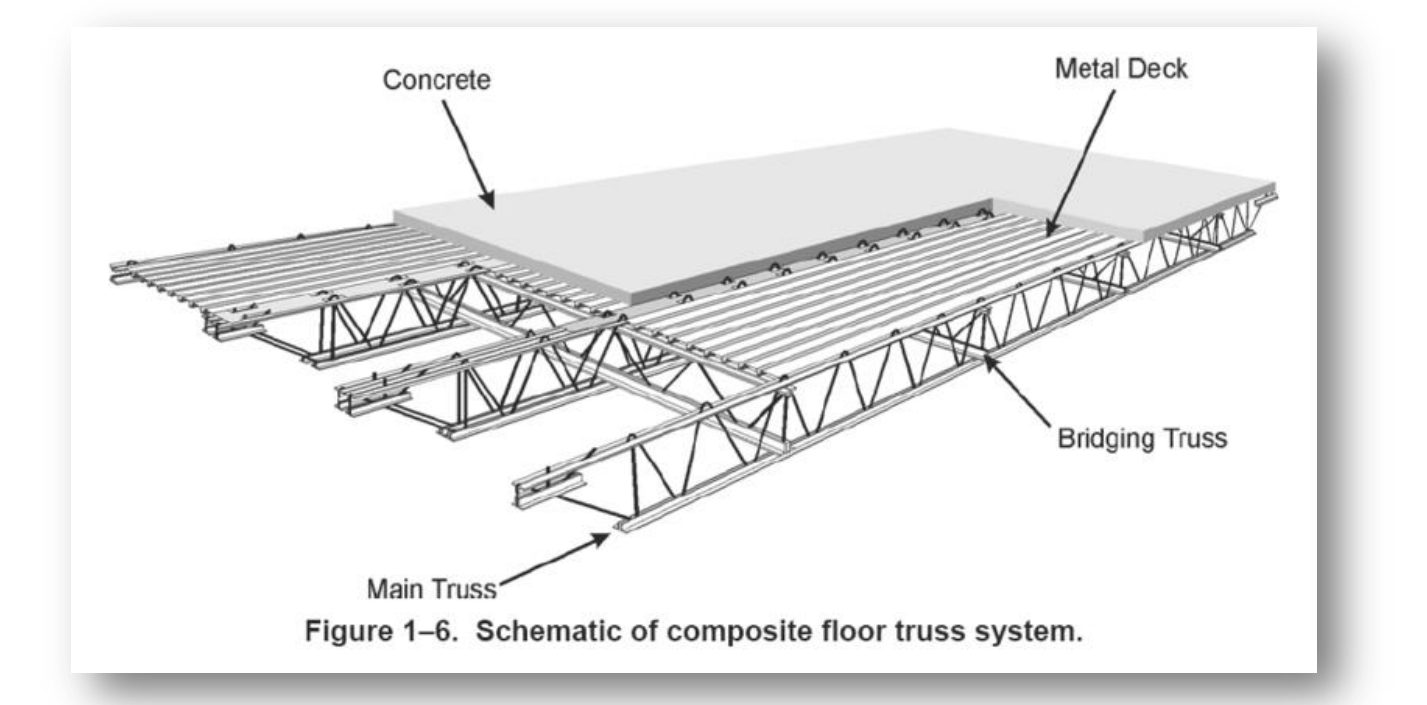

NOTA: Recuerda que estos cálculos son aproximados a la realidad, sin embargo se omiten factores de seguridad y otros elementos de cálculo dado que es un ejercicio para aplicar conceptos de las temáticas desarrolladas en el bachillerato para grado décimo.

Una recomendación para iniciar tu diseño es observar los diseños estructurales de la naturaleza ¿Cuánto podemos aprender de estos diseños? Al final de este texto te recomendamos la lectura acerca de la BIOMÍMESIS.

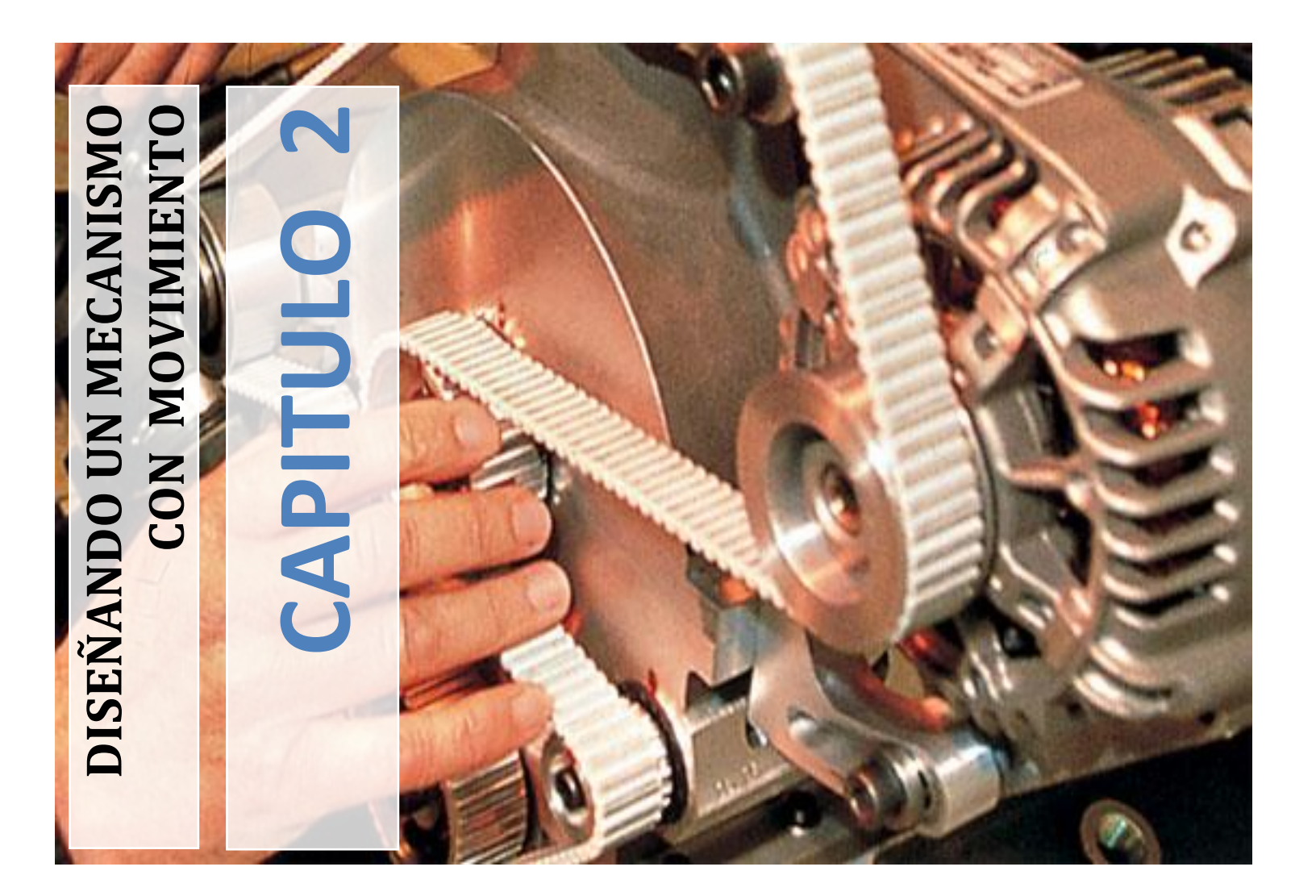

Es fascinante el mundo de los objetos que se mueven. Tal vez por eso somos más conscientes de algunas características que rodean el movimiento, tales como la forma de desplazarse o trayectoria, la rapidez, la aceleración y muchos otros. Reconocer que somos objetos en movimiento ha sido una dura tarea histórica para la ciencia, tarea del campo de la física llamado DINÁMICA.

Actualmente cuando vemos un objeto desplazarse pensamos inmediatamente en la acción de un mecanismo propulsado por un motor. ¿Pensamos acaso en el número de rotaciones o vueltas que tiene que dar el eje del motor para desplazarme un espacio determinado, o qué fuerza debe tener ese eje para soportar el peso de los elementos que mueve?. En este capítulo trabajaremos la forma de calcular un motor con el fin de imprimir movimiento a un objeto, nos daremos cuenta que en este proceso se hace necesario reconocer la importancia de trayectorias diferentes a la circular, que es característica de los motores por la rotación de su eje central y conocer otros conceptos como la potencia, el trabajo, la energía y todos los factores que se encuentran involucrados en el cálculo de éstos.

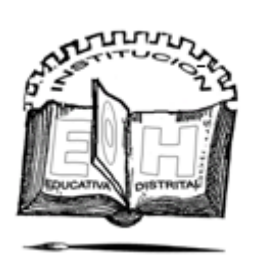

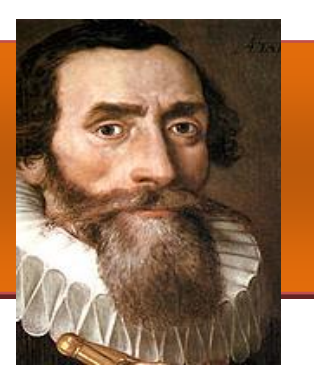

[alrededor del Sol](http://es.wikipedia.org/wiki/Leyes_de_Kepler).

# ¡E pur si muove!

### "SUMATORIA DE FUERZAS IGUAL A MASA POR ACELERACIÓN" (Newton)

Esta frase caracteriza todo movimiento sujeto a la acción de fuerzas externas, si ya habíamos logrado que dicha sumatoria nos diera cero movimiento en estática, ahora queremos que ocasione un movimiento a favor o en contra de las fuerzas.

### Caso 1 cuerpo que reposa sobre una superficie horizontal y se le aplica una fuerza horizontal

(En este ejemplo: La caja pesa 30 Kg, el coeficiente de fricción es de 0,3 ¿Cuál es la fuerza aplicada máxima si deseo que la caja se mueva?)

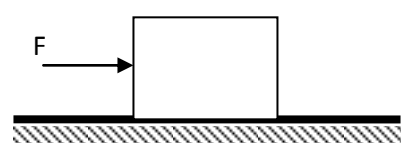

Paso 1 : colocamos todas las fuerzas, Recordando que ante una ACCIÓN existe una REACCIÓN (Tercer ley de Newton) . La caja PESA (W), el suelo reacciona con la NORMAL (N), la FUERZA (F) empuja la caja, y el piso se opone al movimiento con la FUERZA DE ROZAMIENTO (Fr).

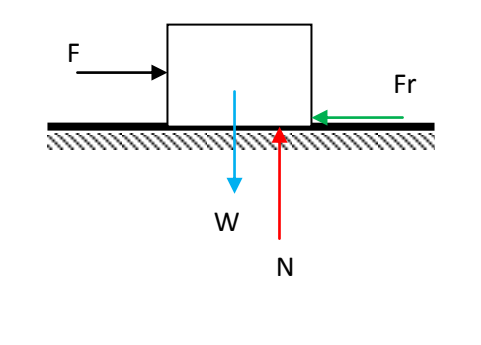

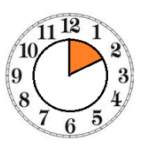

**Johannes Kepler** (Nace [Weil der Stadt,](http://es.wikipedia.org/wiki/Weil_der_Stadt) [Alemania,](http://es.wikipedia.org/wiki/Alemania) 27 [de diciembre](http://es.wikipedia.org/wiki/27_de_diciembre) de [1571](http://es.wikipedia.org/wiki/1571) – Muere [Ratisbona,](http://es.wikipedia.org/wiki/Ratisbona) [Alemania,](http://es.wikipedia.org/wiki/Alemania) [15 de noviembre](http://es.wikipedia.org/wiki/15_de_noviembre) de [1630\)](http://es.wikipedia.org/wiki/1630), figura clave en la [revolución científica,](http://es.wikipedia.org/wiki/Revoluci%C3%B3n_cient%C3%ADfica) astrónomo y matemático [alemán;](http://es.wikipedia.org/wiki/Alemania) fundamentalmente conocido por sus [leyes sobre el movimiento de los planetas en su órbita](http://es.wikipedia.org/wiki/Leyes_de_Kepler) 

#### *LOGROS*

*Al terminar esta unidad debes:*

*1. Comprender el concepto de dinámica*

*2. Reconocer la importancia de la aceleración en el movimiento de los cuerpos*

*3. Relacionar los conceptos de dinámica y cinemática*

*4. Calcular dinámicamente un cuerpo en movimiento.*

#### *COSAS PARA PENSAR:*

*Los descubrimientos realizados por Galileo fueron la causa de ser llevado en dos ocasiones al tribunal de la santa inquisición, en ambas ocasiones por salvar su vida Galileo negó toda la verdad de sus teorías.*

# Dinámica del universo en expansión

¿Sabías que el universo se encuentra en un movimiento continuo de expansión y contracción?

Normalmente se le atribuye el descubrimiento de la expansión del universo a Edwin Hubble, pero fue Vesto Slipher quién descubrió que las galaxias se alejaban de nosotros a muy altas velocidades.

En 1913 apareció en el Boletín Nº 58 del Lowell Observatory, un artículo de Vesto Slipher en el cual se informaba que la nebulosa espiral Andrómeda (en ese tiempo no se sabía que las "nebulosas espirales" eran galaxias) se alejaba a una velocidad sorprendente. Pero solo hasta 1915 fue cuando escribió su artículo más conocido en la revista Popular Astronomy en el cual indicaba las velocidades de varias nebulosas espirales determinando que se alejaban a altas velocidades: el reconocimiento fue casi instantáneo, incluso obtuvo el cargo de director del observatorio al año siguiente.

EN:

[http://www.astroplaneta.org/articulos/id40301.h](http://www.astroplaneta.org/articulos/id40301.html) [tml](http://www.astroplaneta.org/articulos/id40301.html)

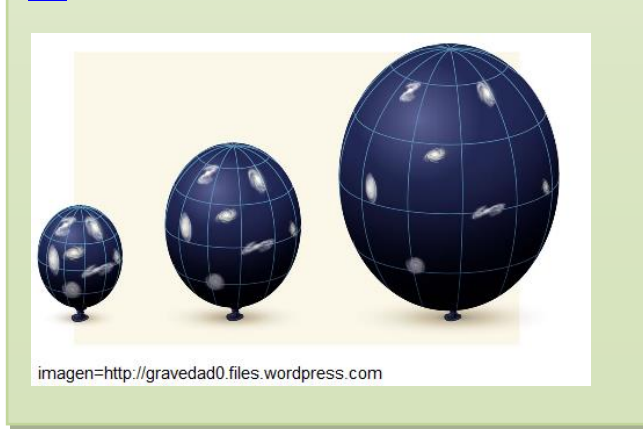

Paso 2: hacemos la sumatoria de fuerzas iguales a masa por aceleración (dinámica) en el eje x (dirección en que deseamos el movimiento)

$$
\sum F_x = ma \qquad \qquad \mathsf{F} - \mathsf{Fr} = ma \qquad (1)
$$

La sumatoria de las fuerzas en Y deben ser iguales a CERO (no queremos que la caja se eleve)

$$
\sum F_y = 0 \qquad \qquad \mathsf{N} - \mathsf{W} = 0 \qquad \qquad (2)
$$

Debemos recordar además que:

 $W = m.g$  (3) y  $Fr = \mu N(4)$ 

Paso 3 : sustituimos datos .Con estas ecuaciones y los datos del problema hacemos una sustitución inicial

En la ecuación (1):

$$
F - \mu N = ma
$$

$$
F - 0.3N = 30a
$$

En la ecuación (2):

$$
N - W = 0
$$
  

$$
N - m, g = 0
$$
  

$$
N - (30)(10) = 0
$$
  

$$
N - 300 = 0
$$
  

$$
N = 300
$$

Si sustituimos este valor en la ecuación (1):

$$
F - 0.3(300) = 30a
$$

$$
F - 90 = 30a
$$

$$
F = 90 + 30a
$$

En el caso anterior (ESTÁTICA) La fuerza máxima que se puede aplicar para que la caja se quede quieta es de 90 N, si por algún motivo aplico 90,1 N la caja comenzará a moverse lentamente y en la medida que aumente esta fuerza se moverá más rápido.

En este caso (DINÁMICA) observamos como el incremento de fuerza para este ejemplo esta en 30 veces la aceleración que deseamos que tenga el movimiento.

¿Nos preguntamos entonces qué aceleración trabajaremos?

Ese criterio depende de nuestros conocimientos en CINEMÁTICA. Recordemos que si el movimiento es lineal en un PLANO HORIZONTAL, la cinemática nos entrega tres ecuaciones que rigen el movimiento uniformemente acelerado (la unidad 2 de este capítulo profundizará este tema, si no lo has visto):

$$
x = v_0 t \pm \frac{1}{2} a t^2
$$

$$
v_f = v_0 \pm a t
$$

$$
v_f^2 = v_0^2 \pm 2 a x
$$

De ellas podemos obtener la aceleración según las circunstancias que deseemos:

$$
a = \frac{2(x \pm v_0 t)}{t^2}
$$
;  $a = \frac{v_f \pm v_0}{t}$ ;  $a = \frac{v_f^2 \pm v_0^2}{2x}$ 

En nuestro ejemplo si deseamos arrastrar la caja un espacio de 5 metros, partiendo del reposo y que la caja llegue al final de su recorrido con una velocidad de 0.2 m/s; entonces nuestra aceleración sería:

$$
a = \frac{v_f^2 \pm v_0^2}{2x} = \frac{(0.2)^2 + (0)^2}{2(5)} = 0.004 \, m/s^2
$$

Entonces la Fuerza que tendríamos que emplear para lograr ese objetivo sería:

$$
F = 90 + 30a = 90 + 30(0.004) = 90.12 N
$$

Sería un movimiento Lento.

Si aumentamos la velocidad a medio metro por segundo, es decir 0.5m/s; obtendríamos una aceleración de 0.025 m/s² y la fuerza a aplicar sería de 90.75 N.

¡Lógico! A más fuerza, más velocidad!.

#### *EJEMPLO 2*

*Se empuja una caja que pesa 30 kg con una fuerza de 40n a 37° de inclinación, desde el reposo hasta alcanzar una velocidad de 2 m/s ¿qué distancia recorre la caja desde su posición inicial, si µ = 0.5?:* 

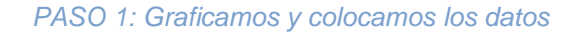

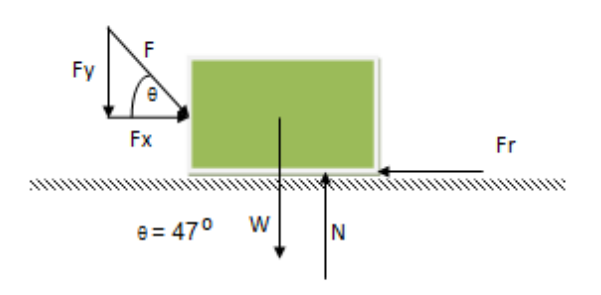

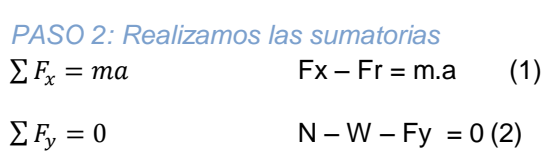

Debemos recordar que:

$$
W = m.g
$$
 (3)  $y = Fr = \mu N$  (4)

además por descomposición:  $F_x = F \cos \theta$  (5)  $F_v = F$  sen  $\theta$  (6)

*PASO 3: Calculamos la fuerza normal*

Sustituimos (6) y (3) en (2):

$$
N - mg - Fsen\theta = 0
$$

Entonces:  $N = mg + F \text{sen}\theta = 0$ 

# EVALUACIÓN

- 1. De acuerdo a la lectura: DIÁLOGO SOBRE LOS DOS GRANDES SISTEMAS DEL MUNDO:
	- a. ¿Qué trata de demostrar Galileo?
	- b. ¿Qué es la aceleración?
- 2. Investiga el concepto de aceleración de la gravedad y contrasta con el concepto explicado por galileo en la lectura.
- 3. Realiza el taller de RELACIONES ENTRE DINÁMICA Y ESTÁTICA que se encuentra en el Blog: www.9fisicaolaya.com

### *FRASES CELEBRES DE GALILEO:*

*"En lo tocante a ciencia, la autoridad de un millar no es superior al humilde razonamiento de un hombre."*

*"La mayor sabiduría que existe es conocerse a uno mismo."*

*"Nunca he encontrado una persona tan ignorante que no se pueda aprender algo de ella."*

*"Digamos que existen dos tipos de mentes poéticas: una apta para inventar fábulas y otra dispuesta a creerlas."*

### *EJEMPLO 2*

*PASO 4: hallamos la aceleración:* 

sustituimos (4) y (6) en (1)

 $\mu N - F \cos \theta = ma$ 

 $a = F \cos \theta - \mu N$ 

sustituimos (7) y (3) en esta ecuación:

 $a = F \cos \theta - \mu ( mg + F \sin \theta)$ 

reemplazo datos:

 $a = (40) \cos 37$  ° –  $(0.5)((3)(10) + (40) \sin 37$ °)

 $a = 31.9 - (0.5)(30 + 24)$  $a = 4.9 \, m/s^2$ 

*PASO 5: hallamos la distancia recorrida empleando una de las ecuaciones de la cinemática:*

 $v_f^2 = v_0^2 \pm 2ax$ 

De donde:

$$
x = \frac{v_f^2 - v_0^2}{2a}
$$

Sustituimos datos:

$$
x = \frac{(2m/s)^2 - (0)^2}{2(4.9 \, m/s^2)}
$$

 $x = 0.4$  m

#### UNIDAD 1. ¡E pur si muove!

*LECTURA DE LA UNIDAD: Diálogo sobre los dos grandes sistemas del mundo Por Galileo Galilei*

SALVIATI (dirigiéndose a Simplicio): *Y así pues, decidme: si vos tenéis una superficie plana, tan lisa como un espejo, y de materia dura como el acero y que no esté paralela al horizonte, sino un poco inclinada, y colocáis sobre ella una bola perfectamente esférica y de materia grave y durísima, por ejemplo, de bronce, dejada en libertad ¿qué creéis vos que haría?; ¿no creéis vos, como yo lo creo, que ella permanecería quieta?.*

SIMPLICIO: *¿Si esa superficie estuviese inclinada?.*

SALVIATI: *Sí, pues así se ha supuesto.*

SIMPLICIO: *Yo no creo que permaneciese quieta, sino que estoy seguro de que se movería por la pendiente con toda espontaneidad.*

SALVIATI: *Advertid bien lo que decís, Sr. Simplicio, pues estoy seguro de que ella se quedaría quieta en cualquier lugar en que la colocareis.*

SIMPLICIO: *Si vos, Sr. Salviati, os servís de esta clase de suposiciones, yo comenzaré a no maravillarme de que saquéis conclusiones muy falsas.*

SALVIATI: *¿Estás, pues, segurísimo de que se movería por la pendiente con espontaneidad?.*

SIMPLICIO: *¿Y qué duda cabe?.*

SALVIATI: *Y esto lo afirmáis como cosa segura, no porque os lo haya enseñado, puesto que yo intentaba persuadiros de lo contrario, sino por vos mismo y por vuestro natural juicio.*

SIMPLICIO: *Ahora entiendo vuestra estratagema: vos me estabais provocando, y, como dice el vulgo, intentabais descalzarme, aunque vos no creíais en verdad en lo que estabais diciendo.*

SALVIATI: *Así es. Y ¿cuánto duraría en su movimiento esta bola y con qué velocidad?. Advertid que he hablado de una bola perfectamente redonda y un plano exquisitamente pulimentado y liso, para así alejar todos los impedimentos externos y accidentales; y así también, quiero que vos hagáis completa abstracción del aire, con su resistencia, y de todos los otros obstáculos accidentales, si es que otros pueden existir.*

#### GALILEO GALILEI

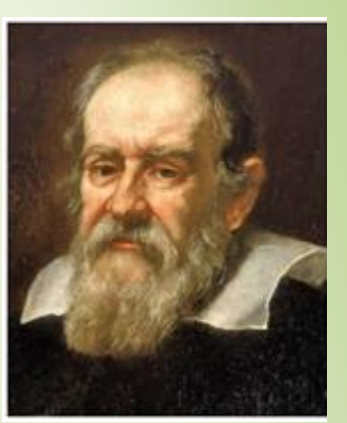

Retrato de Galileo (http://tecnoculto.com)

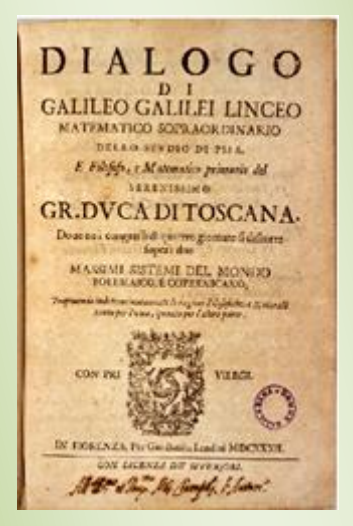

Escritos de Galileo (http://tuultimavoluntad.com)

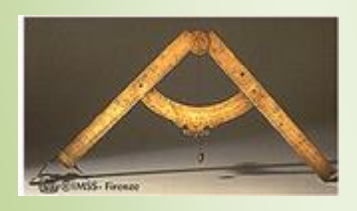

Compas para medir la posición de las estrellas. http://vickcauyserra.blogspot.com
SIMPLICIO: *Lo he comprendido todo perfectamente; en cuanto a vuestra pregunta, respondo que la bola continuará en movimiento infinitamente, si tanto durase la pendiente del plano, y con un movimiento continuamente acelerado; pues esa es la naturaleza de los móviles graves, que vires acquirunt eundo; y cuanto mayor fuese la inclinación, mayor sería la velocidad.*

SALVIATI: *Y si alguien quisiese que esa misma bola se moviese hacia arriba sobre esa misma superficie, ¿creéis vos que se movería?.*

SIMPLICIO: *Espontáneamente no, sino lanzada o empujada con violencia.*

SALVIATI: *Y con algún movimiento violento comunicado, ¿cuál y cuánto será su movimiento?.*

SIMPLICIO: *El movimiento iría languideciendo y retardándose siempre, por ser contrario a su naturaleza, y sería más o menos largo, según el mayor o menor impulso que hubiera recibido, según la mayor o menor inclinación del plano.*

SALVIATI: *Me parece, pues, que vos nos habéis explicado hasta ahora los accidentes de un móvil sobre dos puntos diversos; que en el plano descendente, el grave se mueve espontáneamente y su movimiento es constantemente acelerado, y que para retenerlo en reposo es necesario usar la fuerza; pero, en el plano ascendente, se necesita fuerza para empujar al móvil e incluso para detenerlo, y que el movimiento comunicado va continuamente decreciendo hasta que al fin desaparece. Decid aún que, en un caso y en otro, se origina diversidad, del hecho de ser la inclinación del plano mayor o menor; que de la mayor inclinación, se sigue mayor velocidad; y al contrario, que en el plano ascendente, el mismo móvil, empujado por la misma fuerza, se mueve en mayor distancia según que la elevación sea menor. Ahora decidme lo que sucedería al mismo móvil, con una superficie que no fuese inclinada.*

SIMPLICIO: *Aquí es necesario pensar algo la respuesta. Si no hay inclinación, en el plano, no se da tendencia natural hacia el movimiento, de modo que el móvil sería indiferente a la propensión y a la resistencia al movimiento; me parece, por tanto, que debería parecer naturalmente quieto. Pero estoy desmemoriado, porque no hace mucho que el señor Sagredo me hizo comprender que así sucedería.*

SALVIATI: *Así sucedería siempre que el móvil fuera colocado en estado de reposo; pero si le fuese comunicado algún movimiento, ¿qué sucedería?*

SIMPLICIO: *Sucedería que se movería hacia aquella parte hacia la que fue empujado.*

SALVIATI: *Pero, ¿con qué clase de movimiento, con el continuamente acelerado, como sucede en los planos descendentes, o con el sucesivamente retardado, como sucede en los planos ascendentes?*

SIMPLICIO: *Yo no creo que se diera causa de aceleración o de retraso, al no haber ninguna clase de inclinación.*

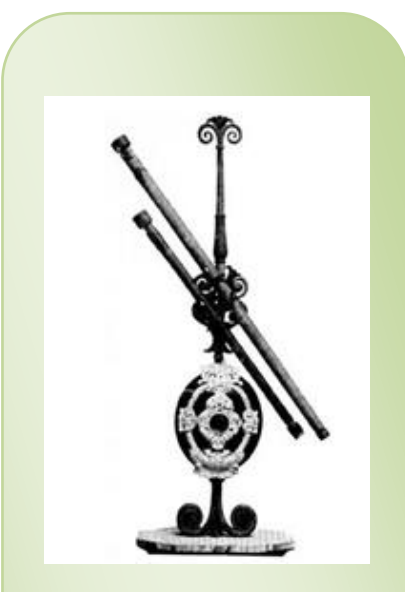

Telescopio de Galileo Galilei (http://personajesenigmaticosdela historia.blogspot.com)

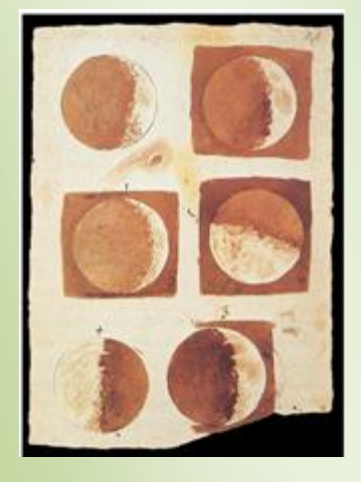

Dibujo de las fases de la luna realizado por Galileo (http://matap.dmae.upm.es)

SALVIATI: *Sí, pero si no existiese causa de retraso, tampoco debería haberla de quietud; ¿cuánto tiempo creéis vos que el móvil continuaría en su movimiento?*

SIMPLICIO: *Tanto cuanto durase la longitud de esa superficie no inclinada.*

SALVIATI: *Por tanto, si ese espacio no tuviese fin, ¿el movimiento por él sería igualmente sin fin, es decir, perpetuo?*

SIMPLICIO: *Me parece que sí, si el móvil fuera de materia duradera*

Tomado de: [http://thales.cica.es/rd/Recursos/rd97/Biografias/11-1-b](http://thales.cica.es/rd/Recursos/rd97/Biografias/11-1-b-galileo.html)[galileo.html](http://thales.cica.es/rd/Recursos/rd97/Biografias/11-1-b-galileo.html)

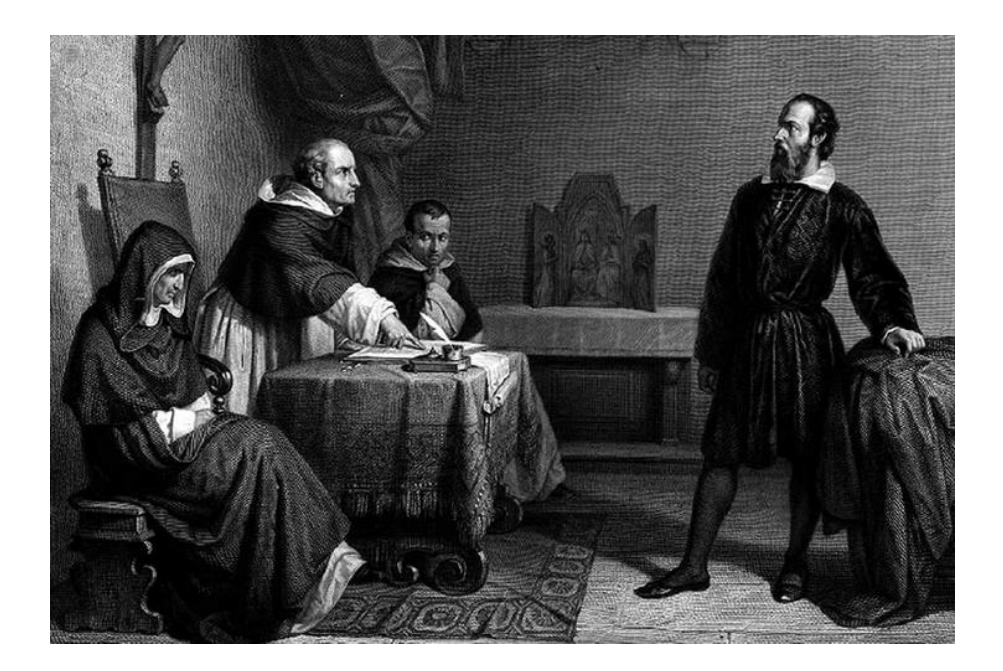

Galileo Galilei niega sus descubrimientos ante el tribunal de la Santa Inquisición (http://devenirdelacienencia.blogspot.com)

# AUTOEVALUACIÓN

Revisa los logros de la unidad y califica cómo los alcanzaste:

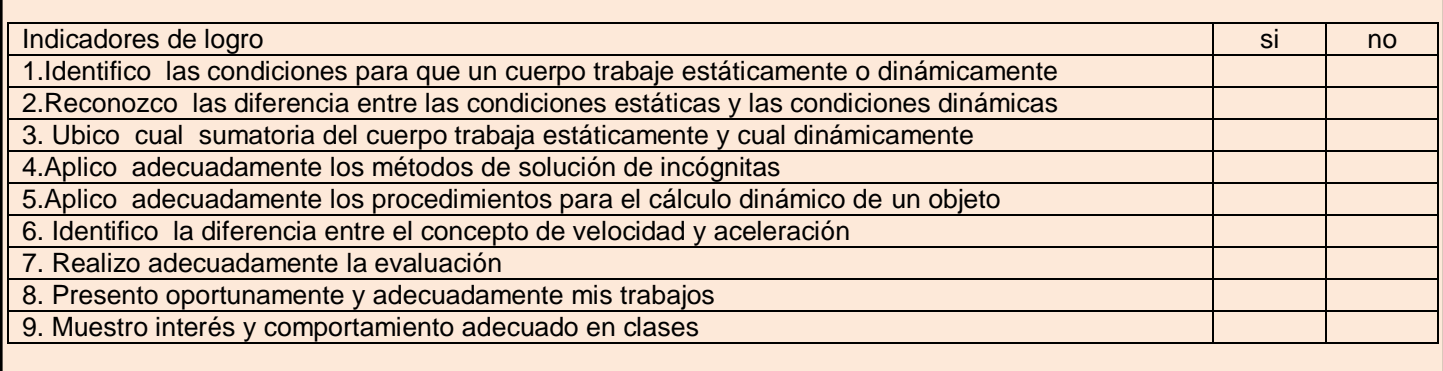

### CONCEPTOS CLAVE:

- INERCIA: Propiedad de los cuerpos de no modificar su estado de reposo o movimiento si no es por la acción de una fuerza
- NORMAL: Se dice de la perpendicular en el punto de contacto al plano o recta tangentes a una superficie o línea curvas.
- REMACHE: Clavo o clavija de hierro o de otro metal dulce, con cabeza en un extremo, y que después de pasada por los taladros de las piezas que ha de asegurar, se remacha hasta formar otra cabeza en el extremo opuesto.

## SITIOS EN LÍNEA:

[http://recursostic.educacion.es/newton/web/materiales didacticos/dinamica/auladinamica.pdf](http://recursostic.educacion.es/newton/web/materiales%20didacticos/dinamica/auladinamica.pdf)

<http://ies.altair.getafe.educa.madrid.org/archivos/cinematicaydinamica4.pdf>

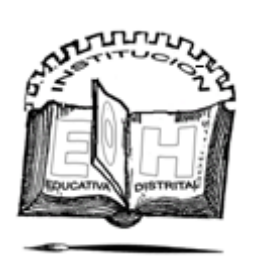

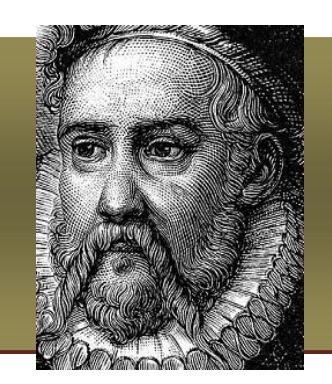

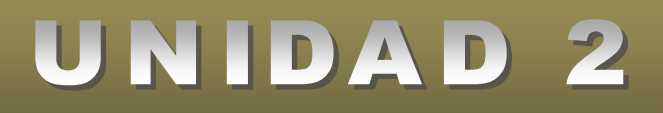

**Tycho Brahe** (Nace [Castillo de Knutstorp,](http://es.wikipedia.org/wiki/Castillo_de_Knutstorp) [Escania,](http://es.wikipedia.org/wiki/Escania) [14 de](http://es.wikipedia.org/wiki/14_de_diciembre)  [diciembre](http://es.wikipedia.org/wiki/14_de_diciembre) de [1546](http://es.wikipedia.org/wiki/1546) – Muere [Praga,](http://es.wikipedia.org/wiki/Praga) [24 de octubre](http://es.wikipedia.org/wiki/24_de_octubre) de [1601\),](http://es.wikipedia.org/wiki/1601) astrónomo [danés,](http://es.wikipedia.org/wiki/Dinamarca) considerado el más grande observador del cielo en el período anterior a la invención del [telescopio.](http://es.wikipedia.org/wiki/Telescopio) las medidas que tomó sobre la posición de los planetas pasaron a posesión de Kepler, y las medidas del movimiento de [Marte,](http://es.wikipedia.org/wiki/Marte_(planeta)) en particular de su [movimiento retrógrado,](http://es.wikipedia.org/wiki/Retrogradaci%C3%B3n_de_los_planetas) fueron esenciales para que pudiera formular las tres leyes que rigen el movimiento de los planetas.

## ¿Puedo conocer la velocidad mediante la trayectoria del movimiento de un objeto?

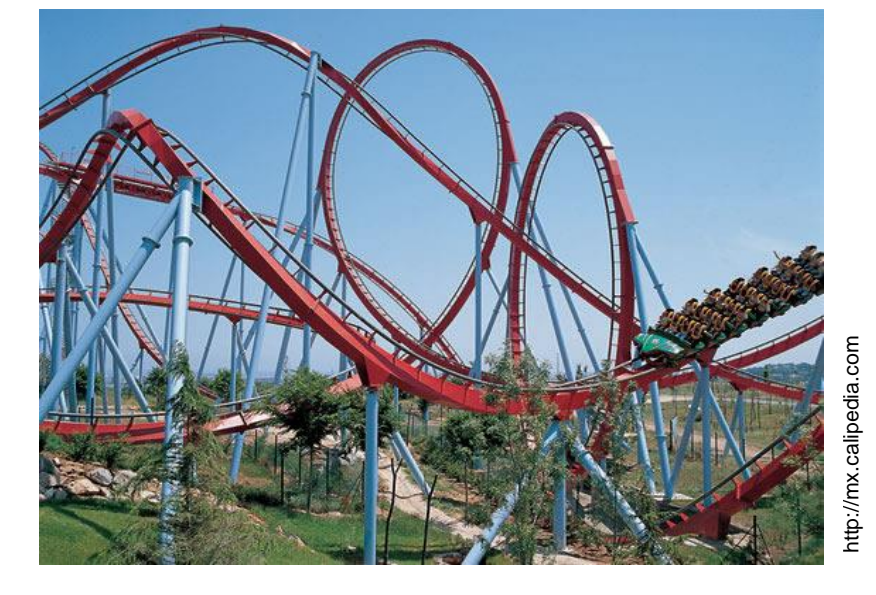

Para evitar confusiones en esta unidad debemos aclarar una diferencia fundamental entre TRAYECTORIA y DESPLAZAMIENTO. Yo puedo hacer una infinidad de trayectorias entre dos puntos, pero sólo desplazarme un espacio corto.

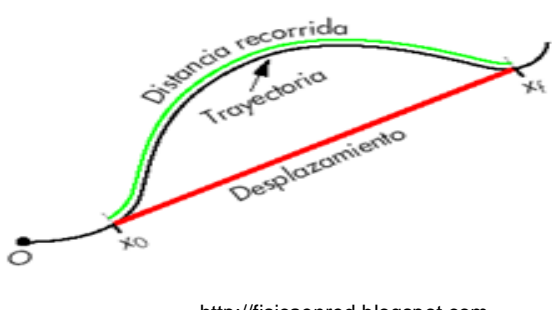

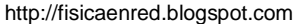

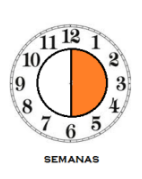

#### *LOGROS:*

*Al terminar esta unidad debes:*

*1. Identificar algunas trayectorias básicas empleadas en física*

*2. Modelar matemáticamente el movimiento de un cuerpo de acuerdo a su trayectoria*

*3. calcular velocidades y aceleraciones a partir de las ecuaciones de la CINEMÁTICA.*

#### UNIDAD 2. ¿Puedo conocer la velocidad?

De acuerdo a los anteriores conceptos podemos clasificar los principales movimientos de la CINEMÁTICA:

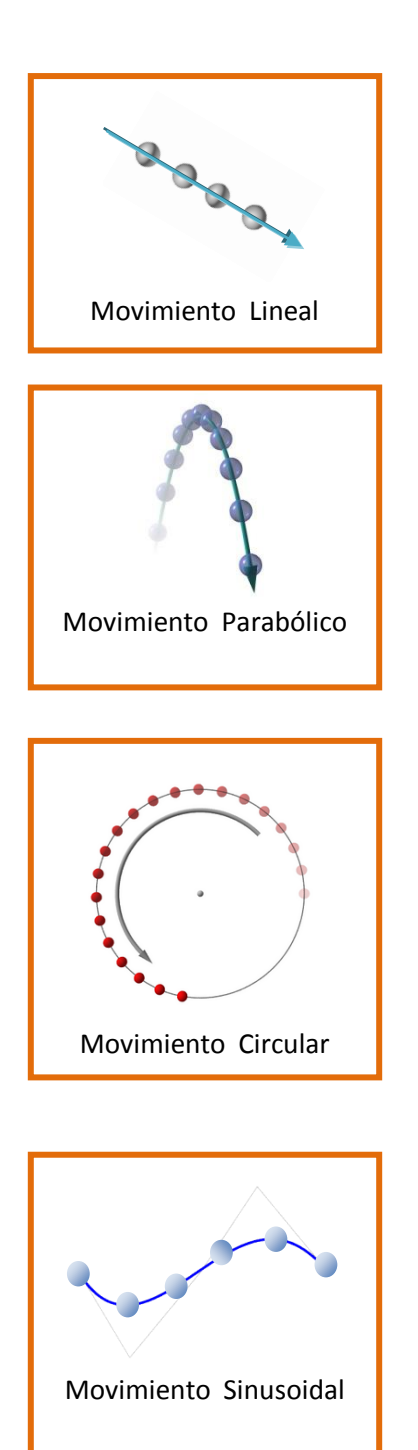

http://static.flickr.com

http://enciclopedia.us.es/

## 1.Movimiento lineal con velocidad constante (M.U.C)

A pesar de que en el mundo real es difícil reproducir una condición de movimiento constante a la perfección, a veces quisiéramos que algunos mecanismos se comportaran de manera constante; por ejemplo en una línea de producción quisiéramos que la máquina que tapa las botellas lo hiciera exactamente cuando la botella se coloca en la posición adecuada, para lo cual debemos garantizar que las botellas se encuentren separadas por igual y viajen a una velocidad constante para que ninguna se adelante ni se atrase.

Este movimiento también es llamado MOVIMIENTO UNIFORMEMENTE CONTINUO (M.U.C.)

La relación que regula dicho movimiento es:

 $X = v \cdot t$ 

Dónde:

 $X =$ espacio recorrido  $v =$  velocidad constante  $t = tiempo$ 

Este concepto de velocidad debe ser diferenciado del concepto de velocidad promedio el cual representa la velocidad a la que debió viajar un vehículo a pesar de cambios de velocidad en su recorrido o trayectoria; en otras palabras es la velocidad medida en el desplazamiento lineal que hubiese realizado el vehículo entre los puntos de partida y de llegada.

Entonces mantener una velocidad constante es diferente a tener una velocidad promedio.

La velocidad promedio se simboliza así:  $\bar{v}$ 

El ejemplo 1 ilustra este primer caso.

#### UNIDAD 2. ¿Puedo conocer la velocidad?

*EJEMPLO 1.*

*PASO 4: Calculamos la velocidad promedio:*

#### *EJEMPLO 1*

*Un vehículo con velocidad constante de 50 km/h va de una ciudad A hasta una ciudad B situada a 150 Km y luego regresa a A con velocidad constante. El tiempo total es de 5 horas. ¿Cuál fue la velocidad durante el recorrido de B hasta A? ¿Cuál fue la velocidad promedio de todo el viaje de ida y vuelta?* 

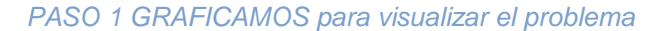

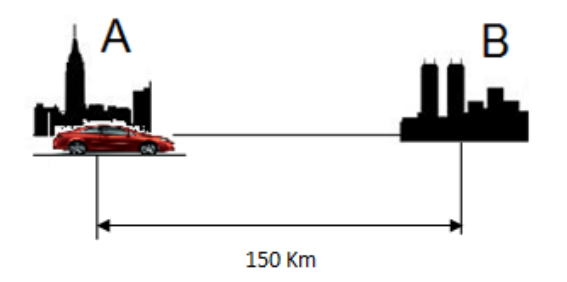

 $\bar{v} = \frac{v_{A-B} + v_{B-A}}{2}$ 2  $\bar{v} =$  $150 Km/h + 30Km/h$ 2  $\bar{v} = 90 \frac{Km}{h}$ 

## 2.Movimiento lineal horizontal uniformemente acelerado (M.U.A)

Esta es la condición real de la mayoría de los movimientos que se caracterizan por atrasarse o adelantarse en la unidad de tiempo, los medios de transporte y todo objeto que posee una masa se ve afectado por su peso, por la fricción y otros factores que no permiten un movimiento constante, ni perfecto. El cuerpo experimenta variaciones iguales en su velocidad durante tiempos iguales.

Este movimiento también es llamado MOVIMIENTO UNIFORMEMENTE ACELERADO (M.U.A.)

#### **Las relaciones que regulan dicho movimiento son**

$$
x = v_0 t \pm \frac{1}{2} a t^2
$$
 (1)  

$$
v_f = v_0 \pm a t
$$
 (2)  

$$
v_f^2 = v_0^2 \pm 2 a x
$$
 (3)

De acuerdo con el problema y los datos que se tienen se selecciona la ecuación a emplear, como se ve en el ejemplo 2.

*PASO 2: ANALIZAMOS la situación y obtenemos datos:* 

*La velocidad de B hasta A está determinada por la distancia entre las ciudades y el tiempo que demora regresando a A.* 

$$
v_{A-B} = 50Km/h
$$
  

$$
d = 150 Km
$$

 $t = 5h$ 

*PASO 3: Calculamos la Velocidad de B-A despejando la velocidad de la ecuación de M.C.U.*

$$
v_{B-A} = \frac{x}{t} = \frac{150 \, Km}{5 \, h} = 30 \, Km/h
$$

#### *EJEMPLO 2*

*Un automóvil se mueve a 40m/seg y comienza a frenar con una desaceleración de 1.5 m/seg². ¿Qué espacio recorre antes de detenerse?*

#### *PASO 1 GRAFICAMOS para visualizar el problema*

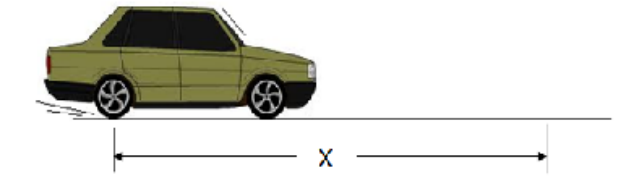

*PASO 2: Analizamos la situación y obtenemos los datos: La velocidad final es cero pues se detiene, y la aceleración es negativa pues se encuentra frenando.* 

$$
v_0=40m/s
$$

$$
a=1.5\ m/s^2
$$

*PASO 3: Con estos datos la ecuación a emplear es la ecuación (2)* 

$$
v_f = v_0 - at (2)
$$

El signo de la aceleración es negativo pues frenamos, de aquí obtenemos el tiempo que se demora en detenerse el vehículo.

$$
t = \frac{v_f - v_o}{-a}
$$

$$
t = \frac{(0) - (40m/s)}{-(1.5m/s^2)} = 26.6 \text{ seg}
$$

#### *EJEMPLO 2*

*PASO 4: Calculamos la distancia recorrida con la ecuación (1)*

$$
x = v_0 t \pm \frac{1}{2} a t^2 (1)
$$

Como el vehículo frena la aceleración da signo negativo a la ecuación:

$$
x = (40)(26.6) - \frac{1}{2}(1.5)(26.6)^2
$$

$$
x=1064-530.67=533.33m
$$

*Nota: también podíamos usar la ecuación (3) y obtener directamente el valor de x.*

 $v_f^2 = v_0^2 \pm 2ax$ 

$$
x = \frac{v_f^2 - v_0^2}{-2a} = \frac{(0)^2 - (40)^2}{-2(1.5)} = 533.3m
$$

### *CONCEPTO IMPORTANTE:*

*La ACELERACIÓN se define como el cambio de la velocidad en función del tiempo, lo cual implica que hay una velocidad al inicio diferente a la velocidad cuando finaliza el movimiento.*

*El signo POSITIVO de la aceleración significa un incremento en la velocidad.*

*El signo NEGATIVO de la aceleración significa una disminución en la velocidad.*

*Si se parte del REPOSO la velocidad inicial es CERO.* 

*Si se frena hasta detener el vehículo la velocidad final es CERO.*

## Representaciones gráficas

El espacio, la velocidad y la aceleración tienen como principal relación ser unidades derivadas una de la otra, esto quiere decir que para hallar la velocidad necesito conocer el espacio y para hallar la aceleración necesito hallar la velocidad. Esta cadena de datos también se visualiza gráficamente:

### DIAGRAMA ESPACIO – TIEMPO

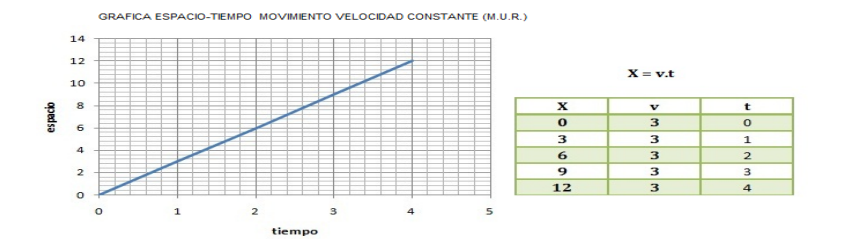

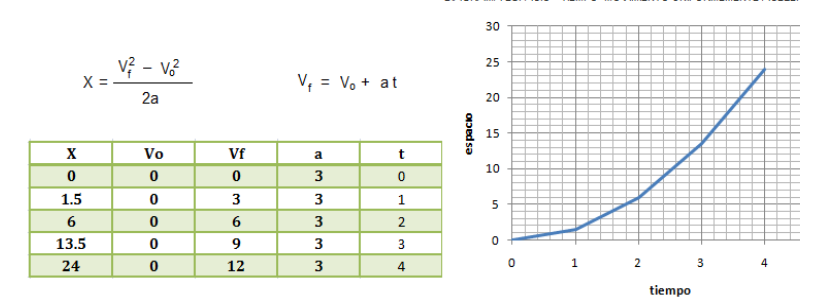

## DIAGRAMA VELOCIDAD – TIEMPO

Gráfica velocidad - tiempo movimiento con velocidad constante (M

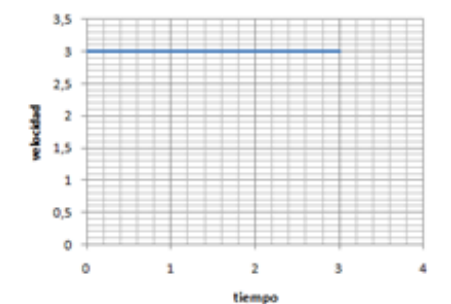

Gráfica velocidad - tiempo movimiento uniformemente acelerado

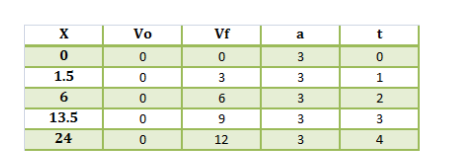

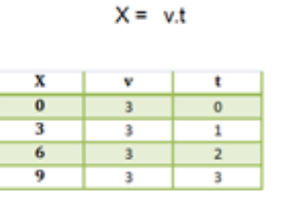

DIAGRAMA ESPACIO "TIEMPO, MOVIMENTO UNIFORMEMENTE ACELE

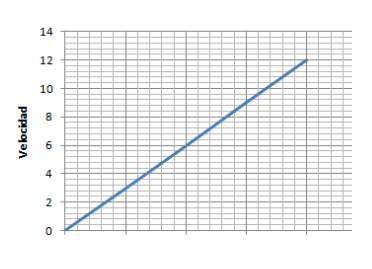

### DIAGRAMA ACELERACION – TIEMPO

Este diagrama solo se observa al graficar el movimiento uniformemente acelerado:

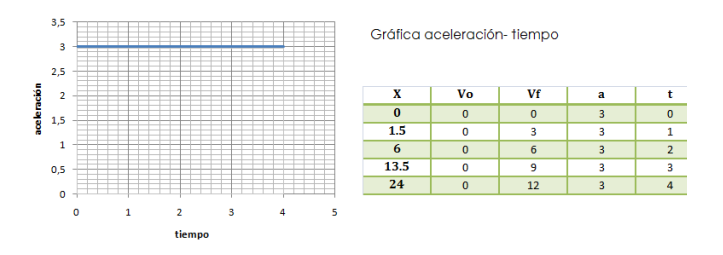

El uso de gráficas para calcular datos es muy empleado en el cálculo cinemático, veamos mediante un ejemplo como se hace.

#### *EJEMPLO 3*

*Un vehículo acelera a 2m/seg² durante 2 segundos y luego deja de acelerar durante 1 segundo, y desacelera a 2m/seg² hasta detenerse 2 segundos después. ¿Cuál fue su máxima velocidad? ¿Cuánto espacio recorrió?*

*El área bajo la curva de la gráfica aceleración – tiempo corresponde a la velocidad máxima.*

Gráfica aceleración - tiempo

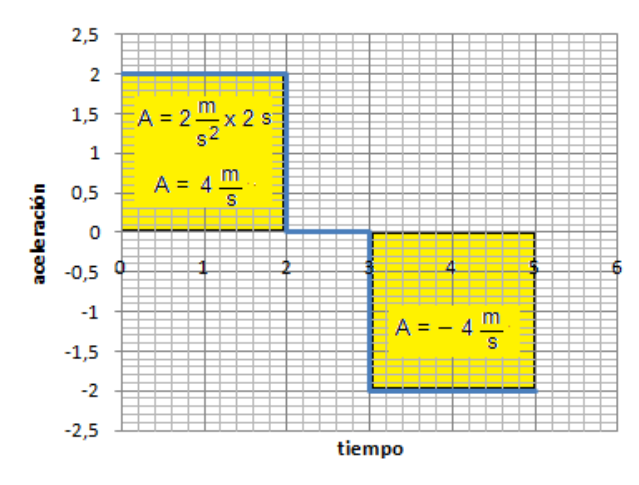

AUTOR: JULIO ESTUPIÑAN MENESES www.colegioenriqueolayaherrera.edu.co www.9fisicaolaya.com 80

#### *EJEMPLO 3 … continuación*

*La gráfica de VELOCIDAD – TIEMPO entonces quedaría así:*

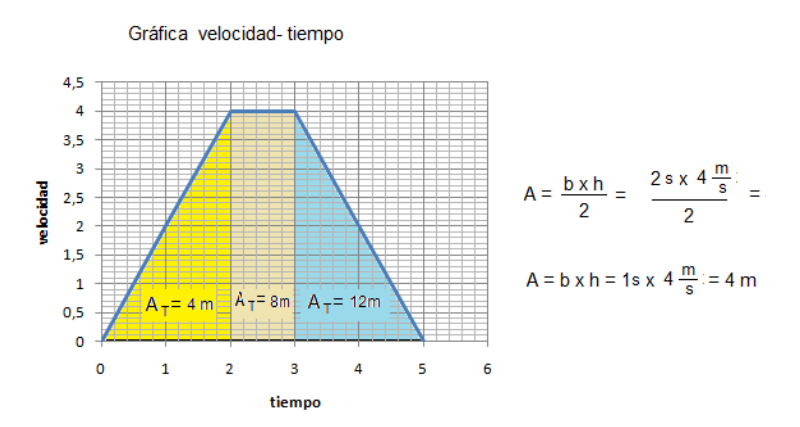

*La velocidad máxima sería de 4 m/seg.*

*Conociendo el área de los triángulos y del rectángulo sabemos cuánto incrementar en la gráfica ESPACIO-TIEMPO, teniendo en cuenta que una velocidad variable significa una curva parabólica, entonces:*

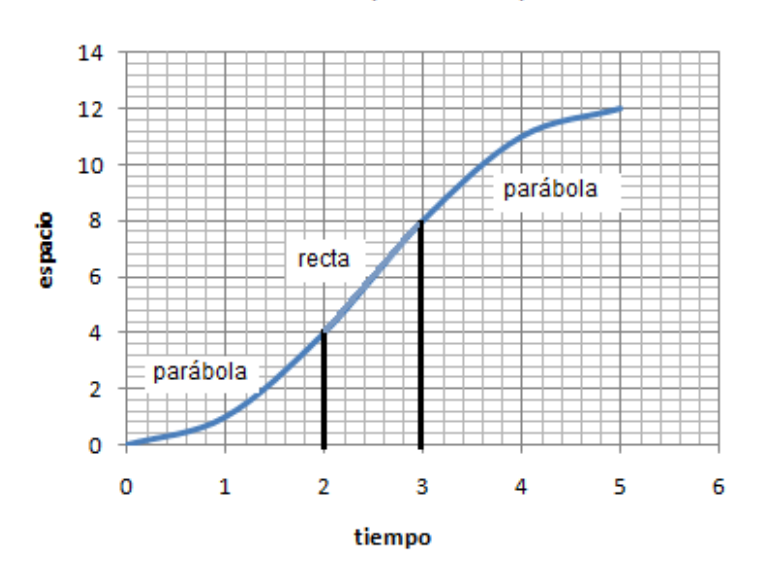

Gráfica espacio - tiempo

*El espacio recorrido total sería de 12 metros.*

*El uso de las REPRESENTACIONES GRÁFICAS se ha extendido a muchos campos, donde la lectura de las mismas tiene gran significado:*

#### **ELECTROCARDIOGRAMAS**

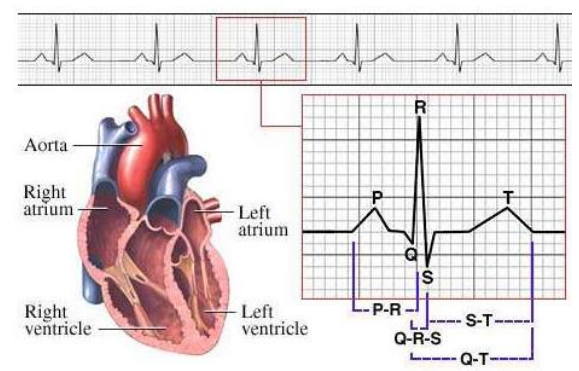

imagen: es-la.facebook.com

**SISMOGRAFO** 

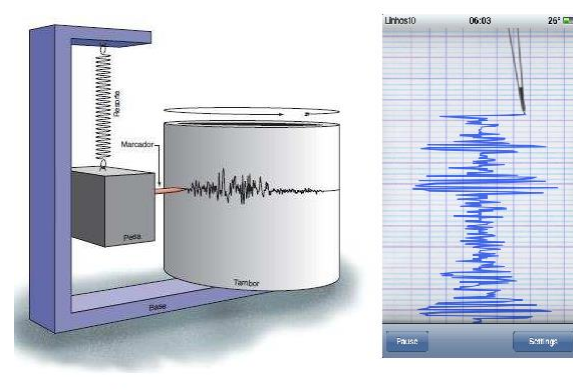

imagen:www.yalosabes.com - www.actualidadiphone.com

### POLIGRAFO O DETECTOR DE MENTIRAS

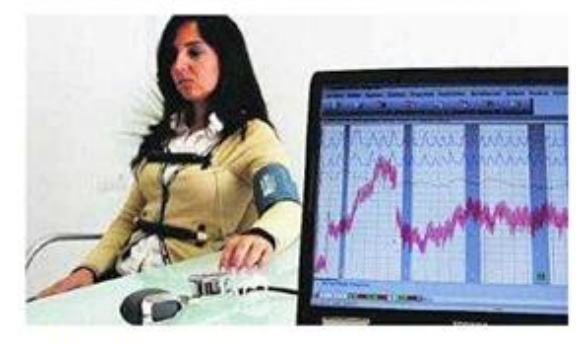

imagen:detektar.com

UNIDAD 2. ¿Puedo conocer la velocidad?

## 3.Movimiento lineal vertical uniformemente acelerado: caída o subida libre.

Los cuerpos que por algún motivo deben desplazarse en el eje coordenado Y, se ven igualmente afectados por la aceleración, que en este caso es la gravedad.

Las relaciones que regulan este movimiento son:

$$
y = v_0 t \pm \frac{1}{2}gt^2(1)
$$
  

$$
v_f = v_0 \pm gt
$$
 (2)  

$$
v_f^2 = v_0^2 \pm 2gy
$$
 (3)

Una aplicación de estas ecuaciones se puede ver en el ejemplo 3.

*A TENER EN CUENTA:*

*Para que un objeto ASCIENDA o SUBA sin poseer un sistema de propulsión interno, debe aplicársele una fuerza externa, es decir SIEMPRE EXISTIRÁ UNA VELOCIDAD INICIAL en la SUBIDA LIBRE.*

### *EJEMPLO 4*

*PASO 2 : ANALIZAMOS el problema y obtenemos datos: Cuando el objeto llega a su máxima altura su velocidad final es cero, se detiene por un instante antes de comenzar a caer. El efecto de la gravedad es negativo por lo tanto frena al objeto. Este primer momento es la SUBIDA.*

$$
v_0 = 15m/s
$$

$$
g = 9.81 \, m/s^2
$$

$$
v_f = 0 \, m/s
$$

*PASO 3 Calcula el tiempo se SUBIDA con la ecuación (2) y la Altura con la ecuación (3)*

*Despejando el tiempo de la ecuación (2):*

$$
t = \frac{v_f - v_o}{-g} = \frac{(0) - 15}{-9.81} = 1.53 \text{ seg}.
$$

*El tiempo total lo obtenemos al multiplicar este resultado por 2, tiempo de SUBIDA= BAJADA. Tt=3.06 s.*

*Despejando la altura de la ecuación (3):*

$$
y = \frac{v_f^2 - v_0^2}{-2g} = \frac{(0)^2 - (15)^2}{-2(9.81)} = 11.4m
$$

*EJEMPLO 4*

*Un objeto es lanzado hacia arriba con velocidad de 15m/seg. ¿Cuánto tiempo se demora en volver a su punto de inicio? ¿Hasta qué altura llega?*

*PASO 1 GRAFICAMOS para visualizar el problema* 

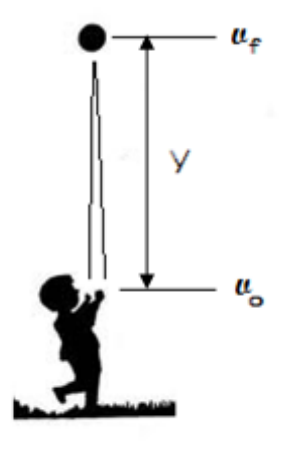

## 4.Movimiento no lineal de carácter parabólico

En este tipo de movimiento se presentan dos casos simultáneamente, el objeto además de SUBIR y BAJAR libremente se desplaza horizontalmente. El primer movimiento de SUBIR Y BAJAR está regulado por la gravedad, es decir por las ecuaciones**:**

$$
y = v_{0y}t \pm \frac{1}{2}gt^{2}(1)
$$
  

$$
v_{fy} = v_{0y} \pm gt
$$
 (2)  

$$
v_{fy}^{2} = v_{0y}^{2} \pm 2gy
$$
 (3)

Mientras que el movimiento horizontal al no verse afectado por una aceleración, está regulado por la velocidad constante:

$$
x=v_x. t(4)
$$

Ver los ejemplos 4 y 5 de este caso.

Esto nos muestra que un objeto con movimiento parabólico al ser lanzado sale con dos velocidades, una que regula su movimiento vertical (Vy) que se ve afectada por la gravedad y otra que regula su movimiento horizontal (Vx) que permanece constante.

Como puedes deducir el tiempo es lo único que comparten ambos movimientos.

El movimiento tiene tres instantes, al INICIO las dos velocidades tienen su máxima magnitud, pero a medida que se desarrolla la parábola la velocidad vertical va disminuyendo por acción del frenado de la gravedad.

En el segundo instante ARRIBA se alcanza la máxima altura del movimiento, en ese punto la velocidad vertical se ha anulado, se ha recorrido la mitad del tiempo de la parábola y la mitad del espacio horizontal.

En el tercer Instante ABAJO se alcanza el mayor desplazamiento horizontal, la velocidad final vertical ha aumentado nuevamente con acción de la gravedad a su favor.

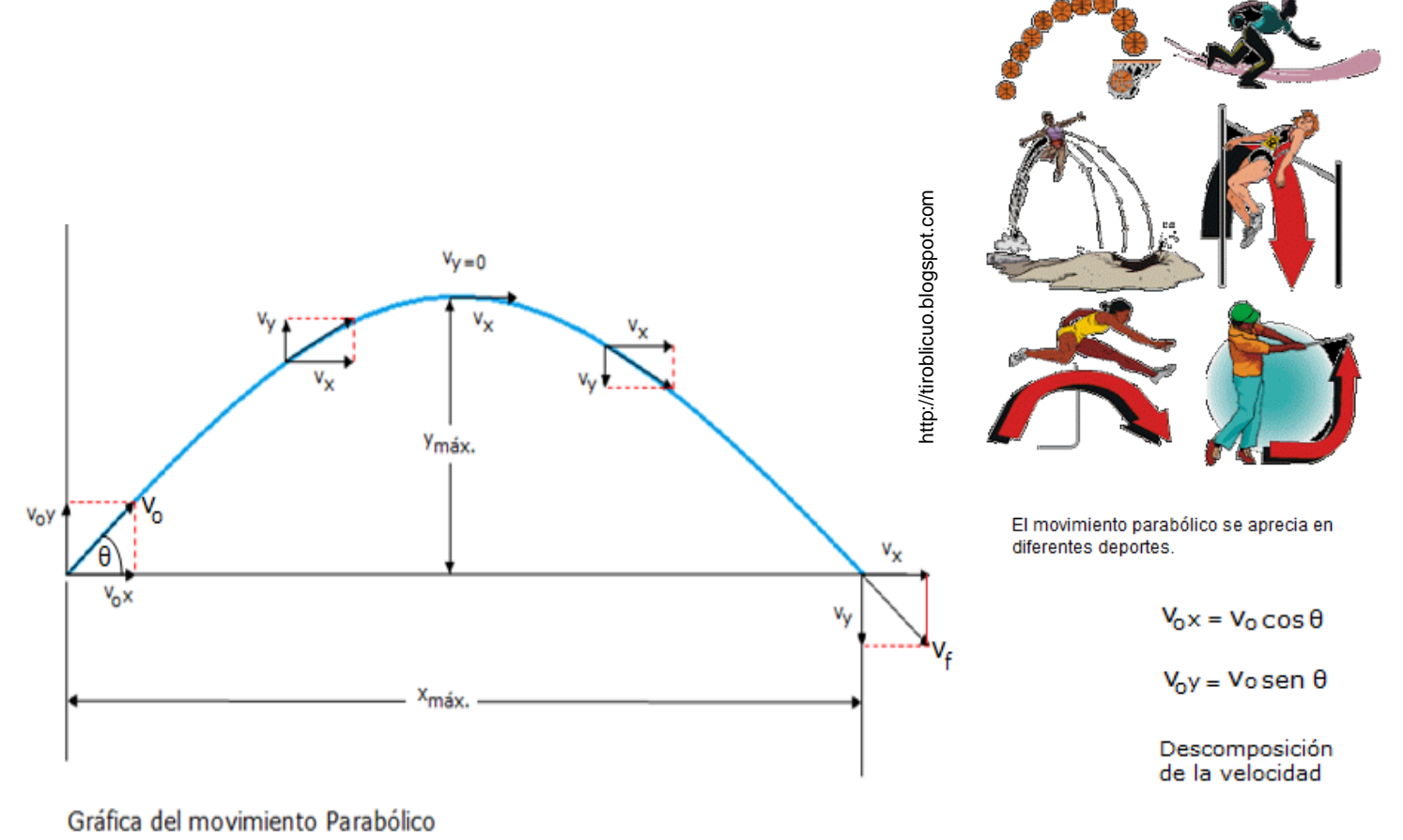

#### UNIDAD 2. ¿Puedo conocer la velocidad?

#### *EJEMPLO 5*

*Un jugador de golf golpea una pelota con una velocidad de 30m/s formando un ángulo de 40° con la horizontal. ¿A qué altura se eleva la bola y a qué distancia cae del jugador?*

*PASO 1 GRAFICAMOS para visualizar el problema* 

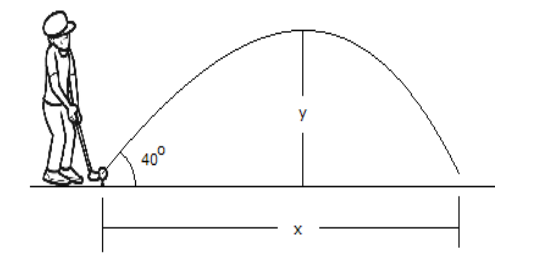

*PASO 2: ANALIZAMOS la situación y obtenemos datos: la velocidad iniical se descomponen en una velocidad vertical que afecta la altura y una velocidad horizontal que afecta la distancia.* 

 $v_{oy} = v_o$ sen $\theta = (30)$ sen $(40)$  =19.28 m/s

 $v_{ox} = v_o cos \theta = (30) cos(40) = 22.98$ m/s

*PASO 3: Calculamos la altura máxima de la ecuación (3) teniendo en cuenta que la velocidad final vertical arriba es de cero.*

$$
y = \frac{v_{fy}^2 - v_{0y}^2}{-2g} = \frac{(0)^2 - (19.28)^2}{-2(9.81)} = 19.94m
$$

*El tiempo empleado en recorrer este espacio (la mitad) se obtiene de la ecuación (2):*

$$
t = \frac{v_{fy} - v_{oy}}{-g} = \frac{(0) - 19.28}{-9.81} = 1.96 \text{ seg}.
$$

*El tiempo total hasta llegar al suelo será el doble: 3.92 seg.*

*PASO 4: Calculamos la distancia total con la ecuación (4)*

$$
x = v_{ox}.t = (22.98)(3.92) = 90.1 \text{ m}
$$

#### *EJEMPLO 6*

*Una bola rueda desde una mesa con velocidad de 6m/s. hasta que cae. ¿A qué distancia de la mesa cae, si la mesa tiene una altura de 0.7m?*

*PASO 1 GRAFICAMOS para visualizar el problema:*

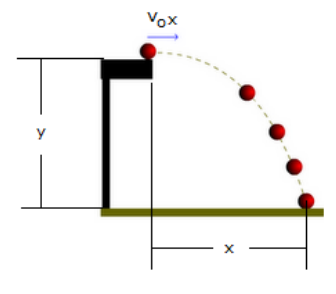

*PASO 2 ANALIZAMOS la situación y obtenemos datos: la bola cae con velocidad vertical cero, este movimiento es solo media parábola (semi-parabólico) aplicamos la ecuación (1) para tener el tiempo:*

$$
v_{oy} = 0m/s
$$

 $v = 0.7 m$ 

 $v_{ox} = 6$  m/s

$$
y = v_{\text{vo}}t \pm \frac{1}{2}gt^2(1)
$$

*PASO 3: Calculamos el tiempo, teniendo en cuenta que la aceleración aumenta la velocidad en la CAÍDA (+):*

$$
0.7 = (0)t + \frac{1}{2}(9.81)t^2
$$

$$
t^2 = \frac{2(0.7)}{(9.81)} = \frac{1.4}{9.81} = 0.14s^2 \rightarrow t = \sqrt{0.14}
$$
  

$$
t = 0.37seg.
$$

*PASO 4: Calculamos la distancia a la cual cae la bola empleando la ecuación (4):*

$$
x = v_{ox}.t = (6)(0.37)=2.27 m
$$

## 5.Movimiento no lineal de carácter circular

Este movimiento se puede presentar de dos formas, como MOVIMIENTO CIRCULAR UNIFORME (M.C.U.) y como un movimiento NO UNIFORME.

Inicialmente podemos comprender que exista una velocidad alrededor del círculo (velocidad tangencial) que relaciona la longitud de la circunferencia y el tiempo; pero también la podemos interpretar como el espacio angular que se recorre por unidad de tiempo (velocidad angular)

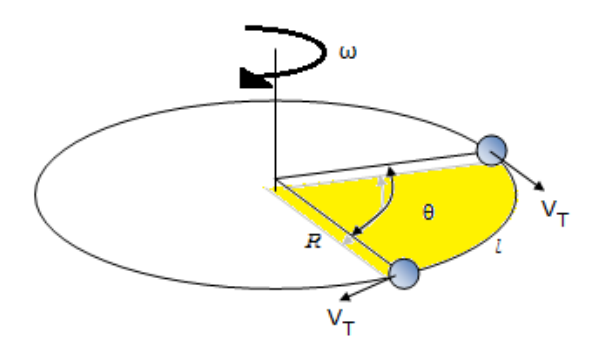

De igual forma sucede con la aceleración, en el movimiento circular uniforme (M.C.U.) como la velocidad Tangencial (Vt) permanece constante entonces no hay aceleración Tangencial; sin embargo en el movimiento NO UNIFORME sí existe

Las ecuaciones cinemáticas que rigen el movimiento circular NO UNIFORME son:

$$
\theta = \omega_0 t \pm \frac{1}{2} \alpha t^2 (1)
$$

$$
\omega_f = \omega_0 \pm \alpha t (2)
$$

$$
\omega_f^2 = \omega_0^2 \pm 2\alpha \theta (3)
$$

Recordemos que la relación entre el espacio angular y el lineal se halla teniendo en cuenta:

## $I = A.R$  $2\pi.R = 1$ revolución = 360°

#### *CARACTERISTICAS DEL MOVIMIENTO CIRCULAR: ESPACIO ANGULAR (θ):*

Área o espacio que recorre la partícula en grados. Cuando el movimiento es M.C. U. el valor se calcula así:

$$
\theta=\omega.t
$$

#### *PERÍODO (T):*

Tiempo en segundos que tarda un objeto en dar una vuelta circular completa.

$$
T=\frac{1}{f}
$$

#### *FRECUENCIA (f):*

Es la cantidad de vueltas que realiza u objeto por segundo.

## $f=\frac{1}{\pi}$

#### *VELOCIDAD ANGULAR (ω):*

Espacio angular que se recorre en la unidad de tiempo. Cuando el movimiento es M.C.U se calcula:

$$
\omega=\frac{\theta}{t}=\frac{2\pi}{T}=2\pi.f
$$

### *ACELERACIÓN ANGULAR ():*

Aceleración que produce el cambio en la velocidad angular. Se obtiene de las ecuaciones cinemáticas. Si el movimiento es M.C.U. su valor es cero.

#### *VELOCIDAD TANGENCIAL (VT):*

Velocidad de carácter lineal que se produce en la periferia de la circunferencia

## $V_r = \omega R$

#### *ACELERACIÓN TANGENCIAL (AT):*

Aceleración que produce el cambio en la Velocidad Tangencial. No existe en el M.C. U.

### $A_r = \alpha R$

#### *ACELERACIÓN RADIAL (AR):*

También llamada Centrípeta por dirigirse hacia el centro de la circunferencia, se produce por acción de la fuerza que mantiene tensionada la cuerda hacia afuera

$$
A_R = \omega^2.R = \frac{V_T^2}{R}
$$

#### UNIDAD 2. ¿Puedo conocer la velocidad?

#### *EJEMPLO 7*

*Un motor de 20 r.p.m. (revoluciones por minuto) eleva una carga gracias a un sistema de tambor y cuerda mediante un movimiento M.C.U: Si el tambor tiene un diámetro de 50 cm ¿con qué velocidad se eleva la carga?*

#### *PASO 1 GRAFICAMOS para visualizar el problema*

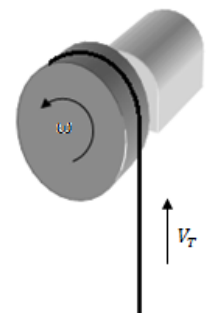

*PASO 2: ANALIZAMOS la situación y obtenemos datos: la velocidad se considera constante (M.C.U) por lo tanto, calculamos el Período (tiempo) y con este la velocidad angular que nos llevará a la velocidad tangencial.*

$$
f = 20 r. p.m = 20 \frac{rev}{min} \times 1 \frac{min}{60seg} = 0.33 \frac{rev}{seg}
$$

 $R = 50$  cm = 0.5 m.

*PASO 3: Calculamos el periodo:*

$$
T = \frac{1}{f} = \frac{1}{0.33} = 3.03 \text{ seg}.
$$

*Calculamos la velocidad angular:*

$$
\omega = \frac{2\pi}{T} = \frac{2\pi}{3.03 \text{ seg}} = 2.07 \frac{\text{rad}}{\text{seg}}
$$

*PASO 4: Calculamos la velocidad tangencial con la ecuación (4)*

$$
V_T = \omega.R = (2.07)(0.5) = 1.035 \, \text{m/seg}
$$

#### *EJEMPLO 8*

*Un ventilador eléctrico gira a 3 Rev. /seg, se apaga y continua girando durante 18 segundos. ¿Cuántas vueltas da antes de detenerse?*

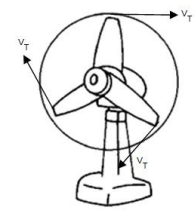

*PASO 1: ANALIZAMOS la situación y obtenemos datos: Como se detiene la velocidad final es cero, es decir desacelera. Calculamos el valor de la desaceleración.*

$$
\omega_f = \omega_o \pm \alpha t
$$

*De donde:*

$$
\alpha = \frac{\omega_f - \omega_o}{t} = \frac{0 - 3}{18} = -0.167 \text{ rev/sec}^2
$$

*PASO 3: Calculamos θ:*

$$
\theta=\omega_0 t\pm\frac{1}{2}\alpha t^2
$$

$$
\theta = (3)(18) - \frac{1}{2}(0.167)(18)^2 = 27 \, revolutions
$$

*El movimiento Armónico Simple también hace parte de los movimientos periódicos, una aplicación de éste es:*

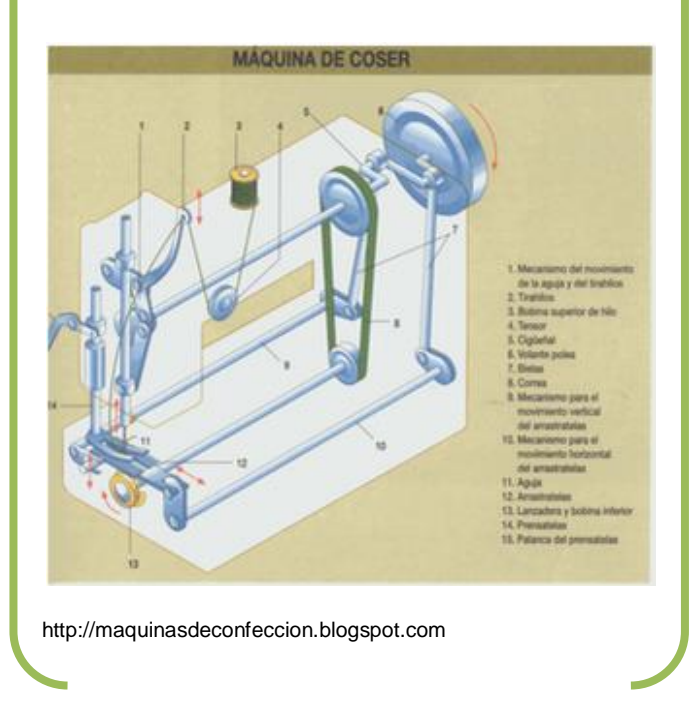

## 6.Movimiento no lineal de carácter sinusoidal (Movimiento periódico)

Otra de las trayectorias que se experimenta en la naturaleza es la de tipo curvilíneo de forma SINUSOIDAL como se aprecia en la figura al lado. Poder contar con ecuaciones que determinen este tipo de movimientos requiere de funciones trigonométricas y operaciones de cálculo tales como la derivación e integración de funciones.

Las ecuaciones que rigen este movimiento son:

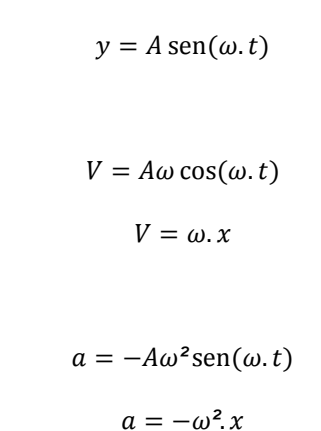

RELACIÓN ENTRE MOVIMIENTO CIRCULAR Y MOVIMIENTO ARMÓNICO **SIMPLE** 

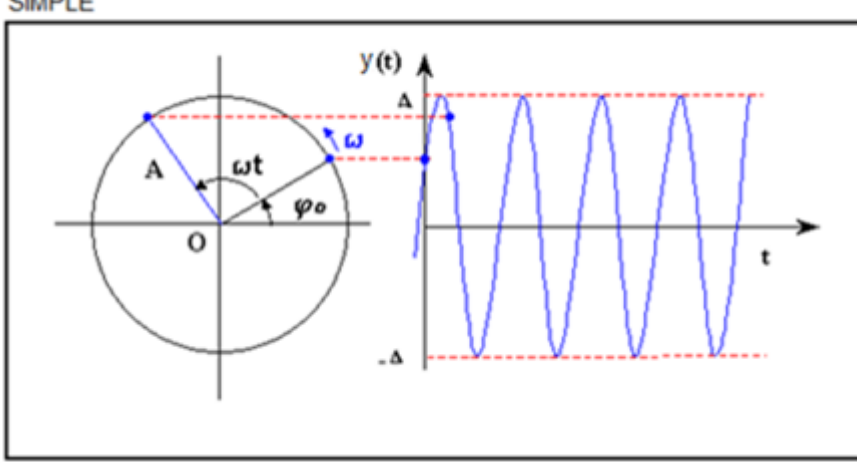

www.demecanica.com

#### UNIDAD 2. ¿Puedo conocer la velocidad?

Las características de este movimiento se pueden asimilar con el movimiento circular y con el movimiento armónico simple o de vaivén.

Donde las variables son:

Punto de Retorno o extremos del movimiento.

Punto de Equilibrio o punto medio del movimiento.

Elongación o separación de la partícula desde su punto de equilibrio.

Amplitud (A) o máxima elongación de la partícula.

Velocidad angular  $(\omega)$ 

Aceleración centrípeta (a)

Los movimientos más representativos son el del resorte y el del péndulo.

#### RESORTES

Las ecuaciones que rigen la cinemática de los resortes son:

$$
\omega = \sqrt{\frac{k}{m}}
$$

$$
T = 2\pi \sqrt{\frac{m}{k}}
$$

Donde K es la constante de elasticidad del resorte y m es la masa de la partícula que se adhiere al resorte para producir su elongación.

De estas ecuaciones se obtienen datos que se reemplazan en las ecuaciones sinusoidales.

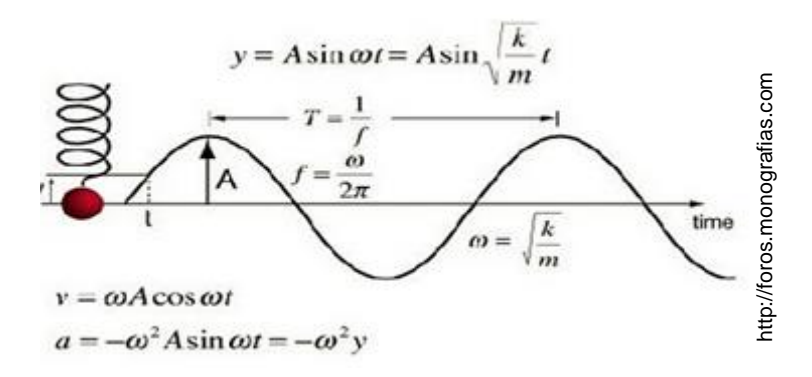

### AUTOR: JULIO ESTUPIÑAN MENESES www.colegioenriqueolayaherrera.edu.co www.9fisicaolaya.com 88

#### *EJEMPLO 9*

*Un resorte vibra con una Amplitud de 5 cm con un período de 5 segundos. ¿Cuál es la velocidad a los 3 segundos? ¿Cuál es la masa colocada en el resorte si K= 200N/m?*

#### *PASO 1 GRÁFICA Y DATOS*

*PASO 2 ANÁLISIS. a partir del periodo ( 5 segundos) calculamos la velocidad angular por comparación con el movimiento circular:*

$$
T = \frac{2\pi}{\omega} \quad \text{de donde}
$$
\n
$$
\omega = \frac{2\pi}{T} = \frac{2\pi}{5} = 1.25 \frac{rad}{seg}
$$

*a los 3 segundos la velocidad es:*

$$
V = A\omega \cos(\omega \cdot t)
$$

$$
V = (5cm)(1.25 \frac{rad}{seg}) \cos \left[ \left( 1.25 \frac{rad}{seg} \right) (3seg) \right]
$$

$$
V=6.23\ cm/seg
$$

*la masa colgada al resorte es:*

$$
\omega = \sqrt{\frac{k}{m}} \text{de donde:}
$$

$$
m = \frac{k}{\omega^2} = \frac{200N/m}{(1.25 \frac{rad}{seg})^2} = 160 \text{ kg}
$$

#### UNIDAD 2. ¿Puedo conocer la velocidad?

#### PÉNDULOS

La ecuación que rige la cinemática de los péndulos es:

$$
T=2\pi.\sqrt{\frac{L}{g}}
$$

Donde L es la longitud de la cuerda del péndulo y g es la aceleración de la gravedad.

Tanto los resortes como el péndulo serán estudiados más adelante en su Dinámica y generación de Energías.

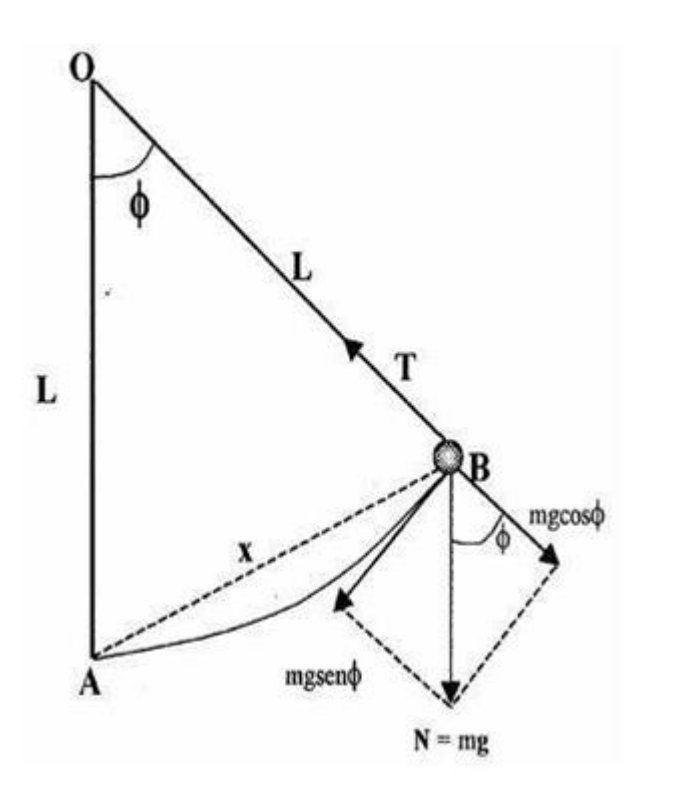

http://monicabalvaneda.wordpress.com

#### *EJEMPLO 10*

*Si la longitud de un péndulo es de 80 cm, su amplitud es de 35 cm ¿Cuál es la aceleración que experimenta?*

#### *PASO 1 GRÁFICA Y DATOS*

*PASO 2 ANÁLISIS a partir de la longitud ( 80 cm) calculamos el periodo, por comparación al movimiento circular calculamos la velocidad angular y con esta la aceleración máxima :*

$$
T = 2\pi. \sqrt{\frac{L}{g}}
$$

$$
T = 2\pi. \sqrt{\frac{0.8 \text{ m}}{9.81 \text{ m}}} = 1.79 \text{ seg.}
$$

 $\overline{seg^2}$ 

Ahora también:

$$
T = \frac{2\pi}{\omega} \quad \text{de donde}
$$
\n
$$
\omega = \frac{2\pi}{T} = \frac{2\pi}{1.79} = 3.51 \frac{rad}{seg}
$$

*con este dato calculamos la aceleración máxima:*

$$
a=-\omega^2\,
$$

*A=x, entonces*

$$
a = -\left(3.51 \frac{rad}{seg}\right)^2 \cdot (35cm) = -431cm/seg^2
$$

# EVALUACIÓN

- 1. A partir de la lectura : "Pronóstico de Terremotos"
	- a. En qué consiste el método de radiación infrarroja, según tus palabras
	- b. ¿Cómo interpretas el cambio en el campo magnético según la gráfica del artículo?.
	- c. ¿Qué es un semiconductor?
- 2. Investiga otros modelos que como el péndulo y el resorte puedan representar un M.A.S.
- 3. ¿Cómo explicarías la trayectoria de algunos fenómenos de la naturaleza?:
	- a. La caída de una hoja desde la rama de un árbol
	- b. La caída de una gota de agua desde una cascada
- 4. ¿Cómo calcularías la velocidad en los casos anteriores?
- 5. Realiza el taller que se encuentra en la página:

[www.9fisicaolayacom](http://www.9fisicaolayacom/)

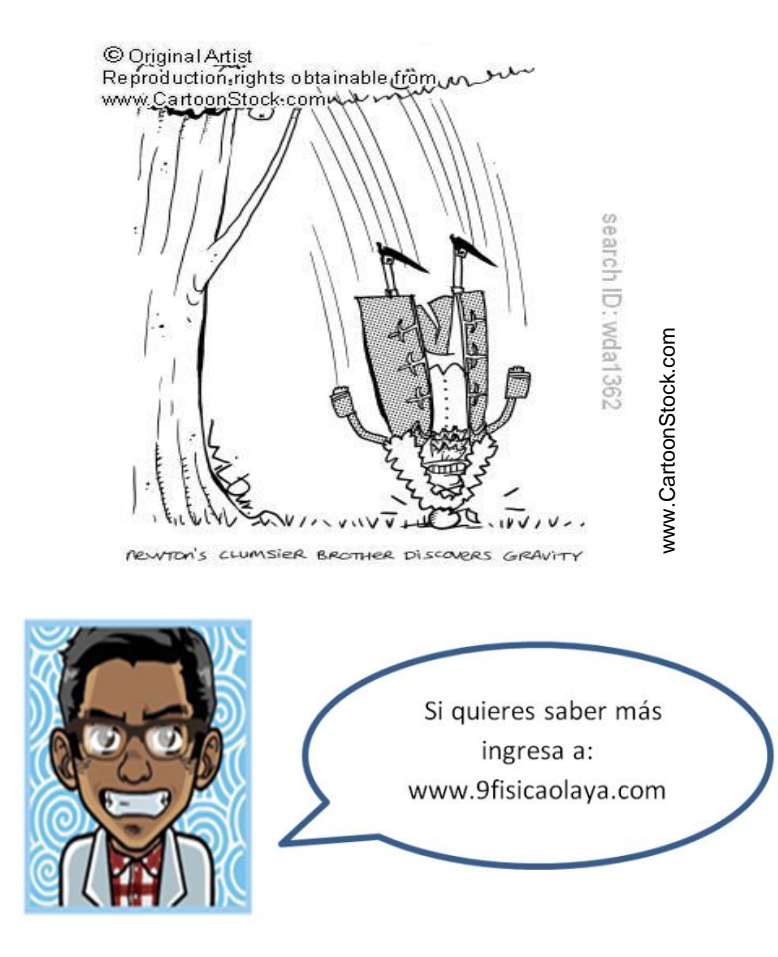

### PRONÓSTICO DE TERREMOTOS

En un experimento de laboratorio, Freund y colaboradores sometieron bloques de granito rojo a una presión de 1500 toneladas, imitando de alguna manera lo que pasa millas bajo la superficie de la Tierra. Una cámara sensitiva vigiló las rocas y detectó emisiones infrarrojas. Además, se generó un voltaje en la superficie de la roca. Esto conduce a Freund a creer que la causa puede ser eléctrica.

Cuando el granito rojo se somete a presiones extremas, como en este experimento llevado a cabo por Freund y sus colaboradores, su superficie emite radiación infrarroja.

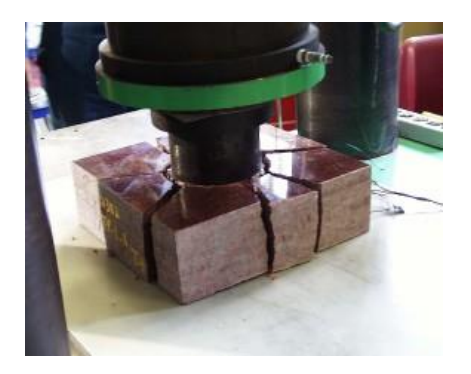

Las rocas ordinarias son aislantes. Sin embargo, las rocas sometidas a grandes presiones, actúan a veces como semiconductores.

Freund cree que antes de un sismo, pares de cargas positivas llamadas 'electrones desertores' o 'agujeros positivos' se separan y emigran a la superficie de las rocas presionadas. Allí se combinan unos con otros, y en el proceso liberan radiación infrarroja. Los experimentos tienden a prestar credibilidad a esta explicación, pero es todavía una teoría nueva que no ha ganado amplia aceptación en la comunidad científica.

Las corrientes eléctricas en la roca podrían explicar otra curiosa observación: los científicos que llevaban a cabo experimentos usando magnetómetros justo antes de un gran sismo, recogían accidentalmente pequeñas, lentas fluctuaciones en el campo magnético de la Tierra.

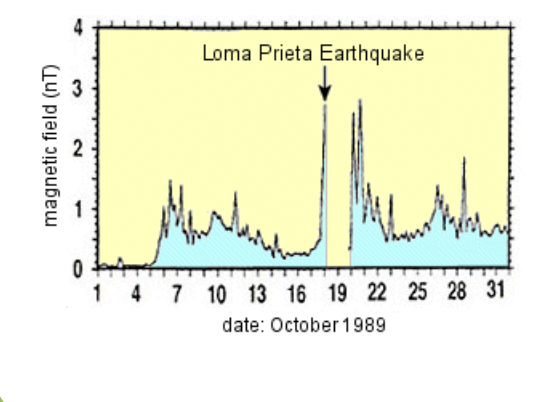

Un ejemplo ocurrió durante el terremoto de Loma Prieta que destruyó a San Francisco en 1989. Casi dos semanas antes del sismo las lecturas de las señales magnéticas de baja frecuencia (0.01-0.02 Hz) saltaron hasta 20 veces por encima de los niveles normales, y subieron incluso a niveles más altos el día del terremoto.

La causa de estas señales es desconocida. Complementando la idea de Freund, hay teorías que incluyen el movimiento de aguas profundas, conductoras de iones, dentro de fracturas generadas por la rotura de las rocas; energía electromagnética liberada por electrones desprendidos de rocas cristalinas como el granito, y un efecto piezo-magnético desencadenado por la presión aplicada a cierto tipo de rocas.

Una compañía llamada Quake Finder espera que estas tenues señales magnéticas (normalmente inferiores a una nanotesla) puedan detectarse desde satélites de órbita baja.

Los sensores en tierra pueden también detectar estas fluctuaciones, pero los satélites en órbitas polares tienen la ventaja de cubrir casi la totalidad de la superficie de la Tierra todos los días.

El 30 de Junio de 2003 QuakeFinder lanzó el [QuakeSat.](http://www.quakefinder.com/quakesat.htm) Midiendo solo 10 x 10 x 30 cm, este satélite operará durante un año para determinar hasta qué punto podría detectar señales magnéticas generadas por actividad tectónica. Los primeros seis meses de la misión se dedicarán a calibrar el satélite y adquirir los datos de referencia. Más tarde, los operadores en Tierra podrían dedicarse en serio a buscar sismos.

Los dos métodos, mediante rayos infrarrojos o magnetismo para detectar sismos, son controvertidos. Por ahora InSAR parece estar en ventaja para la previsión de terremotos. Los tres, sin embargo, ofrecen una posibilidad tentadora: Algún día, el informe meteorológico local podrá pronosticar no sólo las tormentas que se ciernen sobre nosotros, sino también las que se ocultan bajo nuestros pies.

Tomado de: [http://ciencia.nasa.gov/science-at-nasa/2003/11aug\\_earthquakes/](http://ciencia.nasa.gov/science-at-nasa/2003/11aug_earthquakes/)

# AUTOEVALUACIÓN

Revisa los logros de la unidad y califica cómo los alcanzaste:

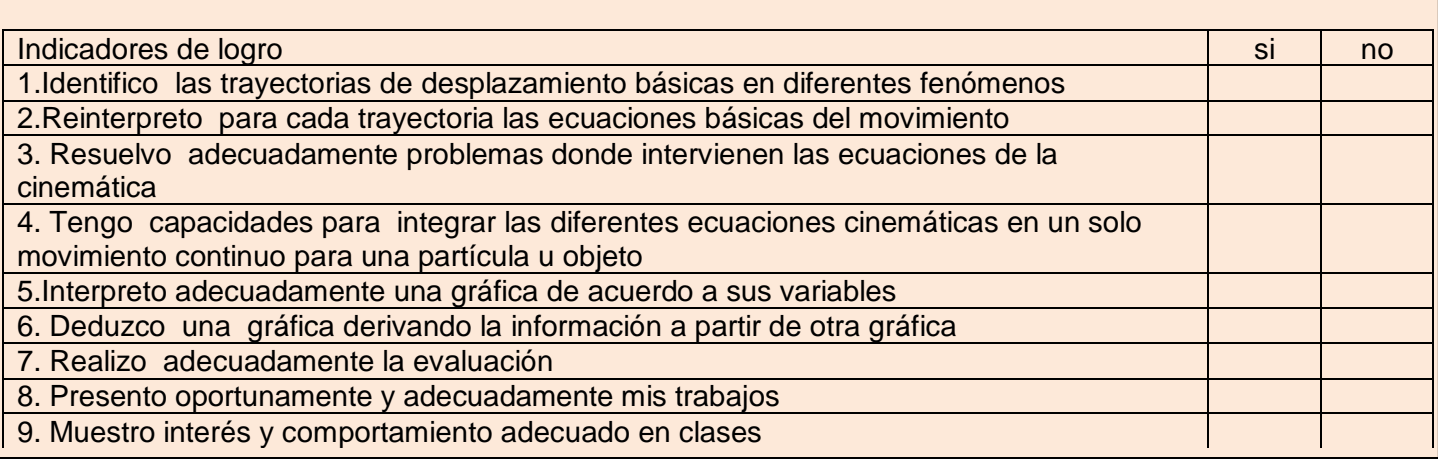

### CONCEPTOS CLAVE:

- SINUSOIDAL: Curva que representa gráficamente la función trigonométrica seno.
- INFRARROJA: Se dice de la radiación del espectro electromagnético de mayor longitud de onda que el rojo y de alto poder calorífico.
- PIEZO-MAGNÉTICO: Que tiene una restricción de funcionamiento magnética
- IONES: Es una partícula cargada constituida por un átomo o conjunto de átomos neutros que ganaron o perdieron electrones

### SITIOS EN LÍNEA:

<http://www.resueltoscbc.com.ar/teoricos/fisica/pdf/T1-2.pdf>

<http://www.planamanecer.com/recursos/alumno/bachillerato/Documentos/febrerodos/leyes%20de%20newton.pdf>

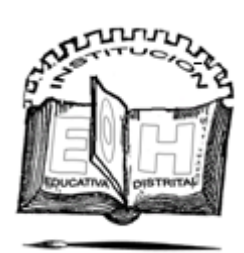

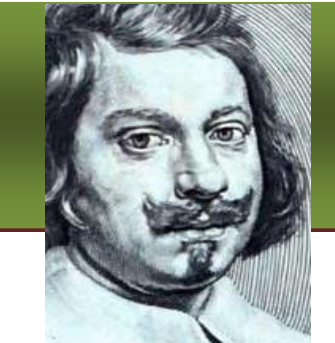

## DA

**Evangelista Torricelli** (Nace Faenza, Italia, 15 de octubre 1608 – Muere Florencia, Italia, 25 de octubre 1647) realizó el descubrimiento que lo haría pasar a la posteridad: el principio del [barómetro,](http://es.wikipedia.org/wiki/Bar%C3%B3metro) que demostraba la existencia de la [presión atmosférica.](http://es.wikipedia.org/wiki/Presi%C3%B3n_atmosf%C3%A9rica)

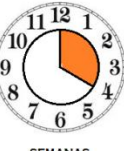

#### *LOGROS*

*Al terminar esta guía debes:*

*1. Reconocer la importancia del movimiento circular en la Dinámica Rotacional.*

*2. Establecer relaciones entre la dinámica lineal y la dinámica rotacional.*

*3. Reconocer el concepto de Momento de Inercia Torsional.*

## ¡Gira y gira sin parar¡

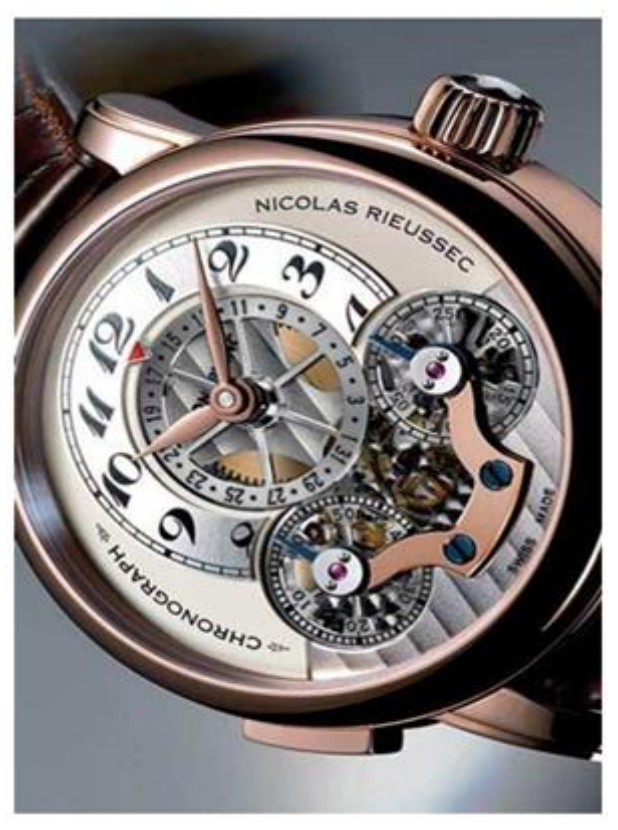

www.dtlux.com

En el campo de la dinámica hay un movimiento específico que permite la movilidad en sentido rotacional, ese es el MOVIMIENTO CIRCULAR. Pero para adentrarnos en él inicialmente debemos pensar en que si un objeto se atreve a girar es debido a que su condición de equilibrio no existe, es decir no tiene un balance entre sus partes, dicho desbalance puede ser ocasionado a propósito para conseguir el objetivo de que gire.

En la unidad 4 del capítulo anterior observamos como el efecto de palanca origina MOMENTOS TORSORES en los objetos, que si son condicionados provocan el giro de los mismos.

## FUERZAS CENTRÍPETAS Y CENTRÍFUGAS

La primera es necesaria para producir el movimiento circular y se dirige al centro de la circunferencia. Se calcula mediante las ecuaciones:

$$
F_c=ma_c=\frac{mV^2}{r}=m\omega^2r
$$

La fuerza Centrifuga es la reacción de la fuerza centrípeta, y se dirige hacia afuera de la circunferencia, un ejemplo claro es la fuerza que hace que el líquido de una licuadora se pegue contra las paredes del vaso.

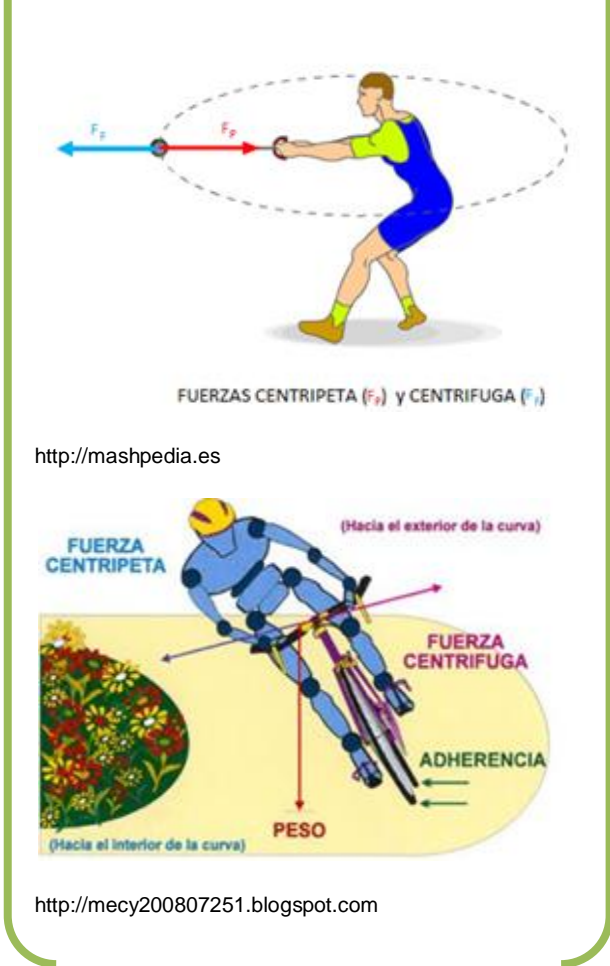

De igual manera que en el movimiento lineal para que se genere movimiento la suma de todas las fuerzas cumple con las Leyes de Newton.

La relación entre los MOMENTOS DE TORSIÓN y el movimiento circular se hace patente:

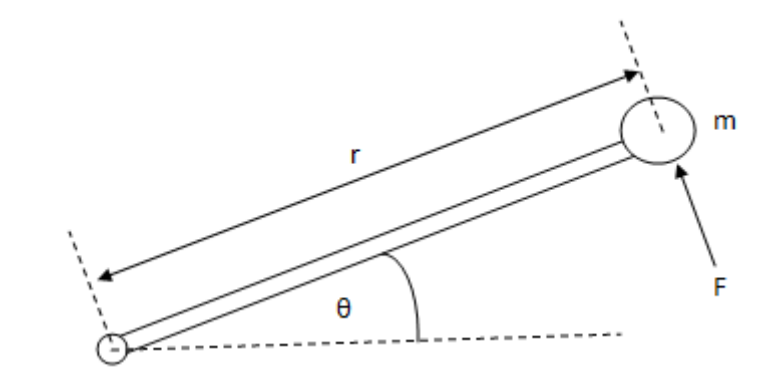

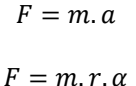

Multiplicando a ambos lados por  $r$  para obtener el momento torsor rotacional:

$$
F.r = m.r^2.\alpha
$$

Sustituimos:

 $Fr = \tau$  (Momento torsor rotacional)

 $m.r^2 = I$  (Momento de inercia rotacional)

Y tenemos la ecuación de Momentos torsores rotacionales:

 $\tau = \alpha I$ 

UNIDAD 3. ¡Gira y gira sin parar?

## Momento de inercia rotacional de diferentes cuerpos

La masa de cada cuerpo afectada por su forma ofrece diferentes opciones de giro o rotación según se desee hacerlo girar hacia un lado o hacia otro lado. Esta condición que obedece a las formas y centros de gravedad de las mismas se condensa en la tabla (imagen: clientmagnetsteam.com)

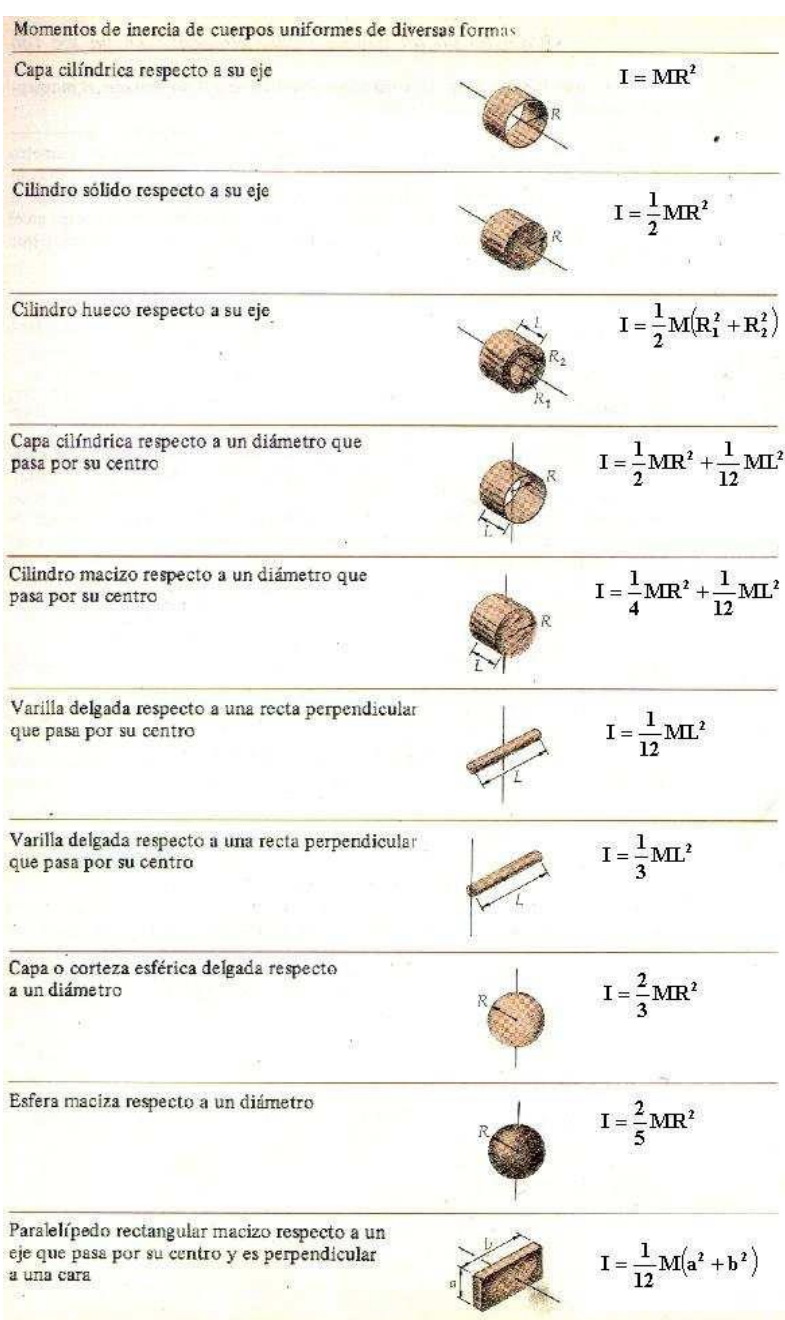

#### *EJEMPLO 1*

*La rueda grande de 50 Kg mostrada en la figura tiene un radio de 20 cm. Gira gracias al movimiento que proviene de la rueda pequeña que está instalada a un motor. Encuentre la tensión en la cadena necesaria para acelerar la rueda a 2 rev/seg en 15 segundos.*

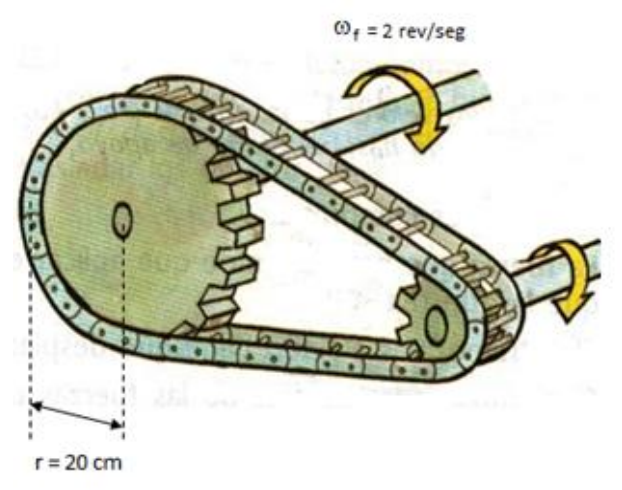

*http://tecnoaureliodelpuente.wikispaces.com*

#### *PASO 1: Calculamos el valor de de las ecuaciones de cinemática del movimiento circular*  $\omega_f = \omega_o + \alpha t$

*colocamos la velocidad angular final en radianes y despejamos la aceleración angular*

$$
\frac{\omega_f - \omega_o}{t} = \alpha
$$

$$
\frac{(4\pi \frac{rad}{s}) - (0)}{(15s)} = \alpha
$$

0.83  $rad/seg^2 = \alpha$ 

#### *EJEMPLO 1*

*PASO 2: Calculamos el valor de I según la figura y la Tabla, nuestra figura es un cilindro sólido respecto a su eje.*

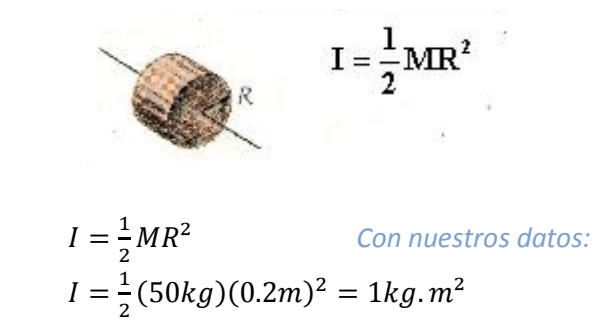

*PASO 3: Hallamos el valor de la tensión, primero calculando el momento de torsión circular:*

#### *EJEMPLO 2*

*Un objeto de 2 Kg tal como se muestra en la figura, está suspendido de una cuerda enrollada en una polea de 4kg. La polea tiene un radio de 0.6 m. Hallar la distancia que baja el peso 3 segundos después de soltarlo.*

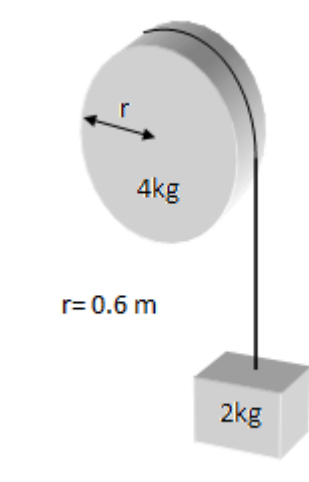

### $\tau = \alpha I$

$$
\tau = \left(0.83 \frac{rad}{seg^2}\right) \left(1 kg \cdot m^2\right) = 0.83 N \cdot m
$$

A partir de este valor hallamos la tensión:

$$
\tau = F.d
$$
  

$$
\tau = 0.83N.m
$$

$$
F = \frac{v}{d} = \frac{0.03N}{0.2m} = 4.15 N
$$

*PASO 1: Analizamos primero el cuerpo que baja, haciendo la sumatoria de fuerzas igual a masa por aceleración (es negativa pues baja):*

$$
\sum F_y = -m.\,a
$$
  
\n
$$
T - W = -m.\,a
$$
  
\npero  
\n
$$
W = m.\,g = 2kg.(9.81 \text{ m/s}^2) = 19.62 \text{ N}
$$
  
\n
$$
\begin{array}{r}\n\text{y} \\
a = \alpha.\,r = \alpha(0.6m) \\
\text{entonces:} \\
T = -m.\,a + W \\
T = -(4kg).\,(0.6\alpha) + 19.62N \\
T = -2.4\alpha + 19.62N(1)\n\end{array}
$$

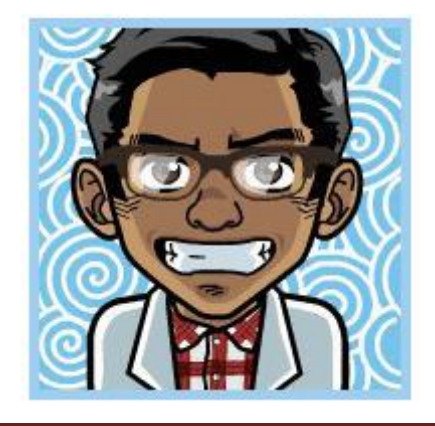

AUTOR: JULIO ESTUPIÑAN MENESES www.colegioenriqueolayaherrera.edu.co www.9fisicaolaya.com 97

#### UNIDAD 3. ¡Gira y gira sin parar?

#### *EJEMPLO 2*

 *PASO 2: Analizamos el valor de la tensión en la polea:*

$$
\tau = \alpha I
$$
\n
$$
\tau = T \cdot r = \alpha I
$$
\n
$$
T = \frac{\alpha I}{r}
$$
\n
$$
4 \text{ kg}
$$

*Pero nuestra figura de acuerdo a la Tabla:*

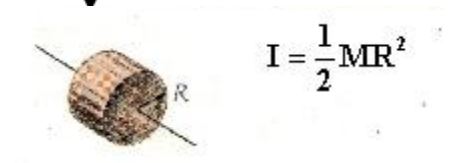

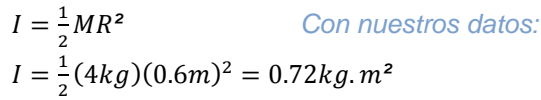

*Entonces:*

$$
T = \frac{\alpha I}{r} = \frac{\alpha(0.72kg \cdot m^2)}{0.6m} = \alpha(1.2kg \cdot m)(2)
$$

*PASO 3: igualamos (1) y (2):*

 $-2.4\alpha + 19.62N = \alpha(1.2kg.m)$ 

 $19.62N = 1.2\alpha + 2.4\alpha$ 

$$
19.62N=3.6\alpha
$$

$$
5.45\ rad/s^2 = \alpha
$$

*EJEMPLO 2* 

*PASO 4: Con este valor calculamos la aceleración tangencial:*

$$
a = \alpha \cdot r = \left(\frac{5.45rad}{seg^2}\right)(0.6m)
$$

$$
a = 3.27 \frac{m}{s^2}
$$

*PASO 5: Empleando las ecuaciones de la cinemática hallamos la distancia que desciende el objeto*

$$
x = v_0 t + \frac{1}{2}at^2
$$
 parte del reposo entonces:  

$$
x = \frac{1}{2}at^2
$$

$$
x = \frac{1}{2} \left( 3.27 \frac{m}{s^2} \right) (3s)^2 = 14.715 \, m
$$

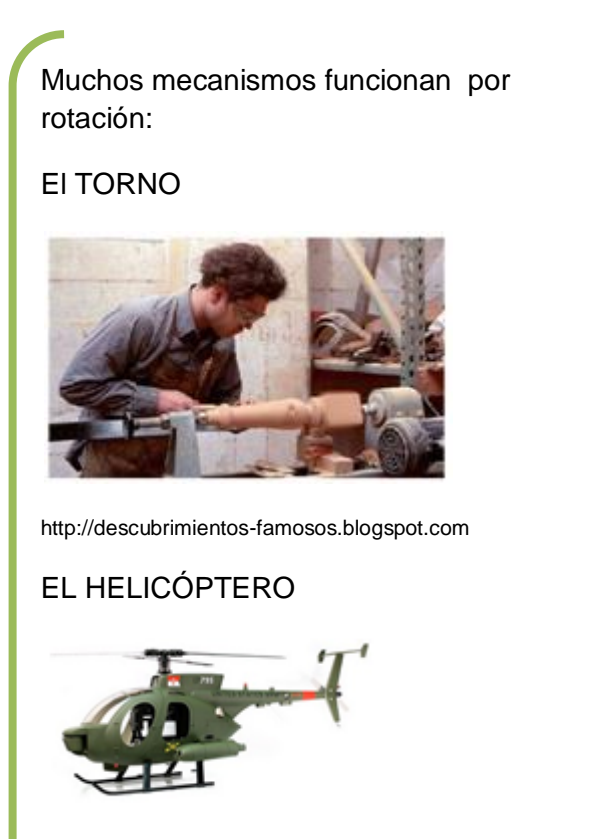

http://desarrolloydefensa.blogspot.com

## Trabajo, Potencia y Energía

Generalmente al escuchar la palabra TRABAJO la asociamos con cualquier actividad que requiere esfuerzo muscular o intelectual.

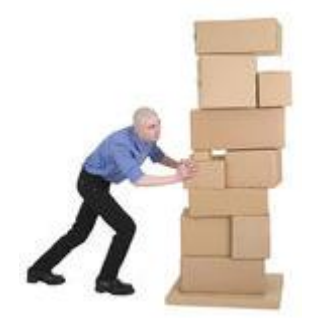

**http://es.123rf.com**

Sin embargo en el sentido de la FÍSICA es más exacto:

#### *"Se realiza TRABAJO cuando una FUERZA mueve un cuerpo un ESPACIO determinado en la dirección en que ella actúa"*

#### $T = Fd$

De acuerdo a los anteriores argumentos el TRABAJO tiene como condición que solo el vector en dirección del movimiento produce trabajo, los demás no lo hacen. ( ver ejemplo 1 en la columna lateral)

Cuando compramos una máquina que emplea motores, el significado de la POTENCIA nos indica la cantidad de fuerza que puede realizar esa máquina.

En física se define:

*"La cantidad de TRABAJO que se hace en un TIEMPO determinado"* 

$$
W = \frac{-T}{t}
$$

**(Ver ejemplo 2 , página siguiente)**

#### *EJEMPLO 1*

*En la figura, la Fuerza F es de 5N, el ángulo α=30° y el desplazamiento de 5 metros.* 

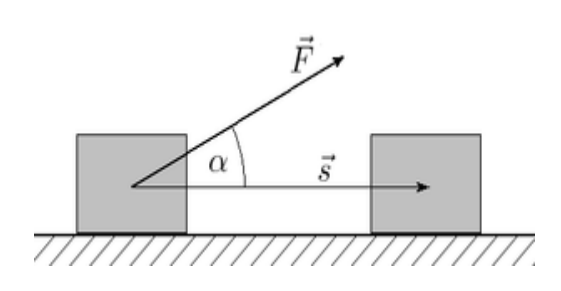

*PASO 1: Inicialmente descomponemos el vector Fuerza para hallar su componente en x , o cateto adyacente quien es el que produce trabajo.* 

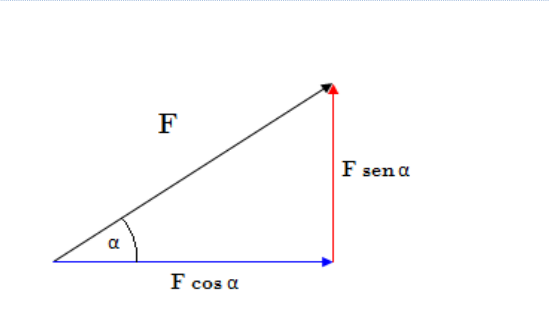

*ENTONCES:*

 $T = F \cos \alpha$ , d

*Sustituyendo Datos:*

$$
T = (5N)\cos(30^\circ). (5m)
$$

$$
T = 21.65 N.m
$$

La POTENCIA también se puede medir en CABALLOS DE POTENCIA, para esto usamos un factor de conversión:

*1 Caballo de potencia (HP) = 735 w (vatios)* 

En el ejemplo 2 (columna lateral):

$$
P = 4000 \, w(vatios) = 4000w \times \frac{1HP}{735w} = 5.44 \, HP
$$

Existen diferentes formas de ENERGÍA (ve a [www.9fisicaolaya.com](http://www.9fisicaolaya.com/) y observa los videos), sin embargo en este GRADO 10 es de nuestro interés observar la ley de la conservación de la energía con respecto al trabajo:

*"Se produce TRABAJO cuando hay un gasto (diferencial) de ENERGÍA"* 

$$
T = E_f - E_o
$$

las formas relevantes de de energía que estudiaremos en este momento son:

#### ENERGÍA MECÁNICA

Esta energía es la Suma de dos energías principales:

ENERGIA POTENCIAL GRAVITACIONAL

$$
E_p = mgh
$$

ENERGÍA CINÉTICA

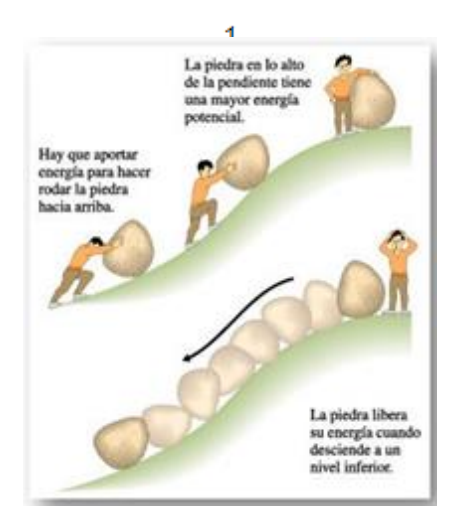

*EJEMPLO 2*

*Un motor debe levantar con velocidad constante un cuerpo de 100Kg a una altura de 20 metros en un tiempo de 5 segundos. ¿Qué potencia debe tener el motor?* 

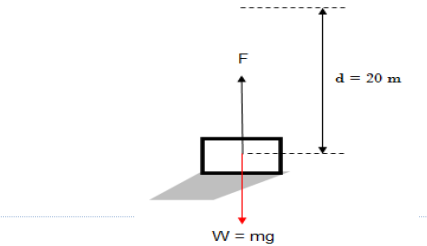

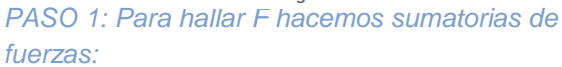

$$
\sum Fy = ma
$$

$$
F-mg=m(0)
$$

$$
F = mg
$$

*PASO 2: Sustituimos en la ecuación de potencia los datos:* 

$$
P = \frac{W}{t} = \frac{Fd}{t} = \frac{mg.d}{t} = \frac{(100 \, Kg) \left(10 \frac{m}{s^2}\right)(20 m)}{5 s} = 4000 \, N \cdot \frac{m}{s}
$$

$$
P = 4000
$$
 w(vatios)

http://yoloandre94.blogspot.com

#### ENERGÍA ELÁSTICA

Todo cuerpo al someterse a la acción de una fuerza presenta una deformación, cuando la fuerza es inferior a la capacidad elástica del material, el objeto nuevamente recupera su forma al eliminarse la fuerza que actúa sobre él. Al recuperar su forma libera Energía elástica.

El caso más presentado es el de los resortes o de las cuerdas elásticas:

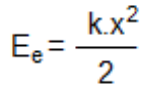

Hemos de recordarte que atendiendo al principio fundamental de la energía, cuando se hace un cálculo debes considerar en la sumatoria todas las formas de energía presentes en el fenómeno observado. Ver ejemplos en [www.9fisicaolaya.com](http://www.9fisicaolaya.com/)

## Impulso y cantidad de movimiento

Se llama CANTIDAD DE MOVIMIENTO al producto de la masa por la velocidad de un objeto:

$$
M=m.v
$$

Se llama Impulso al producto de una fuerza por el tiempo que ha interactuado sobre un objeto:

 $I = F_t t$ 

Ambas magnitudes se utilizan en el análisis del movimiento de un SISTEMA.

Recordemos que un sistema puede ser CERRADO si ningún objeto sale o entra de él o puede ser AISLADO si no actúa ninguna fuerza externa distinta a la propia de los objetos (interna).

En estas condiciones (SISTEMA CERRADO Y AISLADO) LA CANTIDAD DE MOVIMIENTO permanece CONSTANTE.

Luego en un CHOQUE O COLISION LA CANTIDAD DE MOVIMIENTO ANTES Y DESPUÉS ES IGUAL, E IGUAL SUCEDE CON LA ENERGÍA MECÁNICA. (Mira ejemplos en [www.9fisicaolaya.com\)](http://www.9fisicaolaya.com/)

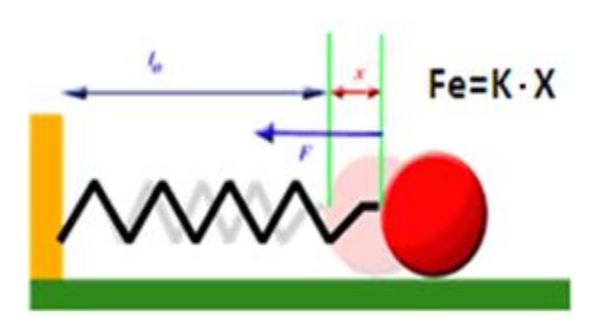

http://fisica-mfarias-udoanaco.blogspot.com

## COLISIONES ELÁSTICAS

Suceden cuando luego de la colisión los cuerpos se separan uno del otro. Se conserva la cantidad de movimiento y la energía cinética de los objetos

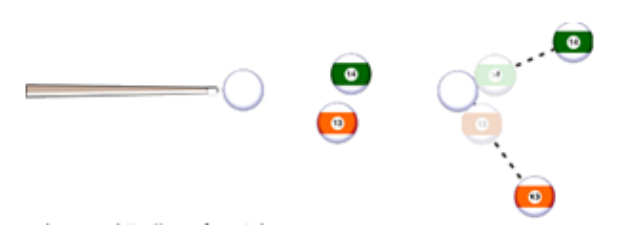

## COLISIONES INELÁSTICAS

Suceden cuando luego de la colisión los cuerpos permanecen unidos. Se conserva la cantidad de movimiento aunque la energía cinética varía dado que con el choque parte de ella se transformó en energía potencial.

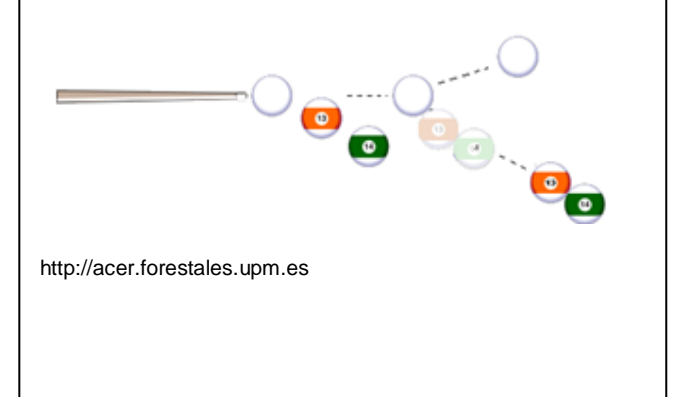

# EVALUACIÓN

- 1. A partir de la lectura: "Descubren la forma científica de mejorar el juego deportivo"
	- a. ¿Cómo definirías la Biomecánica?
	- b. Explica tres deportes diferentes a los del artículo donde se podrían aplicar los conocimientos de la física.
	- c. En un deporte como el béisbol ¿dónde ves la aplicación la biomecánica?
- 2. ¿Cómo se calcula la inercia rotacional de un cuerpo que tiene una forma no básica?
- 3. Si tengo una pieza compuesta en una parte de aluminio y otra de plástico ¿cómo Influye en el cálculo de la inercia rotacional la densidad de la materia?
- 4. ¿Cómo realizarías el cálculo de la velocidad final de llegada de un carrito de una montaña rusa, mediante el concepto de la conservación de la energía?
- 5. ¿Cómo realizarías el mismo cálculo a partir de la ecuación de cantidad de movimiento?
- 6. Realiza los ejercicios planteados en:

http://9fisicaolaya.wordpress.com

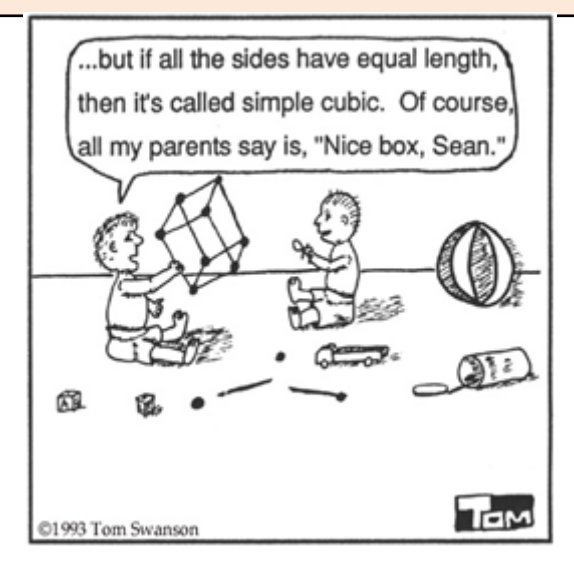

www.pion.sbfisica.org.br

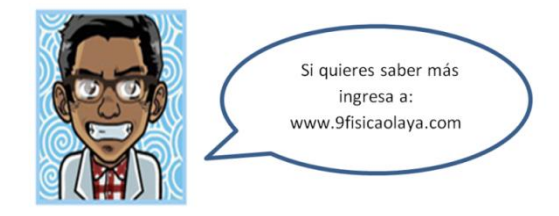

#### **Descubren la forma científica de mejorar el juego deportivo**

*La biomecánica utiliza las leyes físicas para optimizar las proezas de los deportistas*

**La biomecánica deportiva es una disciplina científica que utiliza las leyes físicas para optimizar las proezas de los deportistas. Puede aplicarse en el fútbol, en el lanzamiento de peso, en el salto de longitud y en otros muchos contextos de competición. Los estudios realizados con filmaciones y análisis informáticos establecen que, debido a la propia estructura del cuerpo humano, determinados parámetros óptimos (como ciertos ángulos de lanzamiento) deben modificar su valor teórico para adaptarse a dicha estructura corporal, de cara a obtener excelentes resultados deportivos. Aunque la aplicación práctica de la biomecánica es complicada, los estudios no dejan de avanzar y de acercar la física a la vida diaria. Por Mario Toboso.**

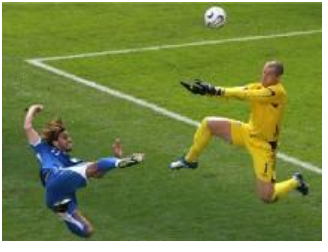

#### *Paredes y Robinson en el Inglaterra-Paraguay: el ángulo es la clave. (AFP)*

Imagine que la selección nacional de fútbol de su país está jugando el partido final del campeonato mundial. El marcador está igualado y ya se ha superado el minuto 90 de partido; transcurren los últimos segundos del tiempo añadido. Su equipo está atacando, el balón recorre la banda camino del área rival, pero la entrada de un defensa lo saca fuera de banda.

Esta es una situación hipotética, pero pone de manifiesto que un saque de banda (que implica lanzar el balón hacia adelante con ambas manos desde detrás de la cabeza), siendo lo bastante largo, puede representar un arma poderosa en un partido de fútbol. La cuestión que se plantea es esta: ¿cómo puede un futbolista maximizar el alcance de su saque? En otras palabras: ¿existe un "ángulo óptimo" de saque que haga que el balón llegue lo más lejos posible?

#### **Un viejo problema físico**

Estas cuestiones no son nuevas para la física. El estudio del movimiento de proyectiles se remonta a los tiempos de [Galileo.](http://es.wikipedia.org/wiki/Galileo_Galilei) La física enseña que el alcance de un proyectil en [movimiento parabólico](http://www.udistrital.edu.co/comunidad/profesores/mfonseca/modellus/PARAB.HTM) depende fuertemente de la velocidad inicial con la que es lanzado, pero también del ángulo de inclinación del cañón que lo lanza (definido con respecto al plano horizontal del suelo).

De acuerdo con los estudios físicos existe un "ángulo óptimo" de lanzamiento que hace que la distancia recorrida por el proyectil sea la máxima posible. El ángulo óptimo es el resultado de la relación entre la componente vertical de la velocidad del proyectil (que aumenta su tiempo de vuelo) y la componente horizontal (que incrementa la distancia que el proyectil puede recorrer). Su valor teórico es 45º.

(continúa)

#### **La experiencia no sigue la teoría**

No obstante, si observamos un partido de fútbol veremos que en un saque de banda realmente largo el ángulo de lanzamiento del balón es siempre inferior a 45º; en torno a 30º, de hecho. La razón de esta discrepancia hay que buscarla en la propia estructura del cuerpo humano, tal y como es estudiada en [biomecánica.](http://es.wikipedia.org/wiki/Biomec%C3%A1nica)

El cálculo teórico que establece el ángulo óptimo de 45º para el lanzamiento de un proyectil supone que la velocidad de lanzamiento y el ángulo de lanzamiento son independientes; en efecto, un cañón puede disparar con igual velocidad, con independencia del ángulo, entre 0º y 90º. Pero esto no es posible en el caso de un deportista, ya que la conformación del cuerpo humano no permite el mismo margen de inclinaciones posibles de un cañón.

#### **Estudios biomecánicos**

Para estudiar cómo la velocidad de saque de banda de un futbolista varía con el ángulo de lanzamiento, el experto en biomecánica [Nick Linthorne](http://people.brunel.ac.uk/~spstnpl/) ha utilizado una videocámara y programas específicos de análisis informático. Ha concluido que los futbolistas estudiados eran capaces de lanzar el balón considerablemente más rápido en ángulos siempre inferiores a 45º.

Esto es así porque, por su propia configuración, los músculos de los brazos y de la espalda, implicados en el saque de banda, permiten ejercer un mayor empuje en la dirección horizontal que en la vertical. Si quiere convencerse de ello intente lanzamientos similares en varios ángulos. Comprobará que es mucho más fácil lanzar un balón directamente hacia adelante que lanzarlo hacia arriba.

Estos estudios tienen en cuenta tanto la resistencia aerodinámica como la rotación del balón, aunque se trata de efectos muy pequeños. El ángulo óptimo de lanzamiento también puede variar de un jugador a otro, debido a la longitud particular de sus brazos, a su fuerza muscular y a su técnica de lanzamiento. En cualquier caso, la mayoría de los jugadores estudiados alcanzan su ángulo óptimo de lanzamiento entre 25º y 35º, siempre por debajo de 45º.

#### **Otros deportes**

Por supuesto, el fútbol no es el único deporte que implica lanzamientos. Linthorne ha estudiado también el caso del [lanzamiento de peso.](http://www.elitetrack.com/articles/shotputlinthorne.pdf) Aquí, la teoría física del deporte predice que el ángulo óptimo de lanzamiento es de unos 41º (inferior a 45º debido a que el lanzamiento del peso se realiza a unos 2 metros de altura sobre el suelo). Pero los experimentos prácticos muestran otra cosa: los mejores lanzadores del mundo realizan sus lanzamientos en ángulos de aproximadamente 30º.

Además, Andreas Maheras, de la Universidad de Kansas, encontró que a medida que el ángulo aumenta entre 20º y 60º, el lanzamiento se realiza con una velocidad inicial menor. El ángulo óptimo se situaría entre 32º y 35º. Como en el caso del saque de banda en fútbol, la estructura del cuerpo humano favorece el lanzamiento en la dirección horizontal en lugar de la vertical. (Continúa)

Para convencernos de este hecho, consideremos sólo la fuerza en la parte superior del cuerpo: la mayoría de los deportistas, en sus entrenamientos, pueden levantar más peso en un banco de

Los estudios de Linthorne con lanzadores de peso, representan la continuación de estudios anteriores realizados por Ed Red, de la Universidad de Nuevo Méjico, en la disciplina del lanzamiento de jabalina. Aunque analizar el vuelo de una jabalina requiere ecuaciones más complicadas, por ser altamente aerodinámica, se puede obtener una buena aproximación que relaciona el ángulo de lanzamiento y la velocidad de salida de la jabalina. En este caso el ángulo óptimo de lanzamiento es de unos 37º.

#### **El cuerpo como proyectil: salto de longitud**

Los mismos estudios biomecánicos se pueden plantear en otras disciplinas atléticas como, por ejemplo, el salto de longitud, donde el propio saltador actúa como si fuese un proyectil en vuelo libre. El saltador adquiere su velocidad de proyección para el salto combinando la velocidad horizontal que logra durante la carrera con el impulso vertical que genera en la batida.

Corriendo a toda velocidad y saltando tan hacia arriba como pueda un saltador desarrolla una velocidad de proyección de unos 10 m/s (36 km/h), pero logra ángulos de proyección hasta un valor de sólo 25º. Para conseguir ángulos de proyección más elevados debe realizar una carrera más lenta, lo que hará que su velocidad de proyección sea menor.

Linthorne ha estudiado la relación entre la velocidad de proyección y el ángulo de proyección en tres saltadores de élite mundial y calcula un ángulo óptimo de proyección en la batida con un valor que oscila entre 20º y 25º.

#### **La puesta en práctica de los estudios**

La utilidad práctica actual de todos estos estudios es, no obstante, limitada. En muchos casos, para lograr su ángulo óptimo de salto o de lanzamiento los deportistas recurren simplemente al método habitual de ensayo y error. La presencia de un científico biomecánico que les sugiera posibles formas de mejorar significativamente su rendimiento parece complicar en exceso la rutina del entrenamiento. A pesar de ello, los estudios biomecánicos no dejan de avanzar y de acercar la física a la vida diaria, en este caso a la actividad deportiva.

Todo el mundo está de acuerdo en que actualmente el deporte representa un gran negocio en el que se manejan cantidades increíbles de dinero. Esto permite a numerosos científicos de talento poder realizar su carrera dentro de la biomecánica, contribuyendo al desarrollo de la "ingeniería" deportiva, a través del diseño de aparatos de entrenamiento cada vez mejores y más efectivos, y de dispositivos más adecuados para mejorar el rendimiento de los deportistas.

Tomado de: [http://www.tendencias21.net/Descubren-la-forma-cientifica-de-mejorar-el-juego](http://www.tendencias21.net/Descubren-la-forma-cientifica-de-mejorar-el-juego-deportivo_a1035.html)[deportivo\\_a1035.html](http://www.tendencias21.net/Descubren-la-forma-cientifica-de-mejorar-el-juego-deportivo_a1035.html)

# AUTOEVALUACIÓN

Revisa los indicadores de logro de la unidad y califica cómo los alcanzaste:

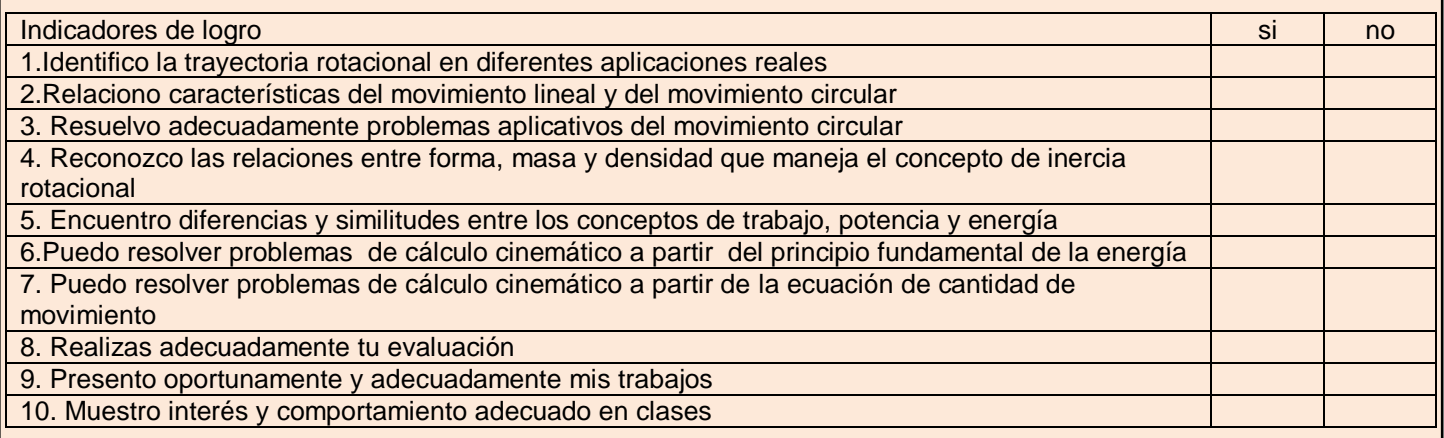

#### CONCEPTOS CLAVE:

- INERCIA: Propiedad de los cuerpos de no modificar su estado de reposo o movimiento si no es por la acción de una fuerza
- CENTRÍFUGA: Que se aleja del centro o tiende a alejar de él.
- CENTRÍPETA: Que se mueve hacia el centro o atrae hacia él.
- JABALINA: Arma, a manera de pica o venablo, que se usaba más comúnmente en la caza y actualmente en cierto deporte.

#### SITIOS EN LINEA:

<http://www.resueltoscbc.com.ar/teoricos/fisica/pdf/T2-5.pdf>

<http://robles.mayo.uson.mx/Mecanica/Capitulo6AplicacionesLeyesDeNewton.pdf>

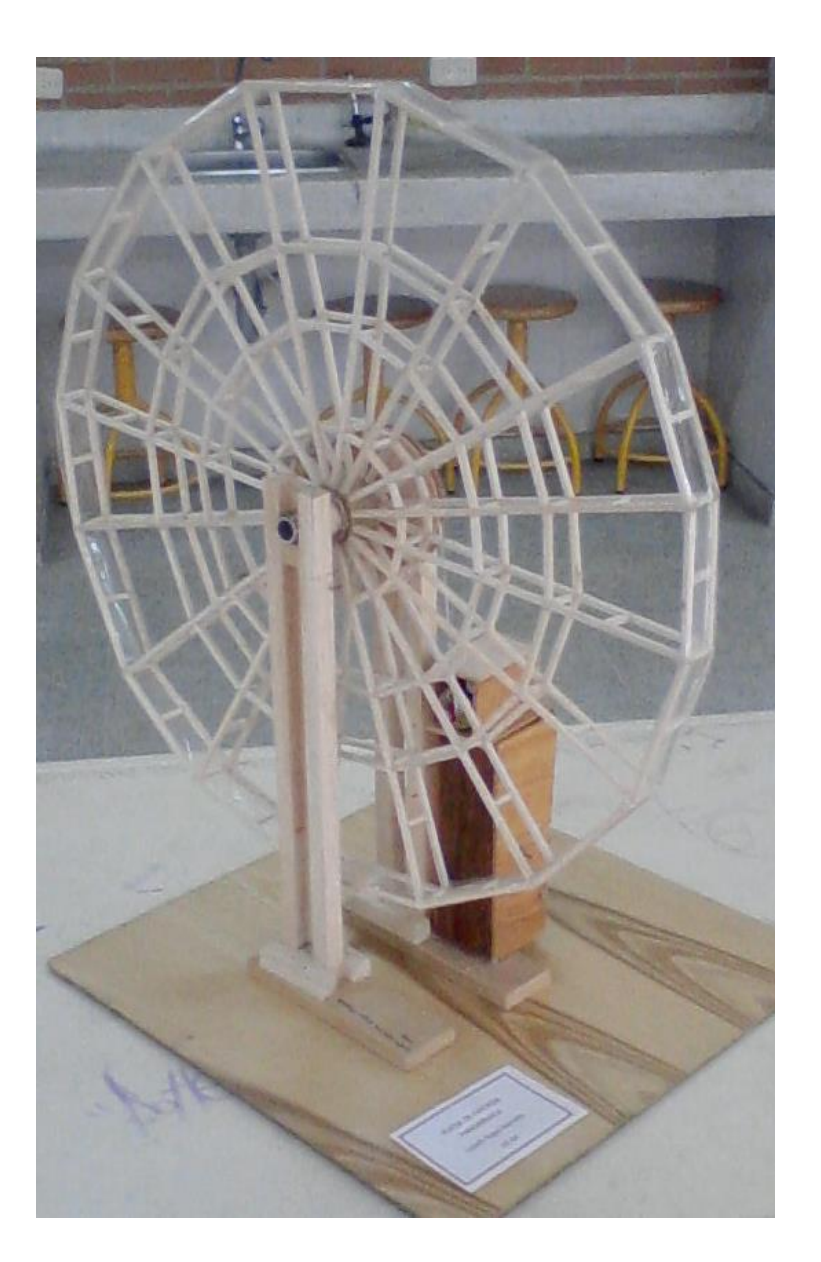

PROYECTO 2 DISEÑANDO UN MECANISMO DE<br>ROTACIÓN *PROYECTO 2 DISEÑANDO UN MECANISMO DE*  PROPUESTA DE PROYECTO APLICATIVO: *PROPUESTA DE PROYECTO APLICATIVO: ROTACIÓN*

# *SELECCIONANDO UN MOTOR PARA MOVER UN OBJETO*

Generalmente cuando compramos un motor eléctrico de baja potencia (para juguetes) no tenemos en cuenta aspectos del diseño que pudiesen ser importantes al momento de la compra.

En esta guía te mostraremos algunas consideraciones a tener en cuenta.

#### *¿CUÁL ES LA VELOCIDAD DE ROTACIÓN QUE DESEO?*

Debemos establecer de acuerdo a nuestro proyecto que tan rápido debe girar. Aquí nos interesa el concepto de NÚMERO DE REVOLUCIONES (VUELTAS) POR MINUTO O SEGUNDO.

Por ejemplo si nuestro mecanismo debe girar 90 grados, ¿Cuánto deseamos que se demore en hacerlo? ¿Queremos que sea lento o que sea rápido?

En esta parte debemos tener en cuenta cual es el objetivo de dicho movimiento pues si estamos trasladando cargas frágiles como por ejemplo líquidos es mejor que el movimiento sea lento con el fin de evitar derrames.

Siguiendo con el ejemplo anterior yo establezco el tiempo de giro, para mi mecanismo que debe girar 90 grados y lleva una carga frágil decido que se demore 6 segundos en hacer este giro.

Físicamente este concepto se llama frecuencia o número de vueltas por unidad de tiempo:

Entonces como:  $90^\circ = \frac{\pi}{6}$  $rac{\pi}{2}$ rad =  $rac{1}{4}$  $\frac{1}{4}$  revolución = 0.25 revolución y

 $t = 6$  segundos  $\times \frac{1 \text{ minuto}}{60 \text{ max.}}$  $\frac{1 \text{ minuto}}{60 \text{ segments}} = 0.1 \text{ minutes}$ 

Entonces la frecuencia que necesitamos es de

$$
f = \frac{0.25 \, revolutions}{0.1 \, minutes} = 2.5 \, r.p.m
$$

#### *BUSCANDO UN MOTOR*

En nuestro mercado este tipo de motores generalmente se vende por el voltaje que admiten (1.5 voltios– 3.0 voltios – 9voltios – 12voltios, etc.) y puede ser de corriente directa (pilas) o de corriente alterna (toma de energía) , en algunos casos nos indican además el número de revoluciones por minuto y en casos especiales también la potencia o relación de fuerza que pueden mover como carga dichos motores.

www.colegioenriqueolayaherrera.edu.co
Lo mejor es pedirlo teniendo en cuenta los 3 factores: voltaje, número de revoluciones y potencia.

# *TENIENDO EN CUENTA EL NÚMERO DE REVOLUCIONES POR MINUTO DEL MOTOR PARA AJUSTARLO A NUESTRA NECESIDAD*

Inicialmente diremos que es bien difícil encontrar un motor de este tipo con el número de revoluciones exacto al que tú calculaste, generalmente DEBES TRATAR DE BUSCAR EL QUE MAS SE ACERQUE A TU NÚMERO CALCULADO.

Entonces para ajustar el número de revoluciones que tu deseas al número de revoluciones que encontraste en el mercado y te tocó comprar es necesario emplear un mecanismo llamado POLEA CORREA.

### **TRANSMISIÓN POLEA Y CORREA**

Las transmisiones por correa, en su forma más sencilla, consta de una cinta colocada con tensión en dos poleas: una motriz y otra movida. Al moverse la cinta (correa) trasmite energía desde la polea motriz a la polea movida por medio del rozamiento que surge entre la correa y las poleas. Se puede transmitir la energía desde una polea menor a una mayor y la velocidad disminuirá, se puede transmitir de una polea Mayor a una menor y el caso será el contrario.

### PRIMER CASO: ENCONTRÉ UN MOTOR QUE GIRA MAS RÁPIDO QUE LO NECESITADO

En este primer caso ENTONCES DEBO DISMINUIR LA VELOCIDAD y empleamos la fórmula

de la siguiente forma:

 $n<sub>2</sub>$  $\frac{n_2}{n_1} = \frac{d}{D}$ D

En nuestro ejemplo, hemos encontrado un motor de 10 rpm

Pero necesitamos que reduzca a 2,5 rpm

Entonces la relación de las poleas sería:

$$
\frac{2.5 r.p.m}{10 r.p.m} = \frac{d}{D}
$$

$$
0.25 = \frac{d}{D}
$$

Esto quiere decir que si la polea menor es de 1 cm de diámetro la mayor tendría que ser de 4 cm de diámetro:

$$
\frac{d}{D} = \frac{1cm}{4\ cm} = 0.25
$$

NOTA: La polea menor se fija al motor y la mayor al mecanismo

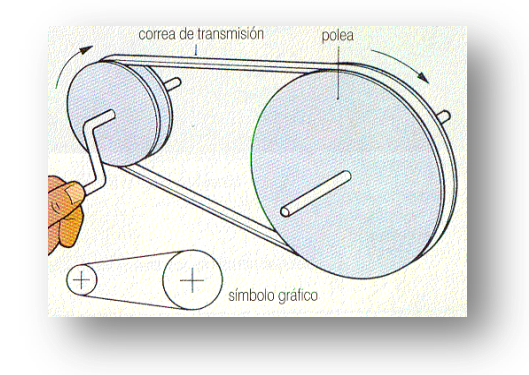

# SEGUNDO CASO: ENCONTRÉ UN MOTOR QUE GIRA MENOS QUE LO NECESITADO

# En este segundo Caso ENTONCES DEBO AUMENTAR LA VELOCIDAD y se emplea la

Fórmula, así:

$$
\frac{n_2}{n_1} = \frac{d}{D}
$$

Suponiendo que hemos encontrado un motor de 1 rpm, pero

Es necesario que aumente a 2,5 rpm, entonces la relación de

Las poleas serían:

$$
\frac{1 r.p.m}{2.5 r.p.m} = \frac{d}{D}
$$

$$
0.4 = \frac{d}{D}
$$

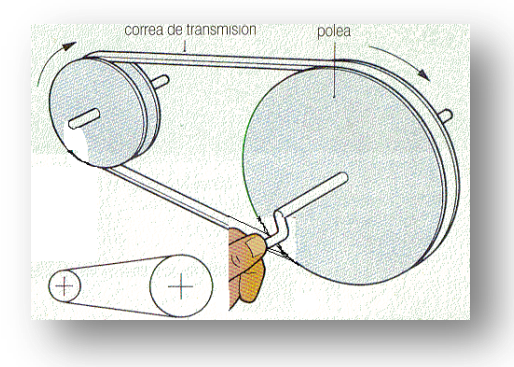

Esto quiere decir que si la polea menor es de 4 cm de diámetro la mayor tendría que ser de 10 cm de diámetro:

$$
\frac{d}{D} = \frac{4cm}{10 cm} = 0.4
$$

NOTA: La polea Mayor se fija al motor y la polea menor al mecanismo

# GENERALMENTE CON ESTE CÁLCULO BASTA PARA SELECCIONAR EL MOTOR

### *SI DESEAS TAMBIÉN PUESDES USAR ESTE OTRO CRITERIO (OPCIONAL):*

*¿QUÉ FUERZA DEBE TENER ESTE MOTOR PARA QUE LA RUEDA UNIDA AL MECANISMO PUEDA MOVER UN PESO DE 3KG (Por ejemplo)?*

Inicialmente debemos recordar que el mundo REAL existen tres momentos al encender el motor:

PERIÓDO INICIAL: ACELERA para alcanzar el número de revoluciones que nosotros establecimos, desde CERO.

Segundo PERMANECE CONSTANTE durante un intervalo pequeño de tiempo con el número de revoluciones establecidas.

www.colegioenriqueolayaherrera.edu.co

Periodo final: desacelera para nuevamente entrar en reposo y detenerse en el punto que deseamos. Esto es debido a diversas circunstancias, entre ellas: la fricción, la gravedad, el peso; etc., por ello atendiendo a la realidad debemos establecer un tiempo mínimo en el cual pretendemos que ocurra el movimiento deseado.

En este ejemplo, vamos a suponer que nuestro caso es el primero (encontramos un motor que gira más que lo deseado), por lo tanto vamos a usar una rueda mayor de 4 cm y una menor de 1 cm unida al motor que gira a 10 rpm.

Igualmente establecemos el peso a mover (peso de la carga a mover, de la rueda mas el peso de la estructura en celosía) y decimos que es de 3 kg.

Además establecemos el periodo de aceleración inicial lo haga en 0.8 segundos.

Entonces nuestro problema quedaría planteado de la siguiente manera:

La rueda mayor de un mecanismo que tiene 4cm de diámetro, moverá un peso de 3kg ¿qué fuerza debe hacer la rueda menor, para que la rueda mayor acelere a 2,5 rpm en 0.8 segundos e inicie el movimiento de dicho peso?

Entonces primero debemos convertir las rpm a radianes/segundo

$$
f = 2.5 \, r. \, p. \, m = 2.5 \frac{rev}{min} \times 1 \frac{min}{60 \, seg.} = 0.042 \frac{rev}{seg}
$$

Hallamos el periodo:

$$
T = \frac{1}{f} = \frac{1}{0.042} = 23.8 \text{ seg}.
$$

Hallamos la Velocidad angular:

$$
\omega = \frac{2\pi}{T} = \frac{2\pi}{23.8 \, seg} = 0.264 \frac{rad}{seg}
$$

Hallamos la Aceleración Angular:

$$
\frac{\omega_f - \omega_o}{t} = \alpha
$$

$$
\frac{\left(0.264 \frac{rad}{s}\right) - (0)}{(0.8s)} = \alpha
$$

$$
0.33\ rad/seg^2 = \alpha
$$

Calculamos el momento de INERCIA ROTACIONAL (I)

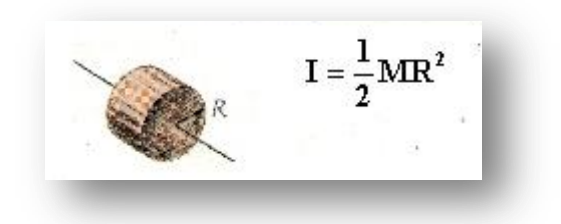

*Con nuestros datos: M= 3Kg R= 2cm (la mitad del diámetro de la Rueda Mayor) = 0.02m*

$$
I=\frac{1}{2}(3kg)(0.02m)^2=0.0006kg.m^2
$$

Calculamos el MOMENTO DE TORSIÓN ROTACIONAL

 $\tau = \alpha I$  $\tau = \left(0.33 \frac{rad}{\epsilon}\right)$  $\left(\frac{7ax}{\text{deg}^2}\right) (0.0006 \text{kg} \cdot \text{m}^2) = 0.000198 \text{N} \cdot \text{m}$ 

A partir de este valor hallamos la FUERZA:

$$
\tau = F.d
$$

$$
F = \frac{\tau}{d} = \frac{0.000198N \cdot m}{0.04m} = 0.00495 N
$$

# *¿ENTONCES QUE POTENCIA DEBE TENER ESTE MOTOR?*

La potencia mecánica del motor quedará calculada mediante:

$$
P = \frac{2\pi RF}{t}
$$

www.colegioenriqueolayaherrera.edu.co

Con nuestros datos:

R= (radio de la rueda menor unida al motor, mitad del diámetro de la polea menor)

 $R = 0.5$  cm = 0.005 m

 $t =$  tiempo en durar el movimiento de los 90 grados requeridos = 6 segundos.

F= asumimos esta fuerza como tangencial que se transmite a la correa de la polea mayor y por lo tanto es igual a la fuerza tangencial de la polea menor

$$
P = \frac{2\pi RF}{t} = \frac{2\pi (0.005m)(0.00495N)}{6seg.} = 0.000026 \text{ watics}
$$

NOTA: Recuerda que estos cálculos son aproximados a la realidad, sin embargo se omiten factores de seguridad y otros elementos de cálculo dado que es un ejercicio para aplicar conceptos de las temáticas desarrolladas en el bachillerato para grado décimo.

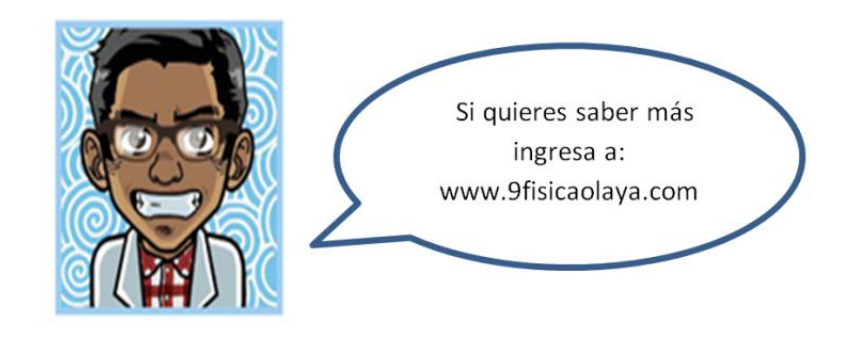

# **CONOCIENDO UN MOTOR DE CONOCIENDO UN MOTOR DE COMBUSTIÓN INTERNA EXERCISE DE CONSUMERAT DE CONSUMERAT DE CONSUMERAT DE CONSUMERAT DE CONSUMERAT DE CONSUMERAT DE CONSUMERAT DE CONSUMERCIÓN DE CONSUMERCIÓN DE CONSUMERCIÓN DE CONSUMERCIÓN DE CONSUMERCIÓN DE CONSUMERCIÓN DE CONSUMERCIÓN DE**  $50MB$

El futuro nos muestra un mundo donde la robótica es un complemento a los quehaceres de la humanidad, sin embargo se nos muestra inalcanzable y compleja. En este capítulo incursionaremos en el diseño de un mecanismo de brazo mecánico accionado por mecanismos hidráulicos, que desde luego tiene que ver con los mecanismos básicos que soportan la estructura de la robótica, así en grado Once podremos complementar este diseño con la parte neural de un robot o mecanismo autónomo: la electrónica y los sistemas programables que le dan cierta automatización. En este proceso reconoceremos a los fluidos como otro factor generador de movimiento, podremos integrar los conceptos de ESTÁTICA en el diseño de estructuras soportes, de DINAMICA en el estudio de fuerzas y movimientos y de HIDRÁULICA en el estudio de los fluidos.

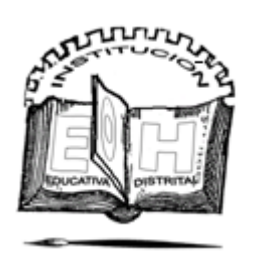

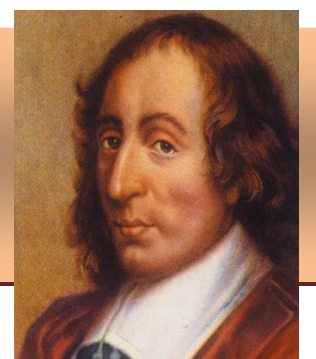

**Blaise Pascal** (Nace [19 de junio](http://es.wikipedia.org/wiki/19_de_junio) [1623](http://es.wikipedia.org/wiki/1623) en [Clermont;](http://es.wikipedia.org/wiki/Clermont-Ferrand) Muere [19 de](http://es.wikipedia.org/wiki/19_de_agosto)  [agosto](http://es.wikipedia.org/wiki/19_de_agosto) de [1662](http://es.wikipedia.org/wiki/1662) en [París\)](http://es.wikipedia.org/wiki/Par%C3%ADs) fue un [matemático,](http://es.wikipedia.org/wiki/Matem%C3%A1tico) [físico,](http://es.wikipedia.org/wiki/F%C3%ADsico) [filósofo](http://es.wikipedia.org/wiki/Fil%C3%B3sofo) [católico](http://es.wikipedia.org/wiki/Cat%C3%B3lico) y [escritor.](http://es.wikipedia.org/wiki/Escritor)  Sus contribuciones a las [matemáticas](http://es.wikipedia.org/wiki/Matem%C3%A1ticas) y las [ciencias naturales](http://es.wikipedia.org/wiki/Ciencias_naturales) incluyen el diseño y construcción de calculadoras mecánicas**.** Realiza investigaciones sobre los [fluidos](http://es.wikipedia.org/wiki/Fluido) y la aclaración de conceptos tales como la [presión](http://es.wikipedia.org/wiki/Presi%C3%B3n) y el [vacío.](http://es.wikipedia.org/wiki/Vac%C3%ADo)

# ¿Cuál es la gran fuerza de los líquidos?

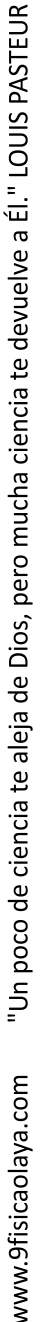

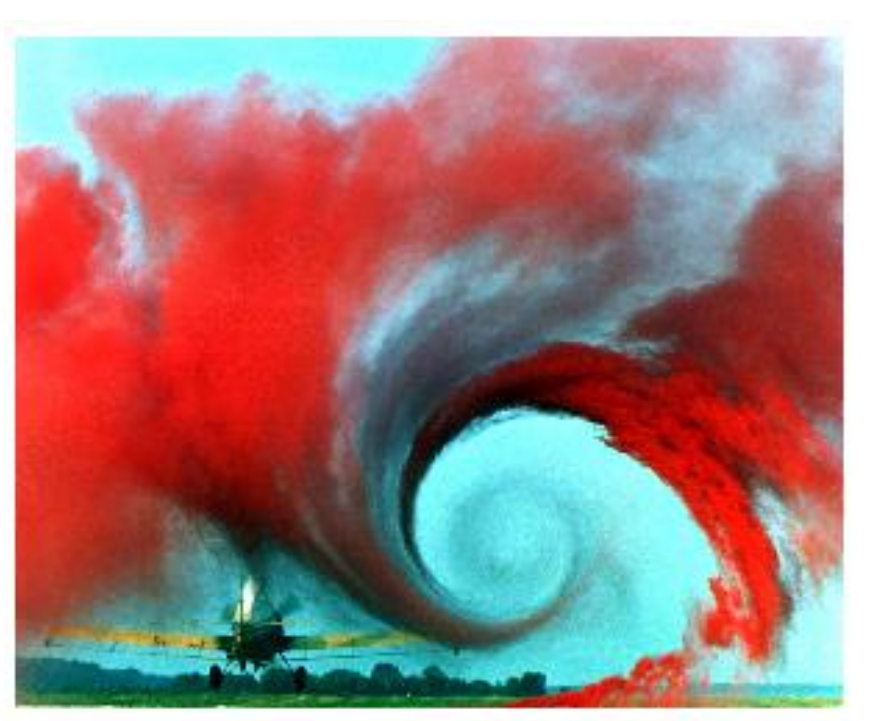

# Movimiento del aire al paso de un avión imagen: http://elrincondelaformula1.wordpress.com

Luego de haber estudiado las principales características de los objetos sólidos, miremos que sucede con las fuerzas, la estática y la dinámica en cuerpos líquidos. Para ello es bueno saber que los fluidos tienen diferentes características que los sólidos:

- 1. FORMA: carecen de forma propia, es decir toman la forma del recipiente que los contiene.
- 2. VOLUMEN: A pesar de no tener forma propia sí tienen un volumen, es decir ocupan un espacio.
- 3. ELASTICIDAD: a diferencia de los sólidos, son súperelásticos, por eso toman cualquier forma.

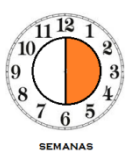

# *LOGROS:*

*Al terminar esta unidad debes:*

*1. Reconocer la influencia de las propiedades de los fluidos en la Estática y la Dinámica de algunas máquinas.*

*2. Interpretar en aplicaciones reales los principios de la hidrostática e hidrodinámica*

*3. Resolver problemas aplicando los conocimientos de las propiedades de los fluidos.*

### UNIDAD 1. ¡Cual es la gran fuerza de los líquidos?

### *¡EXPERIMENTA!*

*Para este experimento solo necesitas un huevo, agua y sal. Introduce el huevo en el vaso con agua (se hundirá) a medida que le agregas sal al agua y se disuelve el huevo sube y parece quedar en un estado intermedio (la densidad del huevo y de agua son iguales), Si continuas agregando sal, el huevo subirá hasta la parte superior.*

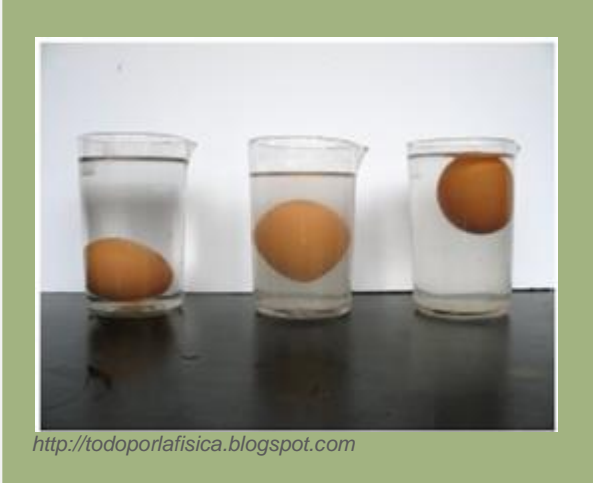

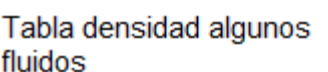

| Líquidos                                                |             | g/cm <sup>3</sup> kg/m <sup>3</sup> |
|---------------------------------------------------------|-------------|-------------------------------------|
| Acetona                                                 | 0,79        | 790                                 |
| Aceite                                                  | 0,92 920    |                                     |
| Agua de mar                                             | 1.025 1.025 |                                     |
| Agua destilada                                          | $1 \quad$   | 1.000                               |
| Alcohol etílico                                         | 0,79 790    |                                     |
| Gasolina                                                | 0,68 680    |                                     |
| Leche                                                   | 1,03 1.030  |                                     |
| Mercurio                                                |             | 13,6 13.600                         |
| Gases (0 °C, 1 atm) g/cm <sup>3</sup> kg/m <sup>3</sup> |             |                                     |
| Aire                                                    | 0,0013 1,3  |                                     |
| <b>Butano</b>                                           | 0,0026 2,6  |                                     |
| Dióxido de carbono 0,0018 1,8                           |             |                                     |
| Hidrógeno                                               | 0,0008 0,8  |                                     |
| Oxígeno                                                 | 0,0014 1,4  |                                     |

imagen:http://www.xuletas.es

- 4. COMPRENSIBILIDAD: solo se aplica a los GASES, pues los líquidos tienen muy bien definido su volumen y ofrecen resistencia a comprimirse.
- 5. VISCOSIDAD: poseen una fuerza de fricción interna entre sus moléculas que les hace moverse más o menos rápido sobre una superficie.
- 6. COHESIÓN: Es la fuerza que existe de atracción entre sus moléculas que por lo visto es muy poca en los líquidos pues toman cualquier forma y casi nula en los gases.

Cuando los Líquidos están quietos, es decir en HIDROSTÁTICA, ejercen ciertas fuerzas que se pueden expresar en forma de PRESIÓN, este concepto hace referencia a la Fuerza aplicada por unidad de superficie. Veamos varias formas de presión de un fluido.

El agua ejerce una Fuerza sobre la superficie del barco, es una forma de Fuerza llamada EMPUJE

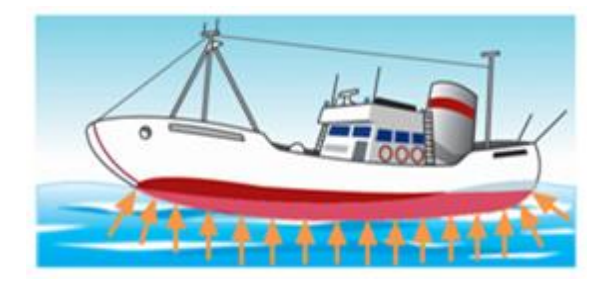

www.kalipedia.com

El émbolo ejerce una Fuerza sobre la superficie del pistón, tratando de comprimir el líquido, es una forma de Presión llamada **COMPRESIÓN** 

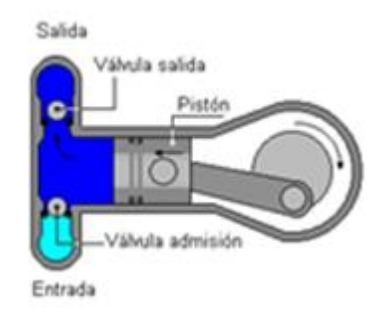

www.todomonografias.com

El agua ejerce presión sobre la esfera, mientras está en el fondo. Esta presión se llama HIDROSTÁTICA:

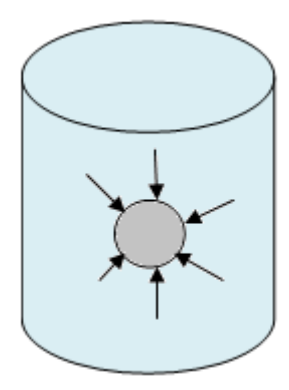

La Atmósfera ejerce presión sobre la superficie del líquido, esta presión se llama ATMOSFÉRICA

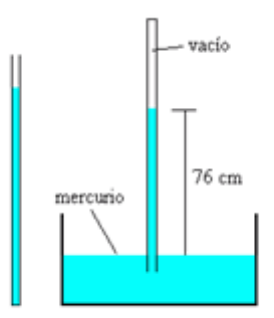

imagen:www.ciencia-ficción.com

En HIDROSTÁTICA se estudian tres principios fundamentales.

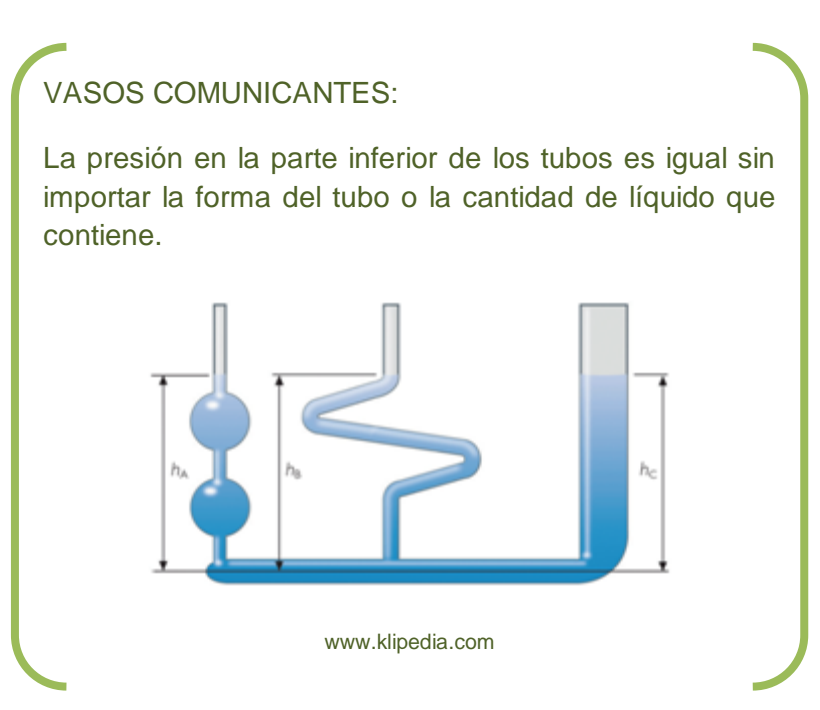

# PESO APARENTE:

Cuando una persona se sumerge en agua, parece que otra la pudiese levantar sin esfuerzo. Esto sucede porque el peso real de la persona se contrarresta con la fuerza de EMPUJE que proporciona el agua, la persona tiene entonces un PESO APARENTE.

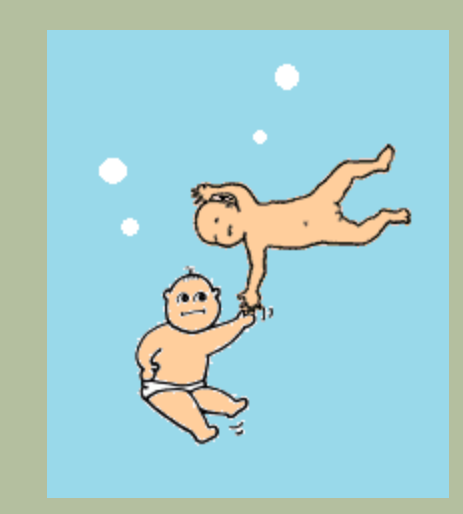

En cuerpos macizos, si la densidad del cuerpo es mayor a la del líquido, éste desciende hasta el fondo

Si la densidad del cuerpo es igual a la del líquido, éste se quedará en un estado intermedio.

Si la densidad del cuerpo es menor que la densidad del líquido, el cuerpo quedará sobre la superficie.

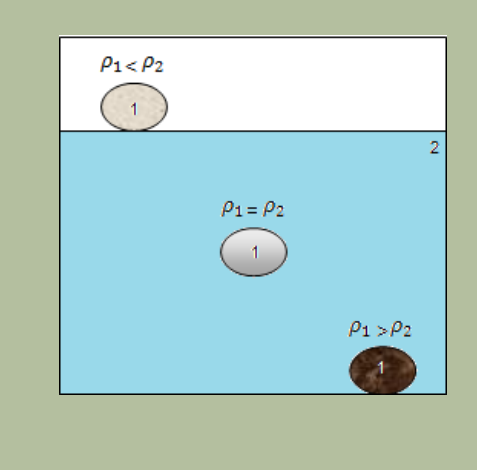

# AUTOR: JULIO ESTUPIÑAN www.colegioenriqueolayaherrera.edu.co www.9fisicaolaya.com 117

# HIDROSTÁTICA Principio de Arquímedes

También conocido como principio de Flotación:

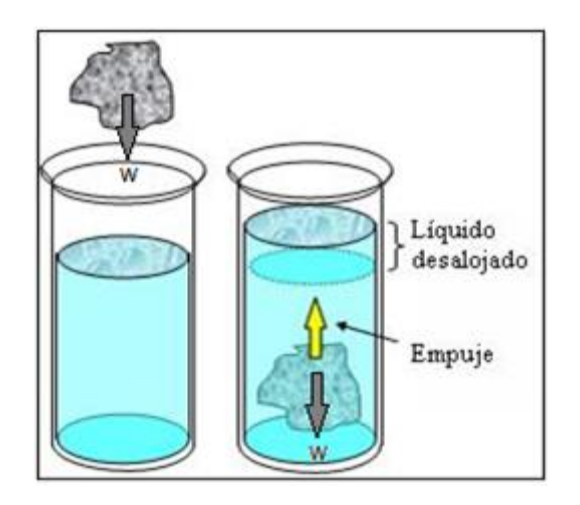

http://naturalesdivertidas.blogspot.com

"Todo cuerpo al sumergirse en un líquido desaloja un volumen de agua igual a su propio volumen, el peso de dicho volumen de líquido desalojado es igual a la fuerza de EMPUJE (E) (fuerza de Reacción del líquido)"

En ecuaciones esto se expresa como:

$$
\sum F_y = E - W = 0
$$

$$
E = W
$$

Por un lado el Peso del Objeto (W):

 $W = m_0 \cdot g$  ;  $m_0 = \rho_0 V_0$ 

Donde:

 $m_0 =$  masa del objeto;  $g =$  gravedad;

 $\rho_0 =$  densidad del objeto;  $V_0 =$  volumen del objeto

Entonces:

 $W = \rho_0 \cdot g \cdot V_0$ 

*EJEMPLO 1* 

 *Un cubo de madera que tiene 5 cm de lado, se sumerge en agua y flota dejando fuera del agua 2 cm ¿Cuál es el valor de fuerza de empuje?*

*PASO 1: GRÁFICA Y DATOS*

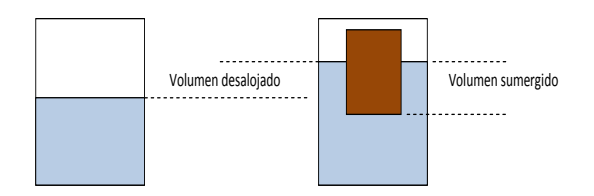

*De acuerdo al material de los elementos implicados:*

$$
\rho_0 = 0.42 \frac{gr}{cm^3} (para madera de cedro)
$$

$$
\rho_L=1\frac{gr}{cm^3}\left(para\,agua\right)
$$

*El volumen del Cubo y su parte sumergida:*

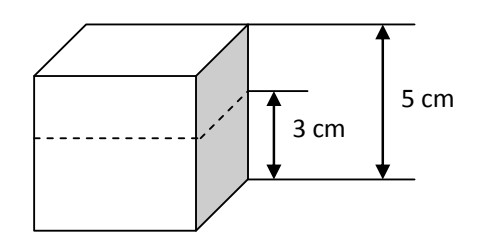

 $V_0 = 5 cm \times 5 cm \times 5 cm = 125 cm^3$ 

 $V_L = 5 cm \times 5 cm \times 3 cm = 75 cm^3$ 

*PASO 2: CÁLCULO DEL PESO Y DEL EMPUJE:*

$$
W = \rho_0. g. V_0 = 0.42 \frac{gr}{cm^3} \times 10 \frac{m}{s^2} \times 125 cm^3
$$
  
= 525 gr  $\frac{m}{s^2}$  = 0.525 kg  $\frac{m}{s^2}$   
= 0.525 N

$$
E = \rho_L \cdot g \cdot V_L = 1 \frac{gr}{cm^3} \times 10 \frac{m}{s^2} \times 75 cm^3 = 750 gr \frac{m}{s^2}
$$

$$
= 0.75 kg \frac{m}{s^2} = 0.75 N
$$

NOTA CURIOSA:

La posición del centro de Gravedad de la parte sumergida es diferente a la posición del centro de gravedad del objeto en cuestión, por el primero pasa la Fuerza de EMPUJE mientras por el segundo pasa el PESO en sentido contrario.

Si ambos se encuentran alineados el barco permanece estable, de lo contrario puede producirse el hundimiento. La línea de flotación garantiza el mínimo que debe tener sumergido un barco para que ambos centros permanezcan alineados.

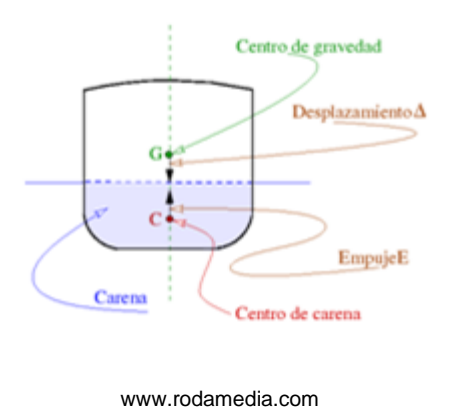

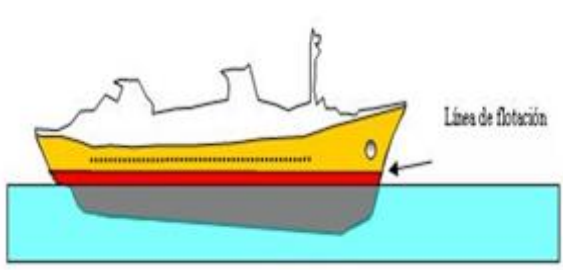

www.equcarchile.cl

Por otro lado el EMPUJE (E) de acuerdo a la definición de Arquímedes:

 $E = P$ eso del Volumen de líquido desalojado =  $W_L$ 

Similarmente:

$$
E = W_L = \rho_L \cdot g \cdot V_L
$$

Donde:

 $\rho_L =$  densidad del líquido;  $g =$  gravedad;  $V_L$ = *í*

Nuevamente de acuerdo al enunciado de Arquímedes:

 $V_I =$  *volumen del líquido desalojado*  $=$  volumen de la parte sumergida del objeto

(Recordemos: "dos cuerpos no pueden ocupar un mismo lugar en el espacio")

De acuerdo a lo anterior podemos deducir que:

Si W es mayor que E, el objeto se irá hasta al fondo.

Si E es mayor que W, el objeto flotará.

Si E es igual que W, el objeto quedará sumergido en el líquido pero suspendido en él.

(Mira el tema: EN QUE MATERIAL ESTA HECHO, de 6 y 7 en la clase en http://9fisicaolaya.wordpress.com)

Un ejemplo de este caso se desarrolla en la columna de la página 107.

Como observamos el Empuje es mayor que el peso, el cubo flota con una parte fuera de la superficie del agua.

Si aplicamos la lógica y el cubo fuera hueco, reduciríamos su peso manteniendo el volumen sumergido igual, lo cual daría una diferencia mucho mayor entre la fuerza de EMPUJE y el PESO.

Este es el principio que emplean los barcos que aunque pesen mucho, por ser huecos en su interior; la diferencia entre el Empuje del mar y su Peso es lo suficientemente grande como para mantenerlos a flote.

### UNIDAD 1. ¡Cual es la gran fuerza de los líquidos?

### *EJEMPLO 2*

*Una prensa hidráulica se emplea para levantar un auto que tiene 850 Kg sobre una plataforma de forma cuadrada que tiene 5 metros de lado. ¿Qué fuerza debo aplicar al otro lado de la prensa sobre un área de 60 cm²?*

### *PASO 1: GRÁFICA*

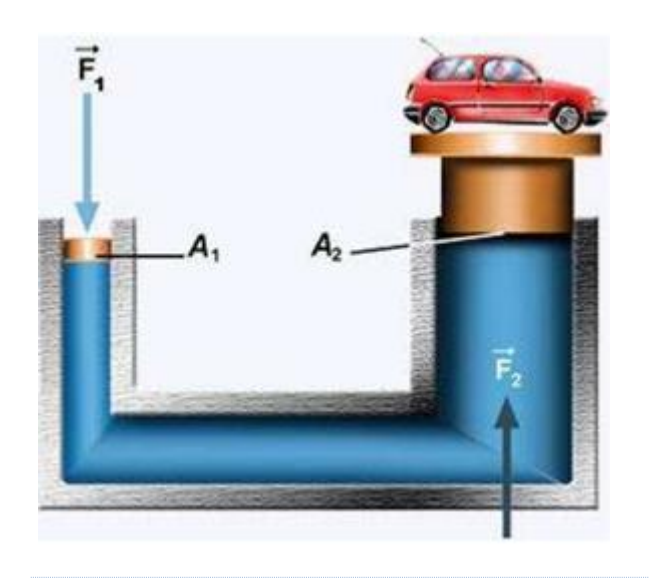

*http://planteayresuelve.wordpress.com*

*PASO 2 : ADECUACIÓN DE DATOS. El área de la plataforma sobre la cual se encuentra el automóvil es de:* 

 $A_2 = l^2 \rightarrow (500cm)^2 = 250000cm^2$ 

### *PASO 3: APLICAMOS LA ECUACIÓN DE PASCAL*

 $F_1$  $\frac{F_1}{A_1} = \frac{F_2}{A_2}$  $A_2$ 

> $F_1 = \frac{850K}{2500000}$  $\frac{0.000 \text{ m}}{250000 \text{ cm}^2} \times 60 \text{ cm}^2 = 0.204 \text{ kg}$

PASO 4: CALCULAMOS LA FUERZA

 $F_1 = 0.204 kg \times 10m/sec$ <sup>2</sup> = 2.04N

# Principio de Pascal

"la [presión](http://es.wikipedia.org/wiki/Presi%C3%B3n) ejercida en cualquier parte de un fluido incompresible y en equilibrio dentro de un recipiente de paredes indeformables, se transmite con igual intensidad en todas las direcciones y en todos los puntos del fluido"

Es decir que si yo ejerzo una PRESIÓN determinada sobre el líquido de la jeringa, con esa misma PRESIÓN sale por los agujeros:

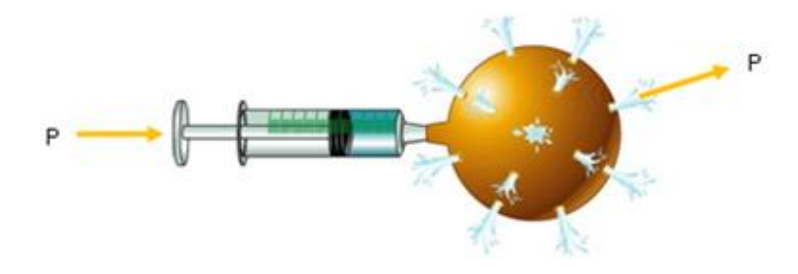

http:/7blogfisiqita.blospot.com

La presión a la entrada es igual a la presión a la salida:

$$
P_1 = P_2
$$

En este punto debemos recordar la Definición de PRESIÓN:

$$
P = \frac{F}{A}
$$

La aplicación principal de este principio es la PRENSA HIDRÁULICA.

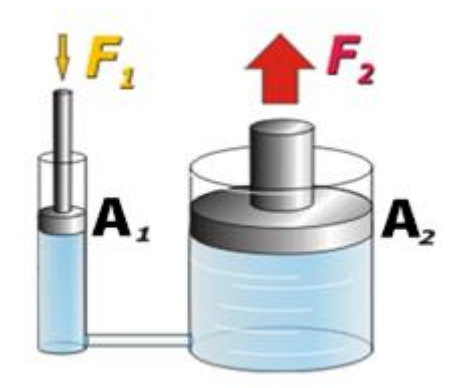

http://wwwmasfisica.blogspot.com

### UNIDAD 1. ¡Cual es la gran fuerza de los líquidos?

Como la presión es igual a la entrada que a la salida entonces:

$$
P_1 = P_2
$$

$$
\frac{F_1}{A_1} = \frac{F_2}{A_2}
$$

# Principio fundamental de la hidrostática

"La diferencia de presión entre dos puntos de un líquido en equilibrio es proporcional a la densidad del líquido y al desnivel de la altura entre los dos puntos"

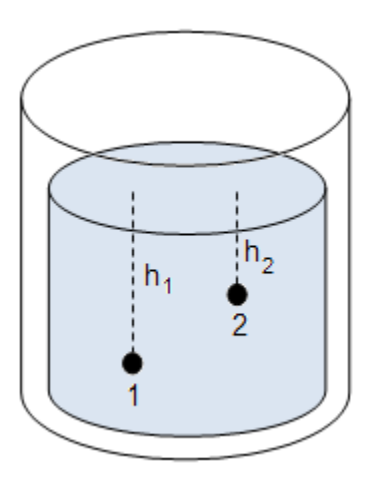

La expresión matemática que regula el anterior fenómeno es:

$$
P_1 - P_2 = \rho \cdot g(h_1 - h_2)
$$

$$
P_1 = \rho \cdot g \cdot h_1
$$

Este principio tiene especial empleo en el cálculo de tubos en U , como se ve en el ejemplo de la columna del lado.

### *EJEMPLO 3*

*¿Cuál es la densidad del líquido 2 según las condiciones del tubo en U mostrados en la figura, si la densidad del líquido 1 es agua: 1gr/cm³?*

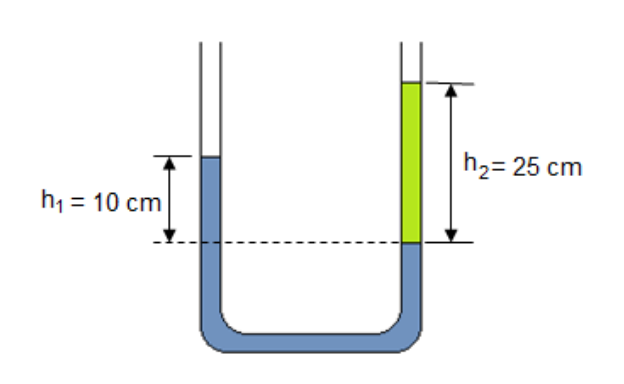

*PASO 1: ANÁLISIS: La presión según se indica en la figura a la misma altura debe ser la misma*

$$
P_1 = P_2
$$

$$
\rho_1. g. h_1 = \rho_2. g. h_2
$$

De donde

$$
\frac{\rho_1 \cdot h_1}{h_2} = \rho_2
$$

Reemplazando datos:

$$
\frac{\left(\frac{1gr}{cm^3}\right) \cdot (10cm)}{(25cm)} = \rho_2
$$

$$
\rho_2 = 0.4 gr/cm^3
$$

# *EJEMPLO 4*

*¿A qué distancia de la base del recipiente cae el chorro de agua, si tarda en caer 0.5 seg?*

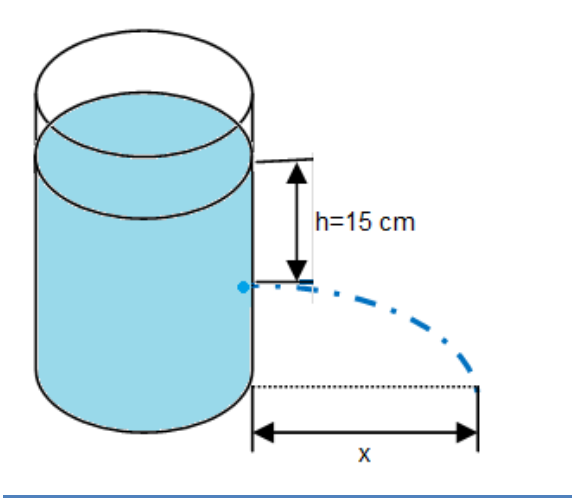

*PASO 1: Calculamos la velocidad con que sale el agua del recipiente:*

$$
v = \sqrt{2g \cdot h}
$$

$$
v = \sqrt{2g \cdot (0.15m)} = 1.71/s
$$

*PASO 2: Mediante las ecuaciones de la cinemática y el movimiento parabólico calculamos* 

$$
x = v_{0x}.t
$$

$$
x = \left(1.71 \frac{m}{s}\right). (0.5s)
$$

$$
x = 0.85m
$$

# HIDRODINÁMICA Teorema de Torricelli

"Si en un recipiente se abre un orificio pequeño la velocidad con que sale el chorro de agua es proporcional a la raíz cuadrada de la profundidad a la que se encuentra el orificio"

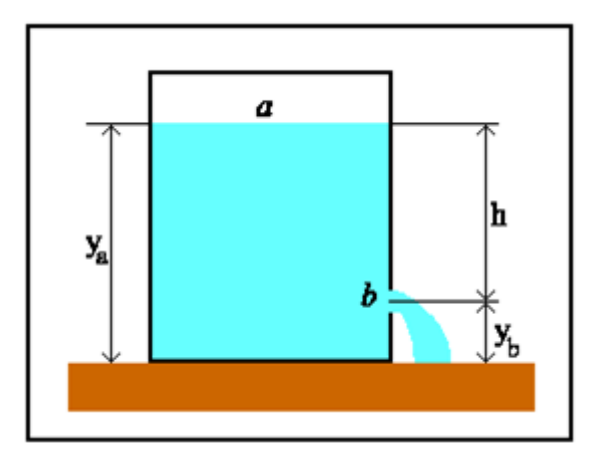

http://ishtar.df.unibo.it/

La ecuación que relaciona este efecto es:

$$
v=\sqrt{2g.h}
$$

La altura (h) hace referencia a la distancia que existe entre el nivel del agua en el recipiente (a) hasta el orificio (b) o PROFUNDIDAD.

Un ejemplo lo podemos ver en la columna de al lado.

# EL BARÓMETRO DE TORRICELLI:

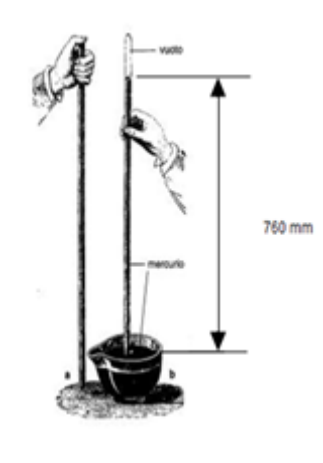

Torricelli llenó un tubo con mercurio hasta la parte superior, lo tapó con el dedo y lo volteó sobre un recipiente. Para su asombro la columna de mercurio solo bajó hasta tener 760 mm. El peso de la atmósfera contuvo el líquido.

```
1Atm. = 760 mm de Hg
```
www.vacuum-guide.com

# UNIDAD 1. ¡Cual es la gran fuerza de los líquidos?

### *EJEMPLO 5*

*¿Cuál es la velocidad de salida del agua por un tubo como el mostrado en la figura si ingresa con una velocidad de 2 m/s?*

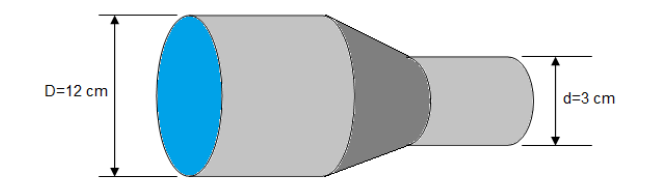

### *PASO 1: Calculamos las áreas de ingreso y salida del agua:*

*como la sección de tubería es circular, calculamos el área con la ecuación:*

$$
A = \pi r^2 \qquad r_1 = 0.06m \qquad r_2 = 0.015m
$$

 $A_1 = \pi$ .  $(0.06m)^2 = 0.011cm^2$  $A_2 = \pi$ .  $(0.015m)^2 = 0.0007cm^2$ 

*PASO 2: Calculamos la velocidad de salida según la ecuación de continuidad:*

$$
A_1 \cdot v_1 = A_2 \cdot v_2
$$

$$
\frac{(0.011cm^2)\cdot\left(2\frac{m}{s}\right)}{(0.0007cm^2)} = v_2
$$

 $v_2 = 31.42 \, m/s$ 

EFECTO PRESIÓN ATMOSFÉRICA

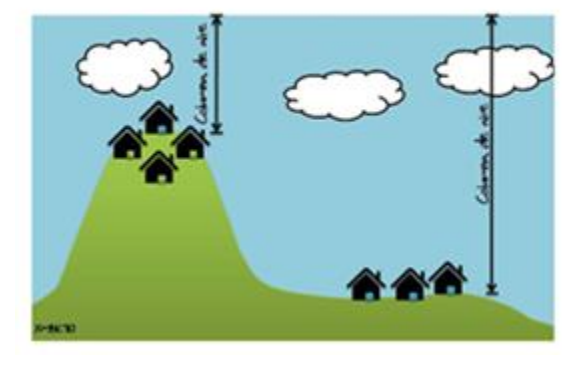

http://iqtermodinamica.blogspot.com

# Ecuación de continuidad

"La velocidad de un líquido en una tubería que tiene un cambio de sección es mayor en el extremo angosto que en el extremo ancho"

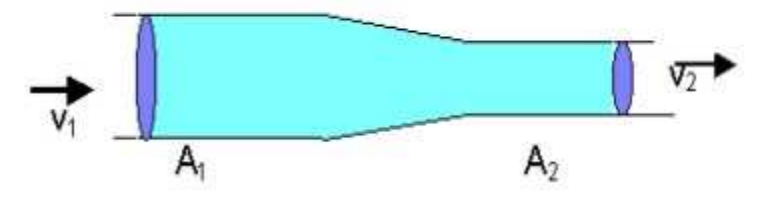

www.ingeniaste.com

La ecuación que relaciona la velocidad y el área es:

$$
A_1 \cdot v_1 = A_2 \cdot v_2
$$

La altura (h) hace referencia a la distancia que existe entre el nivel del agua en el recipiente (a) hasta el orificio (b).

Un ejemplo lo podemos ver en la columna de al lado.

# Teorema de Bernoulli

Este principio nos muestra como a una elevada velocidad de un fluido la presión del mismo disminuye y viceversa. Se establece así una ecuación que relaciona Presiones y velocidades con la ecuación de continuidad.

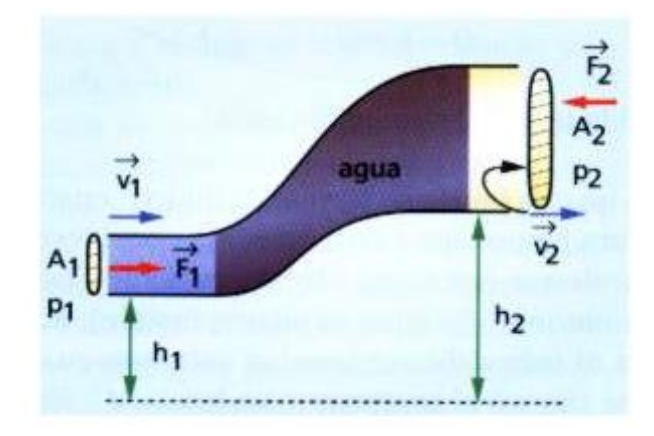

http:/7bernoullifisicatec.blogspot.com

### UNIDAD 1. ¡Cual es la gran fuerza de los líquidos?

La ecuación de Bernoulli también expresa que la suma de las energías que entran en una tubería se conserva. Se escribe generalmente de la siguiente manera:

$$
P_1 + \rho g h_1 + \frac{1}{2} \rho v_1^2 = P_2 + \rho g h_2 + \frac{1}{2} \rho v_2^2
$$

Esta ecuación reúne todas las variables de la Hidrodinámica y se aplica a los fluidos ideales. De la ecuación como es tan general sólo se utilizan las partes que se requieren

Un ejemplo de aplicación de la ecuación de Bernoulli se ilustra a continuación.

*EJEMPLO 6*

*PASO 3 Sustituimos datos y hallamos la solución:*

$$
v_2 = \sqrt{2\left[\frac{1}{2}(45\frac{m}{s})^2 - (9.81\frac{m}{s^2})(2.5m)\right]}
$$

$$
v_2 = 44.45 \ m/s
$$

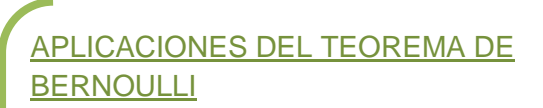

Las principales aplicaciones del teorema de Bernoulli son:

# EN AERONÁUTICA

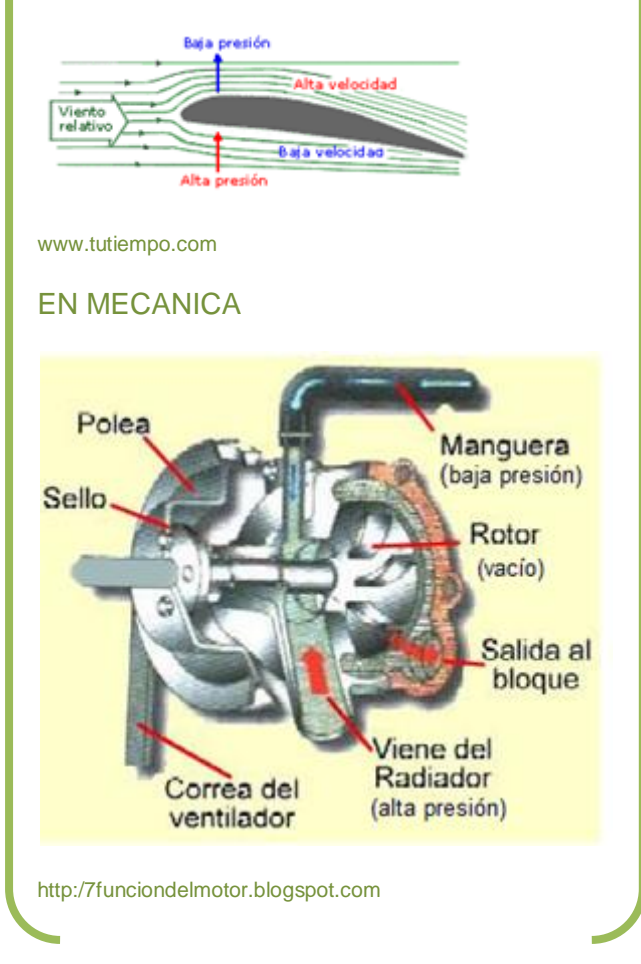

*EJEMPLO 6* 

*figura el agua ingresa por la parte inferior con una velocidad de 45m/s ¿A qué velocidad sale si se desea que tenga la misma presión que a la entrada?*

*En tubo inclinado de sección uniforme como se observa en la* 

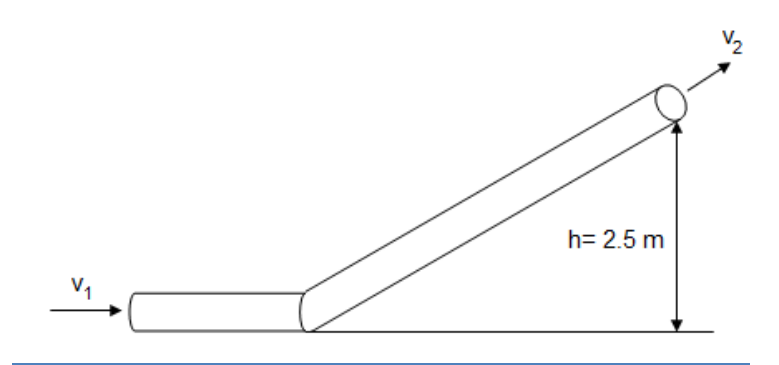

*PASO 1: Se reduce la expresión de Bernoulli a los datos. Como las presiones son iguales, la altura uno es el piso es decir cero y el líquido mantiene su densidad:* 

$$
\frac{1}{2}v_1^2=gh_2+\frac{1}{2}v_2^2
$$

*PASO 2: Se despeja la velocidad dos:*

$$
v_2 = \sqrt{2\left[\frac{1}{2}v_1^2 - gh_2\right]}
$$

# EL MOLINO DE AGUA

Siempre hemos oído hablar del molino. Los molinos hacían parte de un pueblo que tenía que comer el pan amasado, pan hecho de harina y para obtener la harina se necesitaba el molino. En otros casos se utilizaba el molino para obtener el aceite, molinos de Andalucía, o para obtener el gofio, en Canarias.

Muchos pueblos antiguos molían los cereales con unas sencillas piedras. Pero el avance en las civilizaciones y la industria dio paso a otros molinos más complicados. Hoy nos vamos a fijar en los molinos de agua, tal vez porque utilizan esa fuerza natural que viene de la tierra y del cielo.

Cuando pronunciamos la palabra molino, vienen a nuestra mente los molinos de viento... Sin embargo son muchos los molinos de agua que hay en toda España. Los molinos de agua, son molinos con una historia, historia de familias, de gentes y de un pasado.

Entre los molinos de agua podemos distinguir tres tipos principales:

**Molinos de ríos o torrentes de mucha agua**. en estos molinos se aprovecha con mucha facilidad el agua que transcurre por el río o torrente, ya que es abundante y aprovechando un lugar apropiado se realiza una presa, y al salir el agua de la presa mueve, con un sencillo mecanismo, las piedras del molino. Estos molinos podían estar en funcionamiento casi continuamente.

**Molinos de mareas**: en este caso se aprovecha las subidas de la marea para llenar la presa y luego se soltaba dicha presa para mover el sistema del molino.

**Molinos de cubo**: es menos común que los anteriores y se encuentran muy pocos. Su principal dificultad está en envasar el agua, ya que al disponer de poca por tratarse de valles con arroyos o pequeños ríos, se utiliza un cubo o pozo junto a la casa, o en la misma casa, con una profundidad de 10 o 11 metros. Una vez lleno el cubo y el cauce que le acompaña se podía moler durante una hora, tardándose en llenar el cubo unas tres horas en los años en el que bajaba mucha agua y 6 horas en años de más sequía.

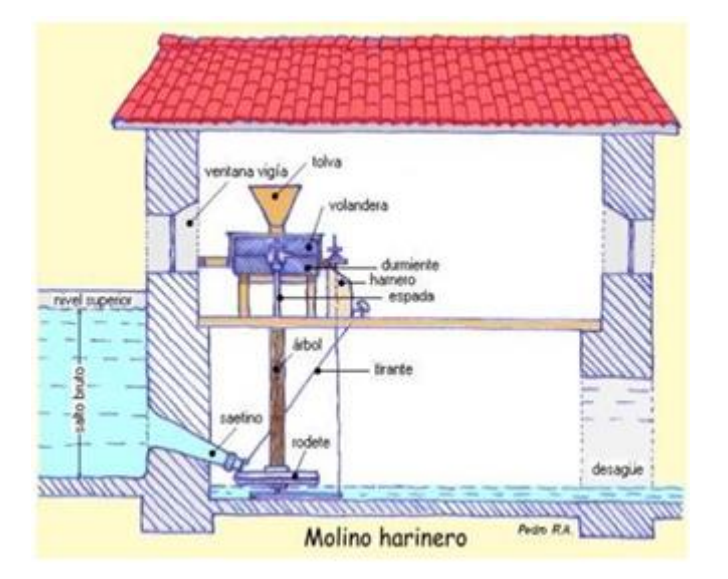

www.repermacultura.org

Los molinos de agua tienen un funcionamiento similar. Por una parte se encuentra la turbina, la rueda de aspas, que gira con fuerza con el agua de la presa, del cubo, del río , y a su vez mueve con su eje la rueda del molino que gira sobre otra rueda. Una tolva encima de la rueda del molino recoge el grano que va cayendo lentamente entre las dos piedras que a su vez van convirtiendo en harina el trigo, la cebada o el cereal que en ella pongamos. Importante es también la presa, el cubo, o lo que recoge el agua para mover la maquinaria de la molienda.

Otros elementos importantes del molino:

SALTO BRUTO: Máximo desnivel del agua en las inmediaciones del molino.

NIVEL SUPERIOR: Máxima altura que alcanza el agua. A partir de ese nivel el agua se desborda por la presa. VENTANA VIGÍA: Ventana desde la que el molinero vigila el nivel del agua.

SAETINO O SAETILLO: Conducto que vierte el agua sobre el rodete.

TIRANTE: Varilla de hierro que permite la regulación del caudal de agua que pasa por el saetino.

RODETE: Turbina provista de álabes que recibe el impulso del agua para generar el movimiento.

RODEZNO: Rodete de mayor tamaño que proporciona menos revoluciones.

ÁRBOL: Tronco de roble o castaño que a modo de eje transmite el movimiento a la piedra volandera.

ESPADA: Eje metálico que une el árbol con la piedra móvil.

DURMIENTE O FIJA: Piedra inferior que permanece inmóvil.

VOLANDERA: Piedra superior que recibe el movimiento.

TOLVA: Cajón de madera en el que se deposita el cereal a moler.

HARNERO: Cajón de madera sobre el que cae la harina molida.

# EVALUACIÓN

- 1. De acuerdo a la lectura "El molino de agua":
	- a. ¿Cómo funciona el molino que aparece en la figura (explica cómo actúa cada pieza)?
	- b. Explica tres formas además del molino de agua, de aprovechar la gran fuerza del agua.
- 2. Explica un ejemplo de aplicación real, diferente a los contenidos en la guía para cada principio de hidrostática e hidrodinámica visto.
- 3. ¿Qué otras aplicaciones puede tener el barómetro, además de medir la presión atmosférica?
- 4. Realiza el taller propuesto de ejercicios en :

[www.9fisicaolaya.com](http://www.9fisicaolaya.com/)

# AUTOEVALUACIÓN

Revisa los indicadores de logro de la unidad y califica cómo los alcanzaste:

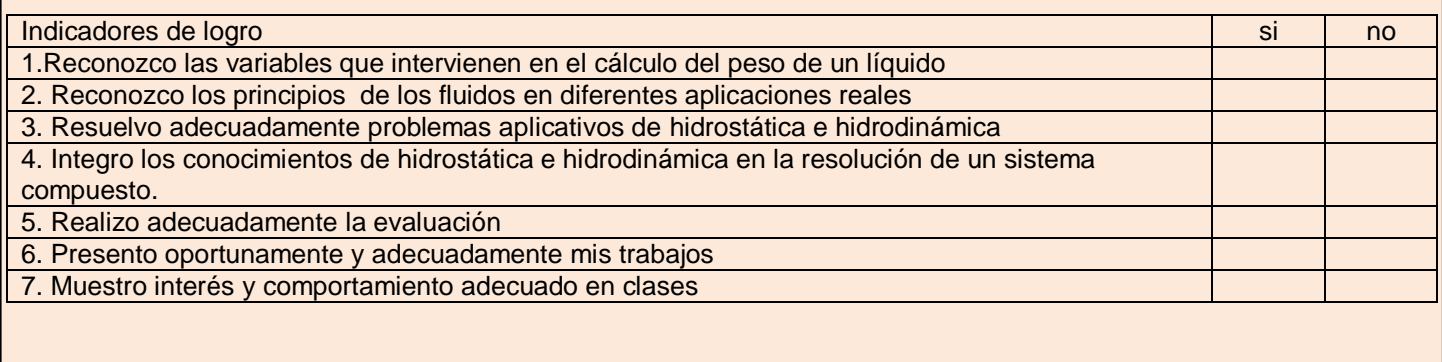

# CONCEPTOS CLAVE:

- HIDRÁULICA: Que se mueve por medio del agua o de otro fluido.
- ATMÓSFERA: Capa gaseosa que rodea un cuerpo celeste u otro cuerpo cualquiera.
- RADIADOR: Serie de tubos por los cuales circula el agua destinada a refrigerar los cilindros de algunos motores de explosión.

# SITIOS EN LÍNEA:

<http://www.uia.mx/campus/publicaciones/fisica/pdf/12Mecanicadefluidos.pdf>

<http://www.resueltoscbc.com.ar/teoricos/biofisica/pdf/T2-3.pdf>

[http://www.gergal.net/tradicionesyvivencias/molinos\\_harineros\\_gergal.pdf](http://www.gergal.net/tradicionesyvivencias/molinos_harineros_gergal.pdf)

<http://www.redpermacultura.org/inicio/28-gestion-del-agua/430-el-molino-de-agua.html>

<http://www.santillana.cl/EduMedia/fisica3.pdf>

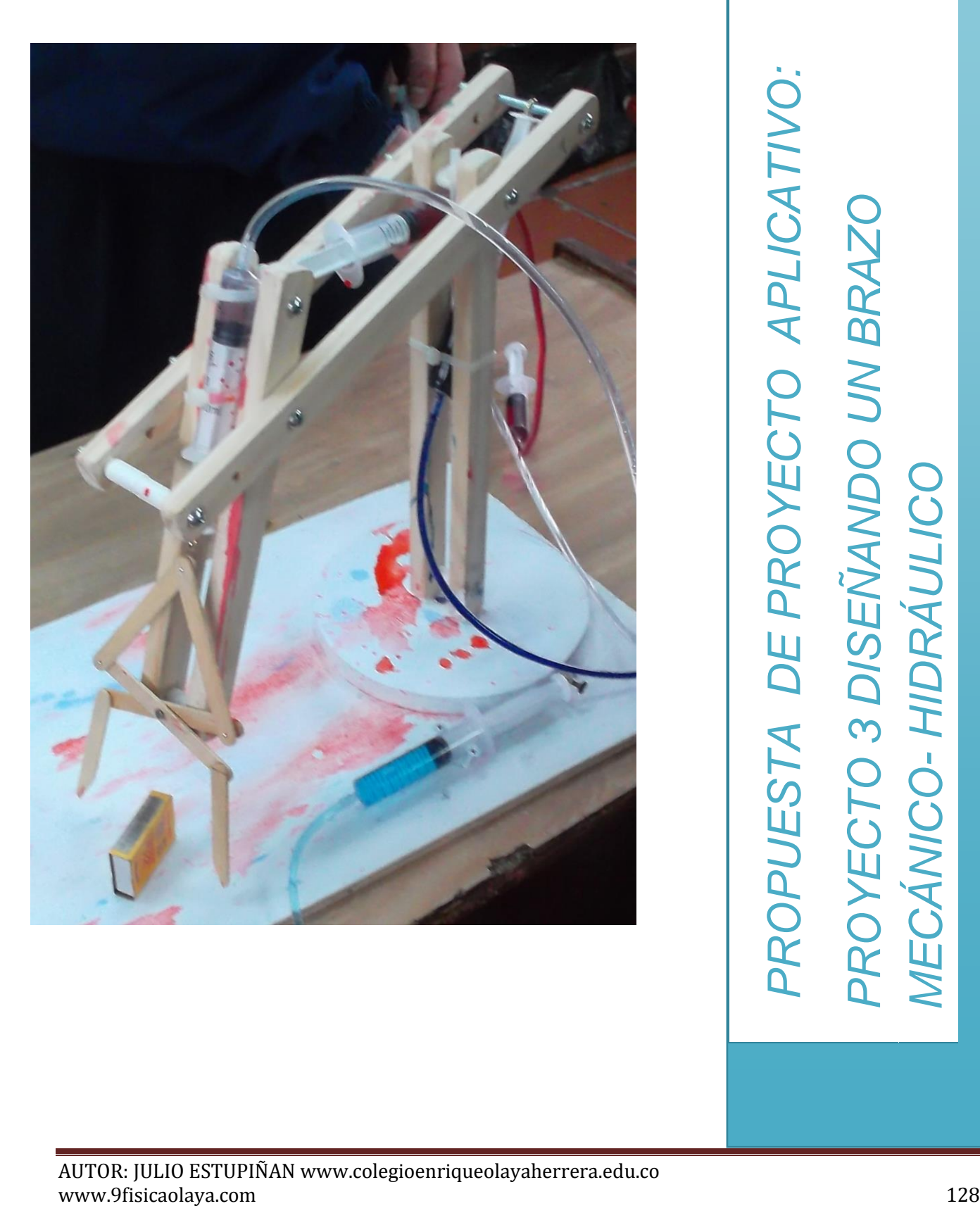

MECÁNICO-HIDRÁULICO *HIDRÁULICO*

AUTOR: JULIO ESTUPIÑAN www.colegioenriqueolayaherrera.edu.co

Generalmente no podemos creer que un brazo mecánico se pueda construir con simples trozos de madera y accionarse por JERINGAS.

Nuestro trabajo se basa en dos conceptos principales:

# PRIMER CONCEPTO

"La cantidad de líquido que atraviesa un tubo en un periodo de tiempo determinado permanece constante, así las secciones del tubo sean diferentes"

ECUACIÓN DE LA CONTINUIDAD EN FUNCIÓN DEL VOLUMEN

Esto quiere decir que:

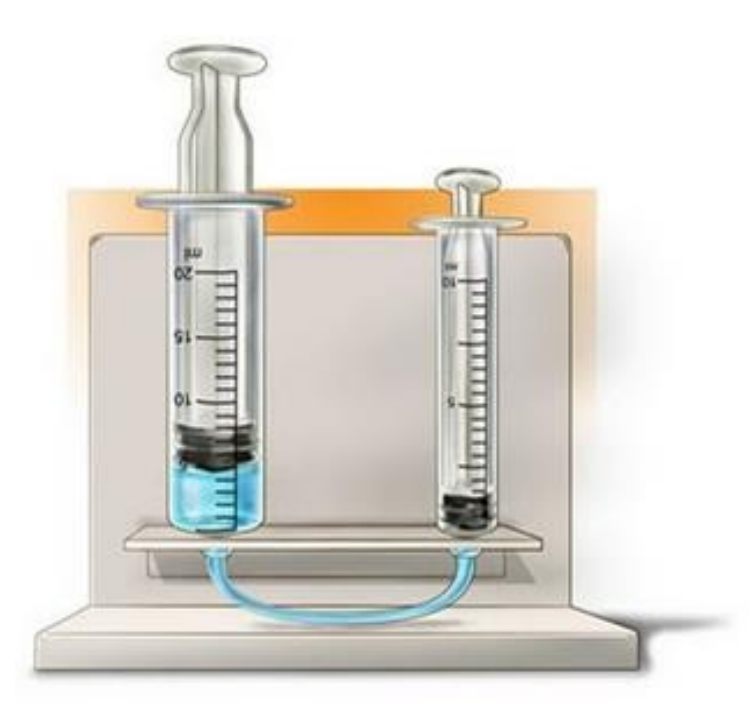

http://inventoss.es.tl

Si en la jeringa de mayor diámetro hay 5 cm<sup>3</sup> de líquido y la presiono hacia abajo, esos mismos 5 cm<sup>3</sup> ingresarán en la jeringa de menor diámetro.

$$
V_1=V_2
$$

Sin embargo el volumen es el producto del área y la altura, luego:

$$
A_1h_1=A_2h_2\\
$$

Ahora si hacemos específico que el área es circular, dado que las jeringas representan la figura volumétrica de un cilindro, entonces expresando el área del círculo en función del diámetro:

$$
\frac{\pi d_1^2}{4}h_1=\frac{\pi d_2^2}{4}h_2
$$

Simplificando:

$$
d_1^2 h_1 = d_2^2 h_2
$$

Con esta ecuación sabremos cuantos cm debo presionar la jeringa 1 para que la jeringa 2 suba una cantidad determinada.

SEGUNDO CONCEPTO

"La presión interna de un fluido en un recipiente hermético es igual a la presión externa que se ejerce sobre él"

PRINCIPIO DE PASCAL

En otras palabras:

$$
P_1 = P_2
$$

Como la presión es la relación entre la fuerza y el área, entonces:

$$
\frac{F_1}{A_1} = \frac{F_2}{A_2}
$$

Con esta ecuación puedo saber que fuerza tengo que hacer en la jeringa 1 para que la jeringa 2 levante un peso determinado.

CON BASE A ESTAS DOS CONCLUSIONES ESTE ES UN POSIBLE DISEÑO DE BRAZO MECÁNICO QUE TE PUEDE SERVIR

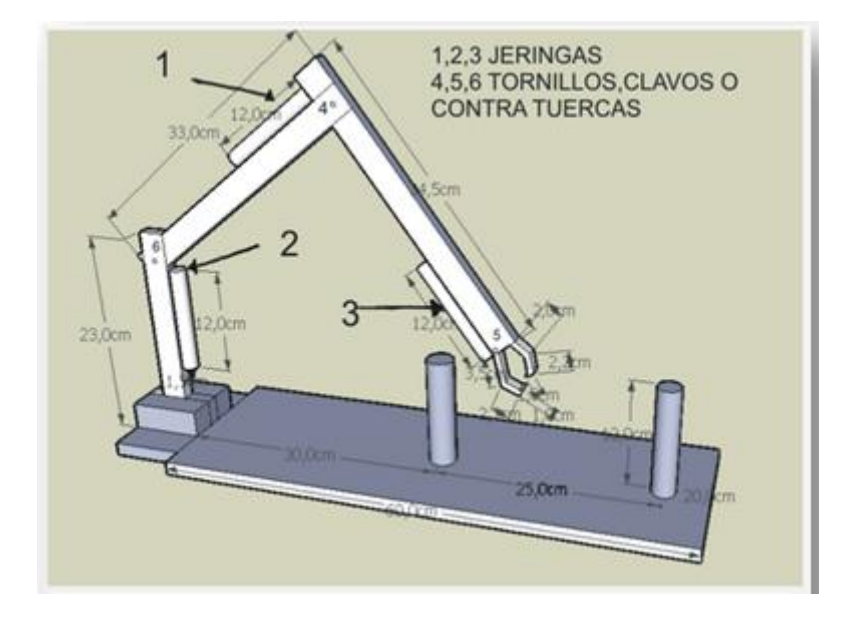

En este diseño obtenido de<http://inventoss.es.tl/Construccion-Brazo-Hidraulico.htm> , se usan tres jeringas (1, 2,3) para generar los movimientos: Jeringa 2 levanta el brazo, jeringa 1 acerca el brazo al piso, jeringa 3 cierra una uña móvil para agarrar los objetos.

En este diseño no hay movimiento de rotación. Pero tú lo puedes agregar en la base mediante un mecanismo de motor eléctrico y poleas tal como se calculó en la guía anterior. Para ello debes elaborar los brazos en celosías (así no pesan tanto).

Bien entonces HAREMOS UN EJEMPLO DEL CÁLCULO PARA LA JERINGA 2 ENCARGADA DE LEVANTAR EL BRAZO (igual se debe hacer con las otras dos jeringas, pero escogemos esta por ser la que más peso debe mover)

*¿Qué cantidad de cm debo desplazar el émbolo de la jeringa que acciona a la jeringa 2, para que eleve el brazo 5 cm?*

Inicialmente debo establecer el tamaño de cada jeringa: POR EJEMPLO LA JERINGA DE ACCIONAMIENTO PUEDE TENER 2 CM DE DIÁMETRO Y 10 DE LARGO, mientras que la JERINGA 2 PUEDE TENER 1 CM DE DIÁMETRO Y 12 DE LARGO. (Estos valores se establecen atendiendo al criterio que es el de elevar, recordemos que poco desplazamiento en una jeringa gruesa implica mucho desplazamiento en una jeringa delgada).

Aplicamos el primer concepto y obtenemos:

$$
h_1 = \frac{d_2^2 h_2}{d_1^2}
$$

Sustituyendo datos:

$$
h_1 = \frac{(1cm)^2(5cm)}{(2cm)^2} = 1.25cm
$$

Es decir que si acciono la jeringa 1.25 cm, la jeringa 2 subirá los 5 cm que deseo.

*¿y ahora qué cantidad de fuerza debo hacer para que levante 2 kg?*

En este segundo caso, en los 2 Kg he incluido el peso de todo el brazo (piezas en celosía, tornillos, jeringas 1 y 3, etc.) más el peso del objeto que voy a levantar.

Aplico entonces el segundo concepto:

$$
F_1=\frac{A_1F_2}{A_2}
$$

Sustituyendo datos:

$$
F_1 = \frac{\pi (2cm)^2 (2Kg)}{\pi (1cm)^2} = 8Kg
$$

Aplicando 8 Kg en la jeringa de accionamiento, lograré que la jeringa 2 levante 2 kg.

No puede ser! Debo hacer mucha fuerza para levantar solo 2 kg !?

Pues fíjate que sí… y todo se debe a la relación empleada entre las jeringas, si hubiese escogido al revés la relación de jeringas (es decir la más gruesa como jeringa 2 y la más delgada de accionamiento) haría menos fuerza, pero no subiría tanto! ASI QUE DEBERÁS ESCOGER CUÁL ES TU PRIORIDAD: FUERZA O ELEVACIÓN.

NOTA: Recuerda que estos cálculos son aproximados a la realidad, sin embargo se omiten factores de seguridad y otros elementos de cálculo dado que es un ejercicio para aplicar conceptos de las temáticas desarrolladas en el bachillerato para grado décimo.

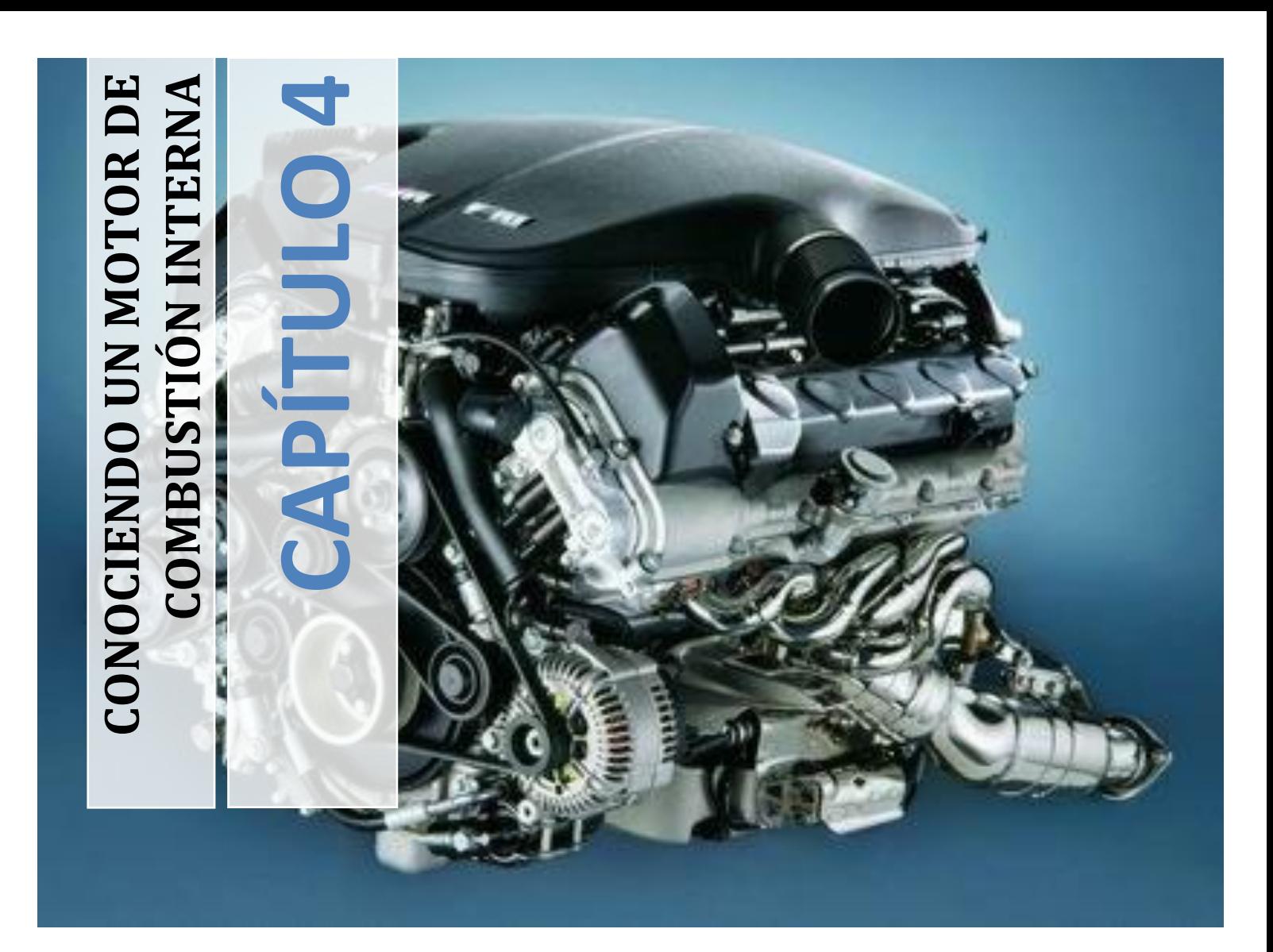

En anteriores capítulos reconocimos la importancia de los motores en la consecución de diversos tipos de movimientos y de variados mecanismos, como las poleas, los engranajes, el torno, los pistones hidráulicos, etc. También comprendimos la necesidad de integrar diversos conceptos y elementos para conseguir innovaciones en tecnología. En este capítulo iremos al corazón de la maquinaria pesada: el motor de combustión interna. Reconocer el proceso de transformación de la energía es nuestro principal objetivo, todos los factores que se requieren para que un combustible líquido libere energía en forma de calor transformando su estado físico, observaremos como esta transformación genera expansión y como ésta es aprovechada por numerosos mecanismos que trabajan de manera sincronizada para lograr producir movimiento. Nos internaremos en una de las construcciones más determinantes del progreso de la humanidad, desde sus inicios, sus ventajas y desventajas, y su futura evolución en el uso de energías limpias.

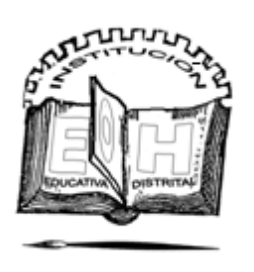

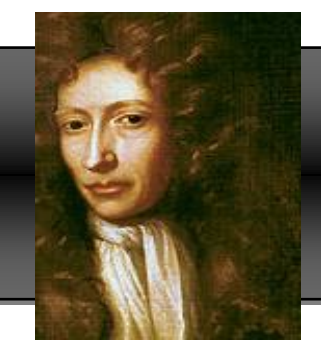

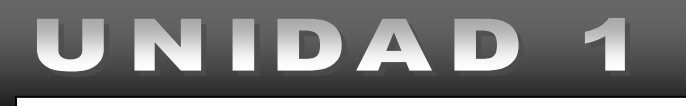

**Robert Boyle** , (Nace [Waterford,](http://es.wikipedia.org/wiki/Waterford) [25 de enero](http://es.wikipedia.org/wiki/25_de_enero) de [1627](http://es.wikipedia.org/wiki/1627) – Muere [Londres,](http://es.wikipedia.org/wiki/Londres) [30](http://es.wikipedia.org/wiki/30_de_diciembre)  [de diciembre](http://es.wikipedia.org/wiki/30_de_diciembre) de [1691\)](http://es.wikipedia.org/wiki/1691) fue un [filósofo](http://es.wikipedia.org/wiki/Filosof%C3%ADa_de_la_naturaleza)  [natural,](http://es.wikipedia.org/wiki/Filosof%C3%ADa_de_la_naturaleza) [químico,](http://es.wikipedia.org/wiki/Qu%C3%ADmico) [físico](http://es.wikipedia.org/wiki/F%C3%ADsico) e [inventor](http://es.wikipedia.org/wiki/Inventor) [irlandés.](http://es.wikipedia.org/wiki/Irlanda) Se le conoce principalmente por la formulación de la [ley de Boyle.](http://es.wikipedia.org/wiki/Ley_de_Boyle-Mariotte) Es ampliamente considerado hoy como el primer químico moderno, y por lo tanto uno de los fundadores de la química moderna.

# ¿Cómo funciona un motor de combustión?

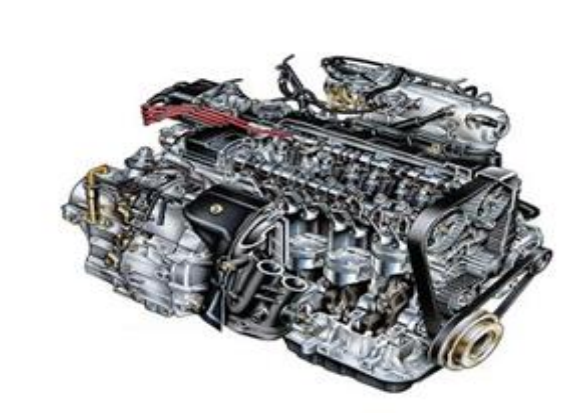

http://ampolletaschile.cl

Una de las máquinas más complejas es un motor de combustión', púes en él se pueden apreciar además de los fenómenos de tipo mecánico un ciclo llamado CICLO TÉRMICO o CICLO DE LOS GASES que es el objeto de nuestro estudio.

En esta guía exploraremos que sucede con este tipo de fluidos (gases) y como el calor, la presión, el volumen y la temperatura los modifican para lograr el movimiento.

# Temperatura: medida del calor

La agitación o movimiento continuo de las moléculas (dinámica) de la materia es una norma común en los diferentes estados de la misma debido a las interacciones eléctricas entre electrones y protones que generan energías CINÉTICAS y POTENCIALES.

Esta continua dinámica genera una ENERGÍA INTERNA que llamaremos capacidad de calor o ENERGÍA TÉRMICA O CALÓRICA de los cuerpos.

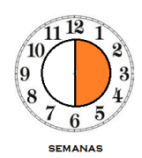

# *LOGROS:*

*1. Reconocer la importancia de los ciclos Termodinámicos en el funcionamiento de un motor de combustión interna*

*2. Interpretar cambios de temperatura como cambios de energía interna de cualquier substancia.*

*3. Reconocer los procesos que se desarrollan en los cuerpos para realizar un cambio físico.*

*4. Reconocer en las formas de transmisión de calor, la ley de la conservación de la energía.*

*5. Interpretar gráficas representativas de los procesos termodinámicos*

### UNIDAD 1. ¿Cómo funciona un motor de combustión?

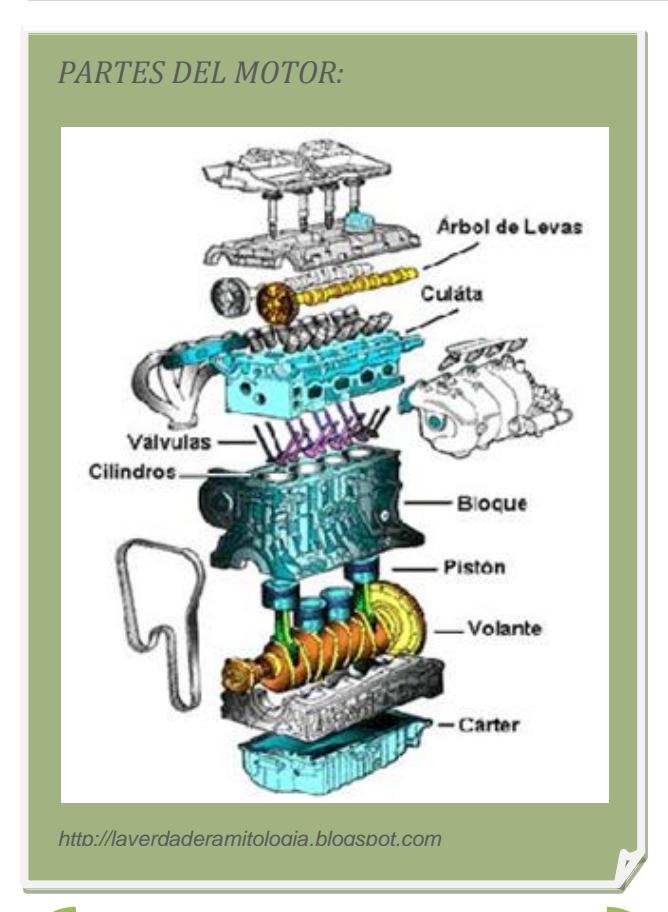

# *COSAS PARA PENSAR:*

La materia se presenta generalmente en tres estados (aunque existe un cuarto llamado PLASMA) y los procesos que la transforman reciben los siguientes nombres:

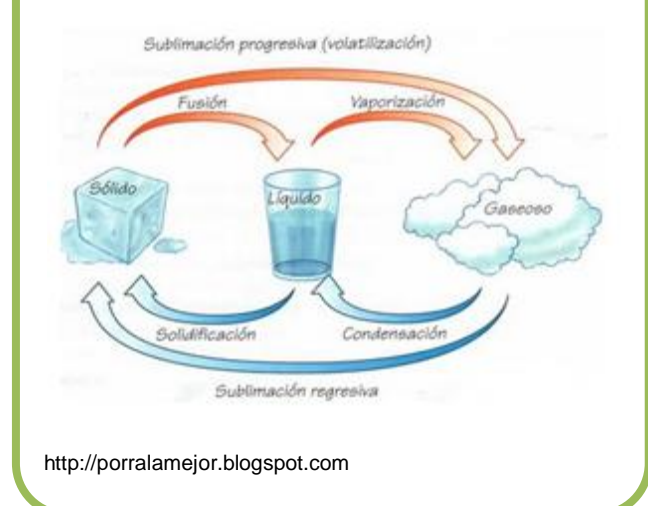

La magnitud que mide el promedio de las ENERGÍA INTERNAS de los cuerpos es la TEMPERATURA.

Para medir la temperatura se realizó un gran proceso de investigación y se crearon históricamente diversas escalas de medición de la misma. Entre estas escalas estudiaremos las más usuales:

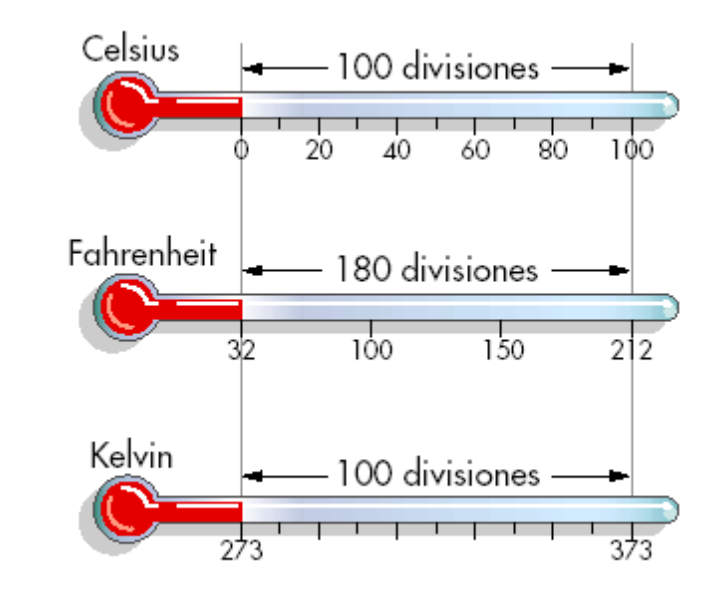

http://cruzcadalso.blogspot.com

ESCALA CELCIUS O CENTÍGRADA, es una escala basada en 100 divisiones donde la temperatura de fusión del agua es de 0°C y la de ebullición es de 100°C.

ESCALA FAHRENHEIT, escala donde el agua se fusiona e 32°F y ebulle a 212°F. Se usa generalmente en países de habla inglesa.

ESCALA KELVIN O ABSOLUTA, su valor cero 0°K coincide con el CERO ABSOLUTO (-273°C). El cero de esta escala equivale también a -460°F, y el agua se vaporiza o ebulle a 373°K.

Además de estas escalas existieron otras que por el desuso fueron desapareciendo como la ESCALA RÉAUMUR, ESCALA NEWTON y la ESCALA RANKINE entre otras.

# Conversiones de temperatura

Existen unas reglas que a través de ecuaciones permiten transformar un tipo de grado de temperatura en otro, tales valores se aprecian en la tabla siguiente y un ejemplo de estas transformaciones aparece en la columna a la derecha.

# TABLA DE CONVERSIÓN DE TEMPERATURA

# *COSAS PARA PENSAR:*

El CERO ABSOLUTO es la temperatura a la cual la energía de las moléculas de la materia encuentra su valor mínimo; es decir no podemos disminuirla más.

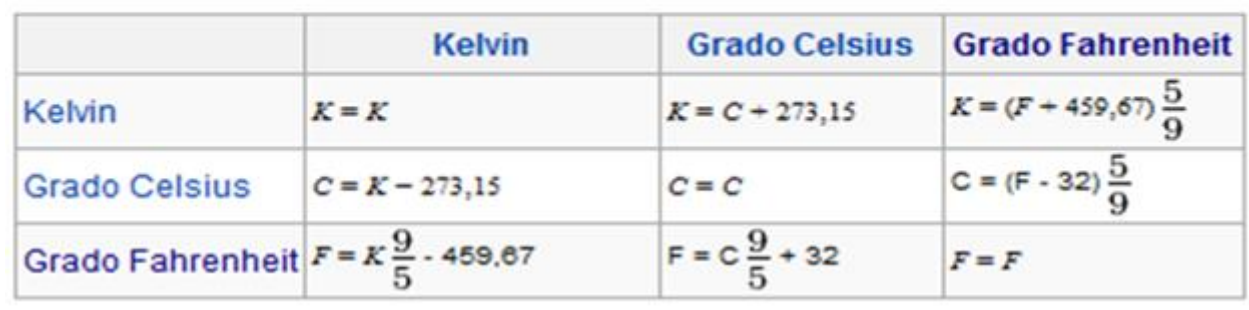

www.wikipedia.com

Motor a combustión interna simple efecto, 4 tiempos, 4 cilindros (Otto & Forest)

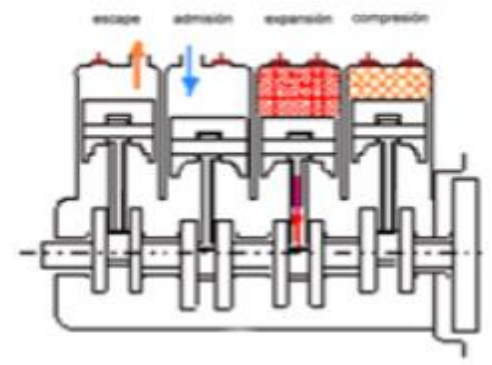

http://tecnologiaenavanze.blogspot.com

Siguiendo con nuestro MOTOR de Combustión, las temperaturas generadas durante el ciclo de EXPANSION (ocurre la explosión del combustible) afectan todos los elementos constituyentes del cilindro, el CALOR que se origina es inmediatamente transmitido a los cilindros, el pistón, el bloque, las válvulas y la culata provocando variaciones que estudiaremos en adelante.

# *EJEMPLO 1*

*Convertir en grados Fahrenheit y kelvin, 25°c.* 

*PASO 1: CELCIUS A FAHRENHEIT (aplicamos la ecuación de la tabla)*

$$
{}^{9}F = \frac{9}{5} {}^{9}C + 32
$$
  

$$
{}^{9}F = \frac{9}{5}(25) + 32 = 77
$$

*PASO 2: CELCIUS A KELVIN*

 ${}^{\circ}K = {}^{\circ}C + 273,15$ 

 $\degree K = 25 + 273.15 = 298.15$ 

# El calor se transmite

Cuando se genera la explosión dentro del motor las temperaturas aumentan enormemente, dentro del pistón se genera un calor que se transmite por todas las piezas del mismo, con mayor velocidad en unas que en otras. ¿Por qué sucede esto?

La transmisión del calor está basada en la capacidad que tienen los cuerpos para aumentar su temperatura o CALOR ESPECÍFICO. Este valor depende de las cualidades intrínsecas de la materia y se ha calculado experimentalmente para cada substancia (ver la tabla del calor específico).

Si calentamos un Kilo de agua y uno de metal observamos como primero se calienta el metal. ¿Por qué? Primero por la estructura atómica, las uniones moleculares de los metales son más estrechas que la de los fluidos por lo cual transmiten con mayor rapidez la energía. Segundo, las moléculas de los fluidos tienen mayor inercia térmica es decir que requieren mayor cantidad de calor para elevar su temperatura, entonces el Agua tiene mayor calor específico que el metal.

En el caso de un motor entre los metales también existen diferencias, la culata que es una fundición metálica de hierro transmite con menor velocidad el calor que los pistones y la camisa del cilindro que están elaboradas en aluminio.

Las unidades de medición de calor reciben el nombre de CALORÍAS.

De acuerdo a los ejemplos la cantidad de Calor depende del MATERIAL en el cual se trasmite, la Cantidad de materia a calentar y las temperaturas a las cuales necesitamos llevar el objeto.

La ecuación que representa numéricamente la cantidad de calor es:

$$
Q=m.c(T_2-T_1)
$$

 $m = masa$  en gramos

 $c =$  *calor específico en Cal/g*  $\times$  °C (ver tabla)

 $T_1$  = Temperatura inicial

 $T<sub>II</sub> = Temperature final$ 

*EJEMPLO 1:* 

*¿Cuánto calor se necesita aplicar a 300 gramos de alcohol para que suban su temperatura de 20° C a 60° C?*

 $Q = m$ .  $c(T_2 - T_1)$ 

 $c = 0.58$  Cal/g  $\times$  °C (Alcohol según tabla)

Entonces:

 $Q = (300)$ .  $(0.58)(60^\circ - 20^\circ)$ 

 $Q = 6960$  Calorias

NOTA: 1 Caloría = 4.18 Julios

 $Q = 6960$  Calorias = 1665,07 Julios

# **TABLA DEL CALOR ESPECÍFICO**

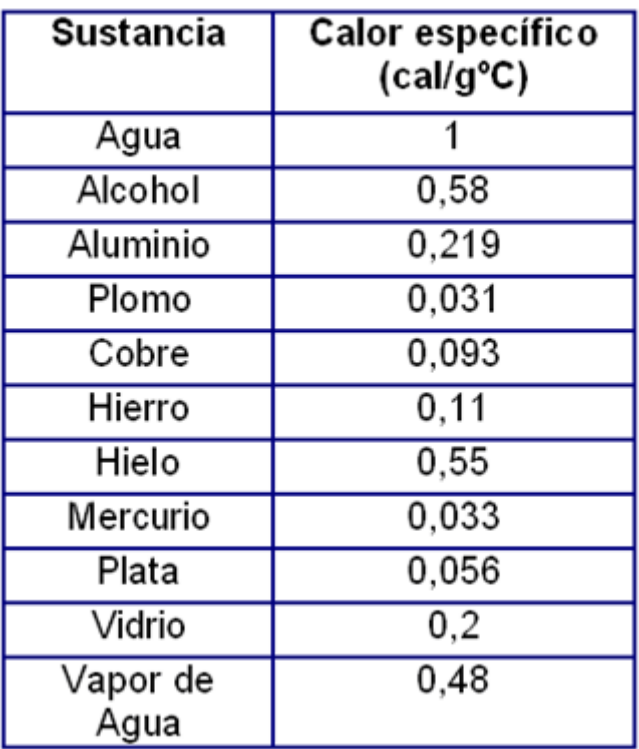

http://quimica.laguia200.com

# UNIDAD 1. ¿Cómo funciona un motor de combustión?

*FORMAS DE PROPAGACION DEL CALOR:*

### *1. CONDUCCIÓN*

Este tipo de transmisión requiere del contacto directo entre los cuerpos, solo se presenta en materiales sólidos.

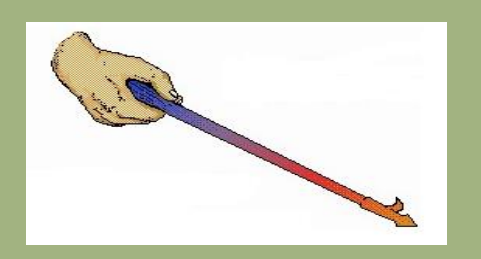

# *2. CONVECCIÓN*

Ocurre solo entre Líquidos y gases, pues las moléculas se pueden desplazar dentro del mismo fluido llevando el calor a otras moléculas y por lo tanto transfiriendo el calor entre ellas.

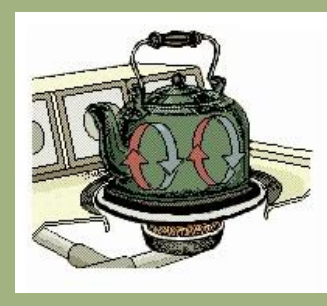

# 3. *RADIACIÓN*

Esta transmisión se realiza a través del vacío, es decir sin ningún intermediario y se logra gracias a las ondas electromagnéticas. Un ejemplo son las ondas infrarrojas.

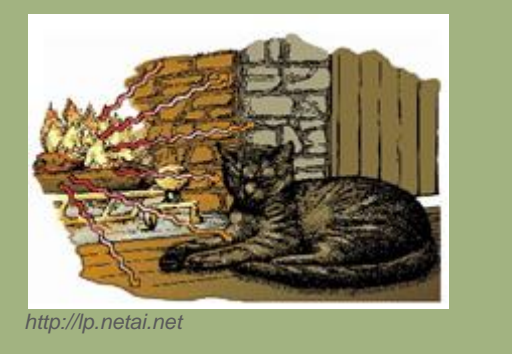

# Calorimetría

El calor que transmite la combustión de la gasolina es aprovechado en forma de energía inicialmente ocasionando la expansión de los gases dentro del cilindro y transformándose en energía mecánica gracias a la acción del pistón, las bielas y el cigüeñal.

Otra parte de esta energía se transfiere en forma de Calor o ENERGIA TÉRMICA entre las partes del motor y debido a la diferencia de temperatura que existe entre ellas.

LA DIRECCIÓN DE LA TRASFERENCIA DE CALOR SIEMPRE SE HACE DEL CUERPO DE MAYOR TEMPERATURA, AL CUERPO DE MENOR TEMPERATURA.

La transferencia de calor ocurre hasta que ambos cuerpos tienen igual temperatura, esto se llama EQUILIBRIO TÉRMICO. Si nos basamos en un sistema perfecto, en el que la energía no se pierde sino que se transforma, entonces el calor perdido por un cuerpo debe ser igual al calor ganado por el otro cuerpo en contacto térmico.

En otras palabras:

$$
Q = \Delta E = E_2 - E_1
$$

El calor transferido es el resultado del cambio de Energía térmica interna del objeto desde su energía inicial E1 hasta su energía final E2.

Como debemos suponer el Motor no es un sistema perfecto por tanto existen pérdidas de Energía Térmica, esto quiere decir que todo el calor no se utiliza en la expansión de los gases, una gran parte se disipa por las paredes del cilindro, el pistón, la culata y otras piezas, calentando el motor.

La anterior es la razón por la cual se requiere de un sistema de enfriamiento en todo motor, pues dicha energía recalentaría el motor dañando algunas partes que no soportan dichas temperaturas.

# Conductividad térmica

Entonces ese calor que se disipa por las partes metálicas del motor dependerá de los materiales en los que estas se fabrican. La ecuación de FOURIER nos permite calcular la velocidad con que el calor recorre las superficies sólidas, mediante la ecuación basada en la siguiente gráfica:

$$
\frac{Q}{t} = K \frac{A \cdot (T_1 - T_2)}{d}
$$

Miremos mediante un ejemplo la aplicación de esta ecuación:

¿Qué cantidad de Calor por segundo se transmite por una barra de aluminio de 1cm² de área y 50 cm de largo, si uno de sus extremos se encuentra a 60°C y el otro a 20°C?

K (coeficiente de conductividad térmica)=0,49  $\frac{Calorias.cm}{seg.cm^{2}~}$  (ver tabla)

$$
\frac{Q}{t} = (0.49) \frac{(1).(60-20)}{50} = 0.392 \text{ Calorias/segundo}
$$

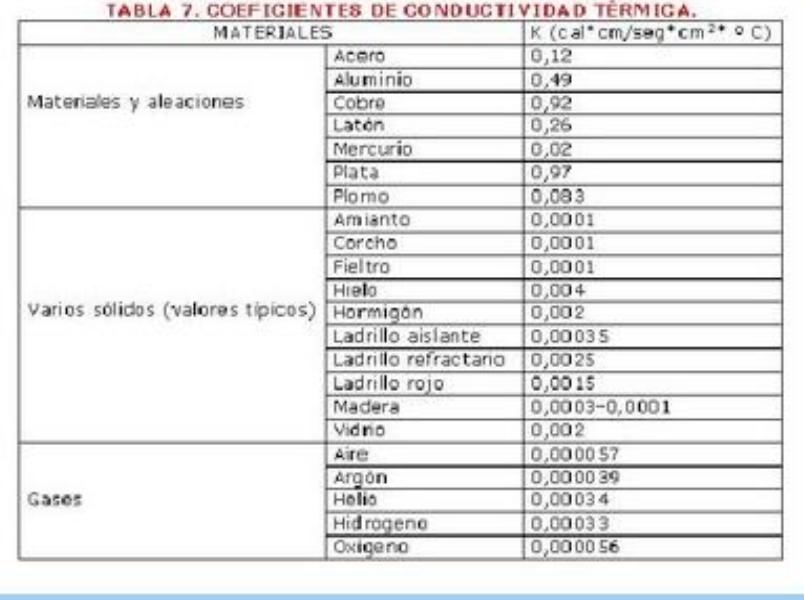

### *COSAS PARA PENSAR:*

*Todos los cuerpos experimentan dilatación o expansión de sus moléculas al recibir un incremento de su ENERGÍA TÉRMICA, es decir cuando su temperatura interna aumenta.*

DILATACIÓN LINEAL: Se incrementa su longitud.

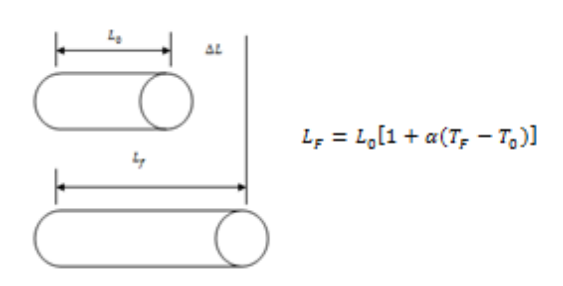

# DILATACIÓN SUPERFICIAL: Se incrementa su área.

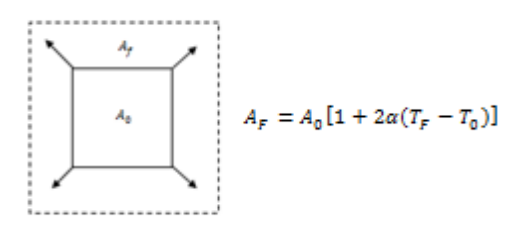

DILATACIÓN VOLUMÉTRICA: se incrementa el volumen.

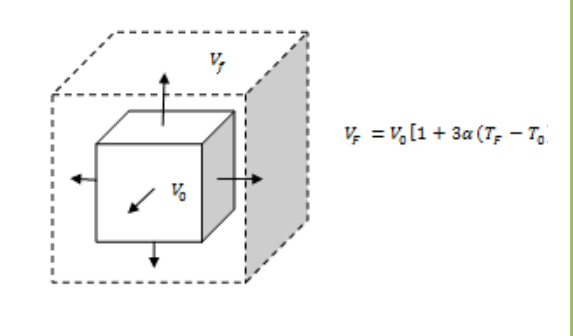

imagen: http://9fisicaolaya.wordpress.com

# Dilatación

# *EJEMPLO 1*

*En el ejemplo del caso anterior, ¿Cuánto es la dilatación lineal que sufre la barra?*

$$
L_F = L_o[1 + \alpha (T_F - T_o)]
$$

*Miramos en la tabla el coeficiente de dilatación para el aluminio = 24X*10−6℃−1 *, reemplazamos datos:*

 $L_F =$ 

*Longitud inicial (Lo)= 50 cm Temperatura inicial (To)=20° C (más fría) Temperatura final (Tf)= 60° C (más caliente)*

$$
L_F = (50)[1 + (24X10^{-6})(60^{\circ} - 20^{\circ})]
$$

50.048 

Las temperaturas en el motor generan cambios físicos en las piezas, por esta razón las uniones entre las mismas deben dejar un juego o espacio de tolerancia en el diseño para que en el proceso de dilatación de los materiales por el calor no se presentes fricciones innecesarias entre ellos que impidan su movilidad.

Otro ejemplo se presenta con los rieles del tren que deben dejar una separación calculada entre ellos para que en época de verano al dilatarse alcancen su tamaño adecuado y en épocas de invierno al contraerse no dejen una gran abertura.

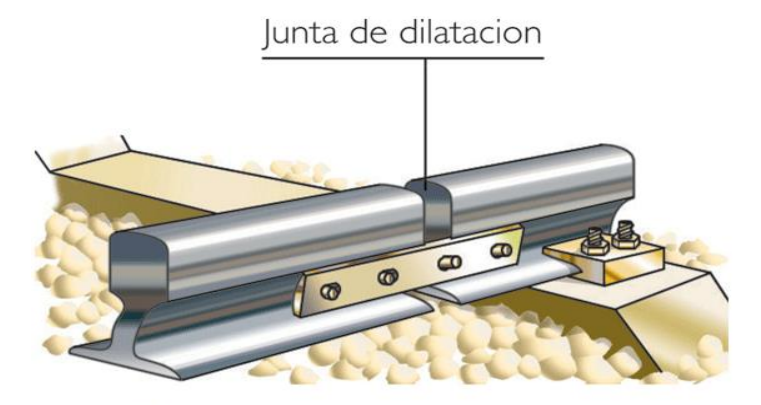

imagen:http://www.cienciasnaturalesonline.com

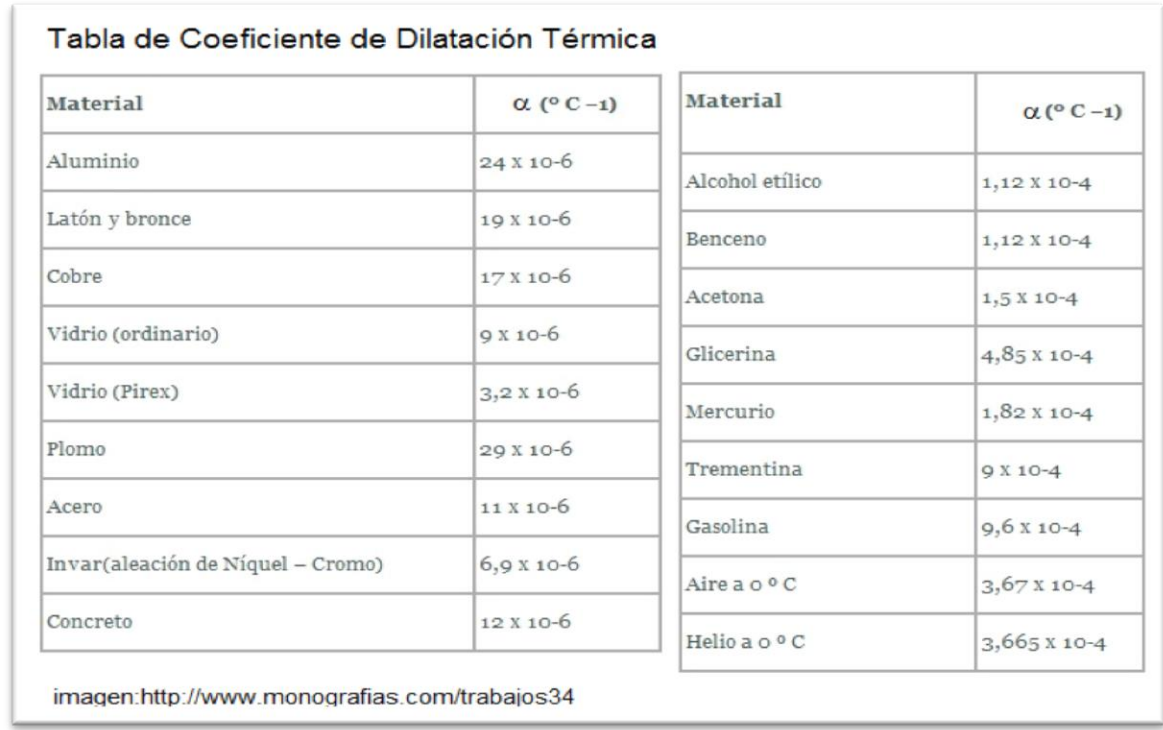

UNIDAD 1. ¿Cómo funciona un motor de combustión?

# PROCESOS TERMODINÁMICOS

Dentro del cilindro del motor la gasolina una vez mezclada en el carburador entra en forma líquida a manera de espray, la presión que genera el pistón que está subiendo dentro del cilindro reúne la gasolina volatilizada para que desde el distribuidor se dé la orden a la bujía de lanzar una chispa eléctrica que enciende la gasolina produciendo el cambio de líquido a gaseoso, aumentando el volumen y empujando nuevamente el pistón hacia abajo.

Suceden entonces procesos de cambios de PRESIÓN, TEMPERATURA, VOLUMEN, CALOR, entre otros factores. Estos procesos los estudia la TERMODINÁMICA como procesos de intercambio de energía entre un cuerpo y el medio que le rodea.

¿Y porque intercambio de energía? La gráfica siguiente nos puede dar una explicación.

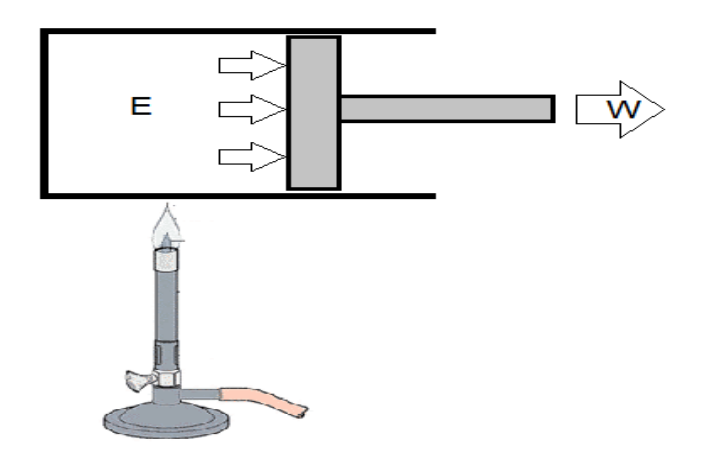

Cuando se aumenta la energía interna (E) de cualquier fluido (gas o líquido) incrementando su temperatura con calor (Q), ocurre un proceso de dilatación, las moléculas cargadas de energía Térmica aumentan sus energías potenciales y cinéticas "liberando" sus enlaces y transmitiendo energía por convección y radiación a otras moléculas. Se genera así una reacción en cadena que produce una fuerza de expansión contra el pistón produciendo el movimiento del mismo. Como lo supones, dicho movimiento genera un trabajo (W).

La energía se transforma en trabajo, este es el PRINCIPIO DE CONSERVACIÓN DE LA ENERGÍA.

*LEYES DE LA TERMODINÁMICA.*

*PRIMERA LEY:*

*El aumento de la energía interna de un cuerpo es igual al calor absorbido más el trabajo realizado sobre el cuerpo.*

# $\Delta U = \Delta Q - \Delta W$

En un cilindro, el trabajo del pistón en expansión es:

 $\Delta W = P \cdot \Delta V$ 

*Cuando el cuerpo absorbe calor es POSITIVO cuando cede calor es NEGATIVO.*

# *SEGUNDA LEY:*

*Todo el calor absorbido No se puede transformar en Trabajo sin ceder una parte del mismo al medio. La energía térmica de un cuerpo caliente tiende a distribuirse en todo el espacio que le rodea, esto es debido al desorden interno (ENTROPÍA) que tienen las moléculas de un gas al recibir Calor; en este caos mucha energía escapa y no se orienta a generar trabajo.*

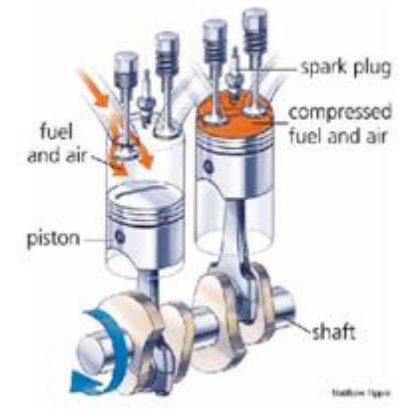

http://bradanovic.cl

# *PROCESOS TERMODINÁMICOS*

*1.* PROCESO CÍCLICO: Cuando el estado inicial y final de un sistema es idéntico, es decir la Energía final y la inicial tienen igual valor. Q=W

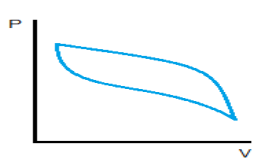

*2.* PROCESO ADIABÁTICO: Cuando el sistema no gana ni pierde calor, toda la energía interna se convierte en trabajo.

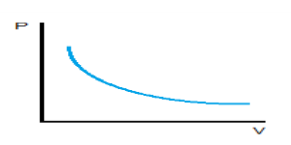

*3.* PROCESO ISÓCORO: Cuando ocurre con el volumen constante.  $W=0$ 

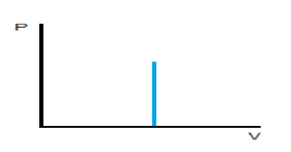

*4.* PROCESO ISOBÁRICO: Cuando ocurre con presión constante.

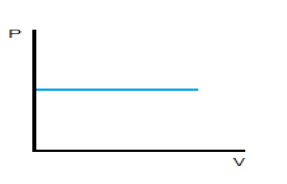

*5.* PROCESO ISOTÉRMICO: Cuando ocurre con temperatura constante.

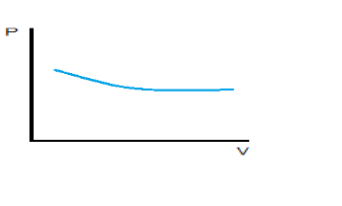

# Diagramas representativos

Una de las maneras de analizar los procesos termodinámicos es mediante la representación de diagramas o gráficas que nos muestran como las diferentes variables se relacionan.

# CURVAS DE ENFRIAMIENTO Y CALENTAMIENTO

Relacionan los cambios de estado con las variables de Temperatura a través del tiempo, por ejemplo para el agua:

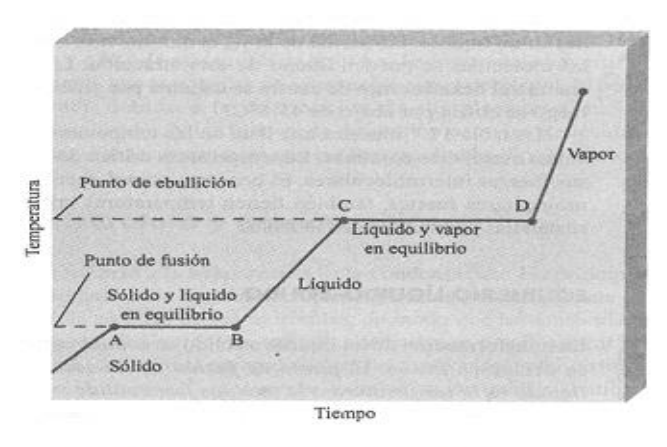

imagen:http://inclusiondigital.gov.ar

# DIAGRAMA DE FASES

Relaciona los cambios de estado, con la Temperatura y la presión:

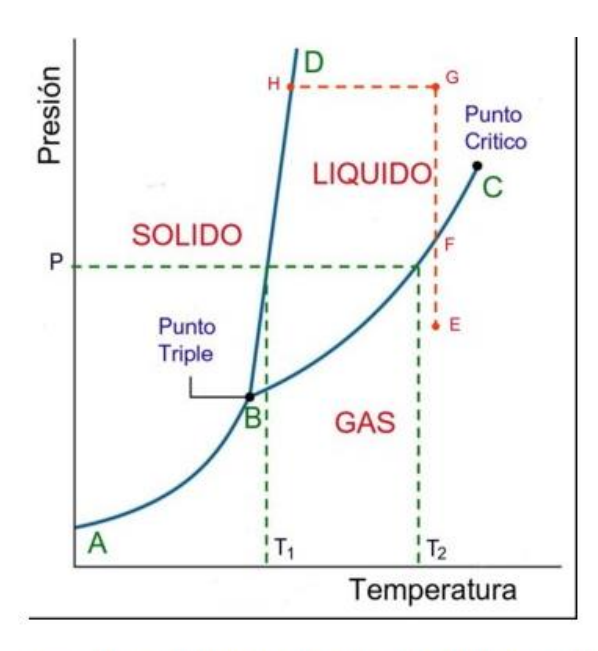

imagen:http://cluster-divulgacioncientifica.blogspot.com

# GASES

Para comprender mejor todo el proceso que genera el cambio de estado de la gasolina de líquido a gas, no basta con solo saber el efecto que dicho cambio produce externamente sino también lo que sucede al interior de los gases en su estructura molecular. Son varios los científicos que investigaron estos hechos y de acuerdo a ellos estudiaremos sus postulados.

# **LEY DE BOYLE**

Cuando la temperatura permanece constante, el volumen de un gas es inversamente proporcional a su presión

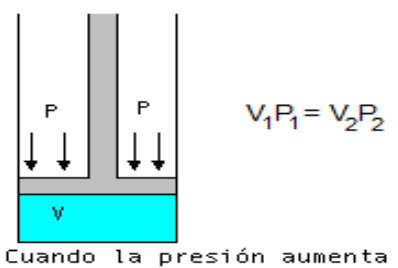

el volumen disminuye

imagen:http://html.rincondelvago.com

# **LEY DE CHARLES**

Cuando la presión permanece constante, el cociente entre volumen y temperatura es constante

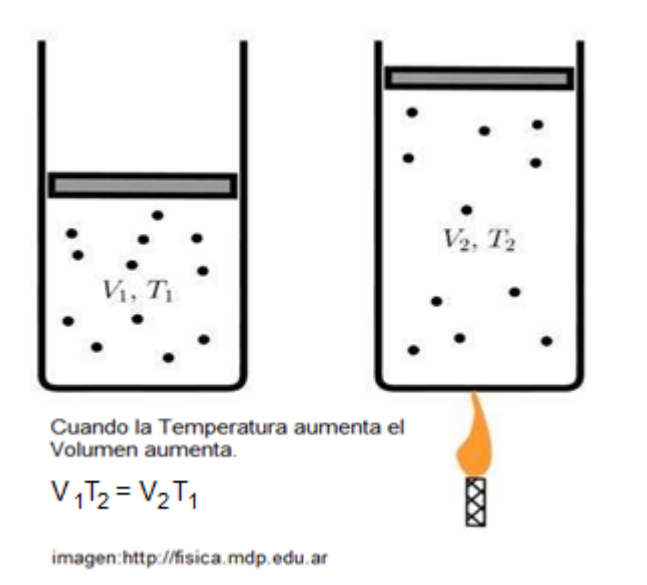

# **LEY DE GAY-LUSSAC**

Cuando el volumen permanece constante, el cociente entre presión y temperatura es constante

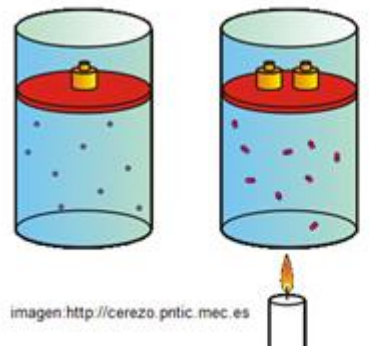

Cuando aumentamos la temperatura y aumentamos la presión, el volumen. permanece constante

$$
P_1T_2 = P_2T_1
$$

# **LEY GENERAL DE LOS GASES**

$$
\frac{V_1 P_1}{T_1} = \frac{V_2 P_2}{T_2}
$$

# **LEY DE DALTON**

La presión total de un sistema es la suma de las presiones parciales del mismo.

 $P_T = P_1 + P_2 + ... + P_n$ 

# **PRINCIPIO DE AVOGADRO**

En condiciones normales de temperatura y presión (para un gas son Presión= 1atm, Temperatura=0°C.), los volúmenes iguales de cualquier gas contienen el mismo número de moléculas. (En estas condiciones cualquier mol de gas ocupa un volumen de 22.4 litros)

# **ECUACIÓN DE ESTADO**

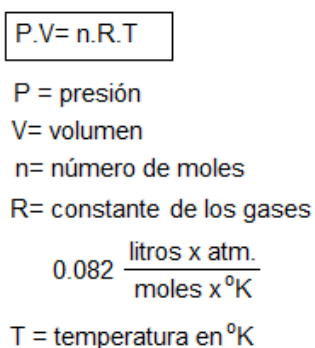

### **PESO Y DENSIDAD (MOLECULAR)**

Estas variables se relacionan mediante la ecuación:

$$
d_1M_2 = d_2M_1
$$

# **LEY DE GRAHAM**

Existe una relación entre la velocidad de difusión de un gas con respecto a la densidad

$$
\frac{V_1}{V_2} = \sqrt{\frac{d_2}{d_1}}
$$

PIENSA Y ANALIZA

Para transformar calor en trabajo, es necesario tener dos cuerpos a diferentes temperaturas

El calor se distribuye desde el cuerpo caliente al frio, hasta que ambos cuerpos quedan a igual temperatura

Las fuerzas de atracción entre las moléculas de un gas son casi nulas

Las moléculas de los gases se mantienen en movimiento lineal continuo, llamado movimiento browniano

Las moléculas de los gases se mueven con velocidades diferentes, con mayor velocidad cerca del calor y con menor velocidad cerca del frio.

A mayor calor, mayor velocidad de las moléculas lo cual produce mayor fuerza de choque contra las paredes del recipiente, es decir mayor presión.

Todo el calor no se puede transformar en trabajo pues no existe un sistema perfecto.

El punto de ebullición depende de la presión, a menor presión las moléculas tienen más libertad de moverse

Existe un cuarto estado de la materia llamado **plasma** que solo se obtiene en condiciones especiales de presión y temperatura, en este estado los electrones y protones saltan de sus orbitas para mezclarse entre si; esto por ejemplo sucede al interior del sol.

*EJEMPLO 1:*

*Un tanque de 25 litros contiene un gas ideal con una masa de 5 moles a temperatura de 37° C. Si el volumen permanece constante y la temperatura se incrementa a 130° C ¿Cuánto aumentará la presión en el tanque?*

*PASO 1: Calculamos la presión Inicial en el tanque*

 $P.V = n.R.T$ 

*Pasamos los grados centígrados iniciales a Kelvin: T= 37° C +273 = 310°K*

*Reemplazamos datos:*  $P. (25) = (5) . (0.082) . (310)$ *de donde: P=5.084 Atm.*

*PASO 2: Teniendo en cuenta las condiciones de volumen constante, aplicamos la ley de GAY-LUSSAC que se aplica a los procesos ISÓCOROS.*

$$
P_2 \cdot T_1 = P_1 \cdot T_2
$$

 *Sabemos que la temperatura Final aumenta a 130 grados centígrados (no es necesario hacer la conversión a Kelvin). Reemplazamos datos:*

(5.084). (130*°*)

 $P_2$ . (37<sup>°</sup>) =

*de donde:*

 $P_2 =$ 

*17.86 Atm.*
# Ciclos en un MOTOR DE COMBUSTIÓN INTERNA

Primero debemos aclarar que pare este ejemplo usaremos un motor de cuatro tiempos a gasolina pero compararemos su ciclo (CICLO PERFECTO DE OTTO) con el ciclo a Diésel.

En el motor de la gráfica aparecen los cuatro tiempos básicos:

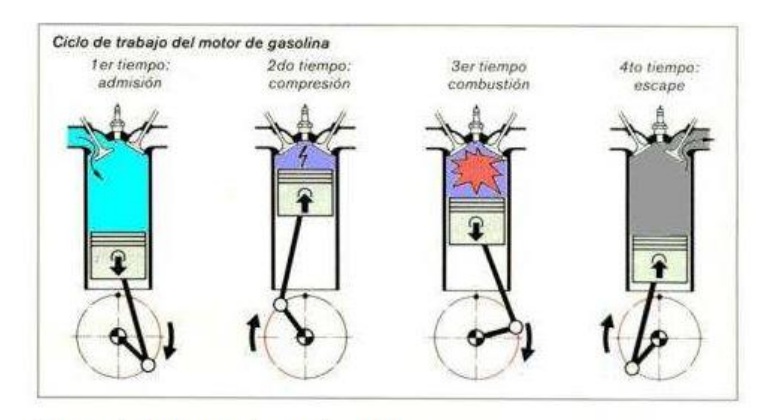

imagen:http://www.oni.escuelas.edu.ar

ADMISIÓN: Ingresa la mezcla de gasolina y aire preparada en el carburador.

COMPRESIÓN: Las partículas de gasolina se comprimen y salta la chispa de la bujía.

COMBUSTIÓN: La mezcla de gasolina y aire se enciende, el volumen se expande con el cambio de estado. La energía cinética de las moléculas aumenta con el incremento de calor y se genera una fuerza que empuja el pistón hacia abajo. (En motores a gasolina esta combustión inicia con una explosión)

ESCAPE: Una vez realizada la combustión, los gases de desecho se expulsan.

En las gráficas inferiores apreciamos los ciclos para un motor ideal de gasolina (Ciclo de OTTO) y el motor diesel.

Vale la pena explicar que una de las diferencias de diseño entre ambos motores está en el sistema de inyección de combustible.

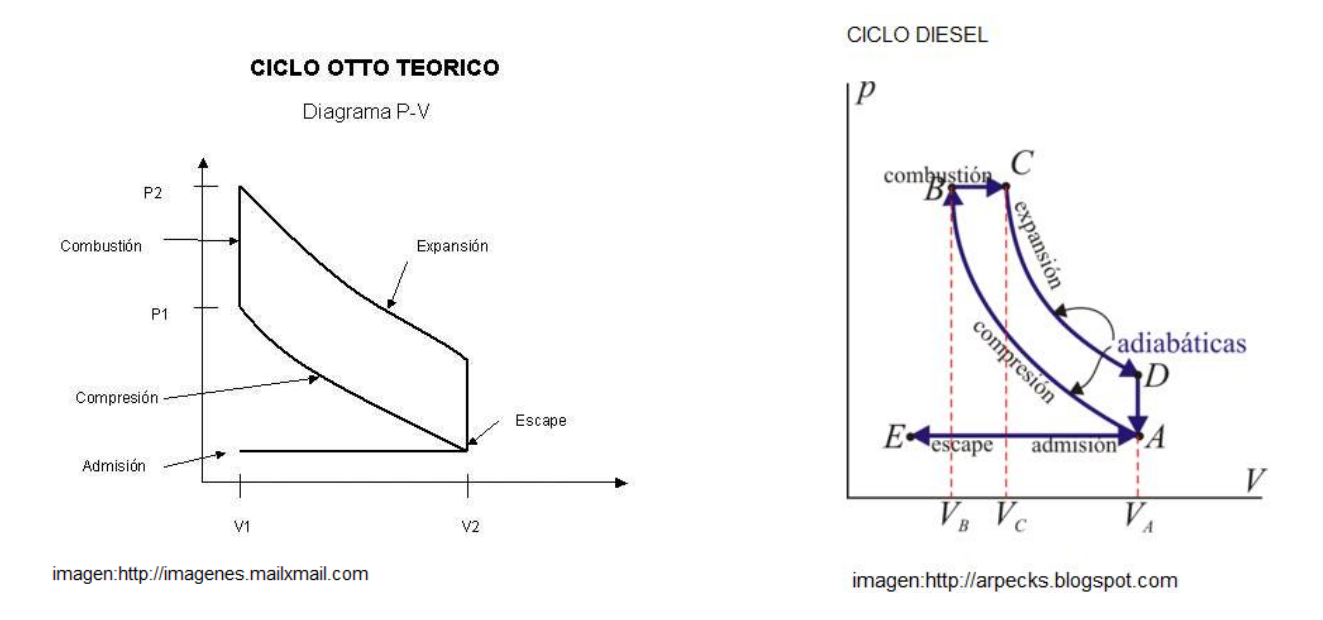

#### **MEDIO AMBIENTE** HIDRÓGENO

#### **Combustibles alternativos para un transporte menos contaminante**

LAS NORMATIVAS MEDIOAMBIENTALES Y EL AGOTAMIENTO DEL PETRÓLEO ESTÁN EMPUJANDO A LA INDUSTRIA A OPTAR POR ENERGÍAS ALTERNATIVAS

El reciente estreno en Madrid de un autobús propulsado por una pila de combustible alimentada por hidrógeno puede interpretarse como otro modesto paso hacia la hoy todavía utópica era del transporte sostenible. Su elevada eficiencia energética y la no emisión de contaminantes a la atmósfera en su producción y uso, convierten al hidrógeno en una alternativa aparentemente más viable que otras para reducir el deterioro ecológico causado por el consumo de combustibles contaminantes.

En Europa hay 400 coches por cada 1.000 habitantes, y se estima que en 2010 la proporción llegó a los 510 coches. El consumo de un millón de litros de gasolina comporta la emisión de 2,4 millones de kilos de dióxido de carbono a la atmósfera. Son, ambos, datos que hablan de la trascendencia de dar con un carburante que perjudique menos al entorno y a la salud de los seres humanos. Un contexto legal exigente con normas medioambientales cada vez más estrictas, y el lento pero inexorable agotamiento de las reservas de petróleo parecen estar impulsando a la industria a optar por energías alternativas a los combustibles convencionales; el hidrógeno, así, aspira a convertirse en una de estas opciones de futuro.

Este nuevo autobús, que ofrecerá un servicio diario, pondrá a prueba la viabilidad que el hidrógeno ya ha demostrado en las pruebas técnicas realizadas en laboratorio. El hidrógeno es el elemento más abundante en la tierra y en la atmósfera, y se caracteriza por su alto nivel de ignición: quema con facilidad en contacto con el oxígeno.

#### **Pilas de combustible: Cómo funcionan**

Una pila de combustible es un dispositivo que funciona como una batería, pero no se agota ni se recarga.

Mediante un proceso de combustión fría, convierte la energía química de un combustible en energía eléctrica útil, además de calor y agua pura, todo ello sin un proceso de combustión como paso intermedio.

Estas pilas de combustible están formadas por dos electrodos separados por un electrolito, y generan electricidad siempre que se les provea de combustible y oxígeno. Pueden utilizar hidrógeno puro de forma directa, o cualquier combustible

(gasolina, metanol, metano, hidrógeno, etanol, gas natural, gas licuado, etc.), que permita obtener gas rico en hidrógeno mediante un proceso interno de reformado.

#### **El primer automóvil a hidrógeno fabricado en serie**

El motor de este BMW Serie 7, con doce cilindros y propulsado con hidrógeno aporta una potencia de 150 kW, una aceleración de 0 a 100 km/h en 9,6 segundos, y alcanza una velocidad máxima de 226 km/h.

Gracias a su tanque criogénico de 140 litros, tiene un alcance de 350 kilómetros. A ello se le suma una alimentación convencional a nafta, que para compensar la aún muy pobre red de suministro con hidrógeno - permanece siempre a bordo.

El motor sólo presenta una diferencia sustancial respecto de los convencionales: tiene válvulas inyectoras adicionales para el hidrógeno. Algunos fabricantes de automóviles ya han comenzado a ensayar esta tecnología en la propulsión de automóviles experimentales o como fuente de energía alternativa. No obstante, estos prototipos todavía son demasiado pesados y costosos, porque las pilas de combustible resultan voluminosas, pesadas y caras.

#### *Ventajas del motor a hidrógeno*

• Nula emisión de contaminantes.

• Prestaciones equiparables a las de un automóvil convencional.

• Consumo y mantenimiento inferior al de cualquier coche actual.

#### *Desventajas*

- Peso elevado de la pila de combustible, que se instala en los coches-prototipo.
- Carencia de infraestructuras para el suministro de hidrógeno, metanol o gas natural.
- Fiabilidad todavía por demostrar de diversos elementos.
- Elevado costo, debido a la escasa producción de algunos componentes.
- Hoy, un coche con pila de combustible

cuesta aproximadamente un 30% más que uno de gasolina o diesel con prestaciones similares.

## **Otros combustibles alternativos**

El desarrollo del hidrógeno como candidato número uno a erigirse en

combustible alternativo al petróleo ha relegado a segundo plano a los **vehículos eléctricos**, a los que no hay que dejar en el olvido, ya que ofrecen buenos resultados, especialmente en la lenta circulación urbana. Además, permiten combinar el motor eléctrico con un pequeño propulsor de combustión interna que se utilizaría en carretera.

El **gas natural** es un combustible que se utiliza desde hace más de cuarenta años, pero la dificultad de almacenaje y su escasa autonomía lo han relegado al transporte urbano.

Otra posibilidad es la **energía solar**, pero la necesidad de grandes paneles a instalar en los vehículos la hace incompatible con la tendencia del mercado de producir coches cada vez más ligeros y rápidos.

Otra alternativa la constituyen **el etanol y el metanol**, dos alcoholes que cuentan a su favor con muchos argumentos: son líquidos inflamables, incoloros y de poca toxicidad, poseen un alto octanaje y una gran solubilidad en gasolina y, además, el etanol es usado como aditivo que se añade a la gasolina para oxigenarla porque ayuda a una mejor y más limpia combustión. Lamentablemente, con la tecnología actual y los altos precios de su producción, estos carburantes resultan notablemente

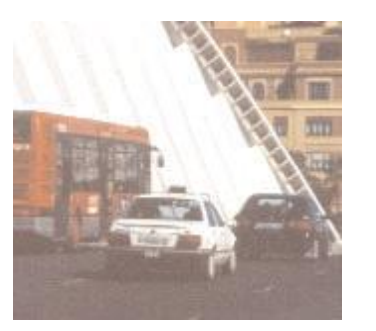

EL MOTOR A HIDRÓGENO NO EMITE CONTAMINACIÓN, Y OFRECE BUENAS **PRESTACIONES** AL VEHÍCULO

#### **QUÉ HACER PARA CONTAMINAR MENOS**

• Usemos el **transporte público**  siempre que sea posible, porque contamina menos y sale más barato que el uso del vehículo propio.

• Utilicemos **gasolina sin plomo**. El plomo de los gases de escape perjudica el hígado, el cerebro y los riñones del ser humano, además del efecto invernadero.

• **Usemos la bicicleta** siempre que podamos. Es más ecológica, no contamina, resulta muy saludable porque nos obliga a hacer ejercicio físico y no hace ruidos.

• Unos **neumáticos bien inflados**  ahorran hasta un 5% en el consumo de gasolina. Ello significa menos gasto y menos contaminación.

• Y mantengamos las **ventanillas bien cerradas.**

• Mantener **el motor a punto** evita el gasto inútil de combustible y reduce la emisión de gases.

• Si cambiamos el aceite al coche, **no tiremos el aceite usado al río, al mar ni al lavabo o inodoro**: una lata de aceite provoca una mancha de 5 kilómetros de extensión y un sólo litro de aceite contamina un millón de litros de agua potable.

• **No quememos el aceite usado:** la combustión de los 5 litros de aceite que lleva el carter puede contaminar la cantidad de aire que respira una persona en 3 años. En su combustión se producen dioxinas y furanos, venenosos y cancerígenos.

• **Conduzcamos a velocidad moderada.** Manteniendo una velocidad constante de 90 -100 Km/h, el consumo de gasolina y la emisión de contaminantes serán menores que si conducimos más rápido.

• **No llevemos en el coche pesos innecesarios.**

Tomado de :<http://revista.consumer.es/web/es/20030501/pdf/medioambiente.pdf>

# EVALUACIÓN

- 1. De acuerdo a la lectura COMBUSTIBLES ALTERNATIVOS PARA UN TRANSPORTE MENOS CONTAMINANTE:
	- a. Elabora 5 justificaciones del porque debemos cambiar la gasolina como combustible
	- b. Además de las alternativas indicadas en le artículo, menciona tres más que tu consideres innovadoras.
	- c. ¿Qué agregarías a la lista de QUÉ HACER PARA CONTAMINAR MENOS. Has una propuesta y explica.
- 2. Investiga el concepto de ENTROPÍA y explica con tus palabras ¿en qué consiste?
- 3. ¿Cómo se relaciona el movimiento Browniano con la Entropía de los gases? ¿Se puede medir?
- 4. Consulta la TEORÍA DEL CAOS y relaciona con lo aprendido en esta unidad. Argumenta tus ideas en un ensayo.
- 5. Realiza los talleres de la página: www.9fisicaolaya.com

# AUTOEVALUACIÓN

http://9fisicaolaya.wordpress.com

Revisa los logros de la unidad y califica cómo los alcanzaste:

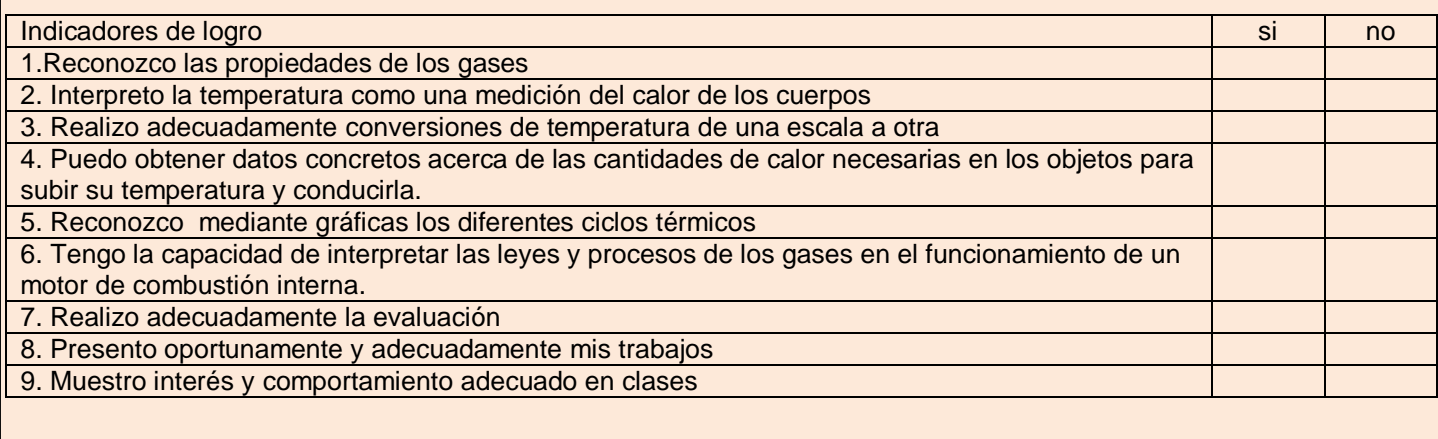

# CONCEPTOS CLAVE:

- CALORÍAS: Unidad de energía térmica equivalente a la cantidad de calor necesaria para elevar la temperatura de un gramo de agua en un grado centígrado, de 14,5 a 15,5°C, a la presión normal; equivale a 4,185 julios. (Símb.*cal*).
- CILINDRO: Bombona metálica y de cierre hermético que se usa para contener gases y líquidos muy volátiles. Tubo en que se mueve el émbolo de una máquina
- PISTÓN: Pieza que se mueve alternativamente en el interior de un cuerpo de bomba o del cilindro de una máquina para enrarecer o comprimir un fluido o recibir de él movimiento
- BIELAS: En las máquinas, barra que sirve para transformar el movimiento de vaivén en otro de rotación, o viceversa.
- VÁLVULAS: Mecanismo que regula el flujo de la comunicación entre dos partes de una máquina o sistema. Mecanismo que impide el retroceso de un fluido que circula por un conducto.
- BUJÍA: En los motores de combustión interna, pieza que hace saltar la chispa eléctrica que ha de inflamar la mezcla gaseosa.

# SITIOS EN LÍNEA:

[http://www.mailxmail.com/curso-motores-combustion-interna/motor-combustion-interna-combustion](http://www.mailxmail.com/curso-motores-combustion-interna/motor-combustion-interna-combustion-volumenconstante-ciclo-otto)[volumenconstante-ciclo-otto](http://www.mailxmail.com/curso-motores-combustion-interna/motor-combustion-interna-combustion-volumenconstante-ciclo-otto)

[http://es.encydia.com/ca/Motor\\_de\\_combusti%C3%B3n](http://es.encydia.com/ca/Motor_de_combusti%C3%B3n)

[http://www.portalcoches.net/blogs-coches/Sin-rueda-de-repuesto/Diferencias-entre-un-motor-de-gasolina-y-uno](http://www.portalcoches.net/blogs-coches/Sin-rueda-de-repuesto/Diferencias-entre-un-motor-de-gasolina-y-uno-diesel/11/21.html)[diesel/11/21.html](http://www.portalcoches.net/blogs-coches/Sin-rueda-de-repuesto/Diferencias-entre-un-motor-de-gasolina-y-uno-diesel/11/21.html)

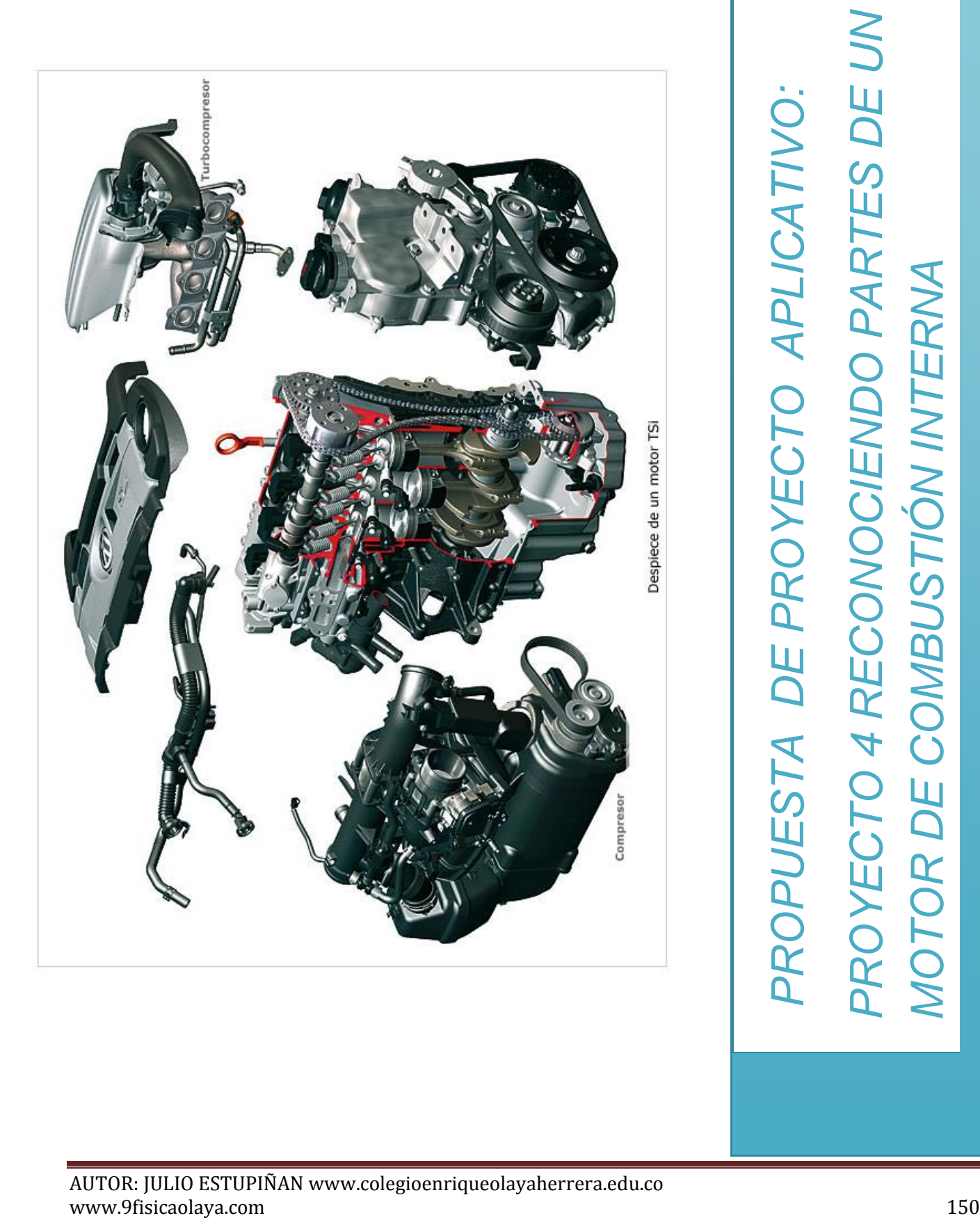

Este último proyecto debe ser complementado con los videos que aparecen en la página: [www.9fisicaolaya.com](http://www.9fisicaolaya.com/)

A continuación veremos algunos de los diversos mecanismos que componen un motor de combustión interna propulsado por gasolina, la idea es que coloques el nombre de sus partes:

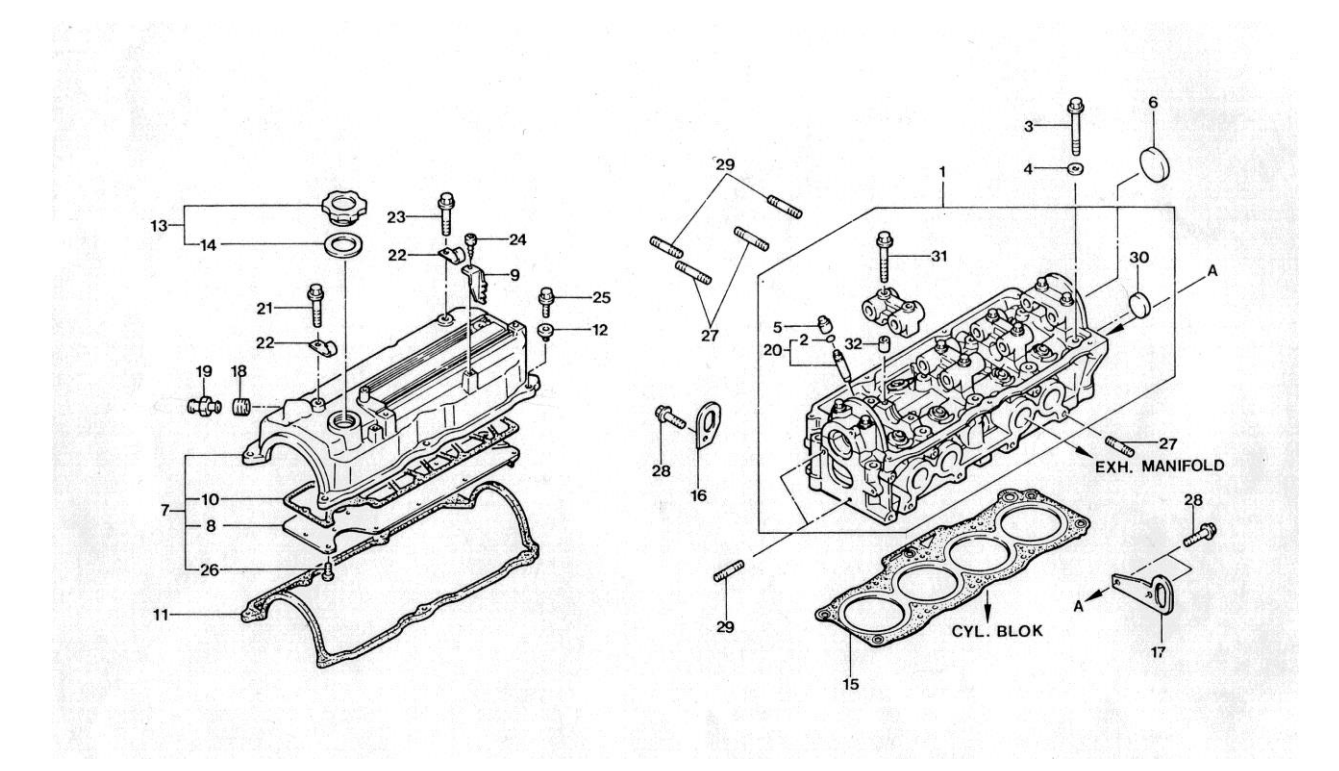

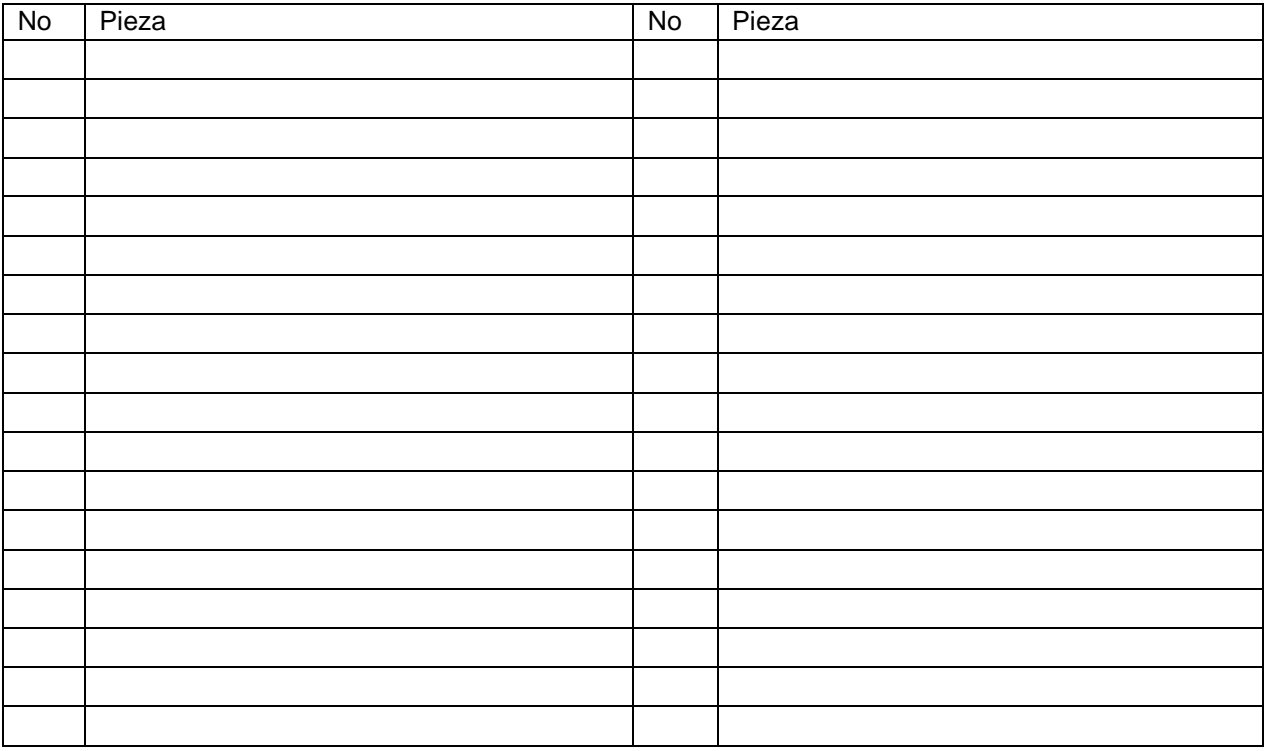

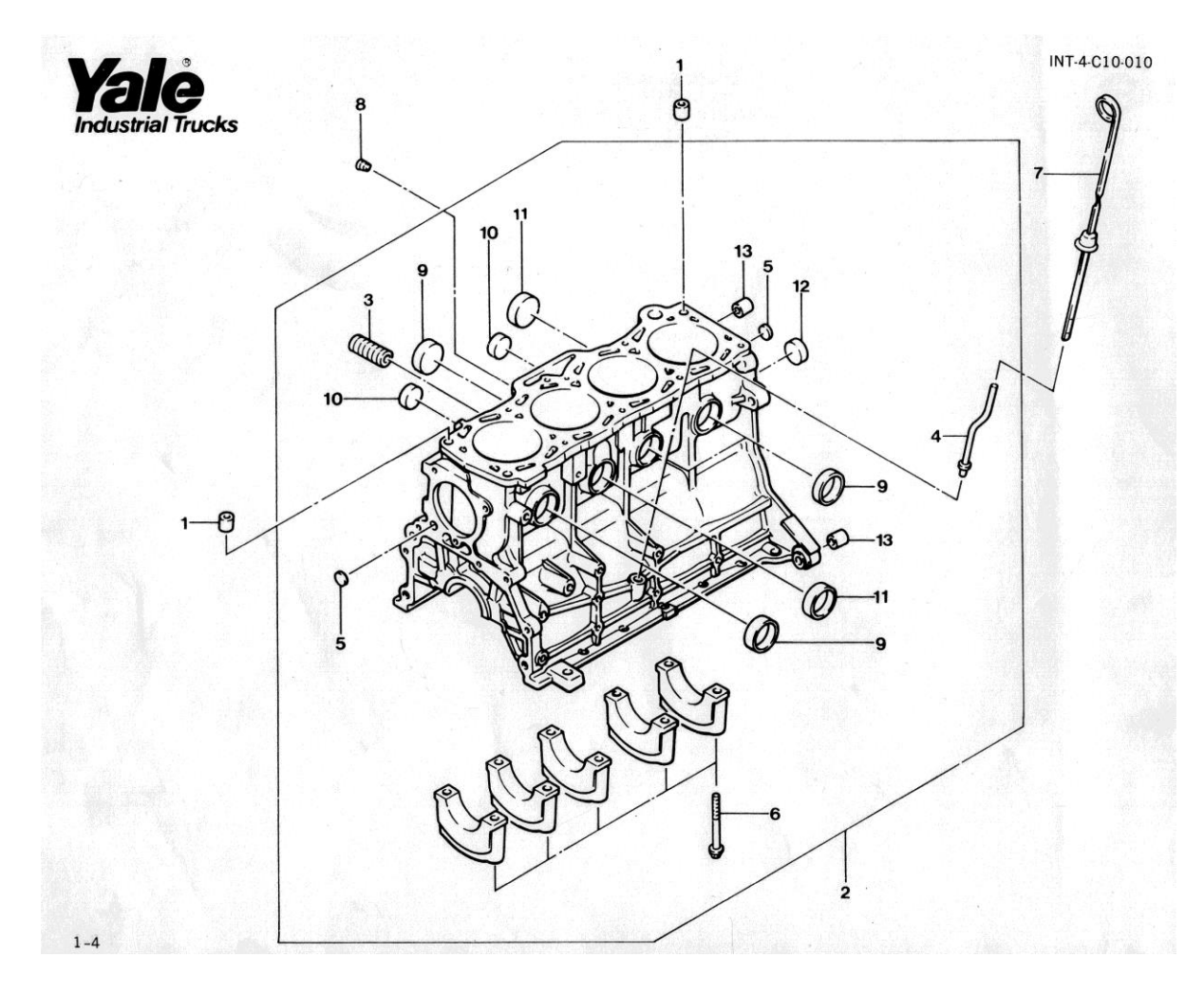

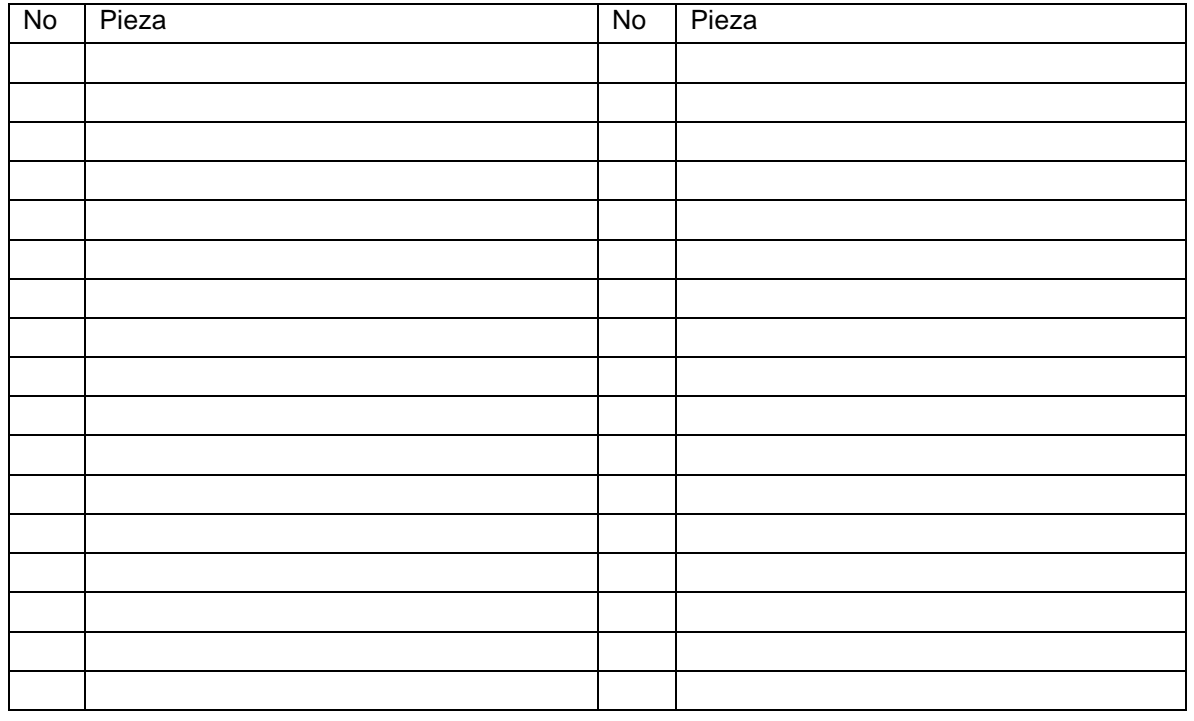

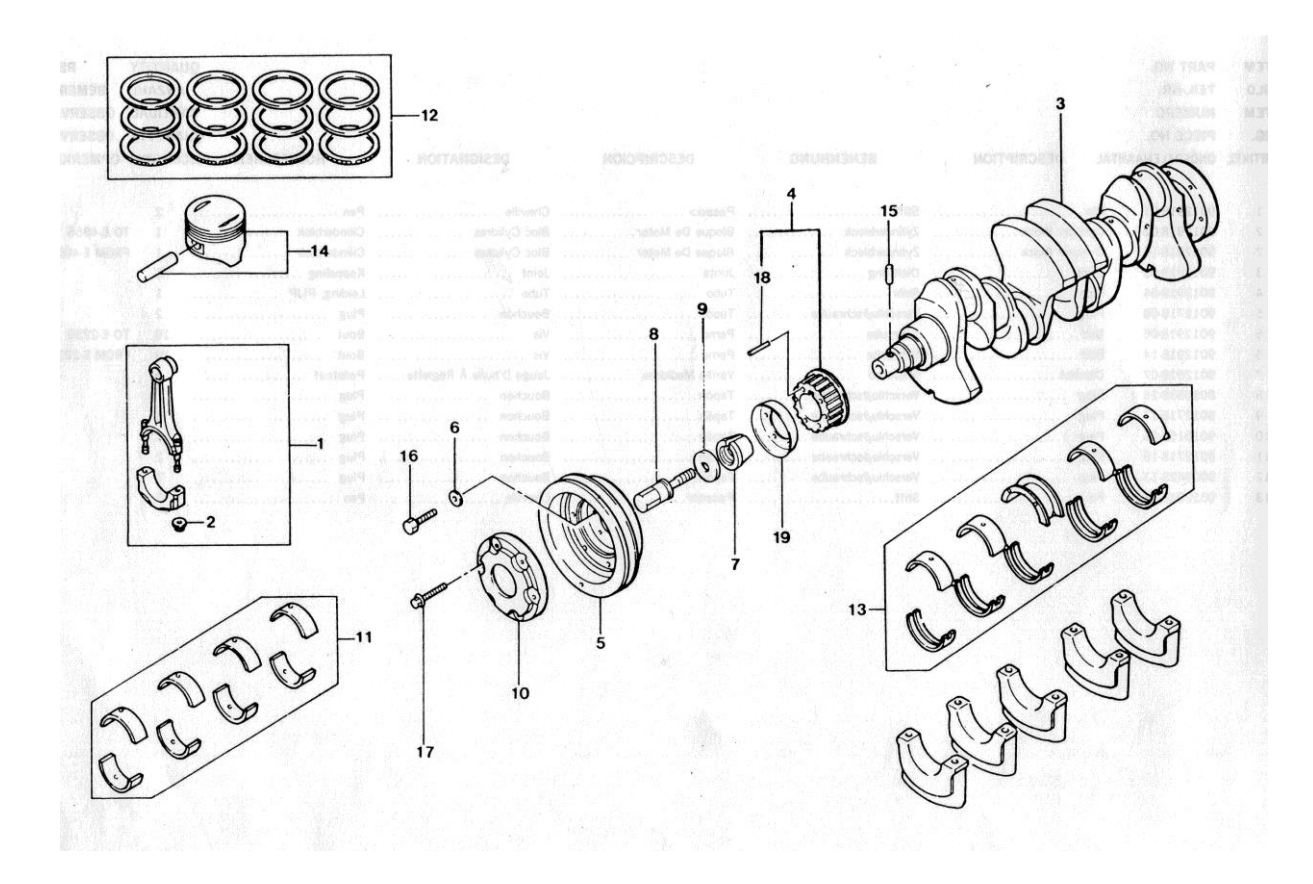

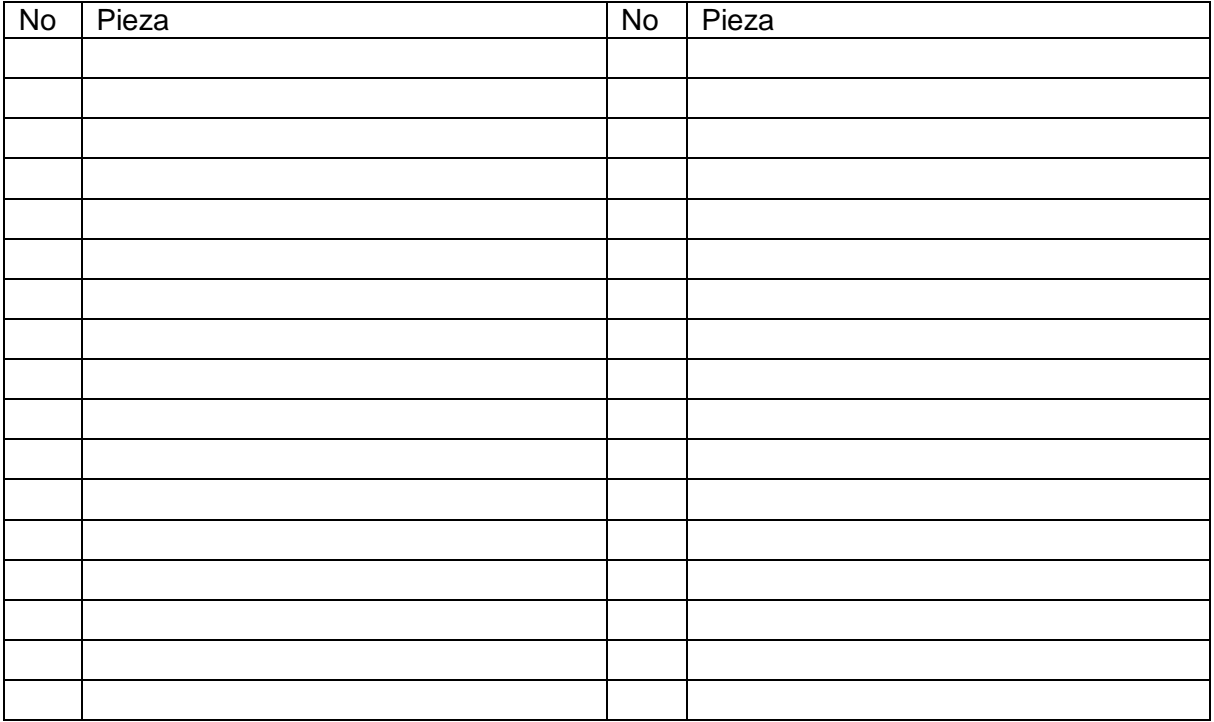

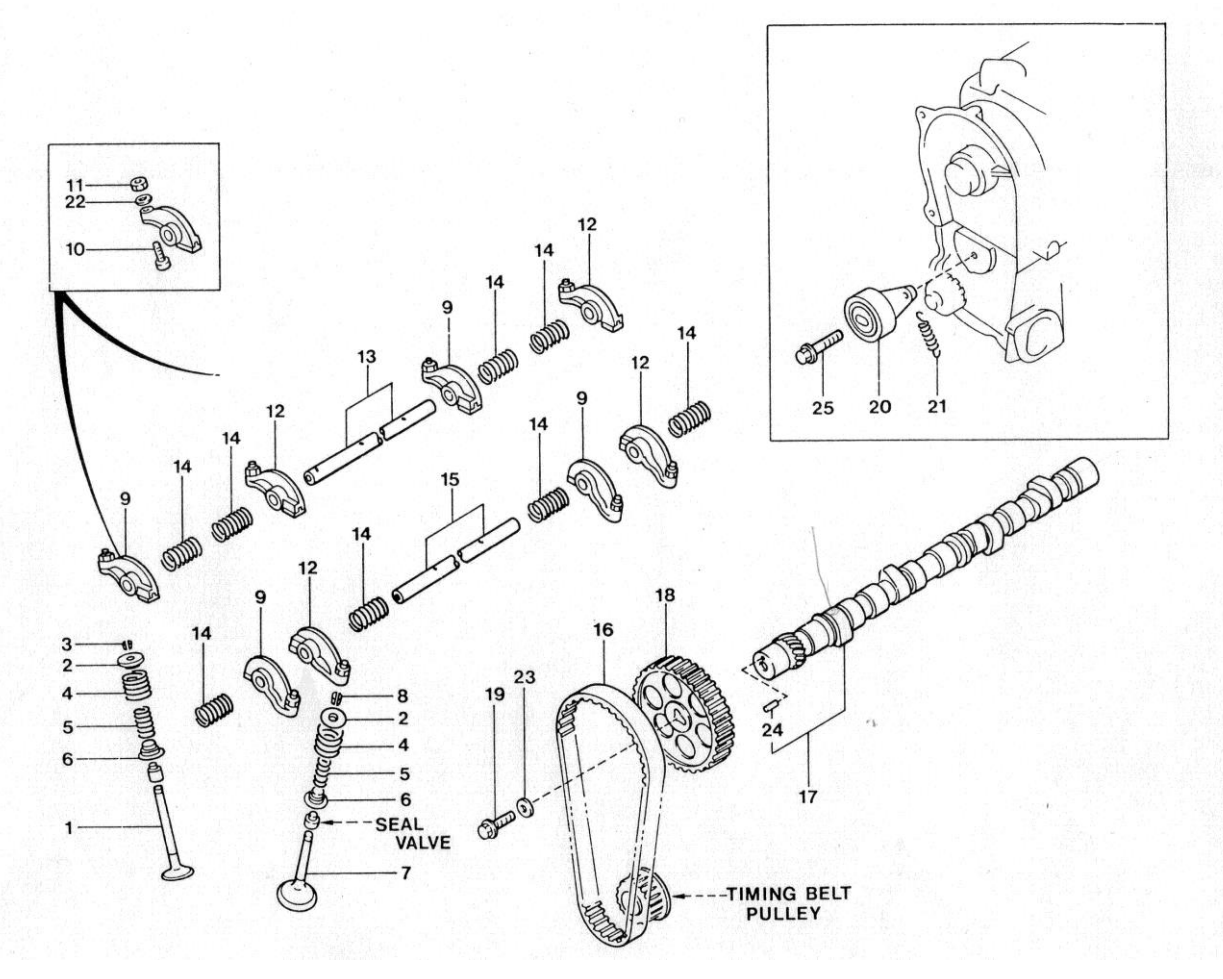

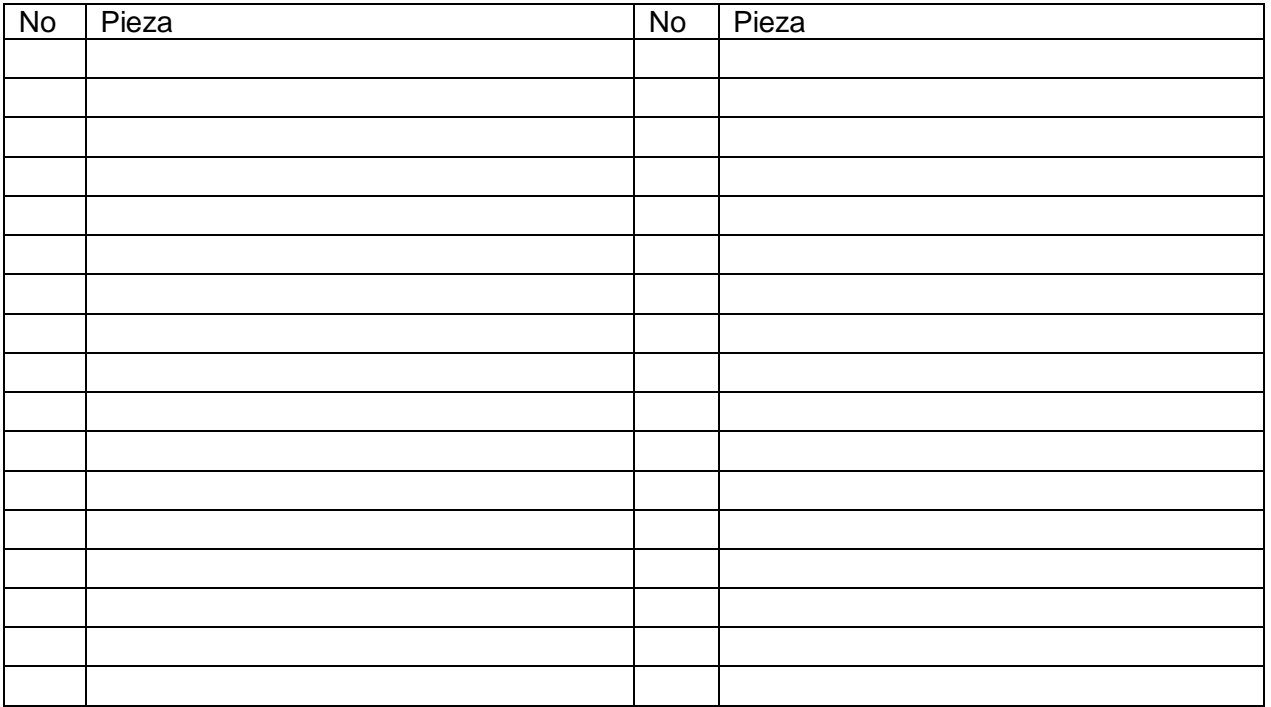

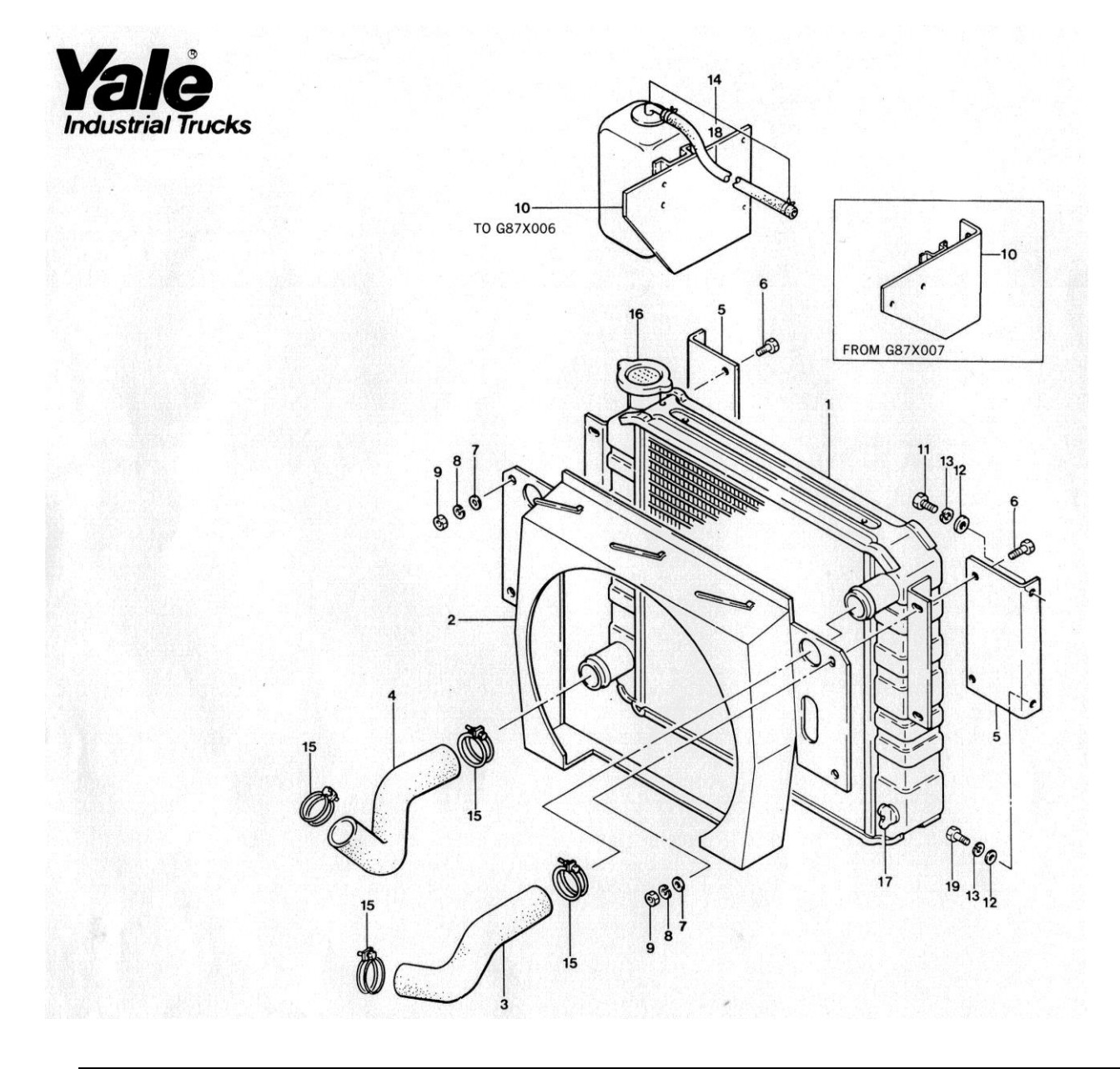

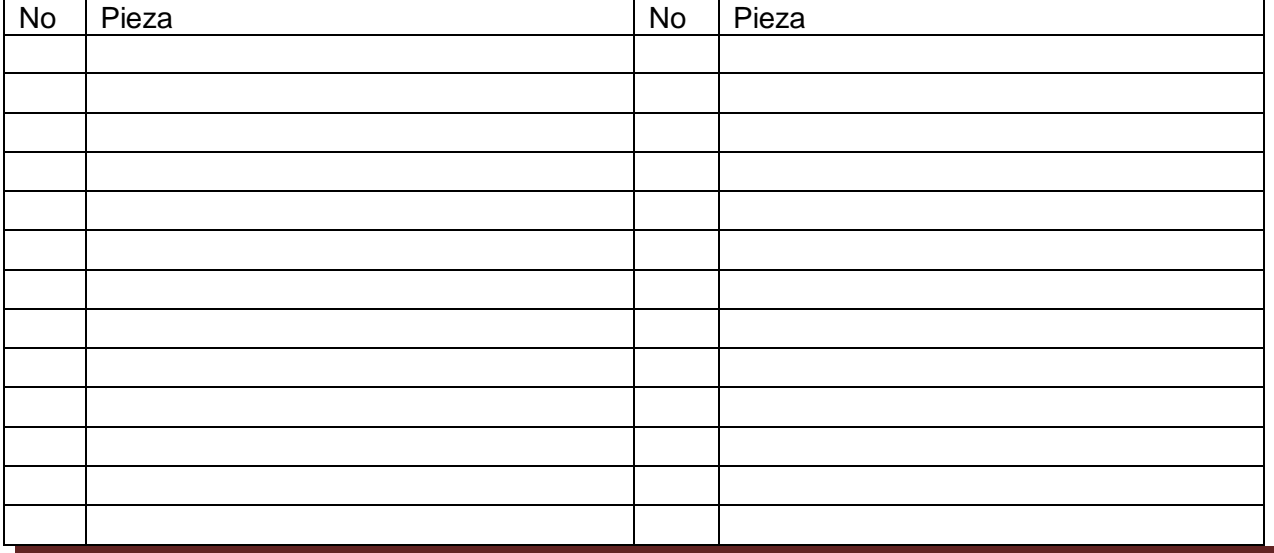

www.colegioenriqueolayaherrera.edu.co

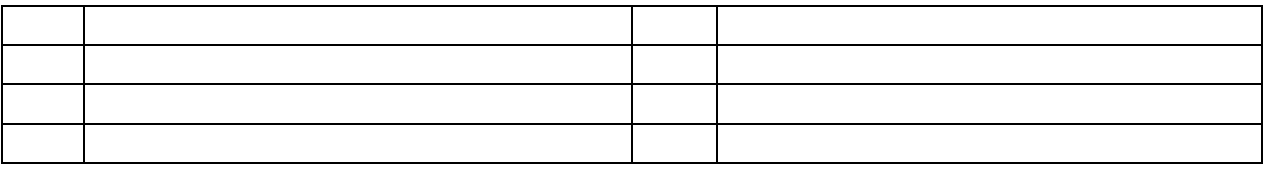

Otras partes del motor las puedes encontrar en las guías del texto virtual. Recuerda que el trabajo con éllas es didáctico pero si te interesa saber algo más comunícate con el autor.

Las imágenes de este último proyecto se tomaron de:

Manual de Repuestos. YALE industrial Trucks, Sumitomo Yale Co., Ltd.

The 2002 book, Biomimicry, describes a new science that studies nature's best ideas and then imitates these designs and processes to provide innovative and sustainable solutions for industry and research development. Author and international expert, Janine Benyus, is now focusing on working with industry and governments across the globe to implement her ideas. She will be touring Australia with the team from The Natural Edge Project in May.

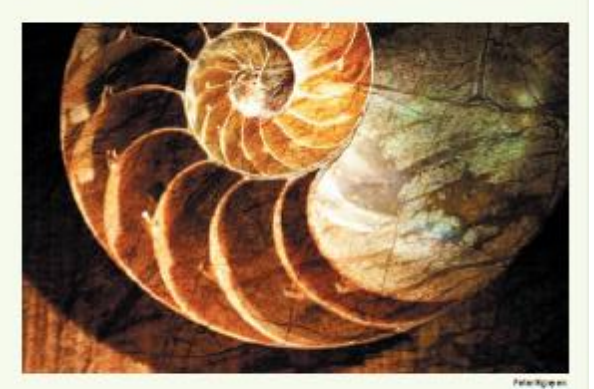

# **Innovation inspired by nature Biomimicry**

Janine Benyus believes that by treating nature as 'model, measure and mentor', Australian companies, governments and universities are in a strong position to take advantage of the leading edge opportunities provided by the emerging field of what she has coined biomimicry'.

The idea is that, during its 3.8 billion years of research and development, nature has evolved highly efficient systems and processes that can inform solutions to many of the waste, resource efficiency and management problems that we now grapple with today.

Biomimicry has already provided some timely, standout innovations in areas such energy engineering, and waste reuse, where multiple-scale efficiency improvements are greatly needed. Over the millions of years, nature's life forms through natural selection have had to live with the constraints of the entropy law on a solar budget,' reflects Wes Jackson, noted author and President of The Land Institute, Kansas, US, a body that promotes natural agricultural systems. Biomimicry's application is predicted across many sectors as the great potential for improved performance is realised

Benyus's book<sup>1</sup> sets out that there are nine basic laws underpinning the concept of biomimicry:

- 1. Nature runs on sunlight
- 2. Nature uses only the energy it needs
- 3. Nature fits form to function
- 4. Nature recycles everything
- 5. Nature rewards cooperation
- 6. Nature banks on diversity
- 7. Nature demands local expertise
- 8. Nature curbs excesses from within 9. Nature taps the power of limits.
- 

As a biologist, the question for Benyus is not whether our technology is natural, but how well adapted it is to life on Earth over the long term. She says that engineers, scientists, architects and designers are often humbled, and then excited, when they discover how nature already has solutions to their challenges, and how it generally outperforms their traditional solutions, showing them creative alternatives. 'Nature knows what works, what is appropriate, and what lasts here on Earth.'

As co-founder of the Biomimicry Guild, Benyus has assisted the engineering, architectural and scientific professions as well as major international corporations, such as carpet company Interface, global architects HOK, Proctor & Gamble and Nike, to learn from nature's designs how to develop truly sustainable solutions.

Bill Valentine, HOK's President said

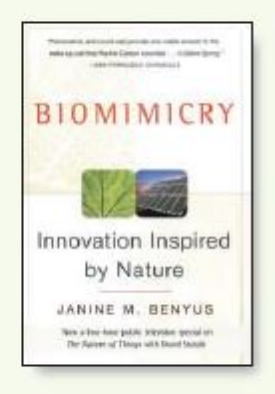

working with Benyus had been a pivotal event for his organisation. 'We were immersed in a sea of information, strategies, science and insight and left with a strong commitment for a far wider discovery and education of these ideas across the firm.'

In order to meet the needs of businesses striving for sustainability, the team from the Biomimicry Guild focus on cultivating the transfer and application of biological knowledge to the business community, evolving the best model for integrating this knowledge with business, and creating strategies for monitoring successful

 $1$  Benyta JM (2002). Bis mimicrose Inneration In spiral by<br>Nature. For small New York,

129 | FEB-MAR | 2006

**ECOS 27** 

## **INDUSTRIAL ECOLOGY**

#### Progress

**Janine Benyus is without** question the world's most imaginative person in the field of environmental development and restoration. Time spent with Janine is a transmission of hope about what we can learn from and be within nature.'

Paul Hawken, Natural Capital Institute

progress. An educator at heart, she believes that the better people understand the genius of the natural world, the more they will want to protect it.

Many biomimicry success stories exist across a number of technological fronts where they are providing new and sustainable solutions. Examples of these are the invention of Veloro fastening from studying cockleburs, the design of the Japanese Shinkansen bullet train nosecone, based on the beak of a kingfisher bird, the ventilated design of Harare's Eastgate Complex and the design of gedco tape which mimics the surface of gecko lizards' feet (see box).

According to Jonathon Porritt, of the UK sustainability charity, Forum for the Future, Biomimicry is 'one of those rare hopeful notes in the modern chorus of environmental warnings. Benyus offers a radical alternative to today's industrial model of progress - an elegant survival strategy drawn from a better understanding of those natural systems on which we are still totally dependent. Perhaps the best thing about this quest for innovation inspired by nature is that it is more than just a theory. It is already underway." Karlson 'Charlie' Hargroves and Michael

H Smith, The Natural Edge Project.

Janine Benyus will be delivering the Keynote at the joint dinner for the Australian Business Leaders Forum for Sustainable Development and the Queensland EPA Sustainable Industries Award in Melbourne on 15 May and will then set off on a twoweek tour of the country engaging with various companies, government agencies, organisations and institutions in partnership with The Natural Edge Project. For enquires about Janine Benyus' tour and engagements visit www.naturaledgeproject.net/ BenyusTour06.aspx.

#### **Biomimicry applied**

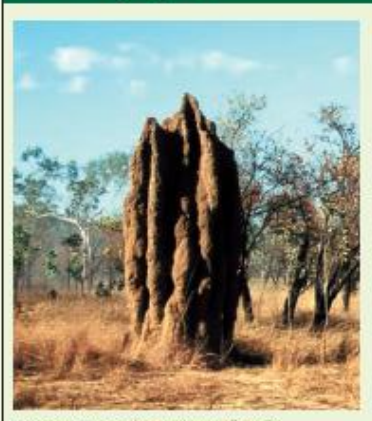

Termite mounds are marvellously engineered for internal temperature consistency. www.any

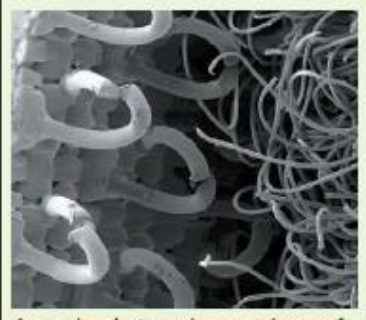

A scanning electron mi goscope image of Velcro's hooks and loops (370 micron view).

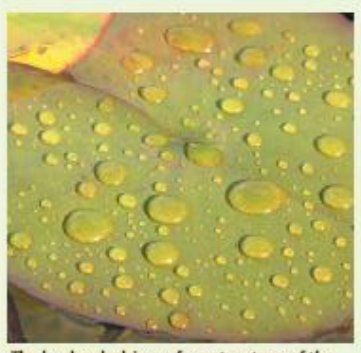

The hydrophobic surface structure of the lotus leaf became the inspiration for a new kind of self-dearing paint were

#### Passive cooling in buildings The East gate Complex, located in Harare, Zimbabwe is a 324 000 square-foot

commercial office and shopping complex which includes two nine-storey office buildings and a glazed atrium. In Zimbabwe's extremely hot climate, the building's primary cooling method is natural ventil ation. Engineers from firm Arup, led by Mick Pearce, sought inspiration for the ventil ation design from termite mounds since termites require their home to remain at an exact temperature of 87°F (30.5°C) throughout a 24-hour daily temperature range of between 35°F at night and 104°F during the day (1.6°C to 40°C).<sup>1</sup> The solution was a passive-cooling structure with specially designed hooded windows, variable thickness walls and light coloured paints to reduce heat absorption.

#### Velcro

In the 1940s, Swiss inventor George de Mestral found that, upon returning home for a walk with his dog one day, his pants and the canine's fur were covered with cockleburs. He studied the burs under a microscope, observing their natural hook-like shape, which ultimately led to the design of the popular adhesive material Velcro. Velcro is a two-sided fastener - one side with stiff 'hooks' like the burrs and the other side with the soft 'loops' like the fabric of his pants. The result was VEL CRO® brand hook and loop fasteners, named for the French words 'velour' and 'crochet'?

#### Self-deaning paints

Germany company, Sto AG, have developed a biomimicry inspired exterior coating with a water-repellant surface based on that of the lotus leaf. Professor Wilhem Barthlott, from the University of Bonn in Germany, developed the surface after looking for environmentally benign alternatives to toxic deaning detergents in order to reduce environmental impacts. He asked the question 'How does nature clean surfaces?'It became obvious that nature do esn't use detergents at all - instead it designs self-cleaning surfaces with hydrophobic properties.<sup>3</sup>

1 Summary of learning points taken from Rocky Mountain Institute's Green Developments 20CD-Rom (comparion to Wilson A, Seal JL, McManigalLA, Lovins LH, Cureton Mand Browning WD (1998), Green Development: huge emity Ensloys and Steal Branc. John Wiley &<br>Som, New York), Case study also a waikibleft on Hargrows K and Smith MH (2005), Chapter 18: Georn

# 28 ECOS

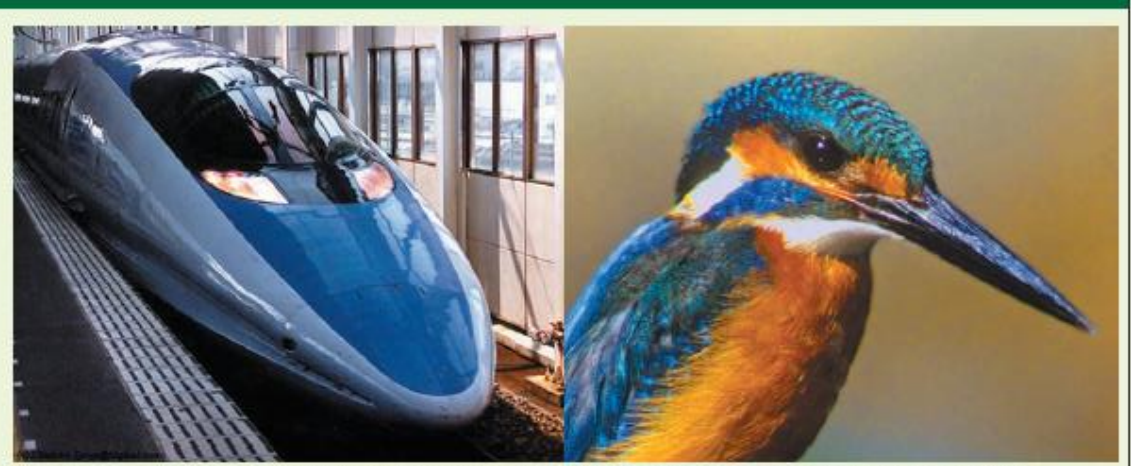

The design features of Japan's Shinkansen 500-Series exemplifies biomimicry in action. Its overhead pantograph sports serrations were modeled on the design of owl plumage to reduce air resistance noise, and the air piercing nose cone design was inspired by the kingfisher's beak. **But the American** 

#### **Transport aerodynamics**

The 500-Series Shinkansen Japanese bullet train running between Tokyo and Hakata is one of the fastest trains in the world. The challenge for the design of the Shinkansen was to make it run quietly at high speed. Learning that the owl family is the most silent and stealthy fliers of all birds, the Shinkansen design team discovered the bird's secret in its wing plumage designmany small saw-toot hed feathers protrude from the outer rim of their primary feathers.

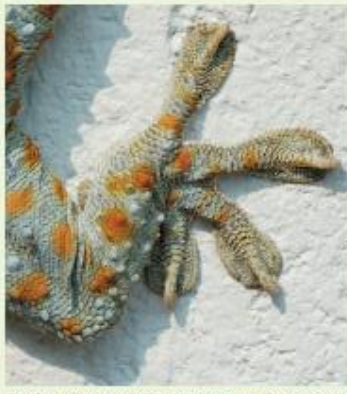

Geckos' feet pads have given up their secret.

Other birds do not have these feathers. These saw-toothed wave feathers are called serration feathers' and they generate small vortexes in the airflow that then break up the larger vort exes that produce noise. It took four years of strenuous effort by the younger engineers on the team to practically apply this principle. Finally, 'serrations' were inscribed on main part of the pantograph (the collectors that receive electricity from the overhead wires), and this succeeded in reducing noise enough to meet the world's strictest standards. This technology is now called a vortex generator, and it has already been applied to aircraft and is now being applied. to the caps and boots of professional skaters.

Another problem to be overcome was the low-level sonic booms occurring from tunnel exiting.Again, looking to nature for a solution to the sudden changes in air resistance, the design team discovered that the kingfisher bird's specially designed beak enables it to dive from air to water (low- to high-resistance mediums respectively) with minimal energy loss. Computer modeling techniques used to determine what style of nose for the Shinkansen revealed the kingfisher beakto be the most ideal shape.<sup>1</sup> Note that the lights on the front of the train mimic the nost rils of the bird.

1 Japan For Sonainability, Rominskry, Saries No 6, Shinkanam technology learned from an owl! - The story of Eiji Nakatud

- 
- $\label{lem:main} \begin{minipage}[t]{.3\textwidth} \begin{itemize} \begin{itemize} \begin{itemize} \begin{itemize} \begin{itemize} \end{itemize} \end{itemize} \end{itemize} \end{itemize} \end{minipage} \end{minipage} \end{minipage} \begin{minipage}[t]{.3\textwidth} \begin{itemize} \begin{itemize} \begin{itemize} \end{itemize} \end{itemize} \end{itemize} \end{minipage} \end{minipage} \end{minipage} \begin{minipage}[t]{.3\textwidth} \begin{itemize} \begin{itemize} \end{itemize} \end{itemize} \end{minipage} \end{minip$

 $www.  
\n $4$ ild.$ 

#### Gecko tape

Scientists at the University of Manchester have developed a new type of adhesive, which mimics the mechanism employed by the gecko lizard to walk on surfaces, in duding glass ceilings. The new adhesive ('gecko tape') contains billions of tiny plastic fibres, less than a micrometer in diameter, which are similar to nat ural hairs covering the soles of gecko's feet which generate elecrodynamic adhesion at a microscopic level.<sup>3,3</sup>One square centimetre of gecko tape could support a weight of one kilogram. In addition to a general adhesive, it can be used to move computer chips in a vacuum and pick up small fibres. The tape can be used several times over and does not use toxic chemicals found in common adhesives.<sup>4</sup>

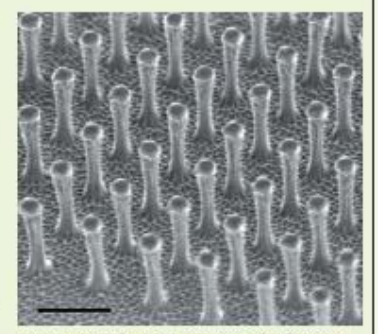

A scanning electron micrograph of microfabricated polyimide hairs like those employed on gecko tape. Scale bar is 2 µm.

#### 129 | FEB-MAR | 2006

**ECOS 29** 

Tomado de: Paul Hawken, Revista ECOS Edición 129 de Febrero a Marzo de 2006, pág. 27 -29.

#### BIBLIOGRAFIA GENERAL:

- 1. Valero, M. (1984). Física Fundamental 1. Bogotá: Editorial Norma.
- 2. Bueche, J. (2001). Física General. México: Mc Graw Hill.
- 3. Bueche, J. (1988). Fundamentos de Física (3 ed.). México: Mc Graw Hill.
- 4. Resnick, R. y Halliday, D. (1983). Física 1. México: Editorial Continental.
- 5. Hewitt, P. (2004).Física Conceptual (9 ed.). México: Pearson Education.
- 6. Knoll, K. (1974). Didáctica de la enseñanza Física. Buenos Aires: Kapelusz
- 7. Lahera, J. (2007). Aprendiendo física básica en el Laboratorio. Madrid: Editorial CCS.
- 8. Perelman, I. (1971). Física Recreativa. Barcelona: Ediciones Martinez Roca.
- 9. Sears, F. (1980). Fundamentos de Física. Madrid: Aguilar.
- 10. Serway, R. (2005). Física (6 ed.). México: Thomson.
- 11. Tippens, P. (1982).Física: conceptos y aplicaciones. Toronto: Mc Graw Hill.
- 12. Reimann, A. (1981). Física. México: Compañía Editorial Continental.
- 13. Ospina, G. (1985). Didáctica experimental en Física. Bogotá: Universidad de la Salle.
- 14. Beisser, A. (1992). Física Aplicada (2 ed.). México: Mc Graw Hill.
- 15. Moscoso, L. y Perilla, L. (2008). Física para el Icfes. Cali: Los tres Editores.
- 16. Pinzón, A. (1982). Física para el ingreso a la Universidad (2 ed.). Bogotá: Ed. Hispanoamericana.
- 17. Secretaria de Educación. (2007). Orientaciones Curriculares para el campo de la Ciencia y la Tecnología.
- 18. Van Saan, A. (2006). Experimentos para cada día del verano. Barcelona: Editorial Paidos.
- 19. Parsons, A. (2008). Mi libro de Experimentos. Bogotá: Educar Editores.
- 20. Gutierrez, M. y Zapata, M. (2011). Los proyectos de Aula (2 ed.). Bogotá: Editorial Alma Mater.

## **JULIO ANDRÉS ESTUPIÑAN MENESES**

Nacido en Buenaventura. Ingeniero Mecánico. Especialidad en Pedagogía. Premio Distinción Mejores Educadores del Valle del Cauca en 1998. Premio Reconocimiento Educadores Ambientales del Distrito Capital en 2013. Magistrando en Didáctica de las Ciencias de la Universidad Autónoma de Colombia.

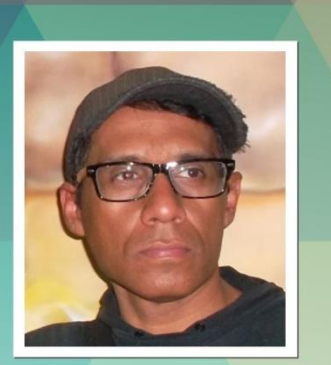

Este libro, editado por el Colegio Enrique Olaya Herrera, hace parte de la Colección de Textos realizados por los docentes enmarcados en el Proyecto "MEDIO PAN Y UN LIBRO" para el desarrollo contextual significativo de los estudiantes, tomando como referente objetos de estudio aplicativo de los conceptos de la Física.

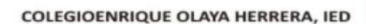

**Proyecto Editorial Medio Pan y Un Libro** 

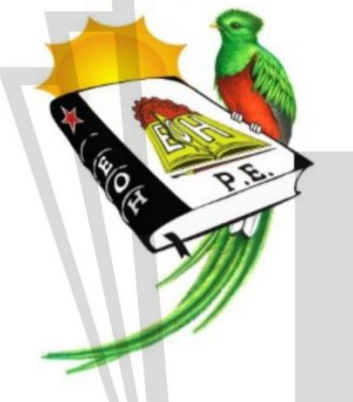

Circulo de **Estudiantes Escritores**  PRAE OLAYA

CLUB DE CIENCIAS NATURALES PARA JÓVENES CON CONCIENCIA AMBIENTAL

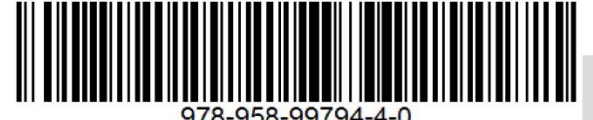

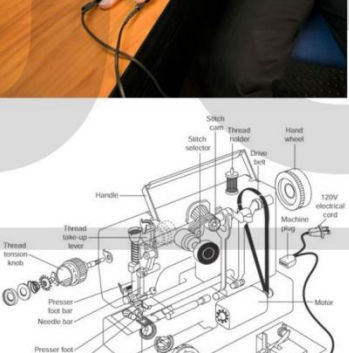

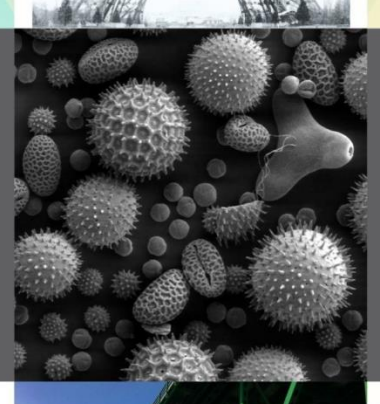

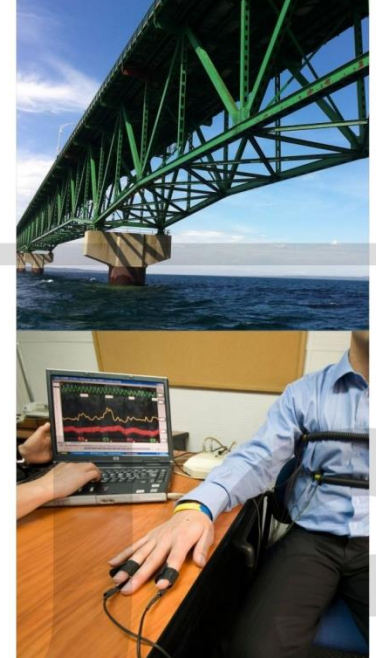